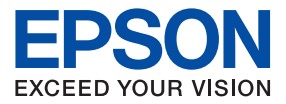

# **Quick Guide EPSON Aculaser** CX16 Series

NPD4215-00

# **English**

#### **AcuLaser CX16NF**

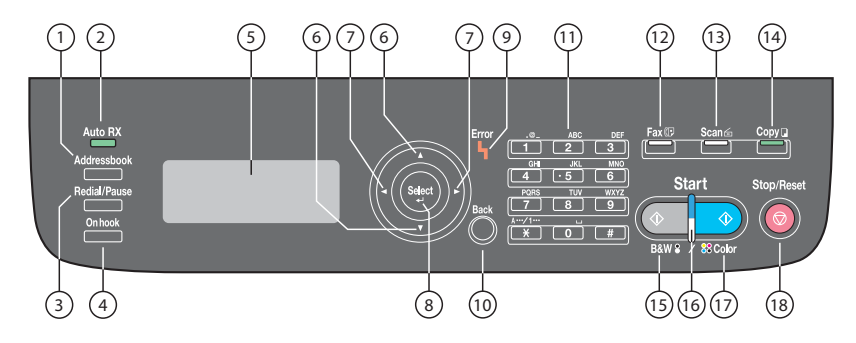

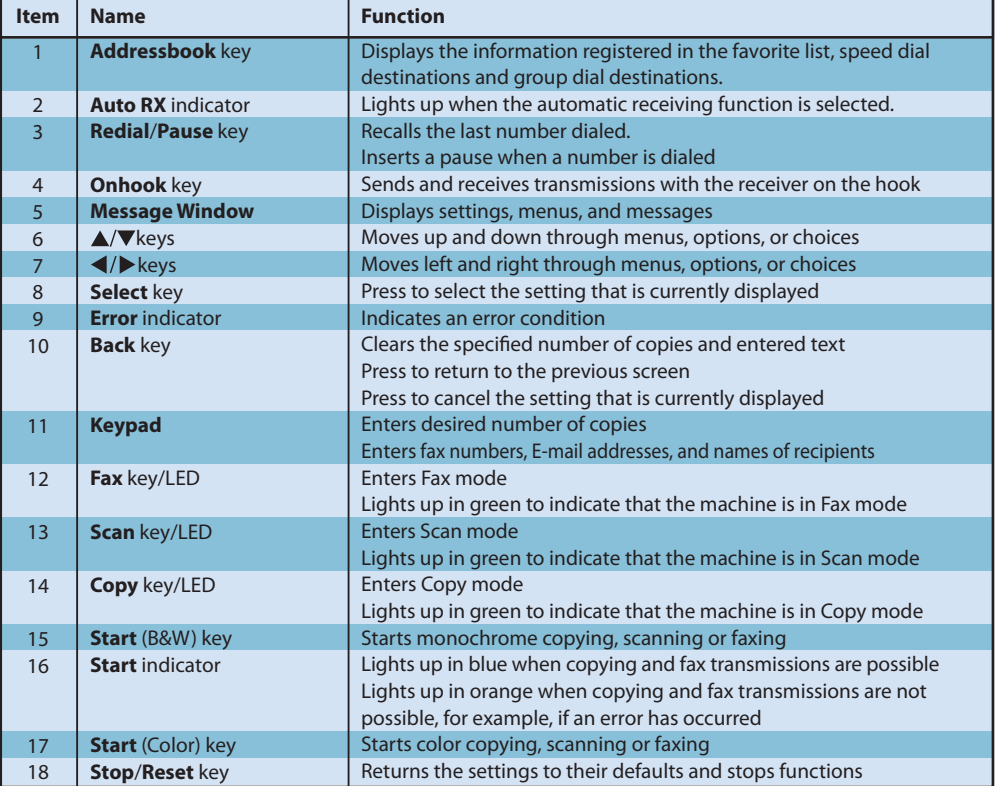

#### **AcuLaser CX16**

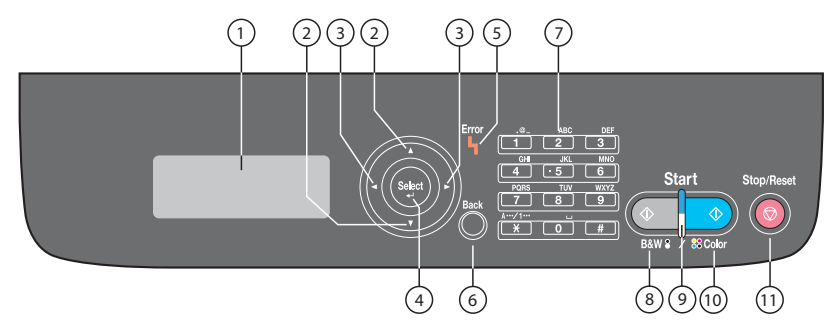

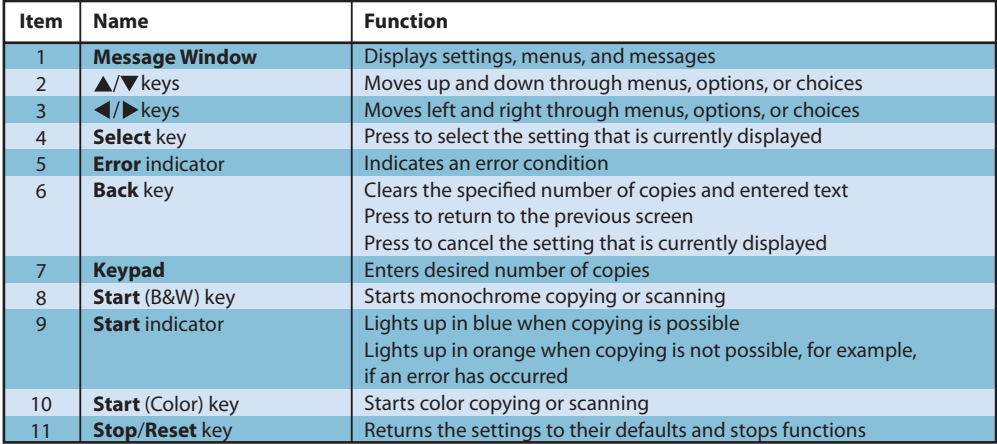

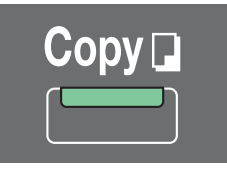

#### **(AcuLaser CX16NF only)**

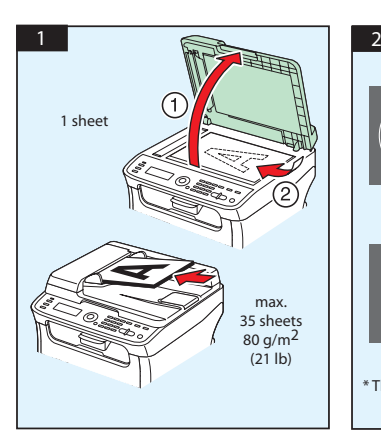

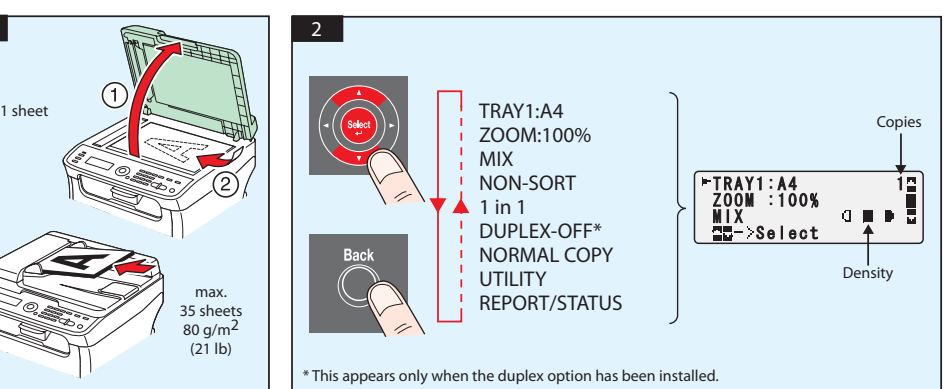

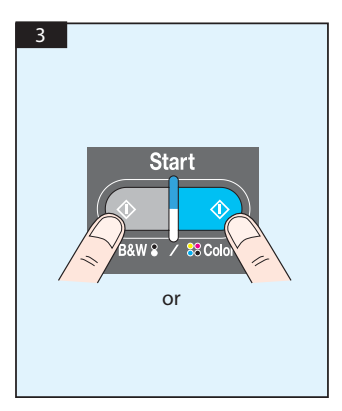

Scan from TWAIN (Windows) Scan from WIA (Windows) Scan from TWAIN (Macintosh)

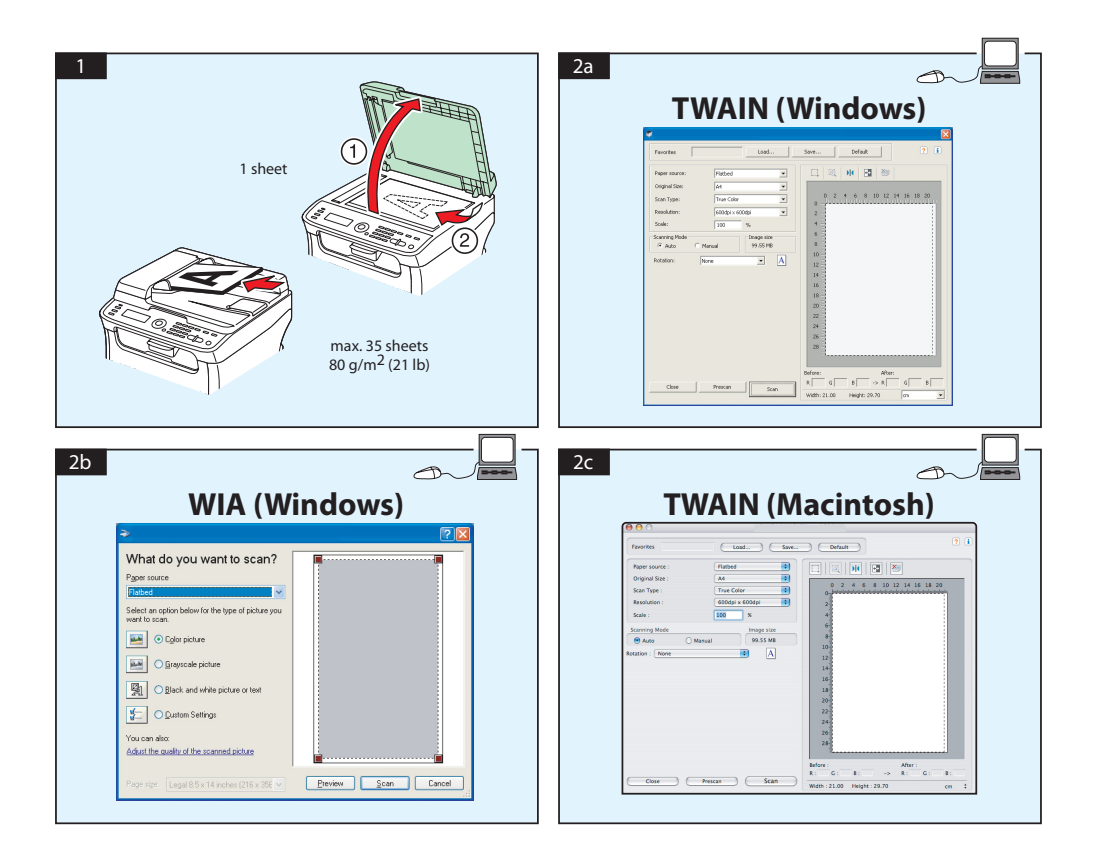

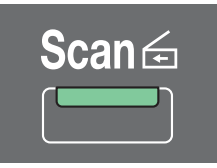

## **Scan to E-mail / FTP / SMB (AcuLaser CX16NF only)**

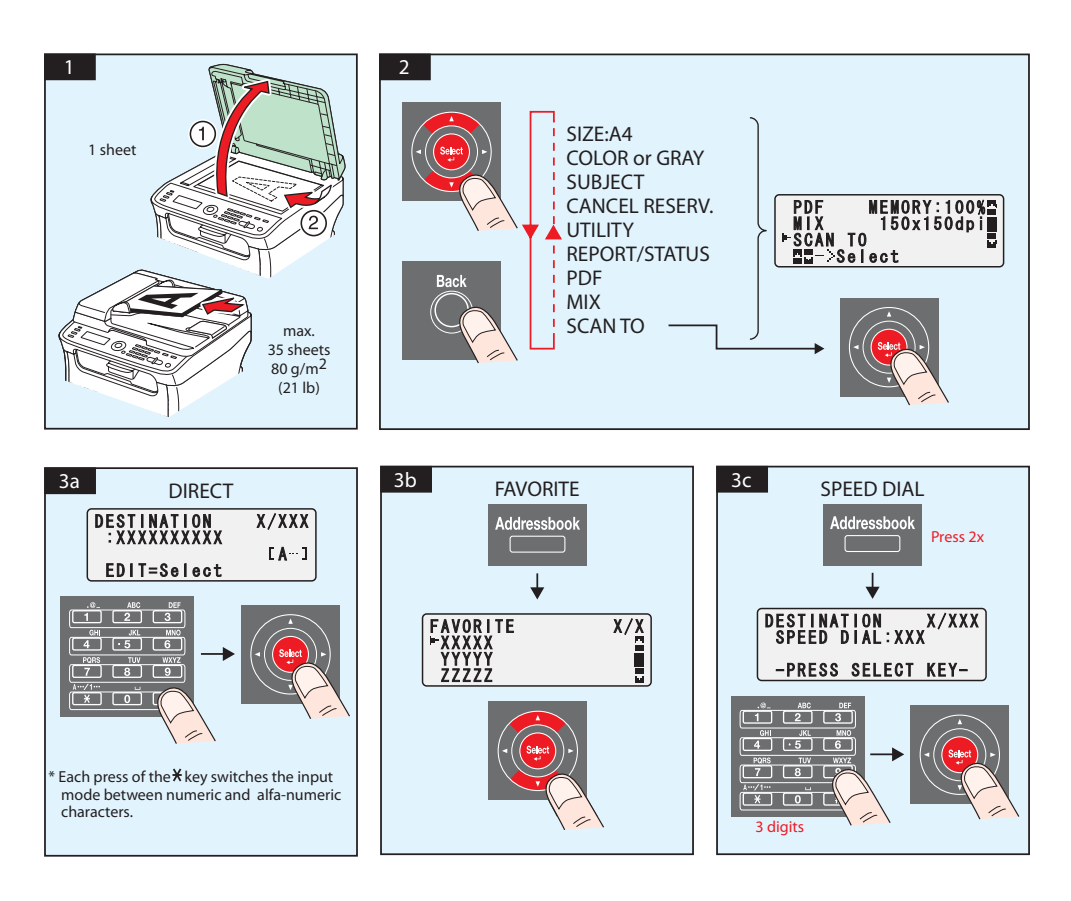

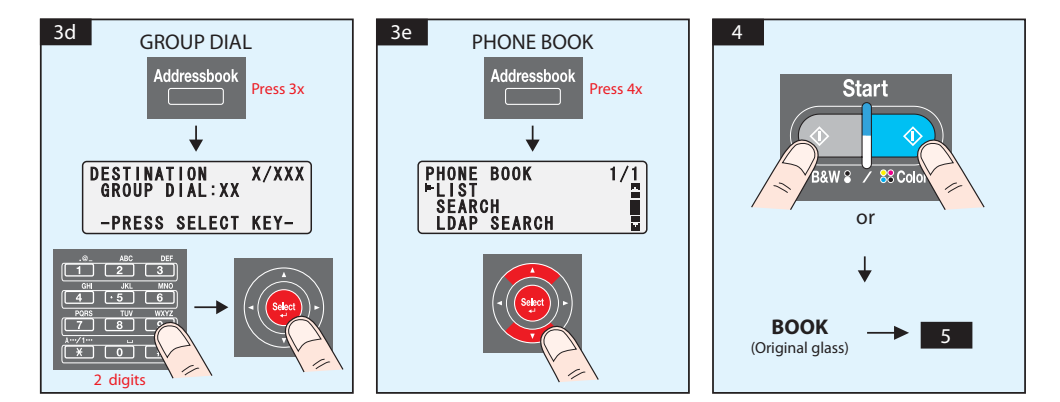

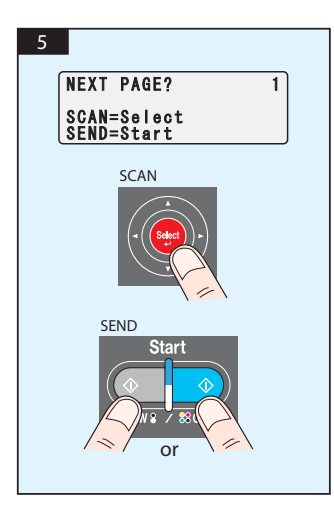

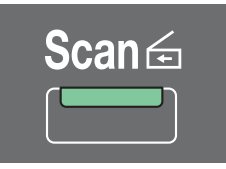

#### **Scan to USB Memory (AcuLaser CX16NF only)**

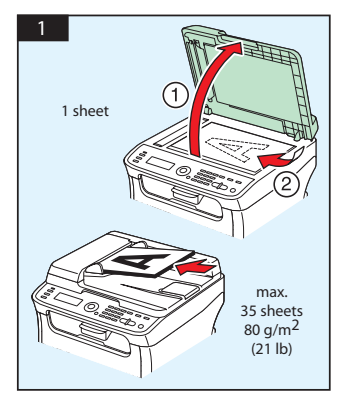

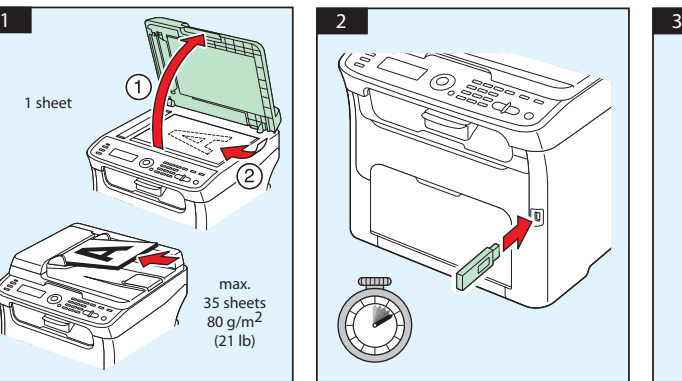

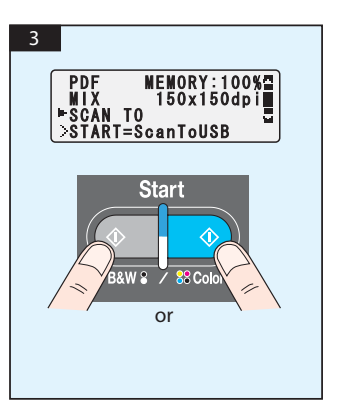

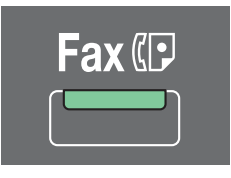

#### **(AcuLaser CX16NF only)**

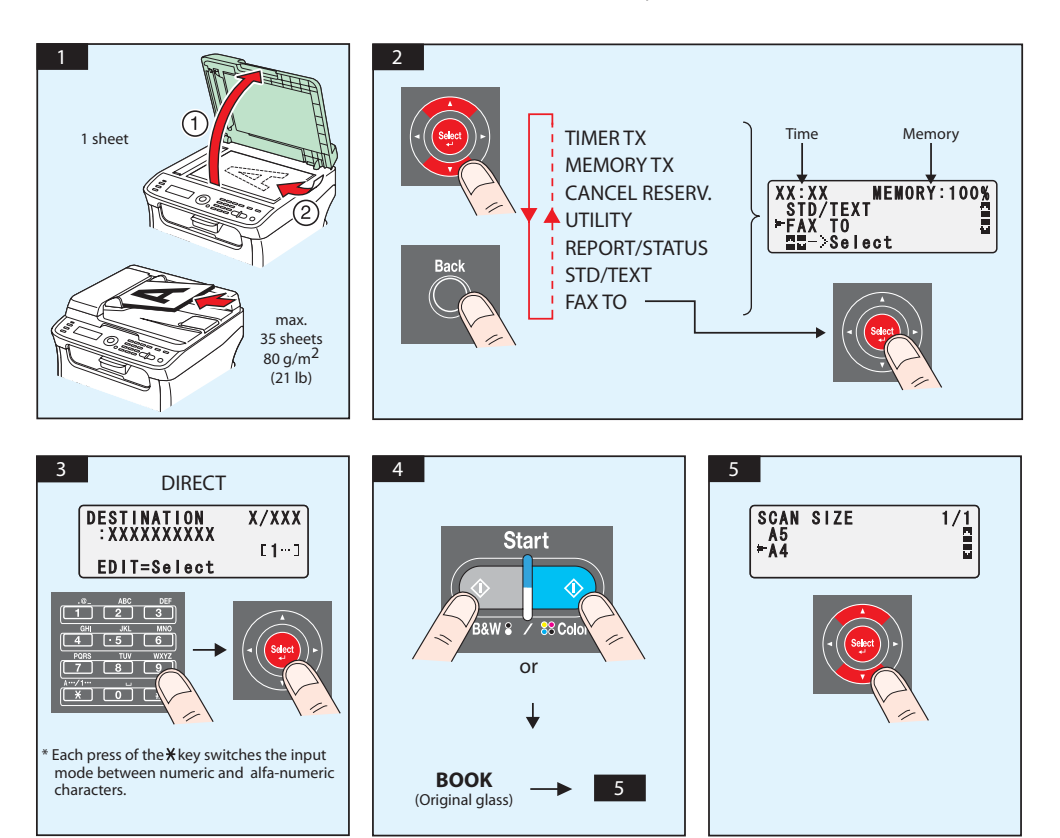

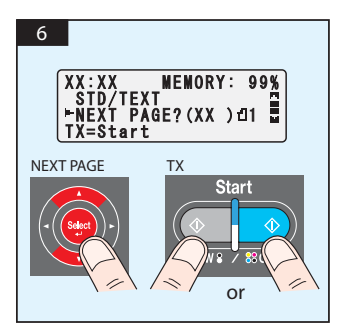

## FAX from PC

# **(AcuLaser CX16NF only)**

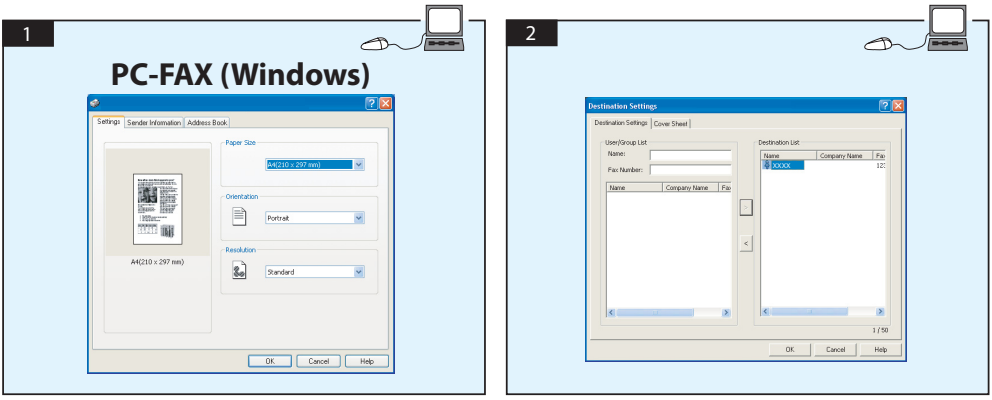

# **REPLACING TONER CARTRIDGE**

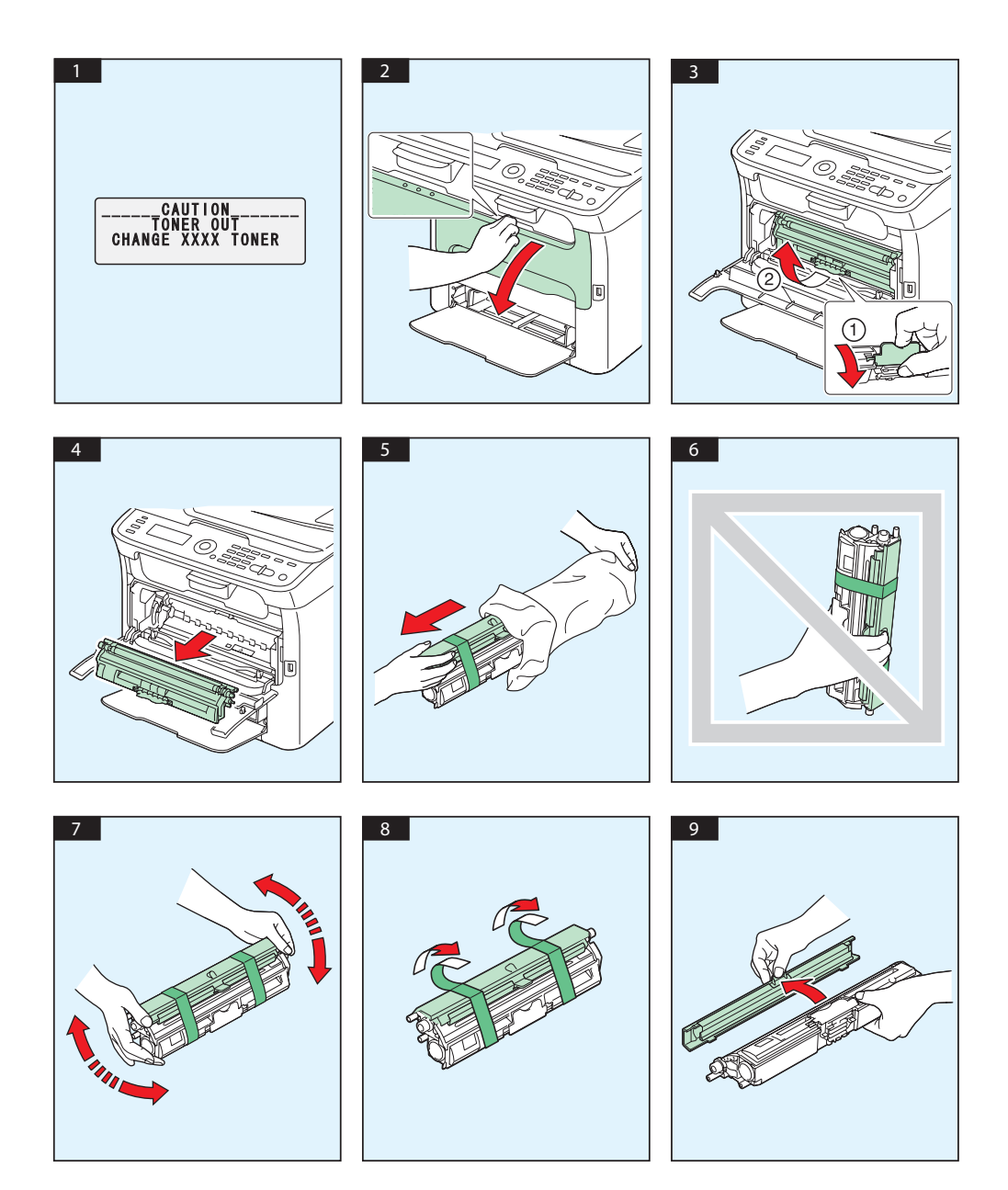

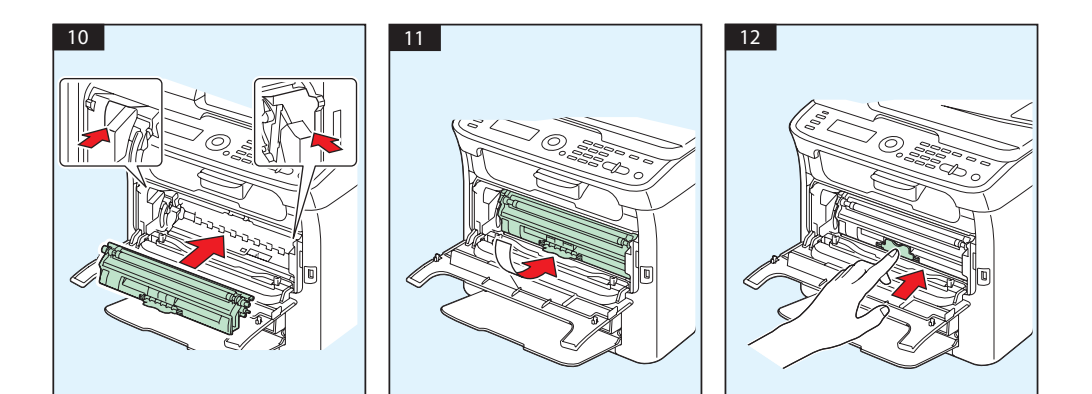

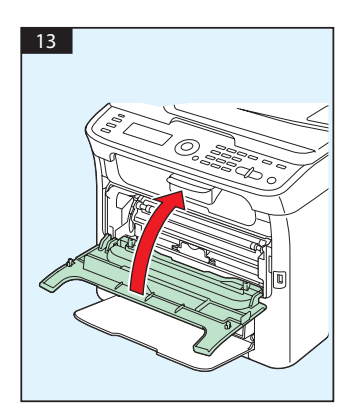

# **REPLACING PHOTOCONDUCTOR UNIT**

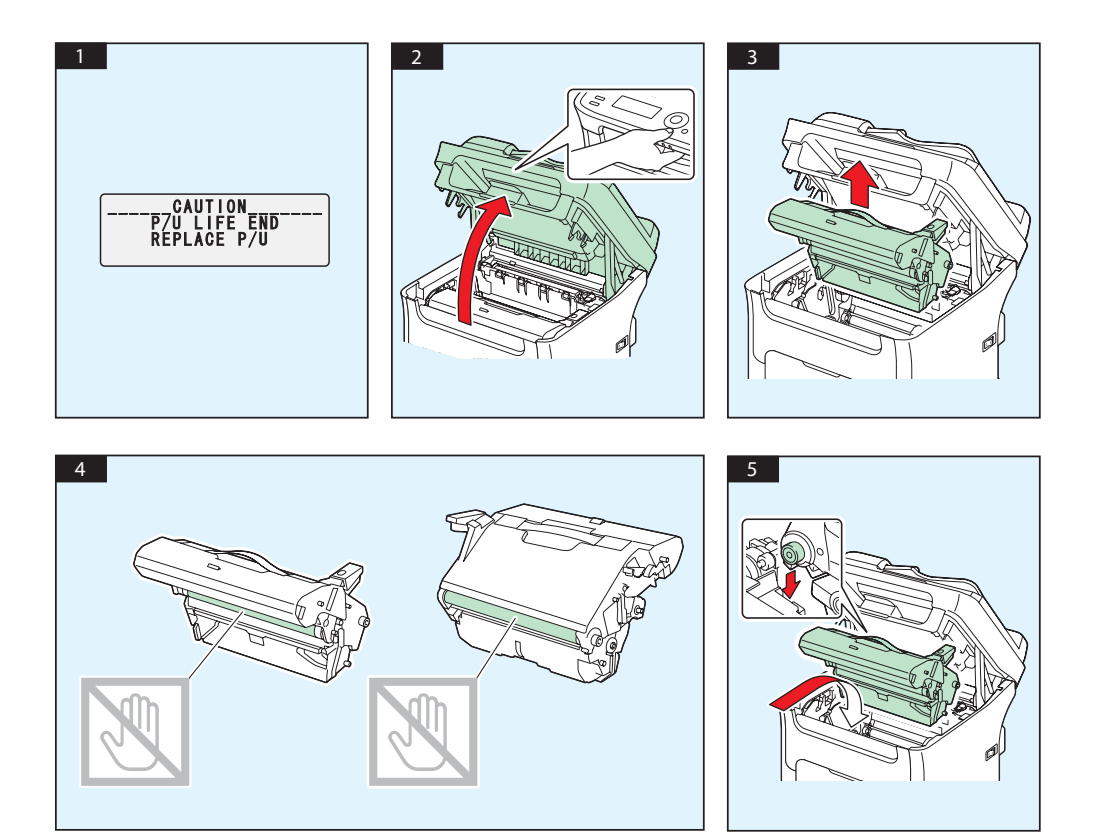

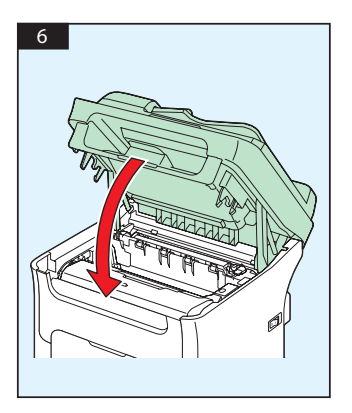

# **Dansk**

#### **AcuLaser CX16NF**

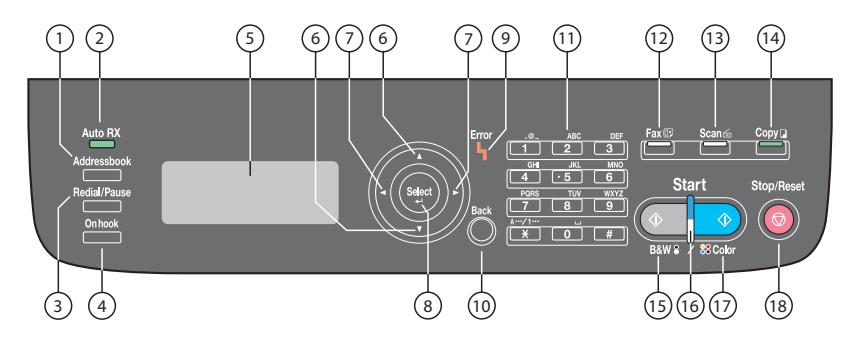

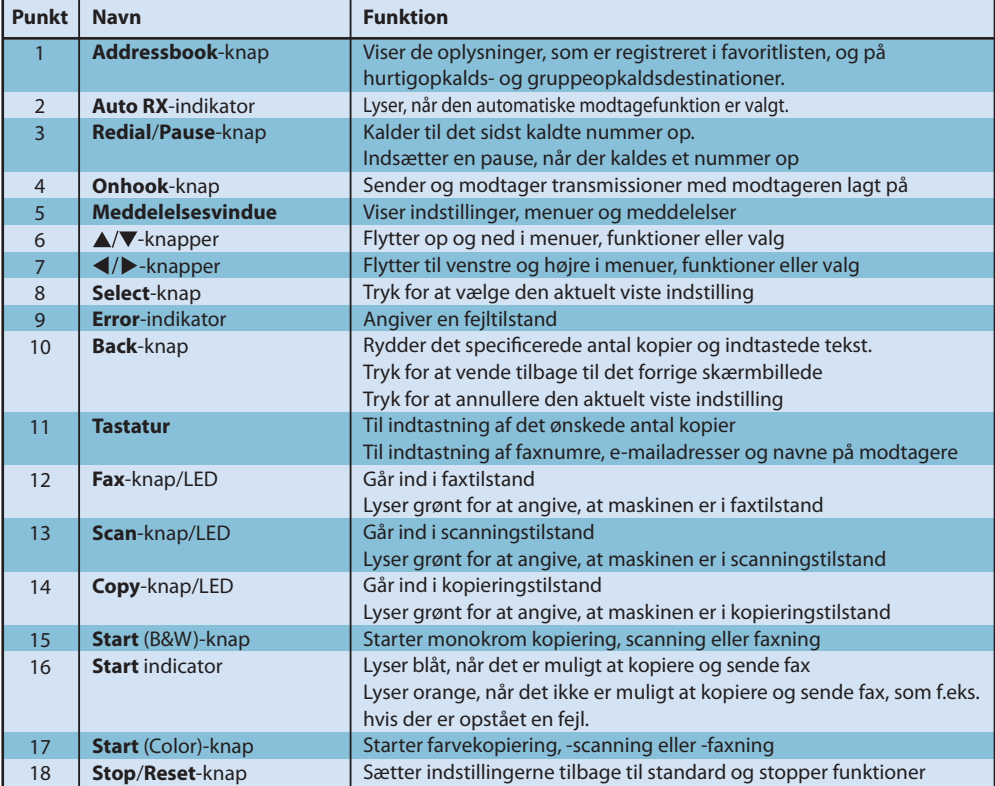

#### **AcuLaser CX16**

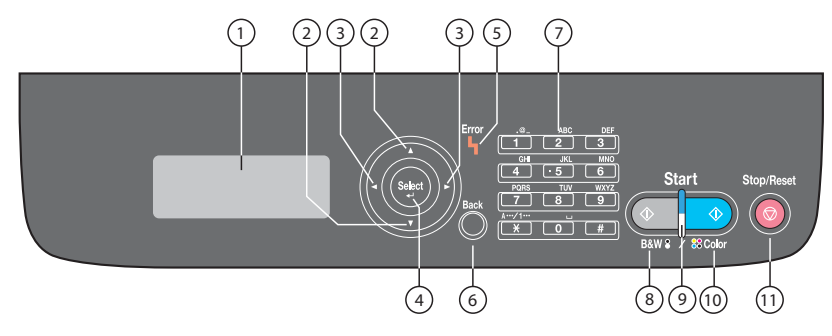

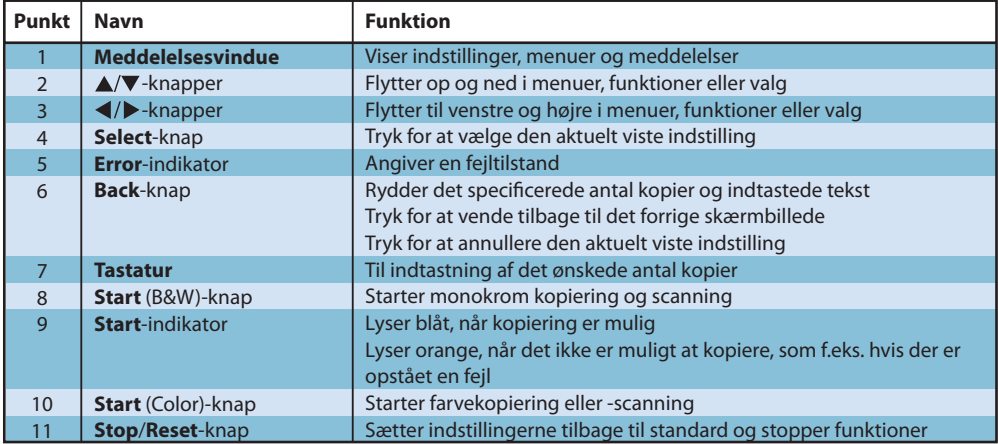

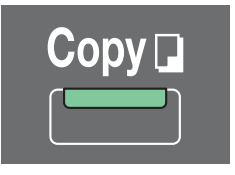

#### **(kun AcuLaser CX16NF)**

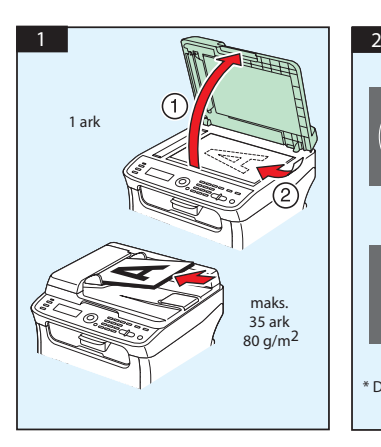

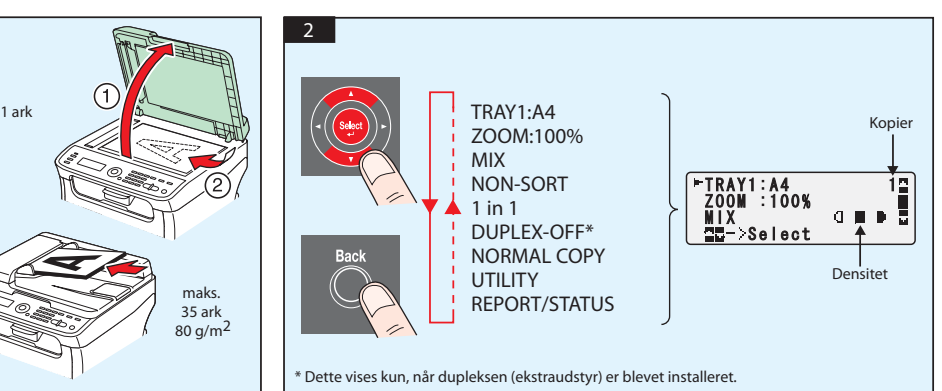

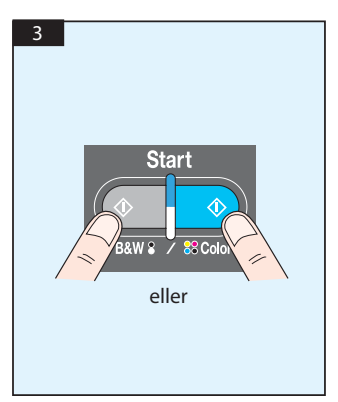

Scan fra TWAIN (Windows) Scan fra WIA (Windows) Scan fra TWAIN (Macintosh)

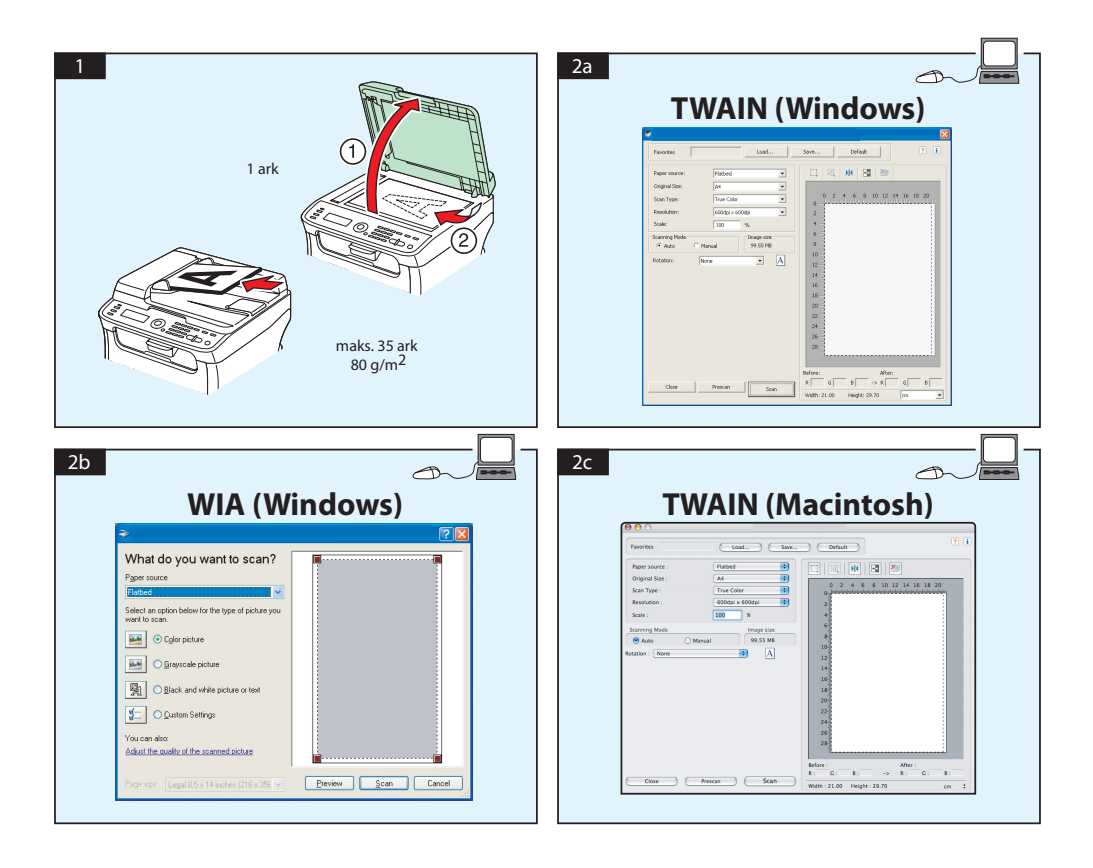

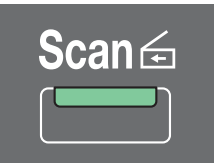

## **Scan til E-mail / FTP / SMB (kun AcuLaser CX16NF)**

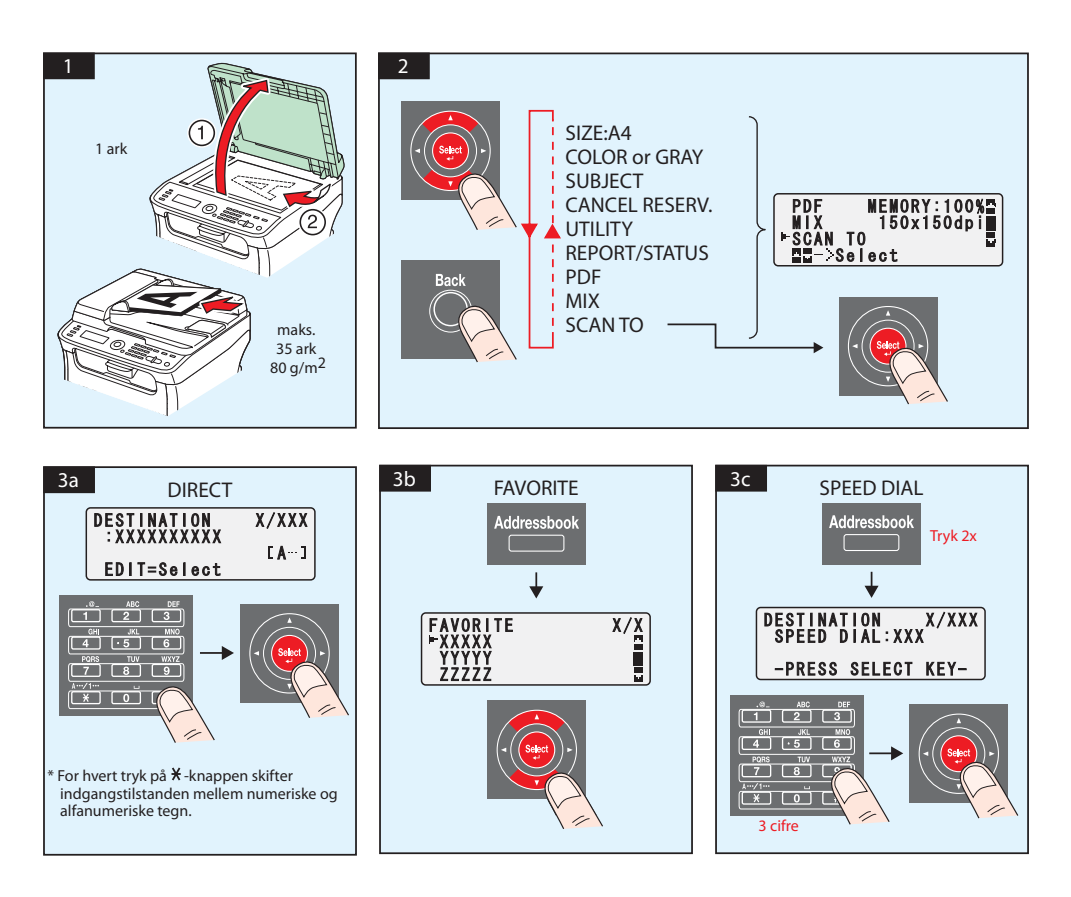

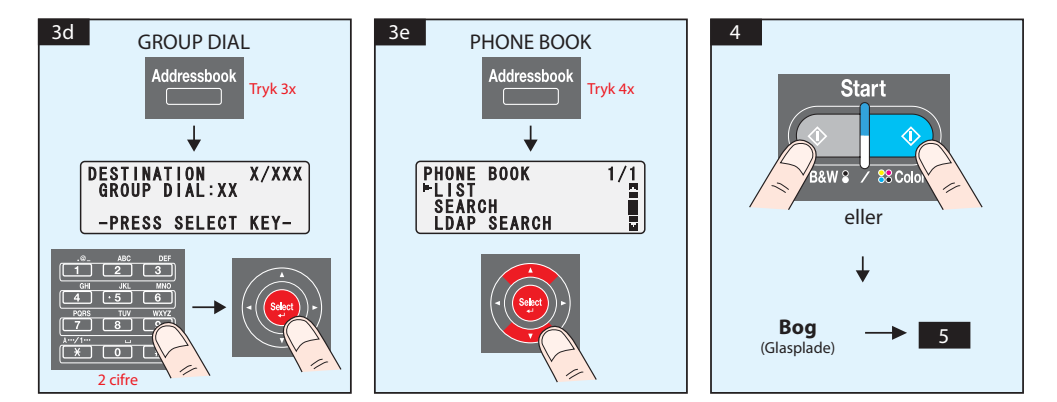

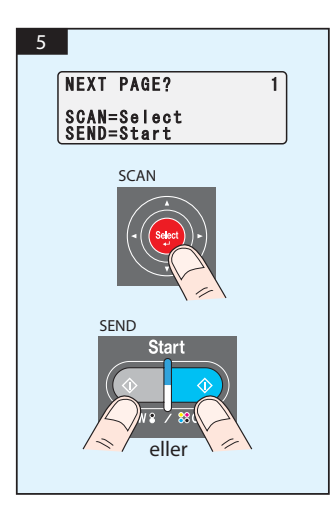

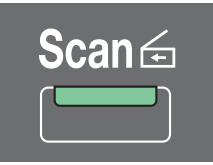

## **Scan til USB-hukommelse (kun AcuLaser CX16NF)**

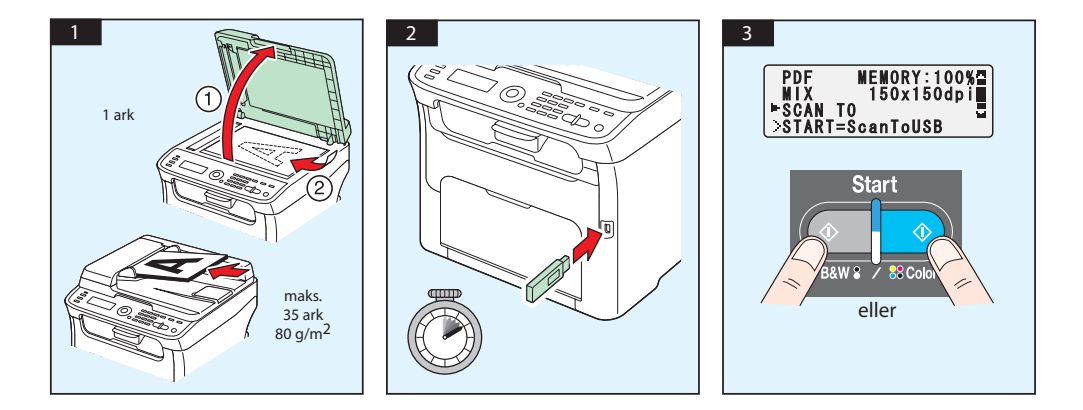

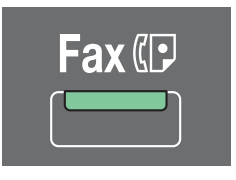

**(kun AcuLaser CX16NF)**

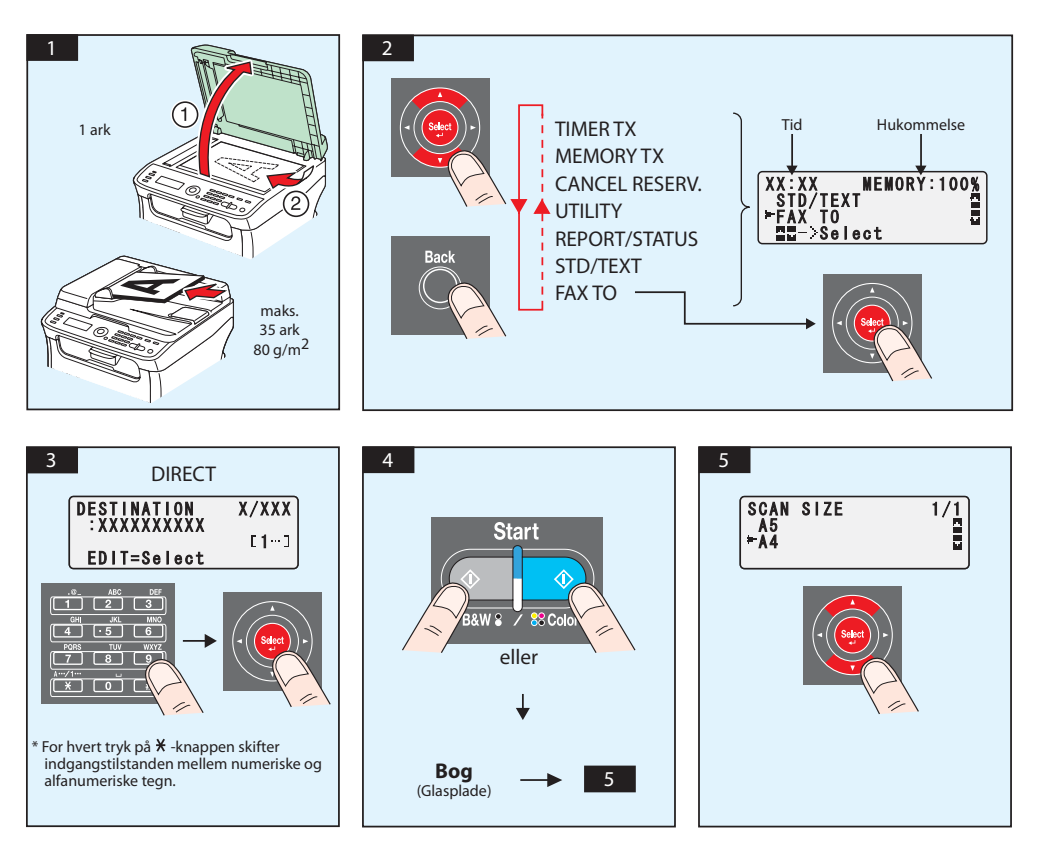

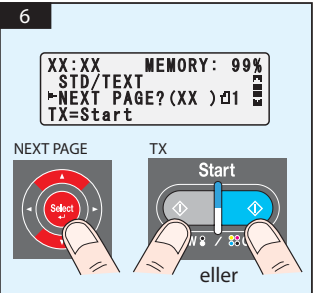

## Fax fra pc

# **(kun AcuLaser CX16NF)**

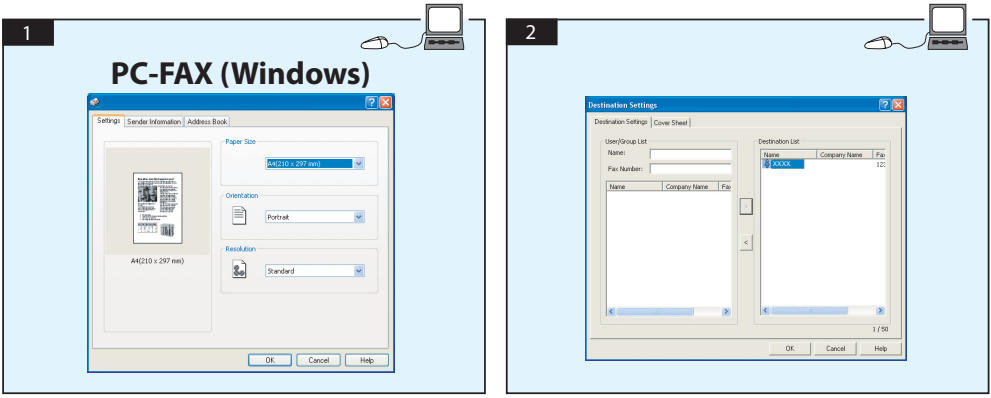

# **UDSKIFTNING AF TONERPATRON**

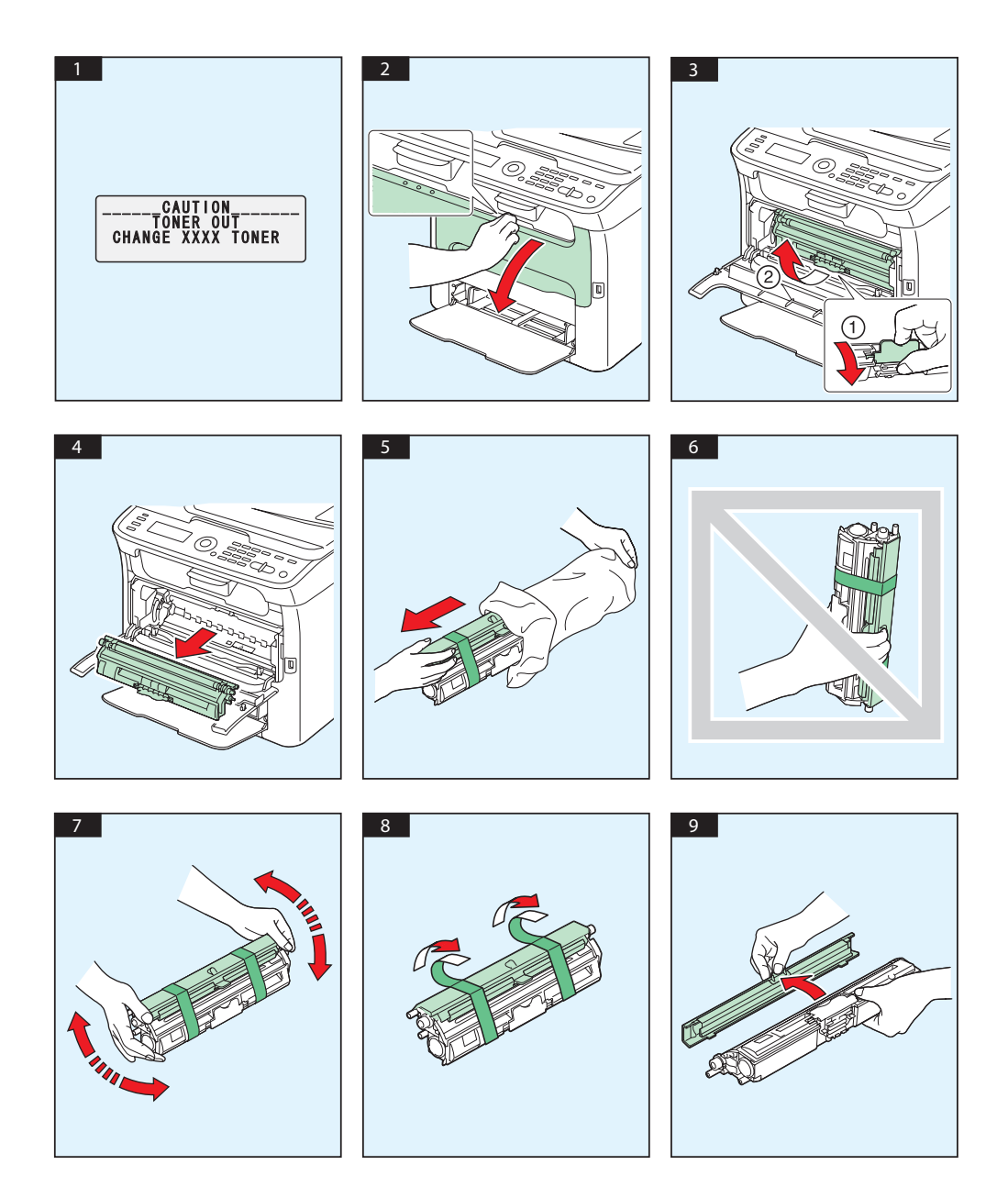

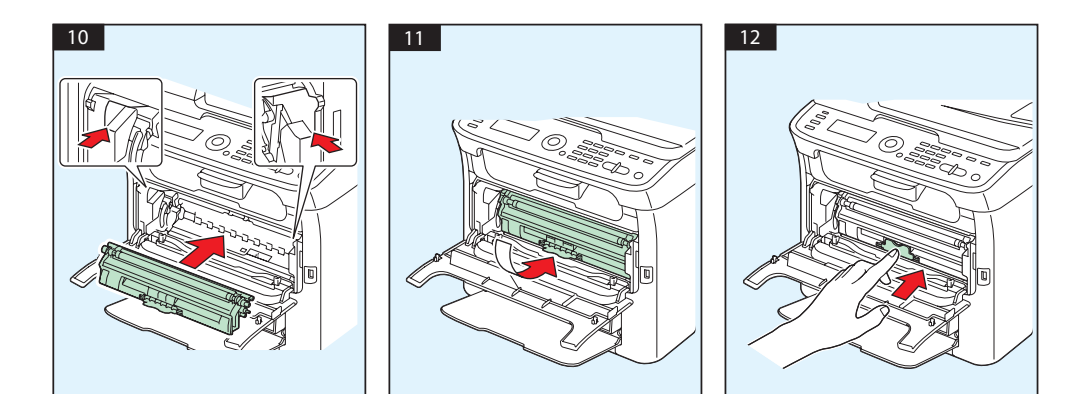

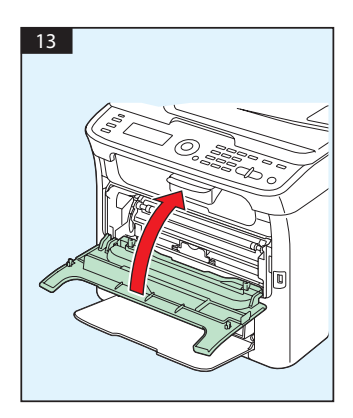

# **UDSKIFTNING AF FOTOLEDERENHED**

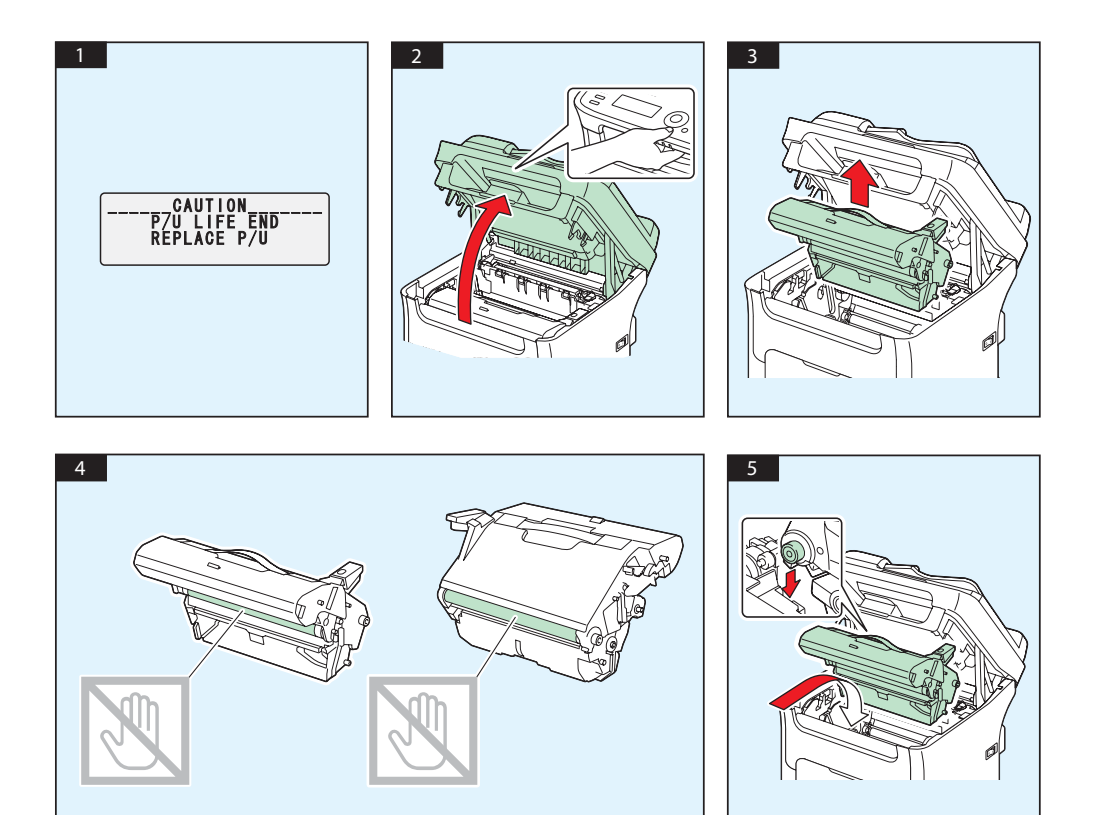

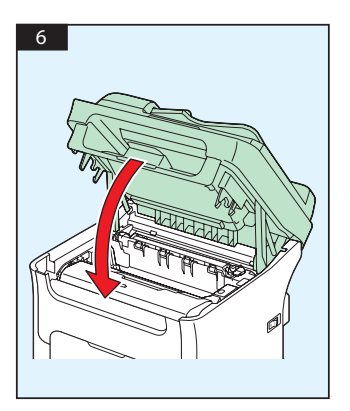

# **Suomi**

#### **AcuLaser CX16NF**

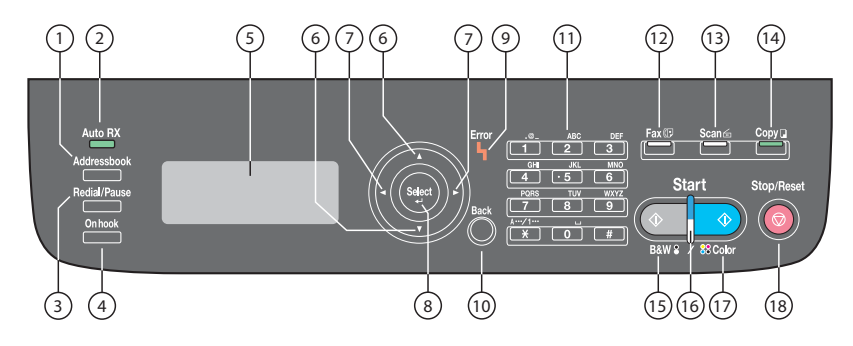

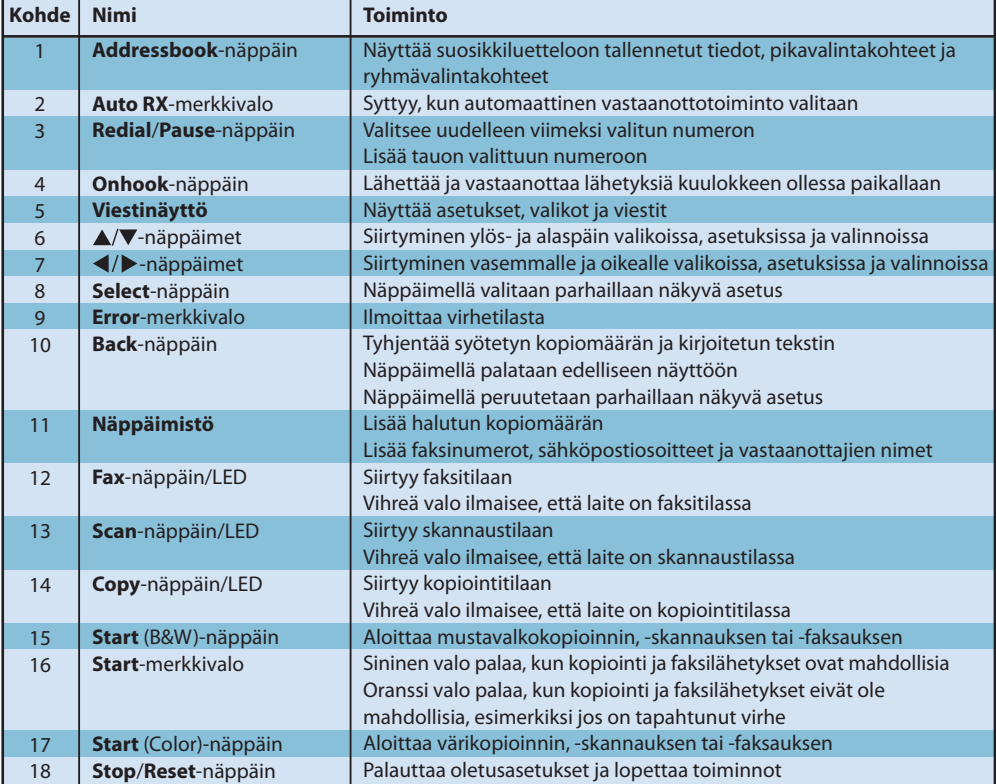

#### **AcuLaser CX16**

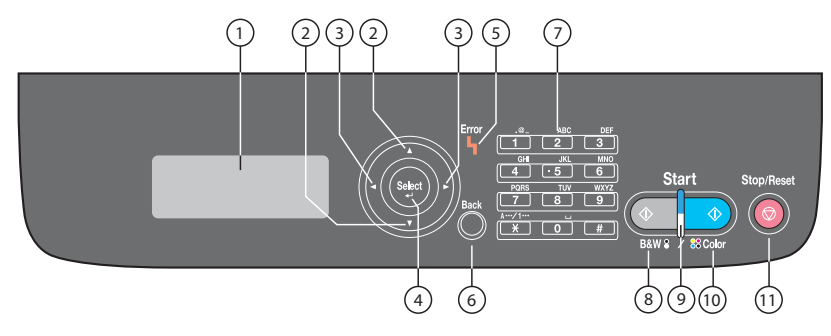

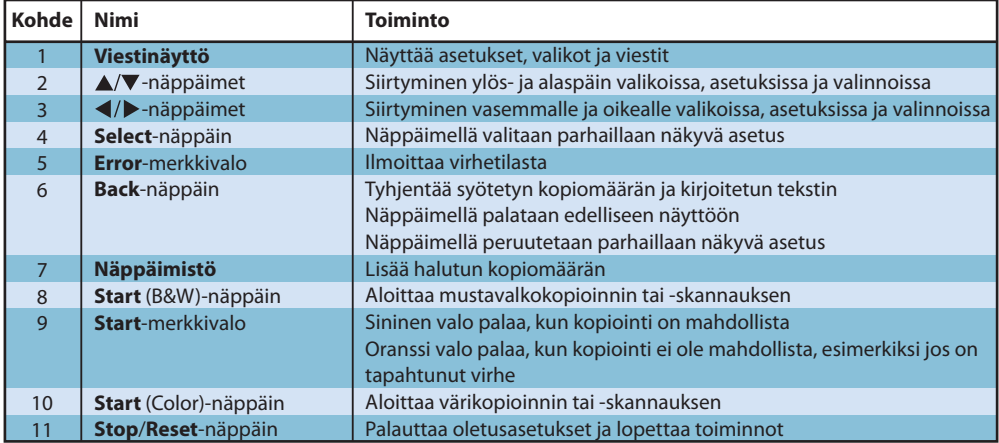

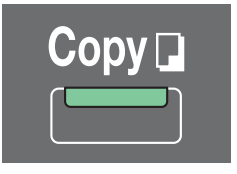

#### **(vain AcuLaser CX16NF)**

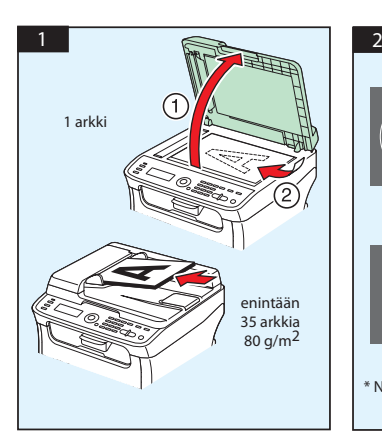

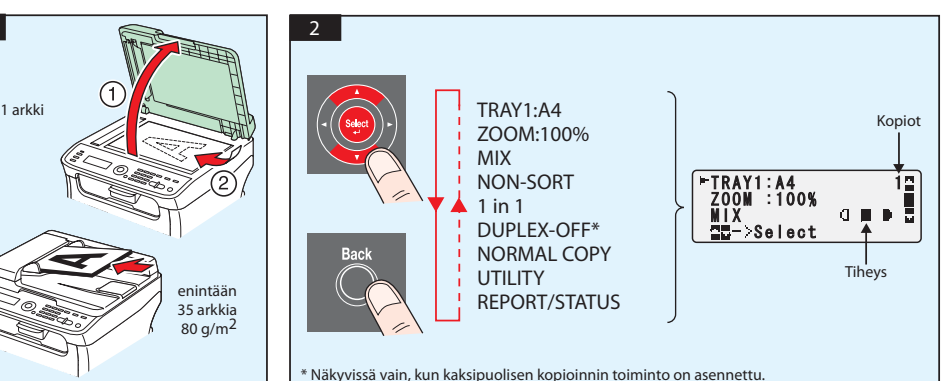

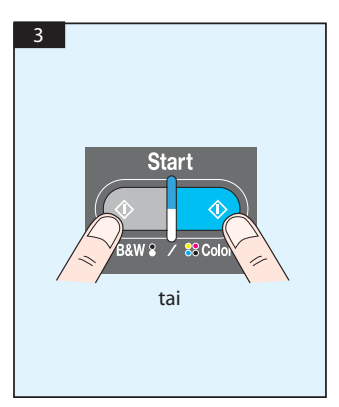

TWAIN-skannaus (Windows) SWIA-skannaus (Windows) TWAIN-skannaus (Macintosh)

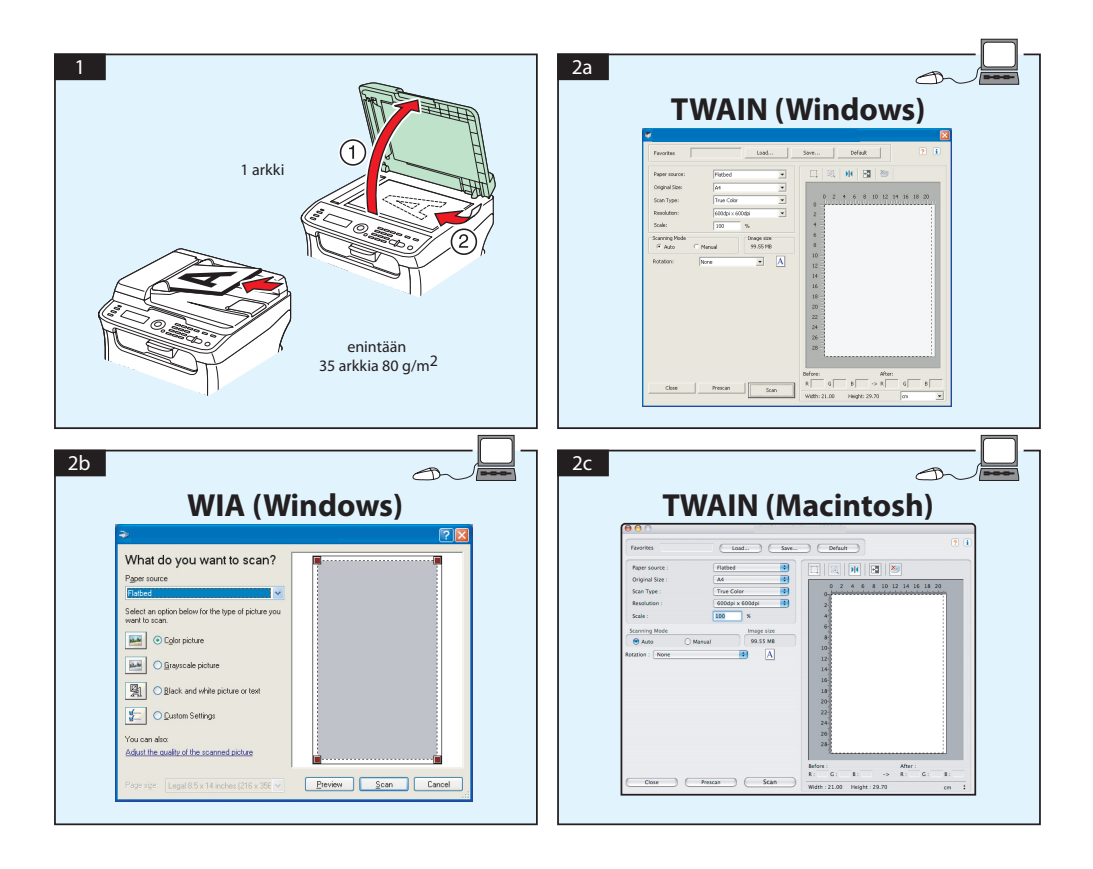

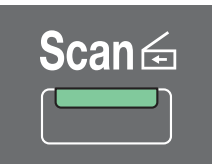

#### **Skannaus sähköpostiin/FTP:hen/SMB:hen (vain AcuLaser CX16NF)**

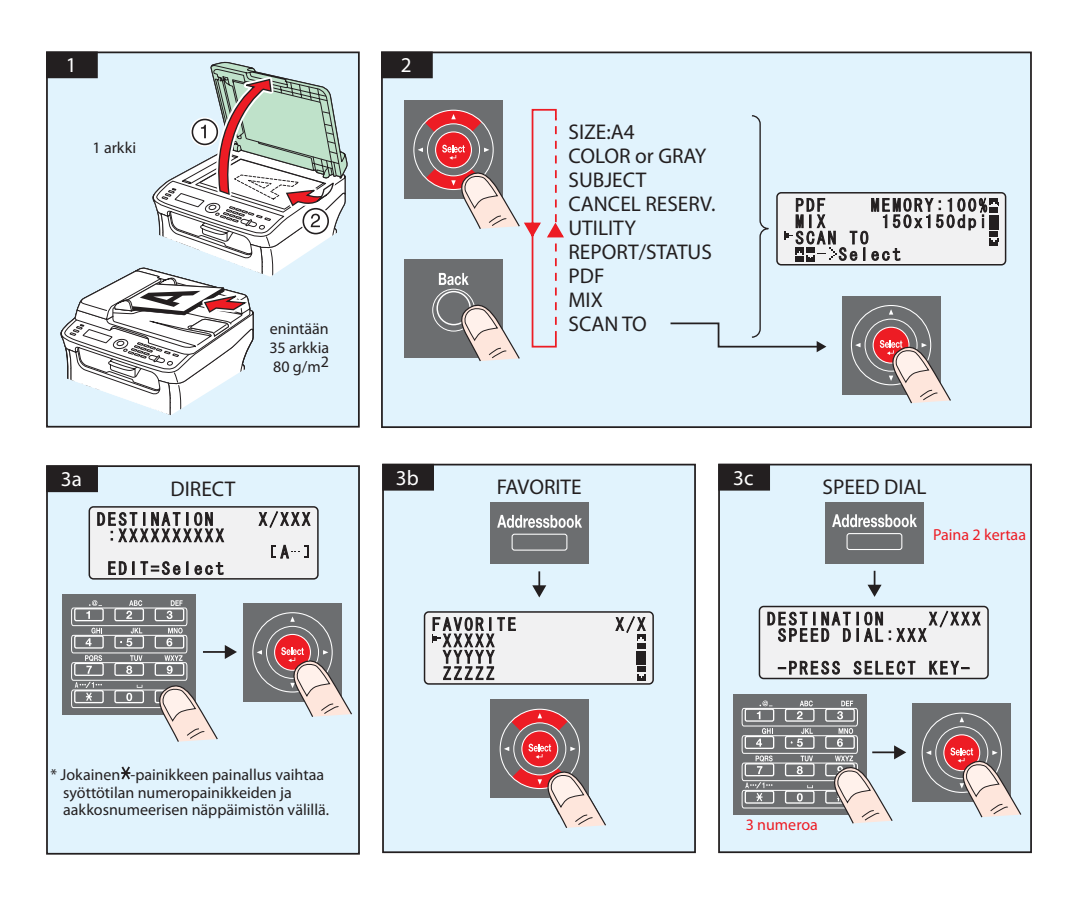

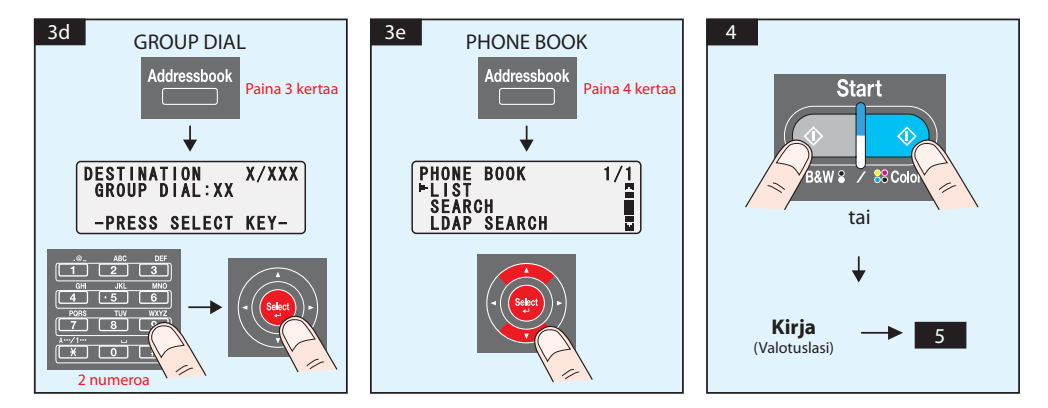

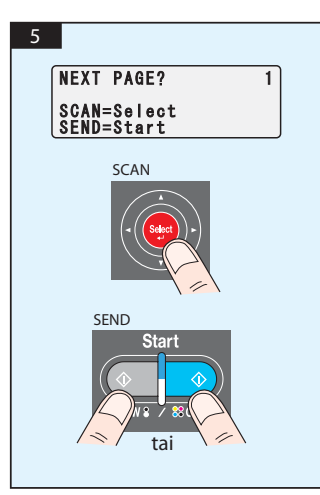

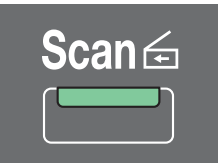

## **Skannaus USB-muistiin (vain AcuLaser CX16NF)**

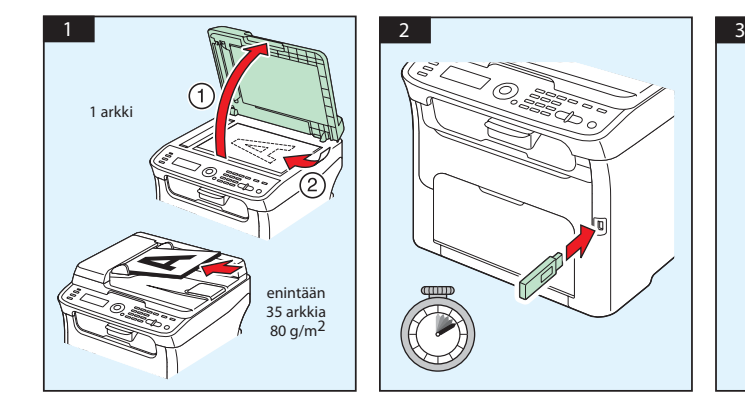

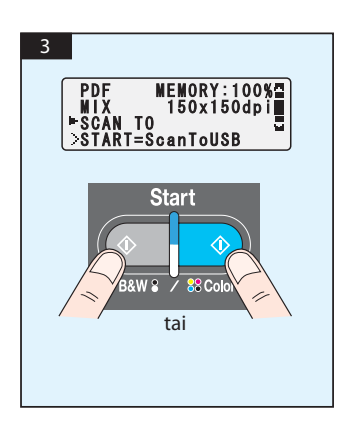

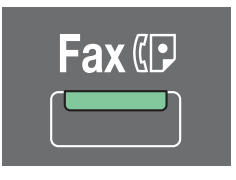

**(vain AcuLaser CX16NF)**

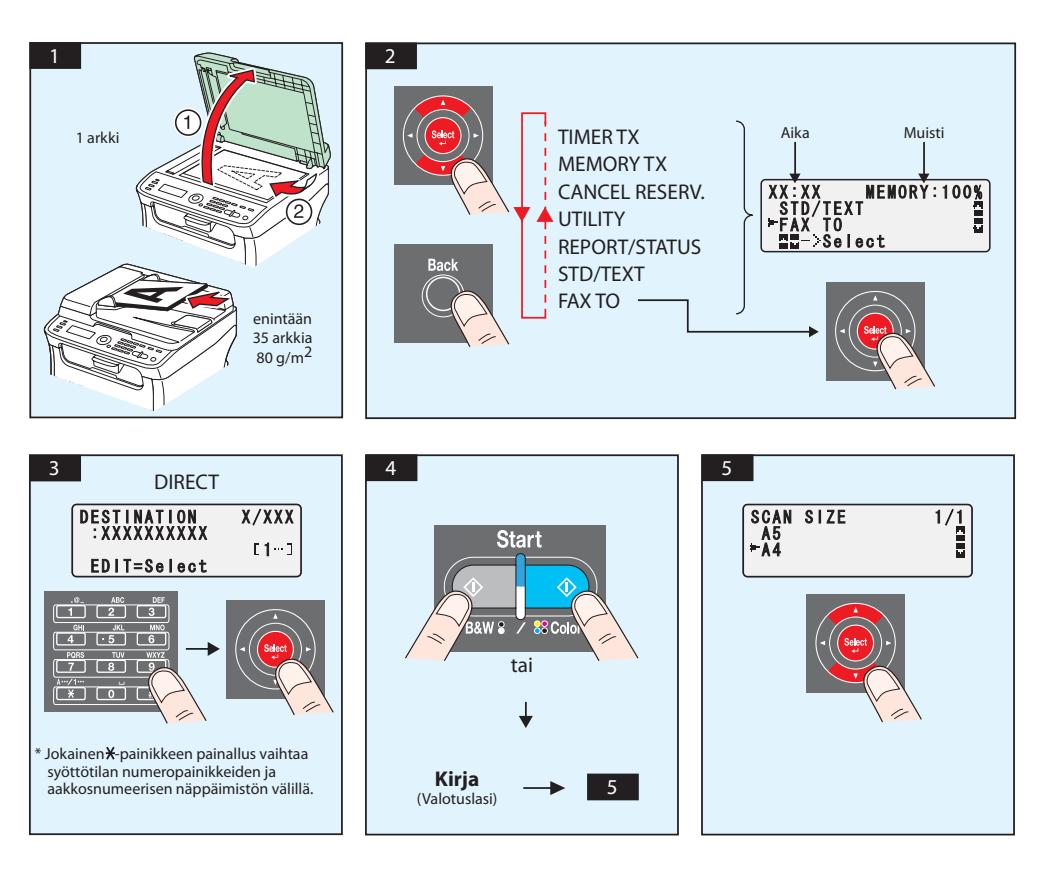

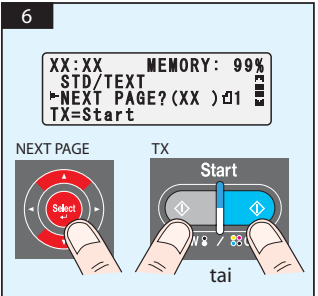

Faksaus PC:stä

#### **(vain AcuLaser CX16NF)**

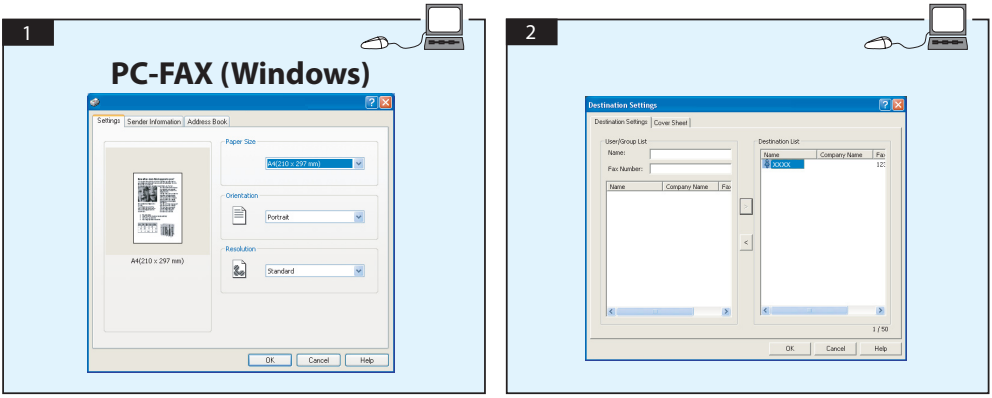

# **VÄRIKASETIN VAIHTAMINEN**

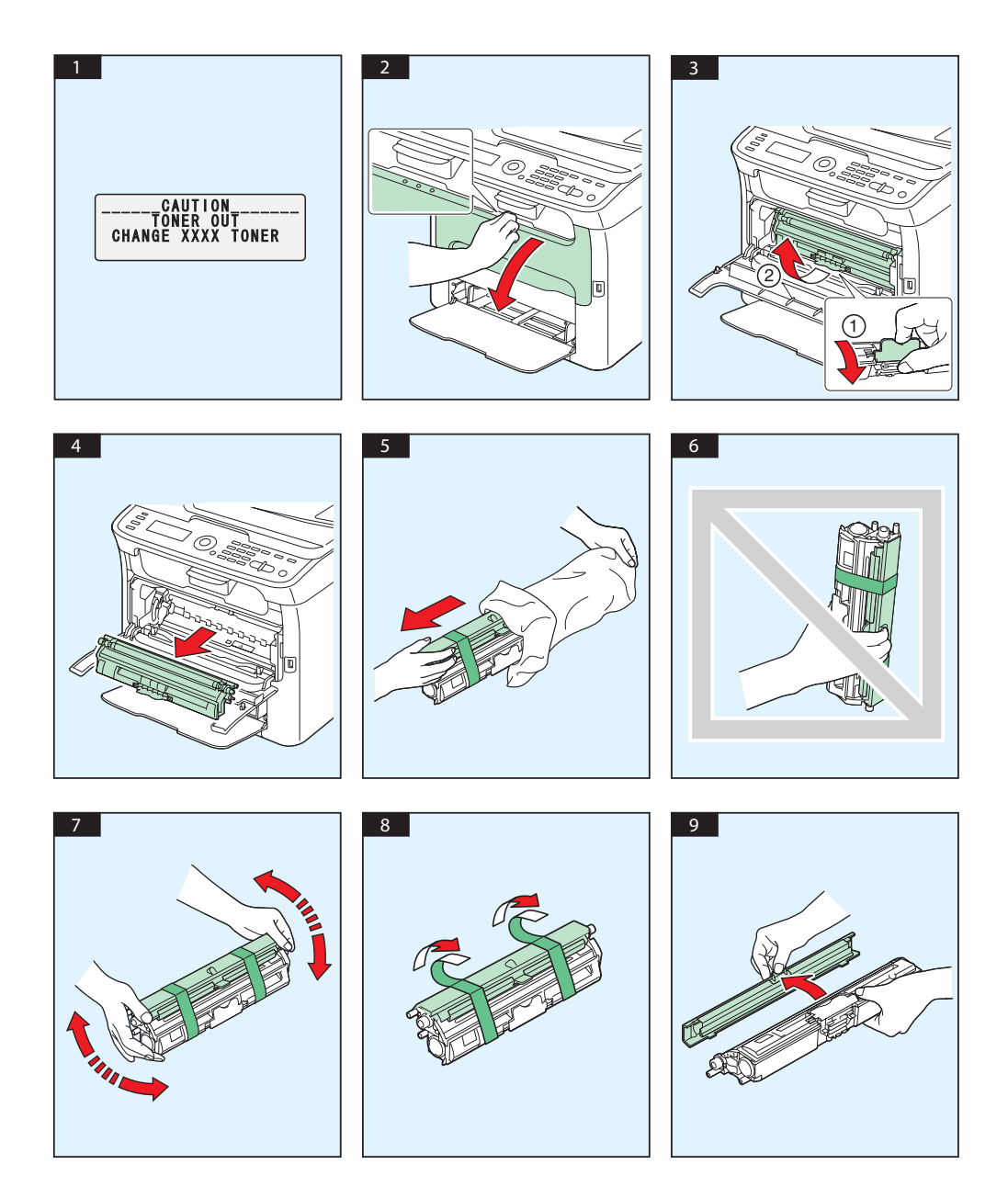

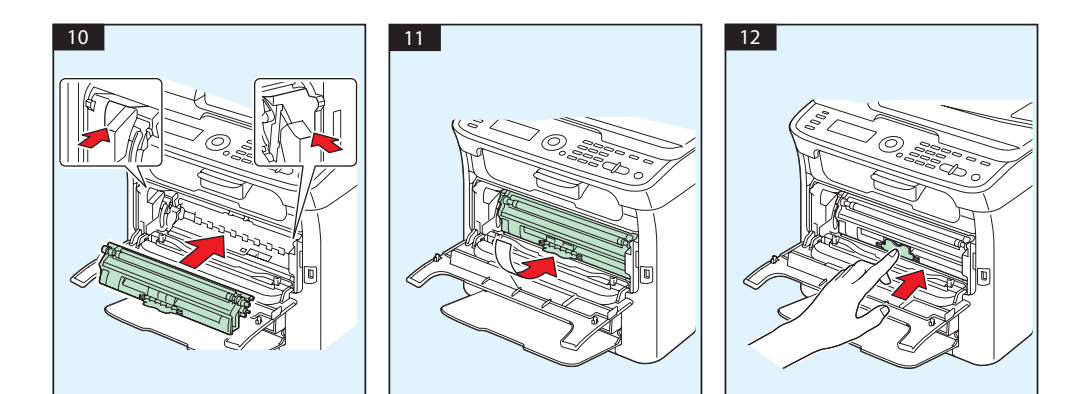

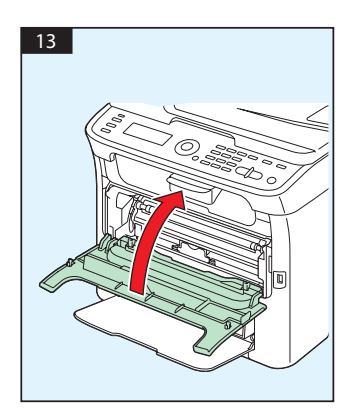
# **VALOJOHDEYKSIKÖN VAIHTAMINEN**

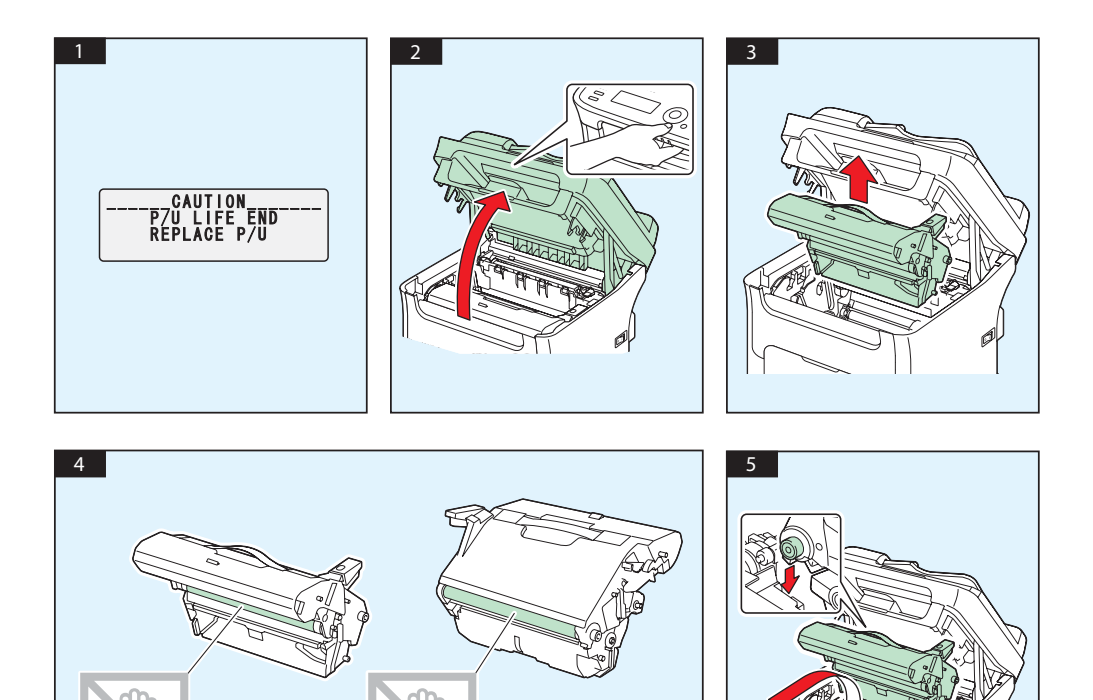

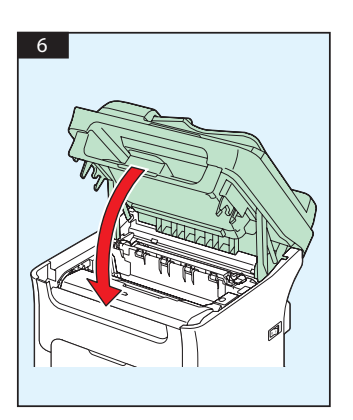

# **Norsk**

#### **AcuLaser CX16NF**

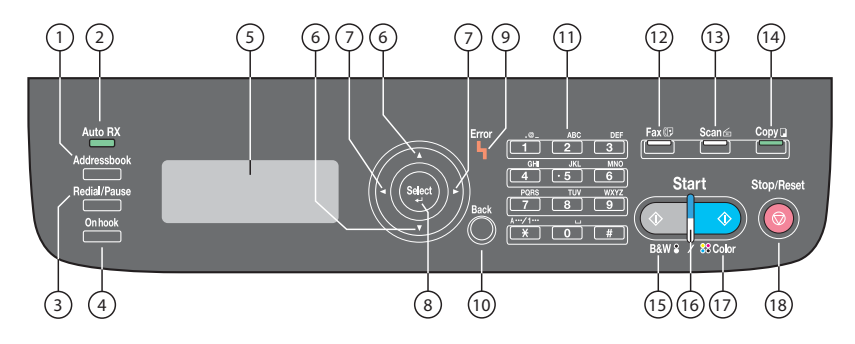

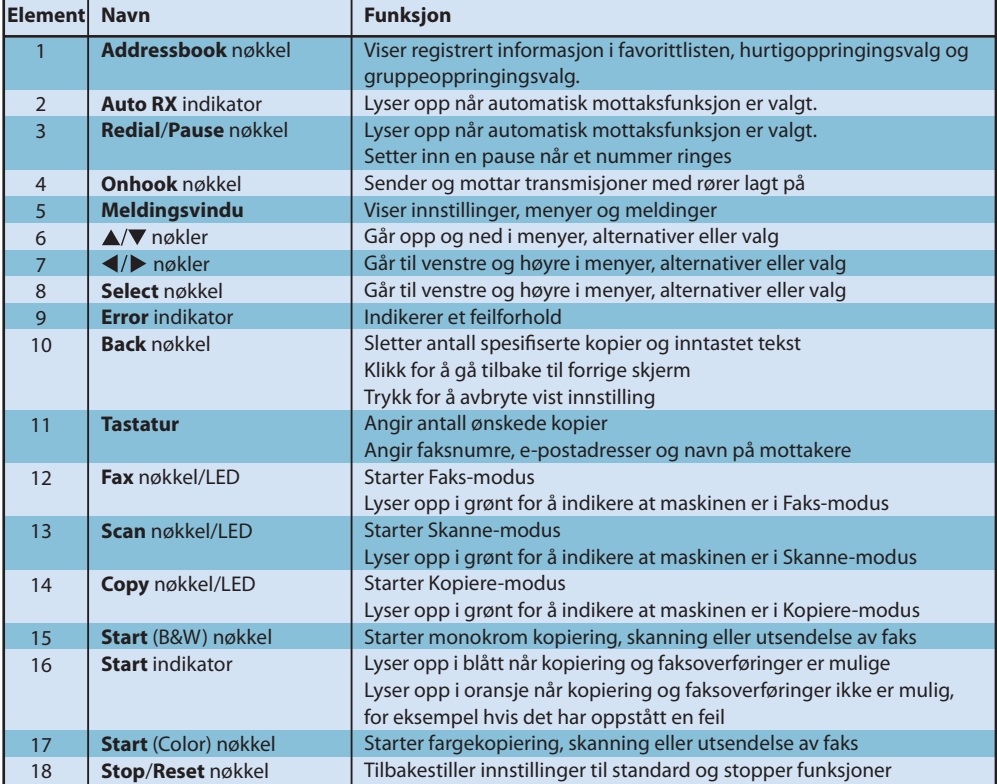

#### **AcuLaser CX16**

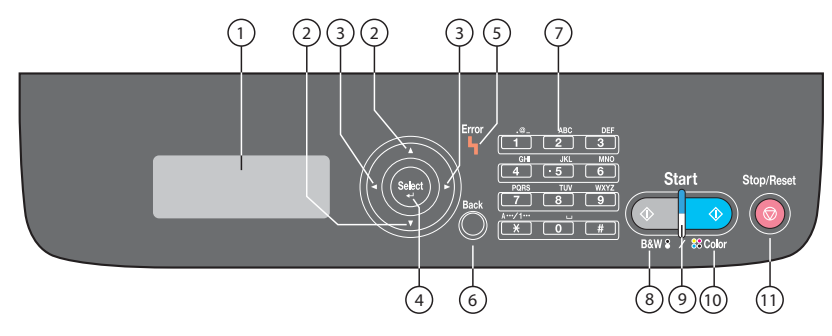

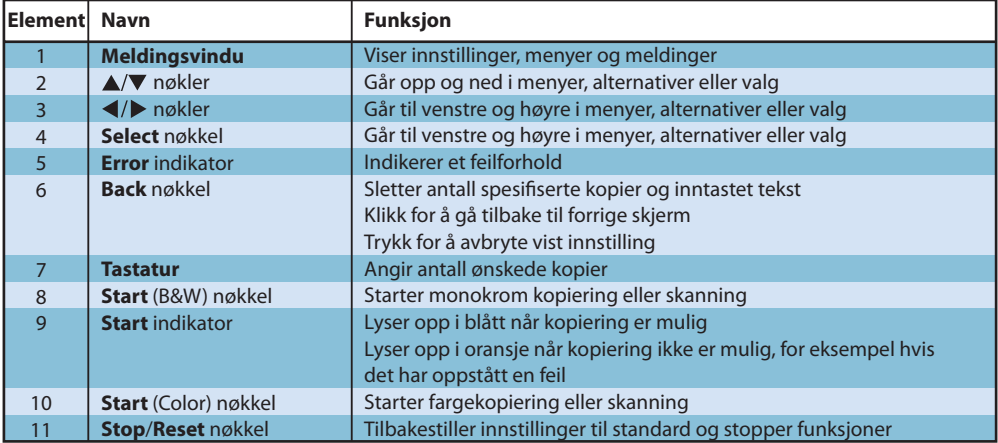

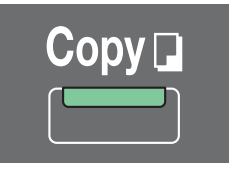

**(bare AcuLaser CX16NF)**

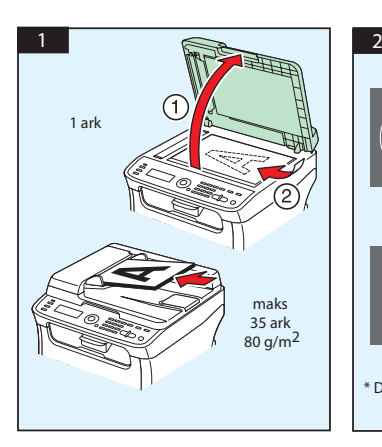

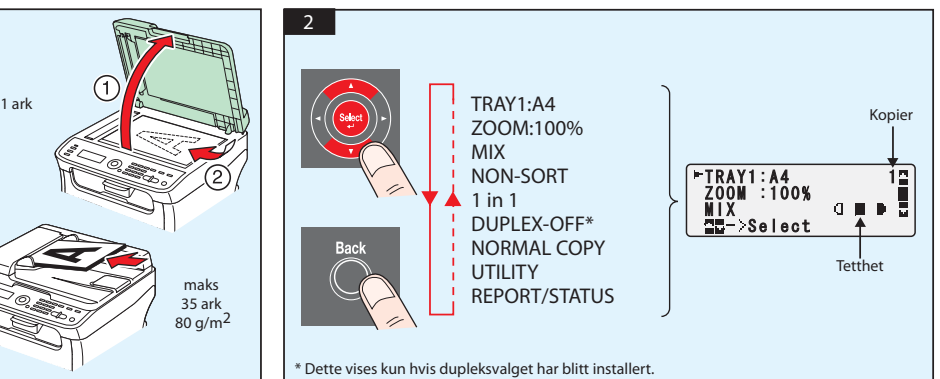

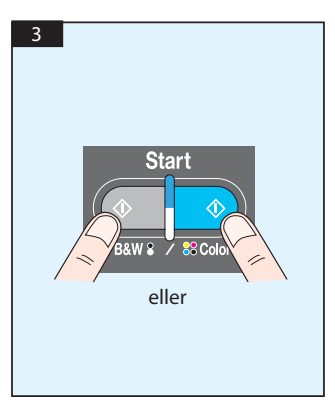

Skanne fra TWAIN (Windows) Skanne fra WIA (Windows) Skanne fra TWAIN (Macintosh)

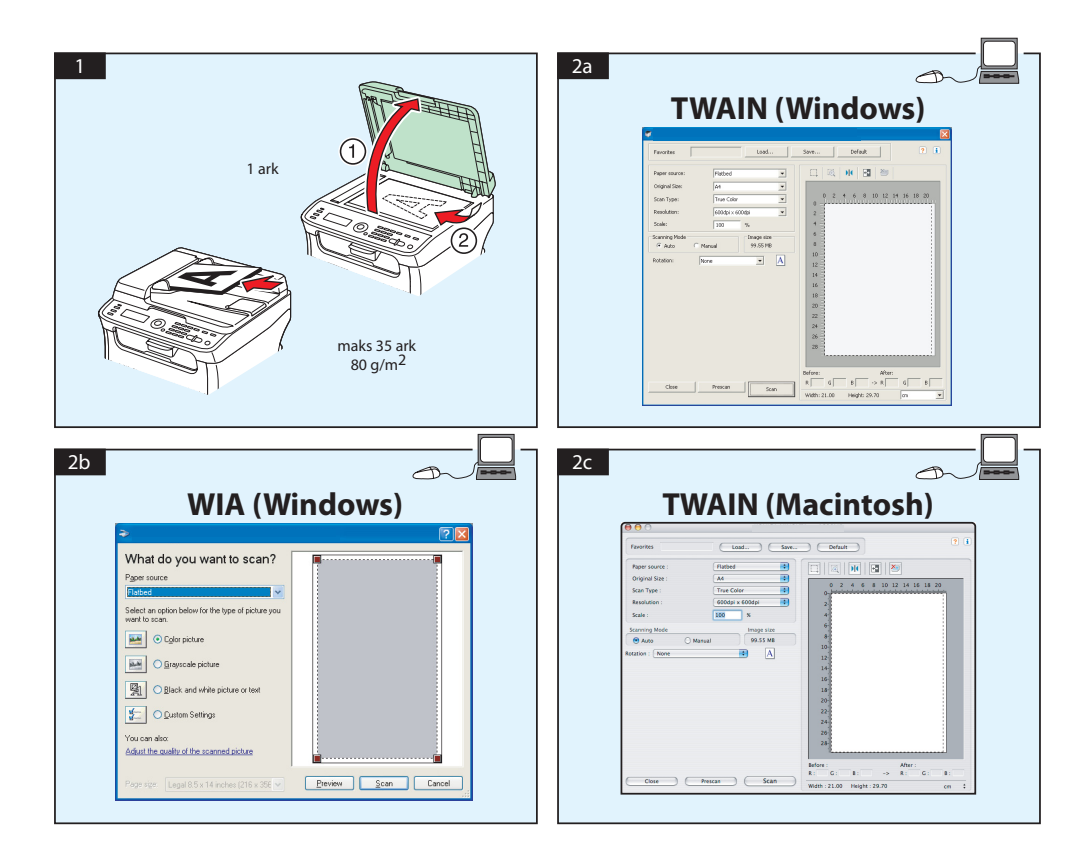

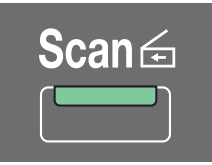

#### **Skanne til e-post / FTP / SMB (bare AcuLaser CX16NF)**

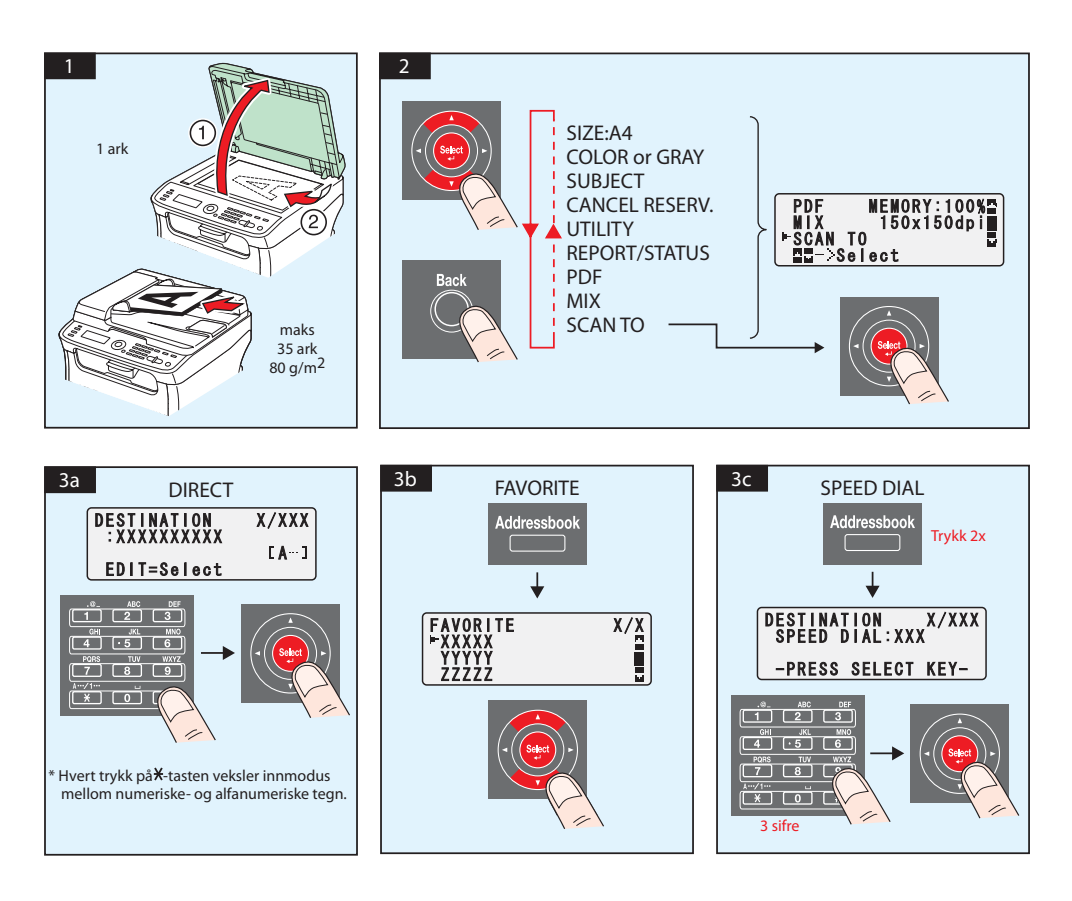

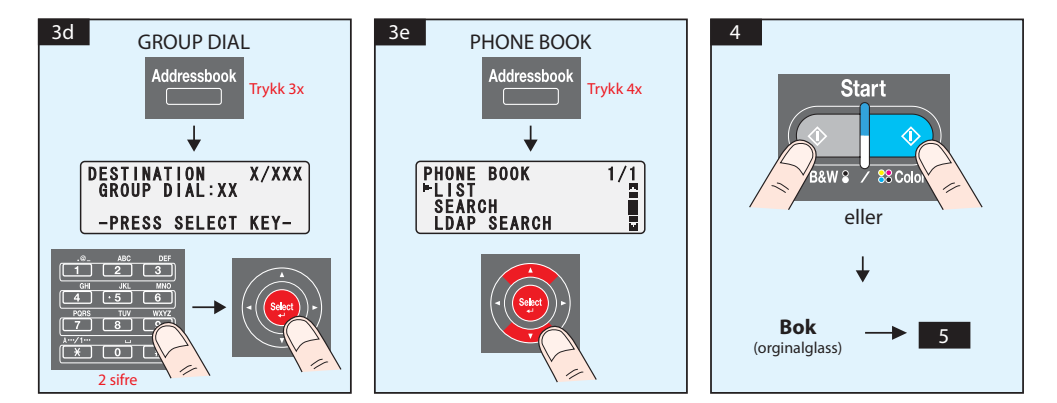

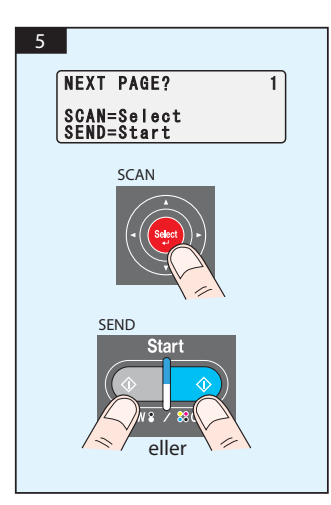

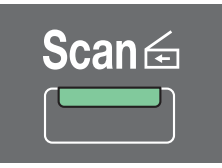

#### **Skanne til USB-minne (bare AcuLaser CX16NF)**

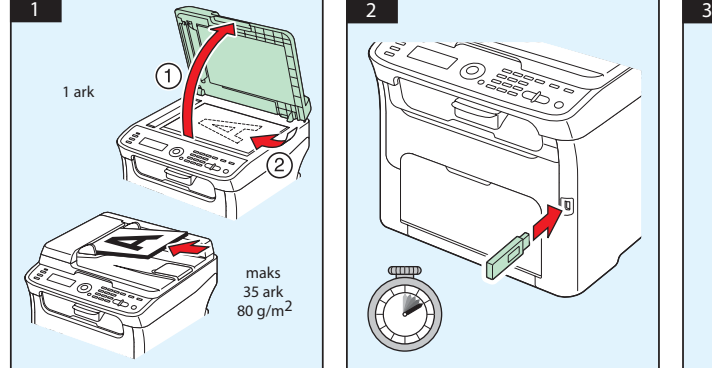

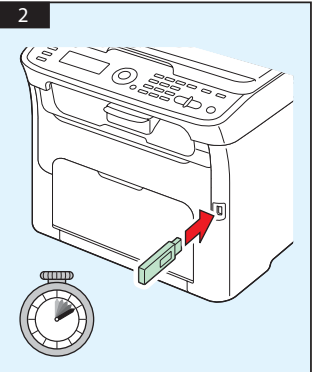

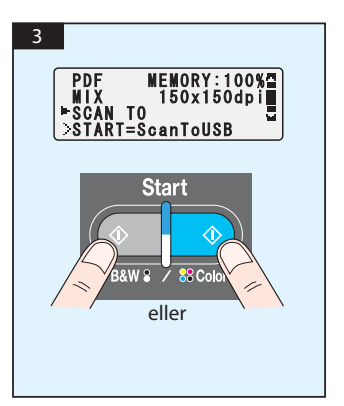

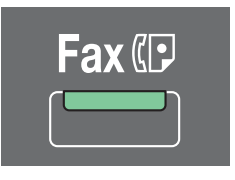

**(bare AcuLaser CX16NF)**

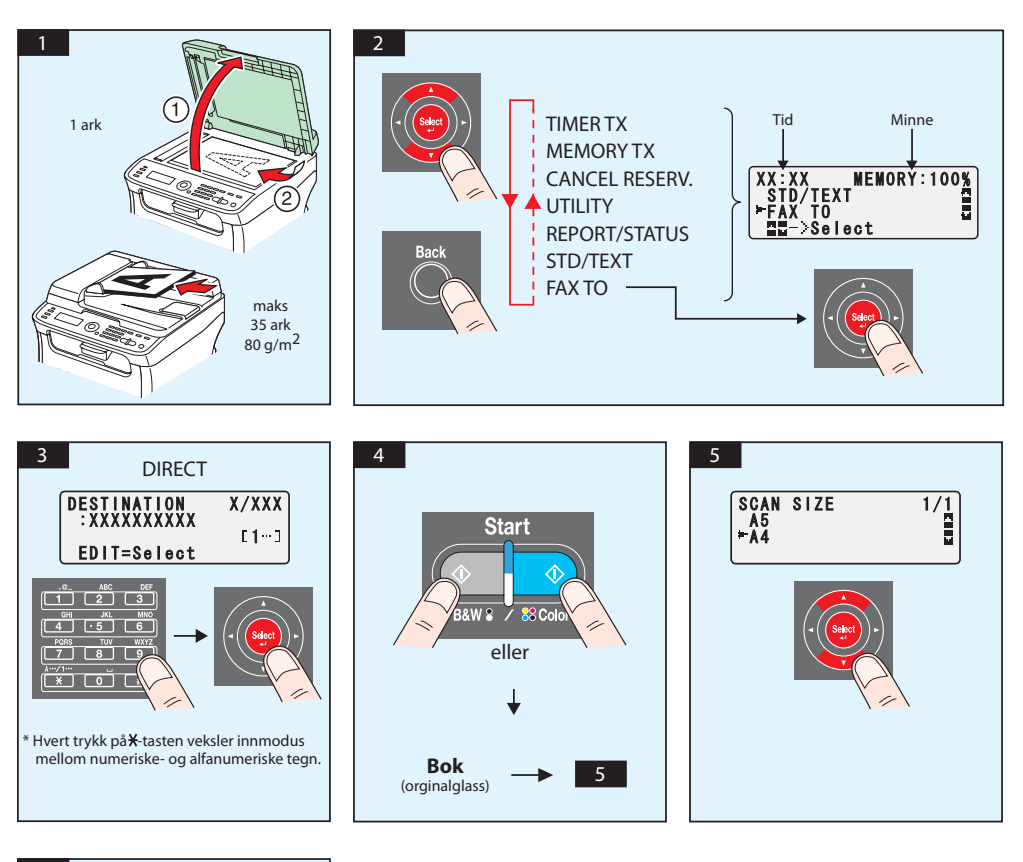

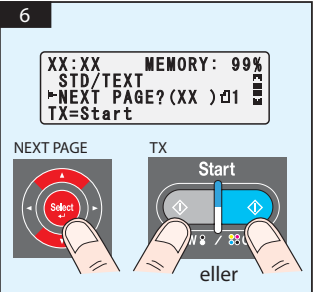

#### FAKS fra PC

#### **(bare AcuLaser CX16NF)**

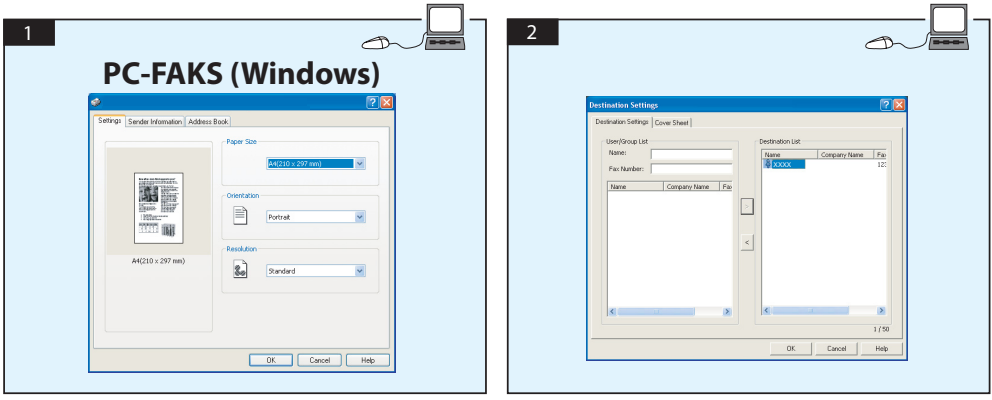

# **UTSKIFTING AV TONERPATRON**

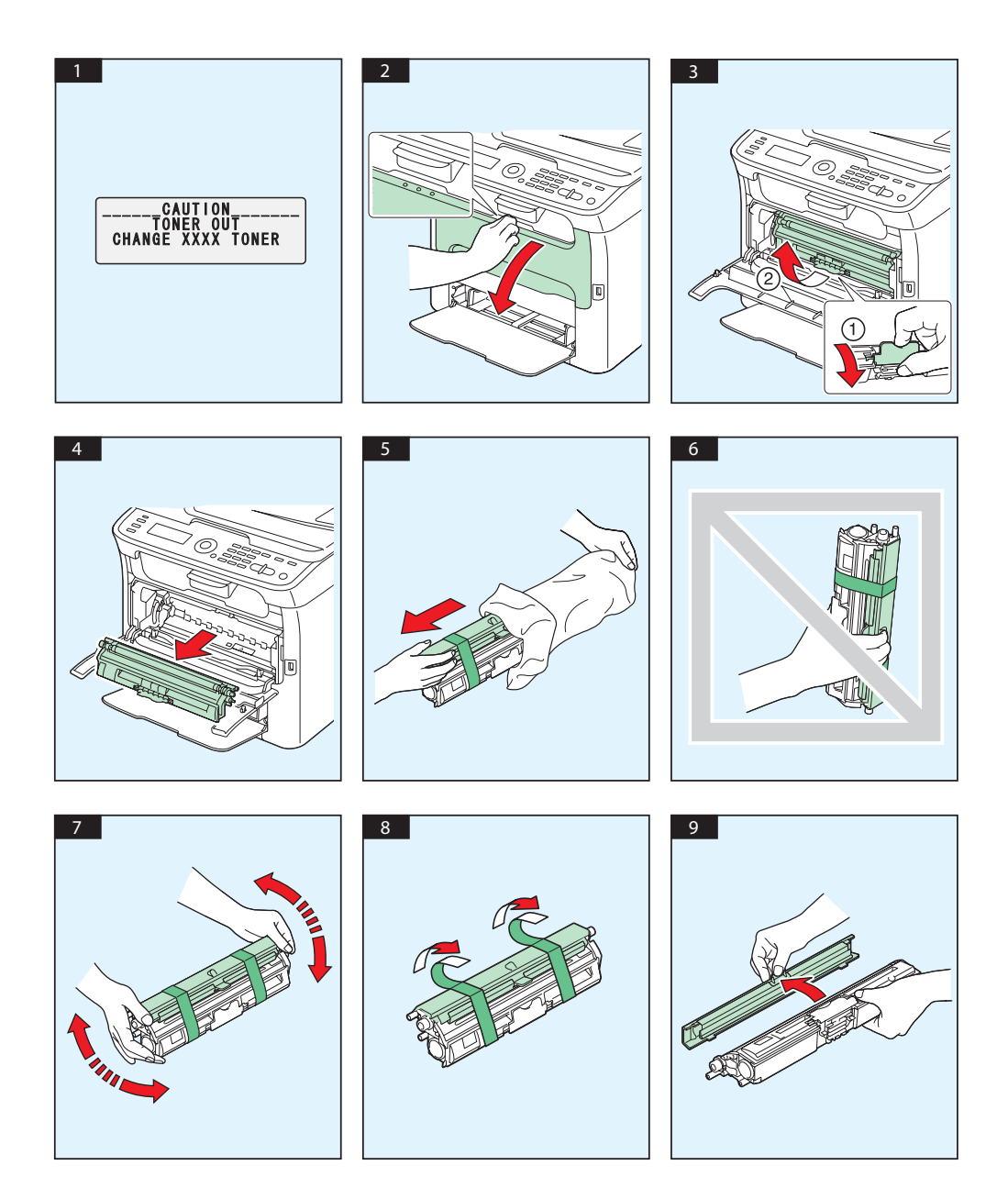

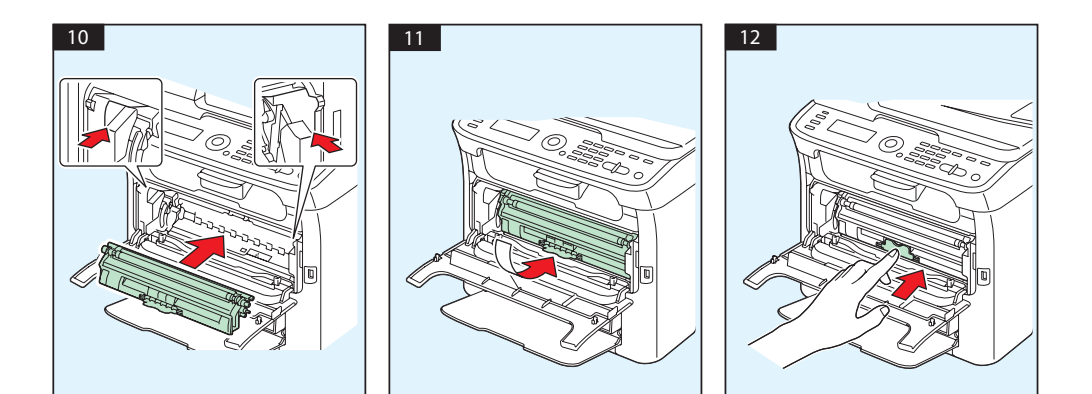

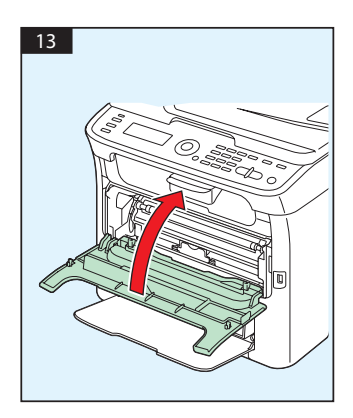

## **UTSKIFTING AV FOTOLEDERENHET**

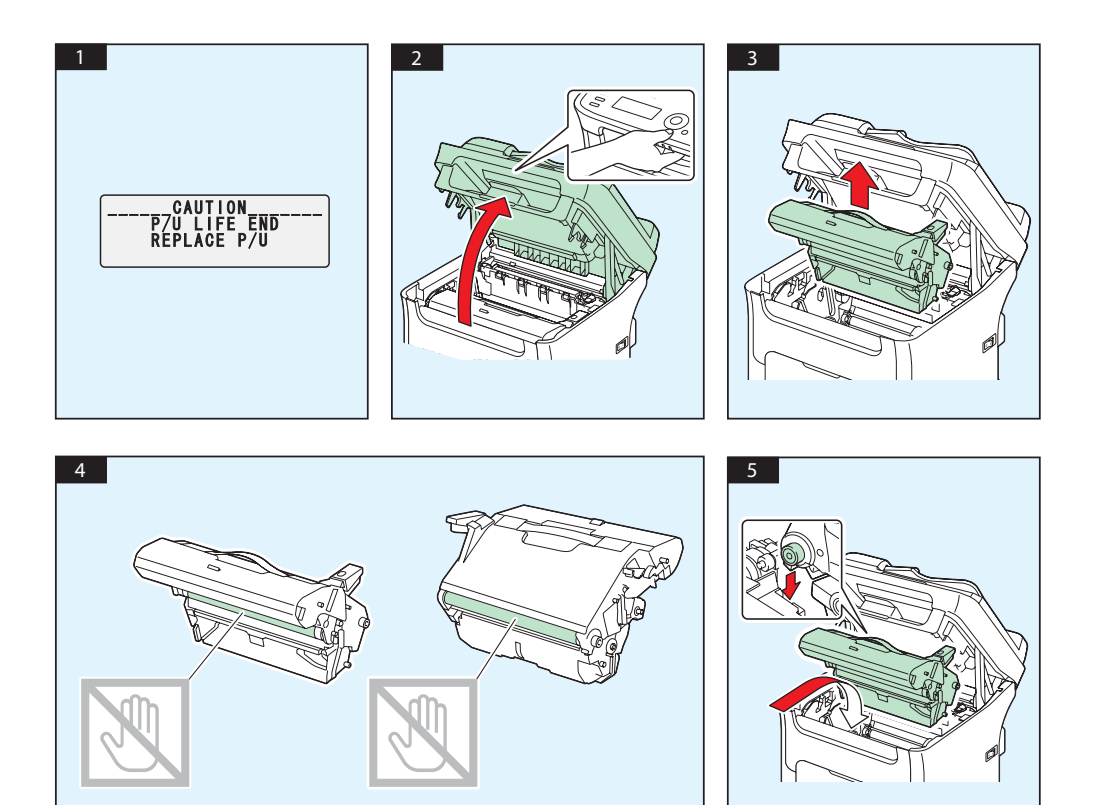

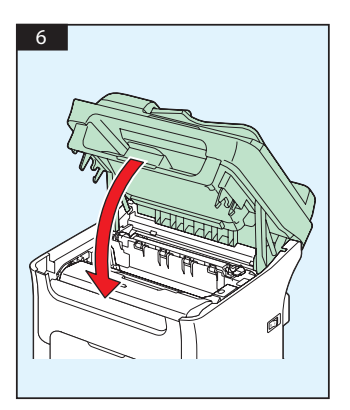

# **Svenska**

#### **AcuLaser CX16NF**

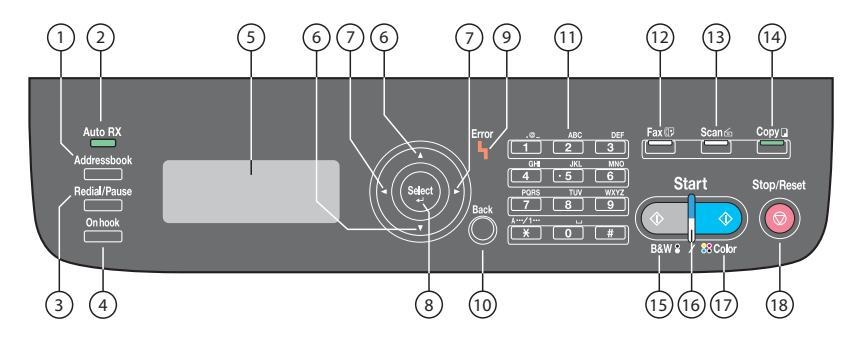

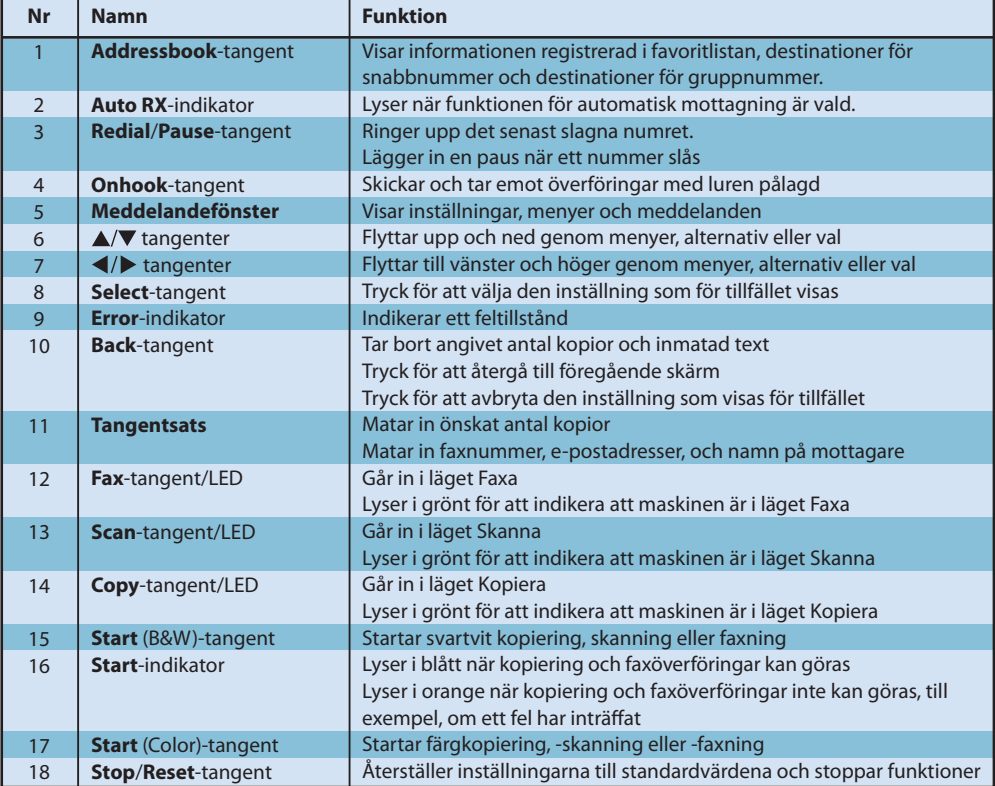

#### **AcuLaser CX16**

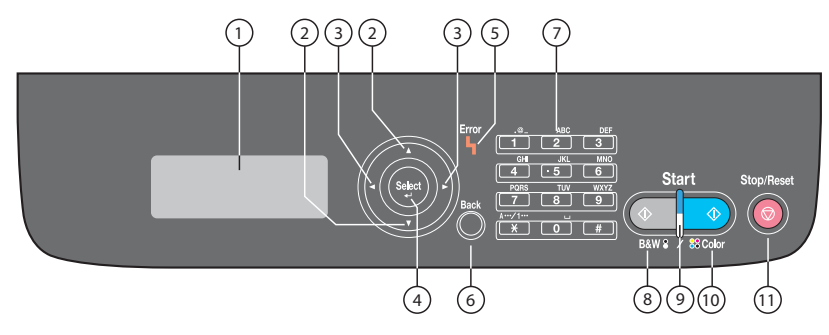

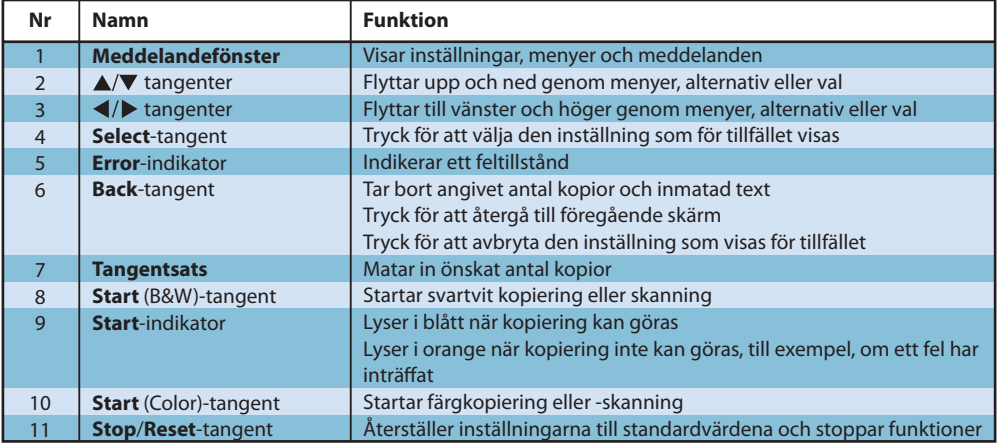

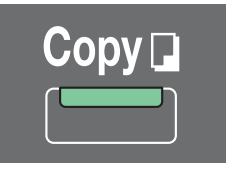

#### **(endast AcuLaser CX16NF)**

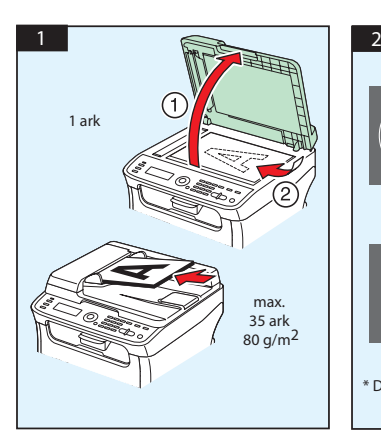

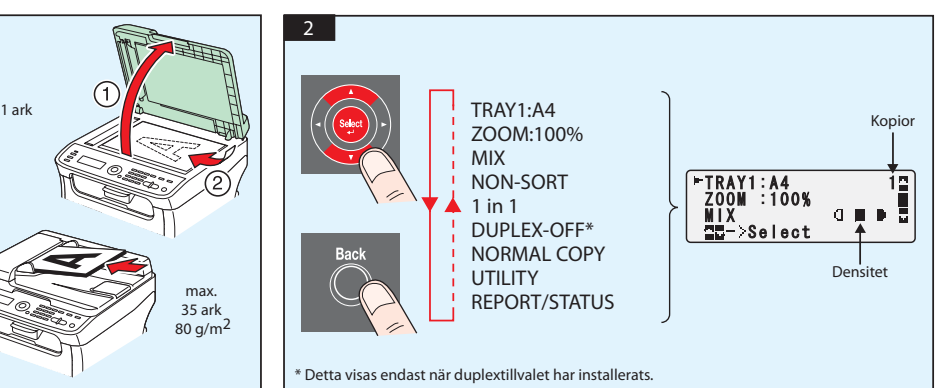

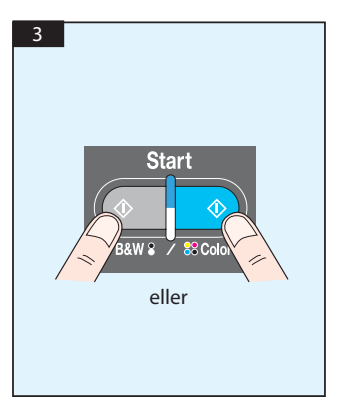

Skanna från TWAIN (Windows) Skanna från WIA (Windows) Skanna från TWAIN (Macintosh)

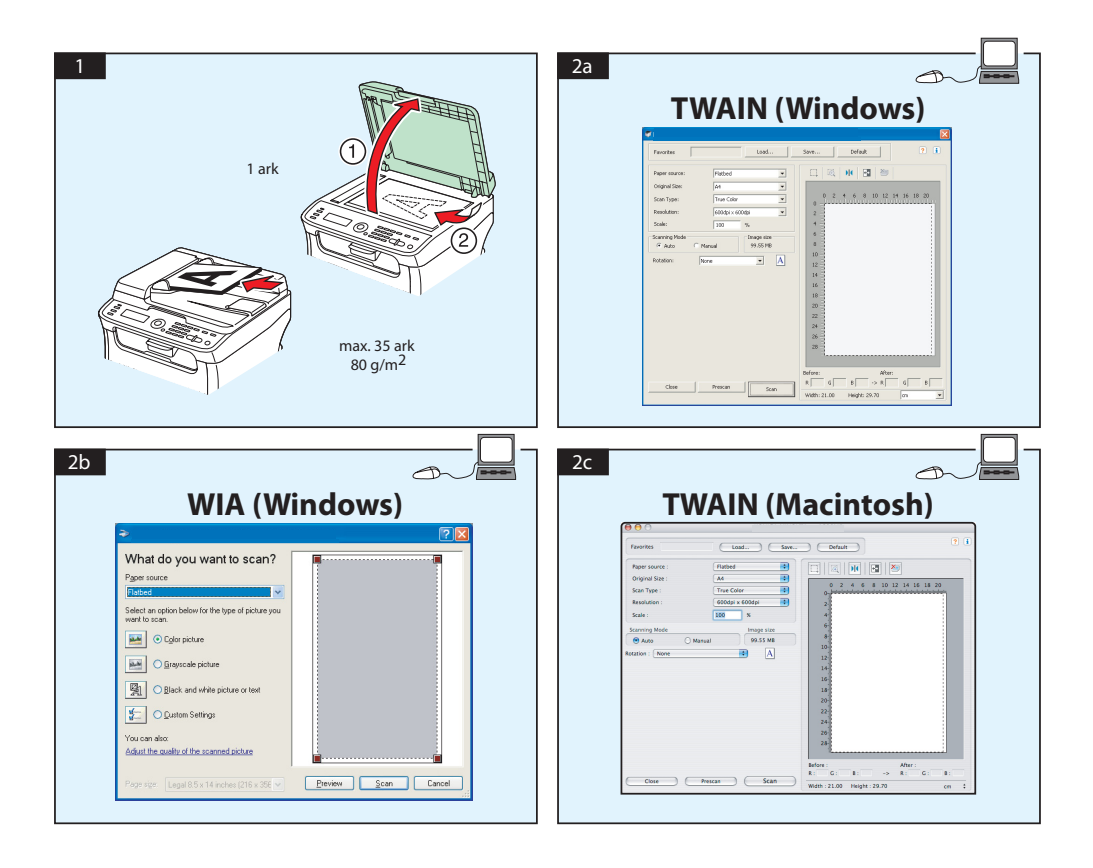

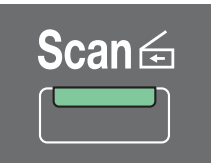

#### **Skanna till e-post / FTP / SMB (endast AcuLaser CX16NF)**

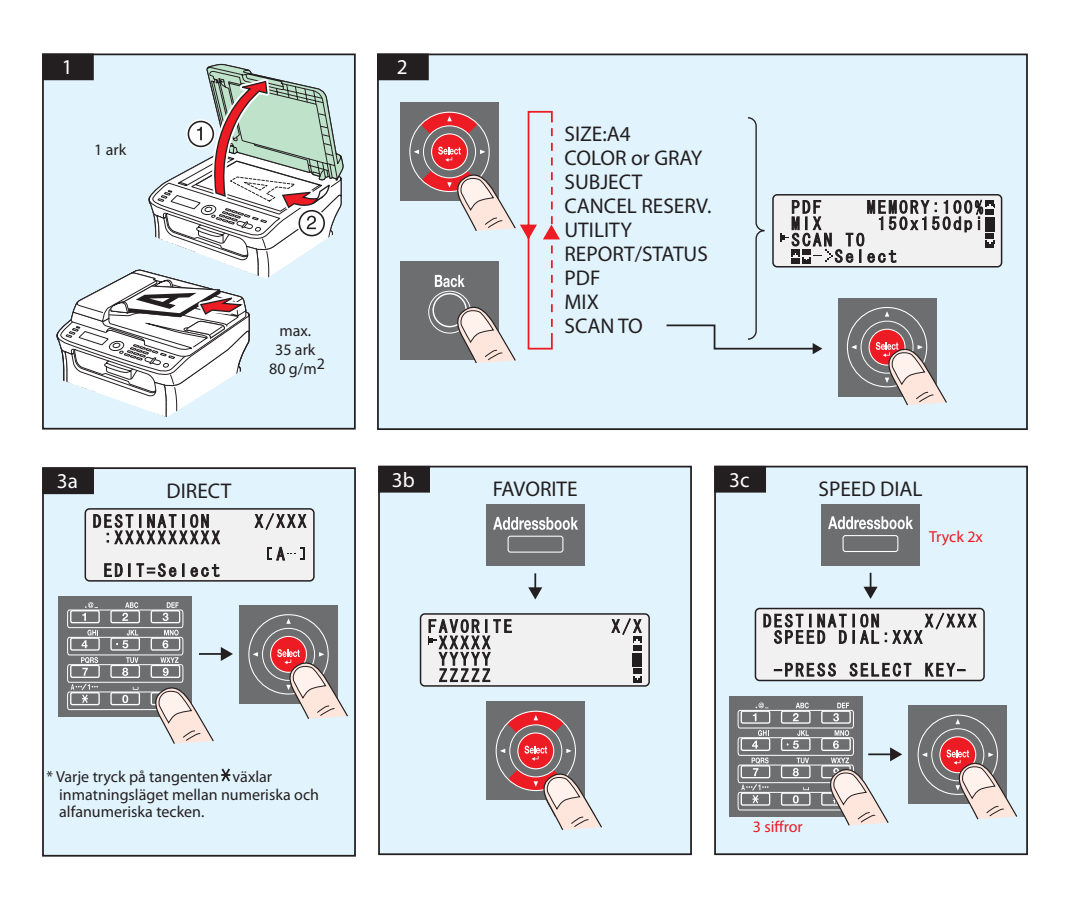

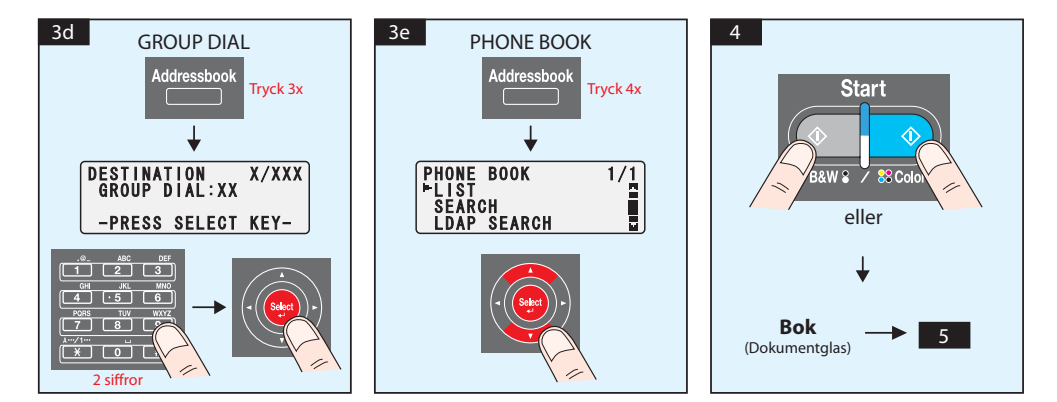

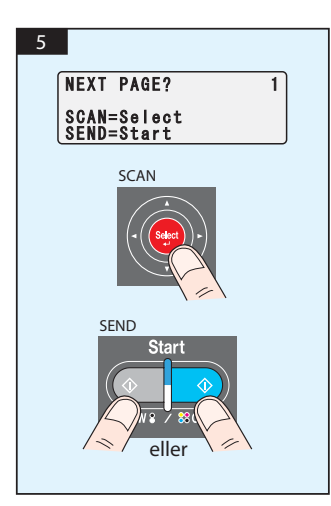

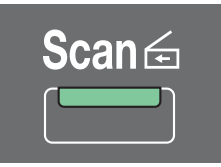

#### **Skanna till USB-minne (endast AcuLaser CX16NF)**

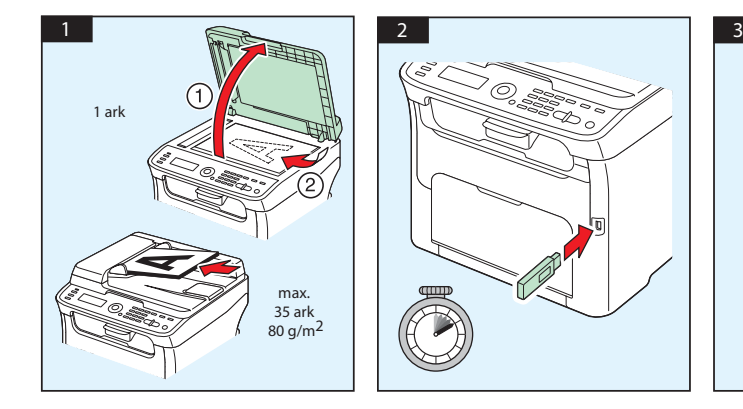

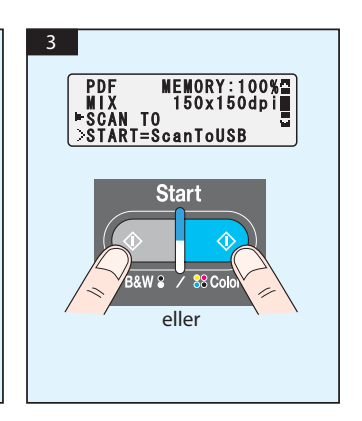

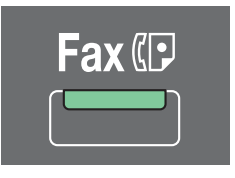

#### **(endast AcuLaser CX16NF)**

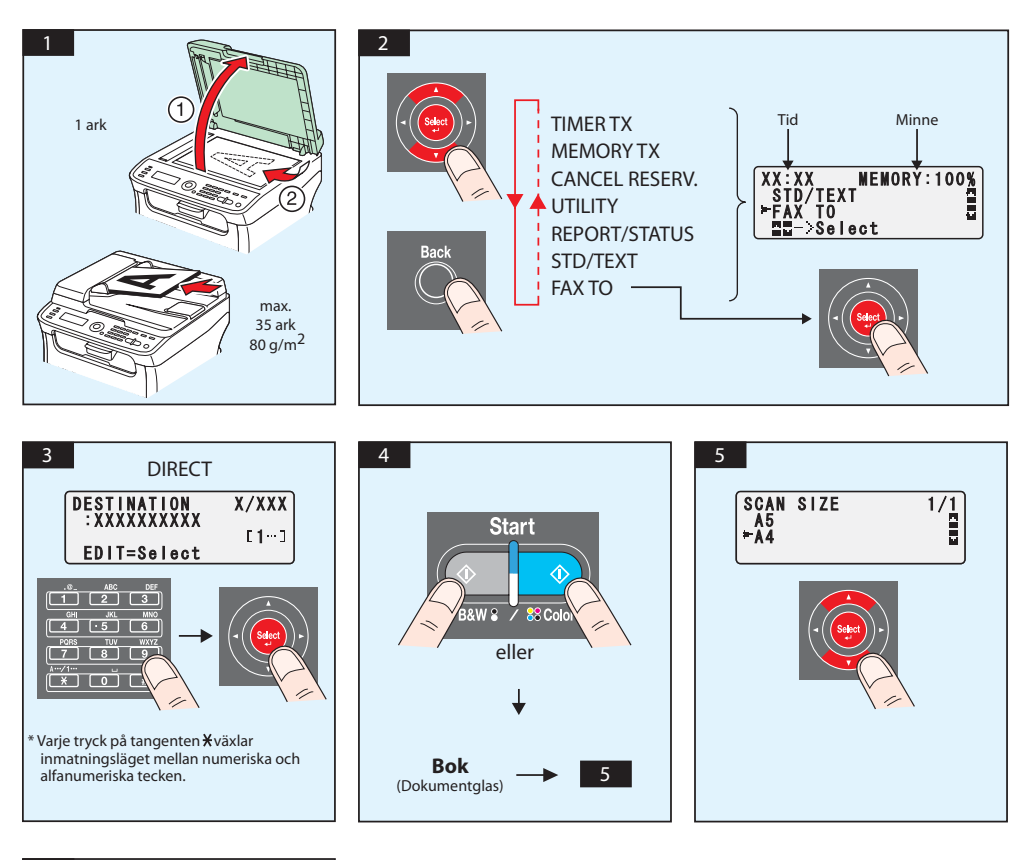

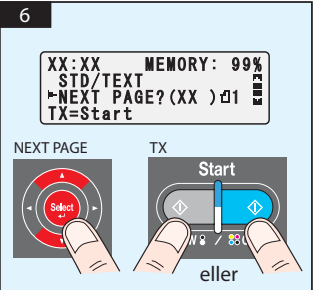

#### FAX från PC

#### **(endast AcuLaser CX16NF)**

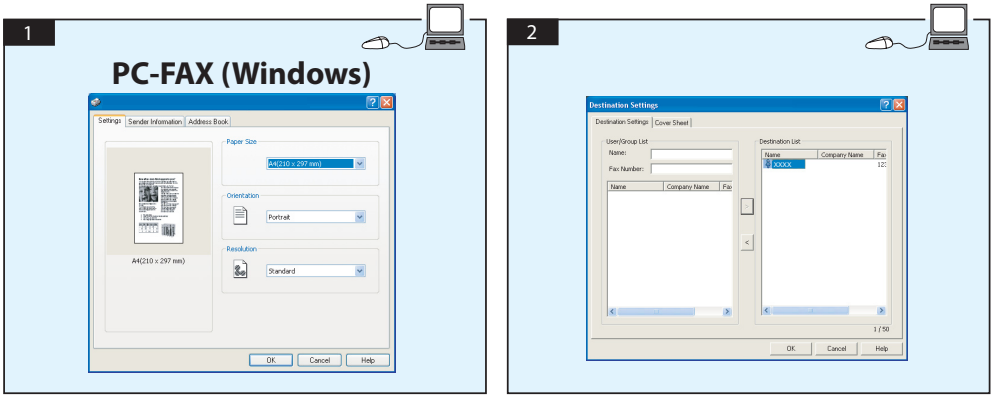

# **BYTE AV TONERKASSETT**

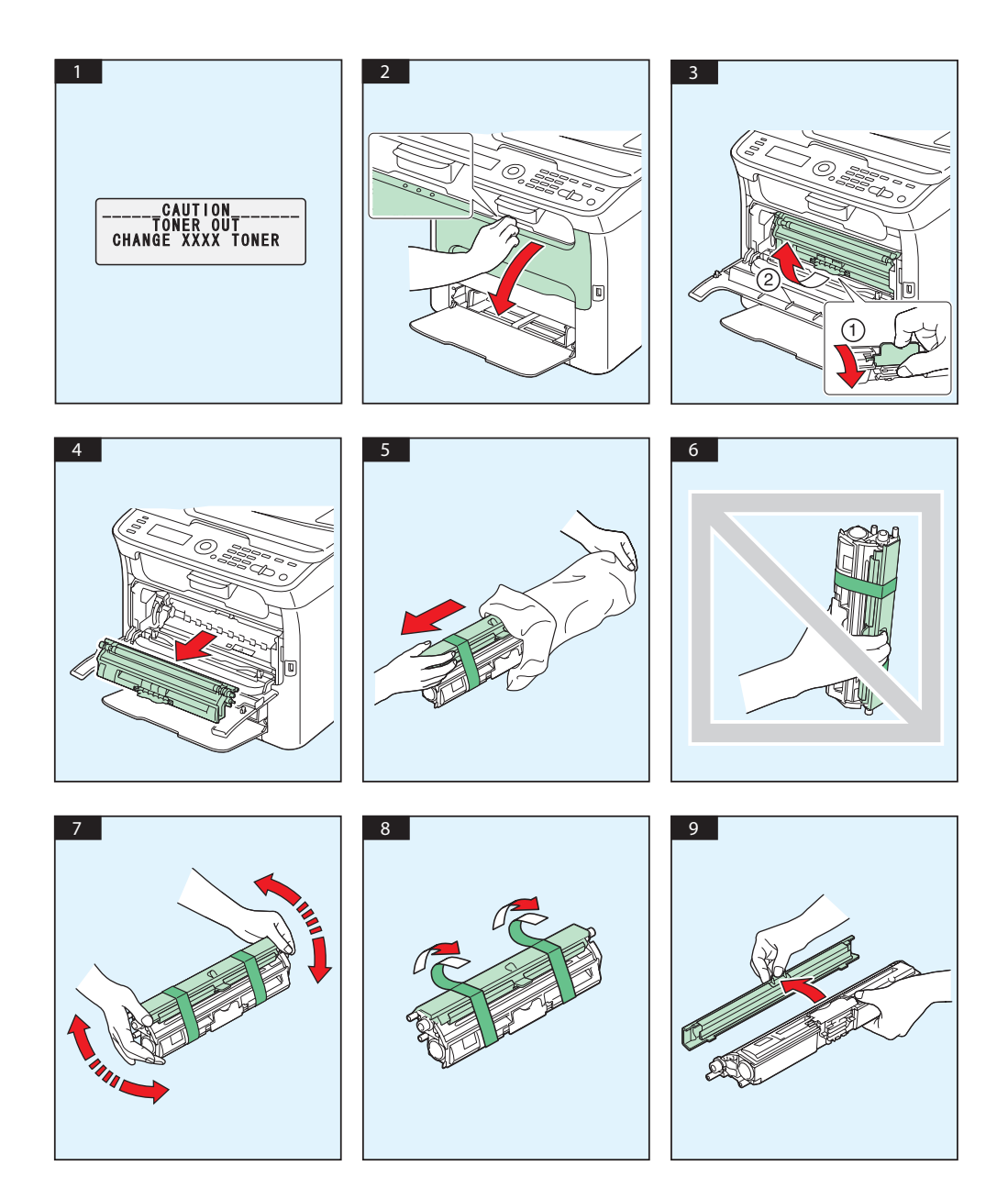

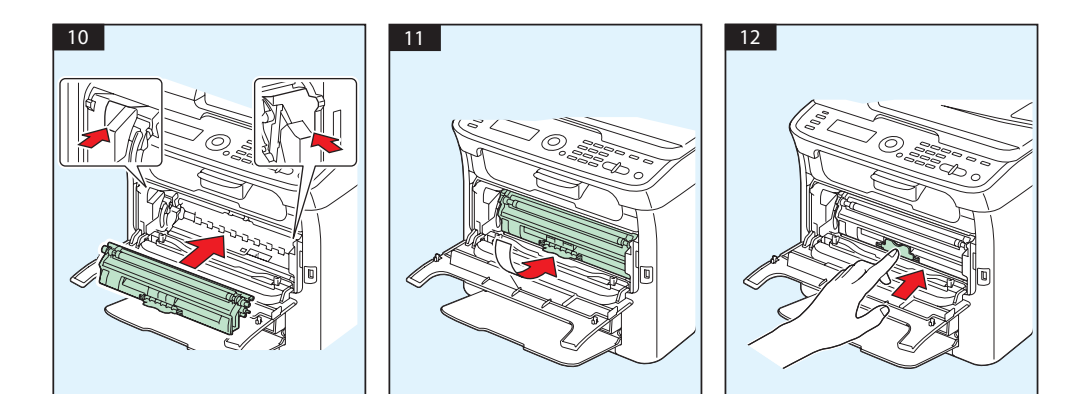

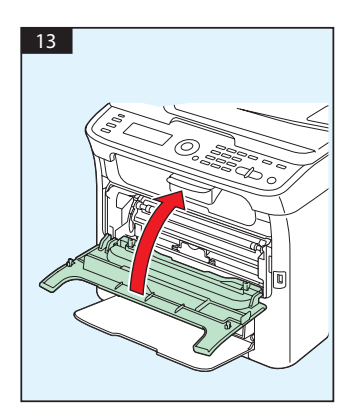

## **BYTE AV FOTOLEDARE**

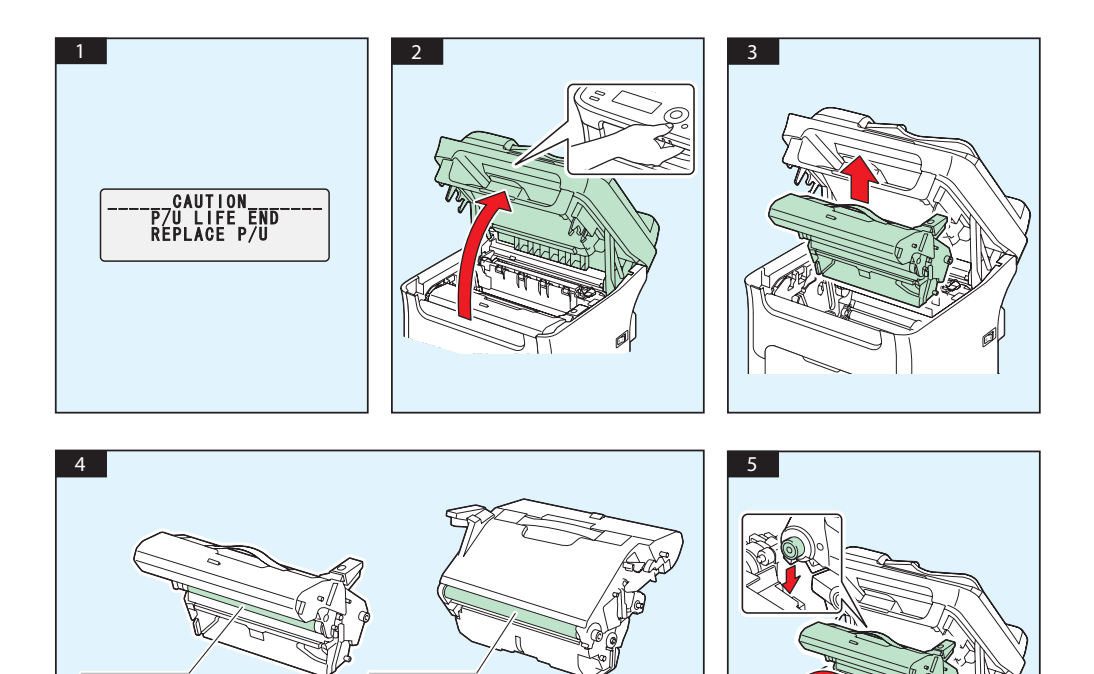

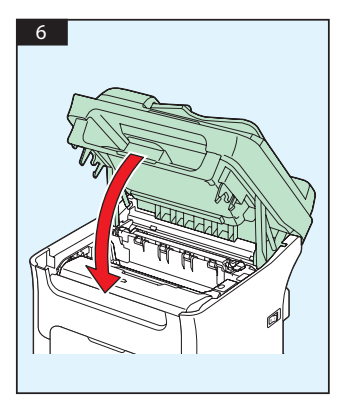

# **Čeština**

#### **AcuLaser CX16NF**

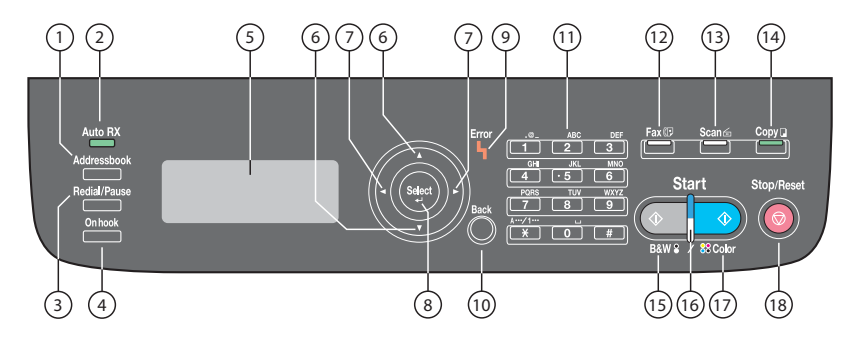

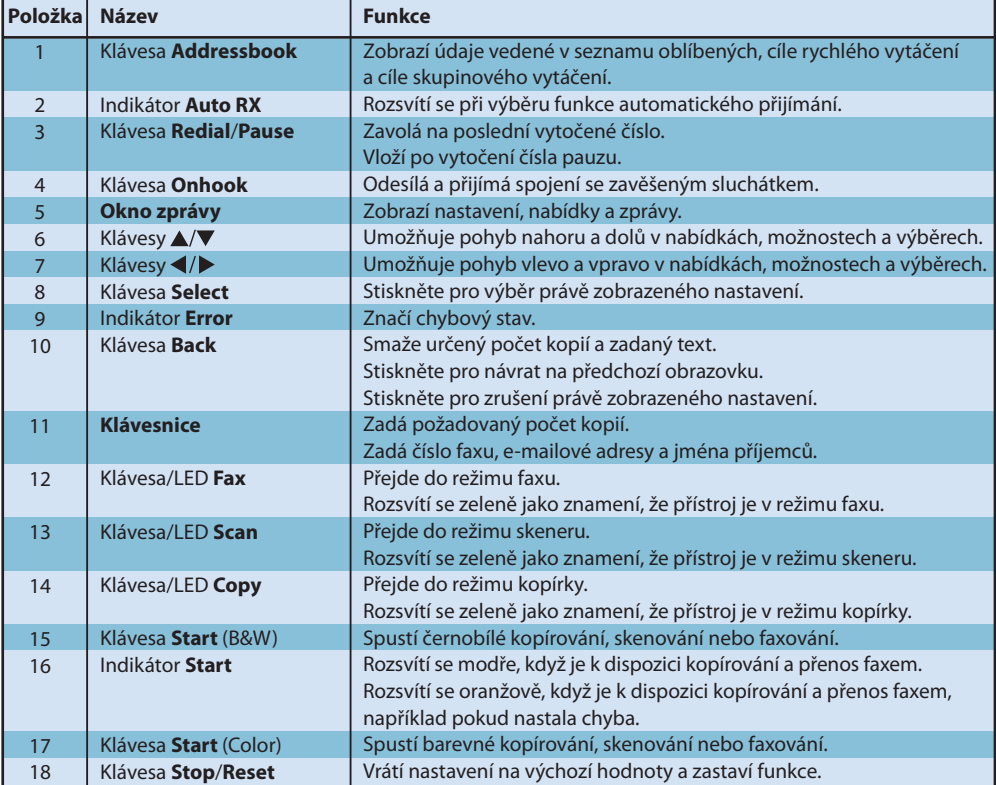

#### **AcuLaser CX16**

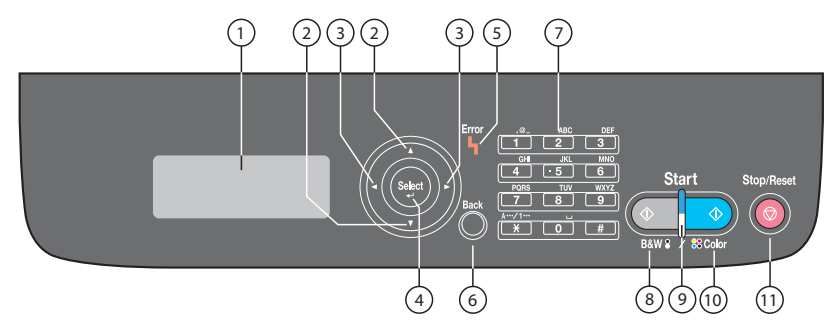

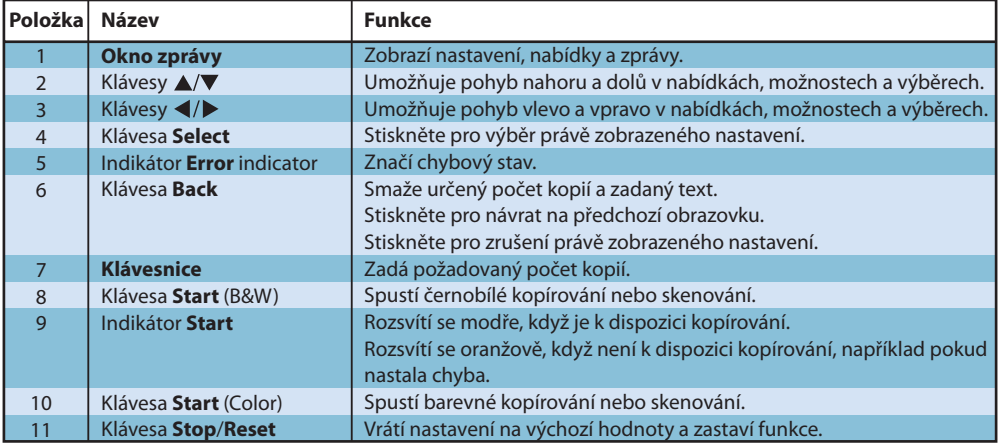

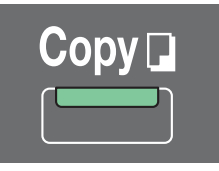

#### **(pouze model AcuLaser CX16NF)**

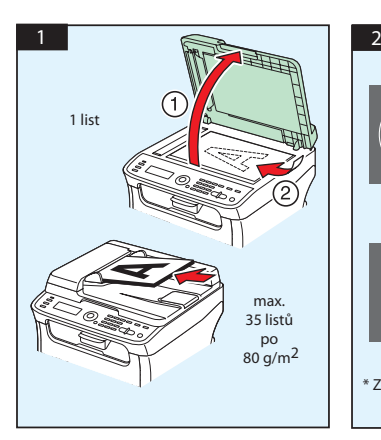

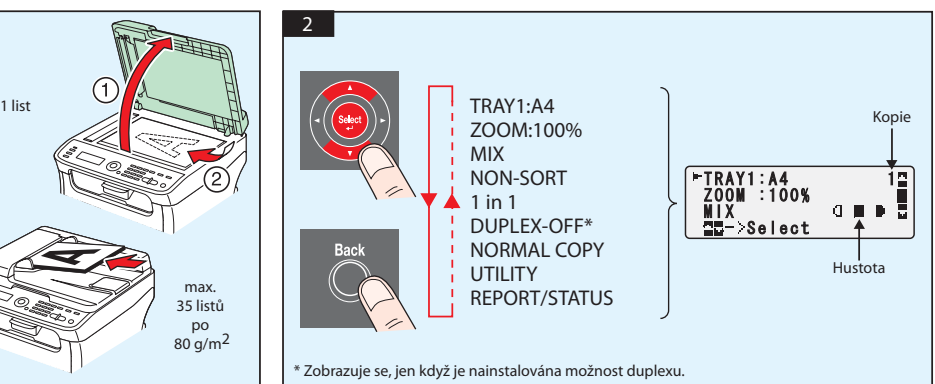

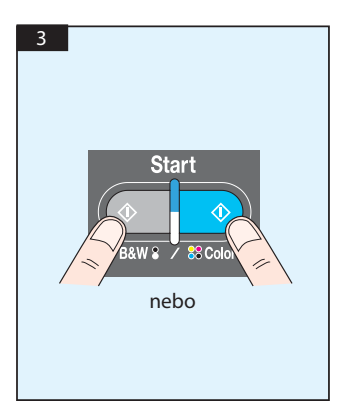

Skenování z rozhraní TWAIN (Windows) Skenování z rozhraní WIA (Windows) Skenování z rozhraní TWAIN (Macintosh)

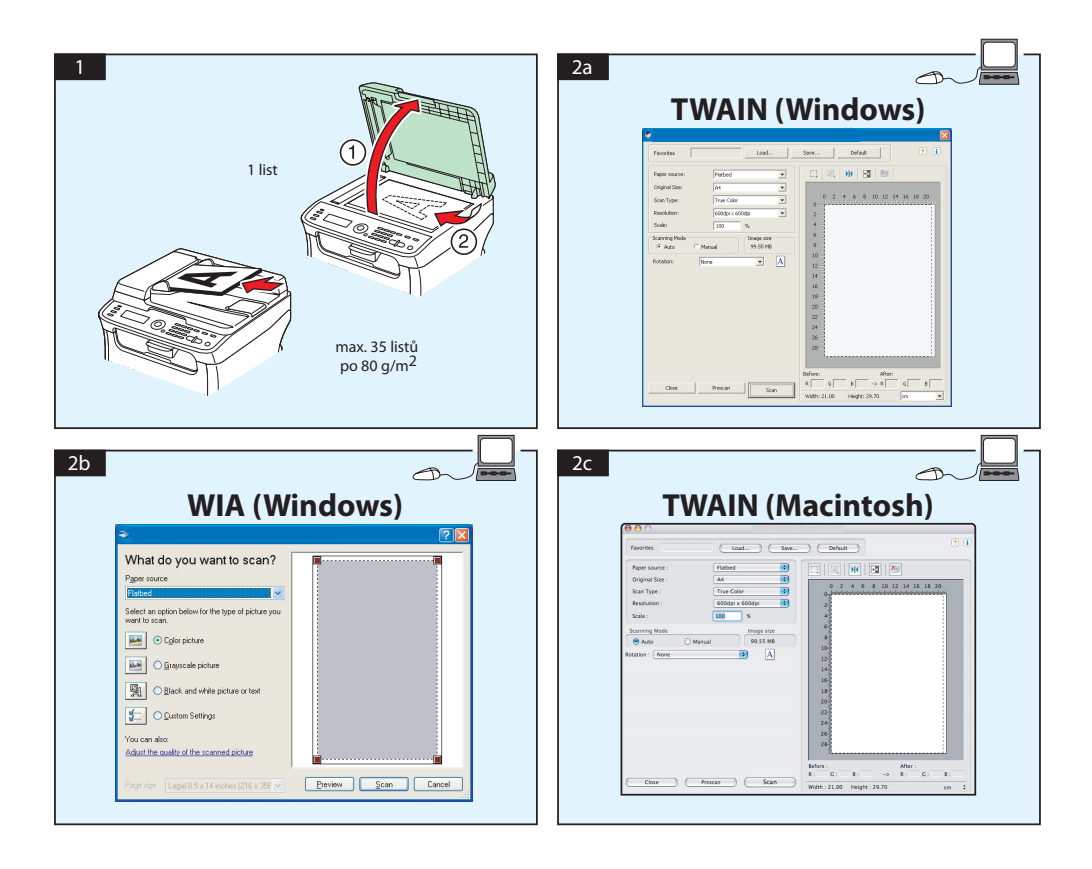

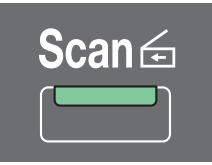

#### **Skenování do e-mailu/FTP/SMB (pouze model AcuLaser CX16NF)**

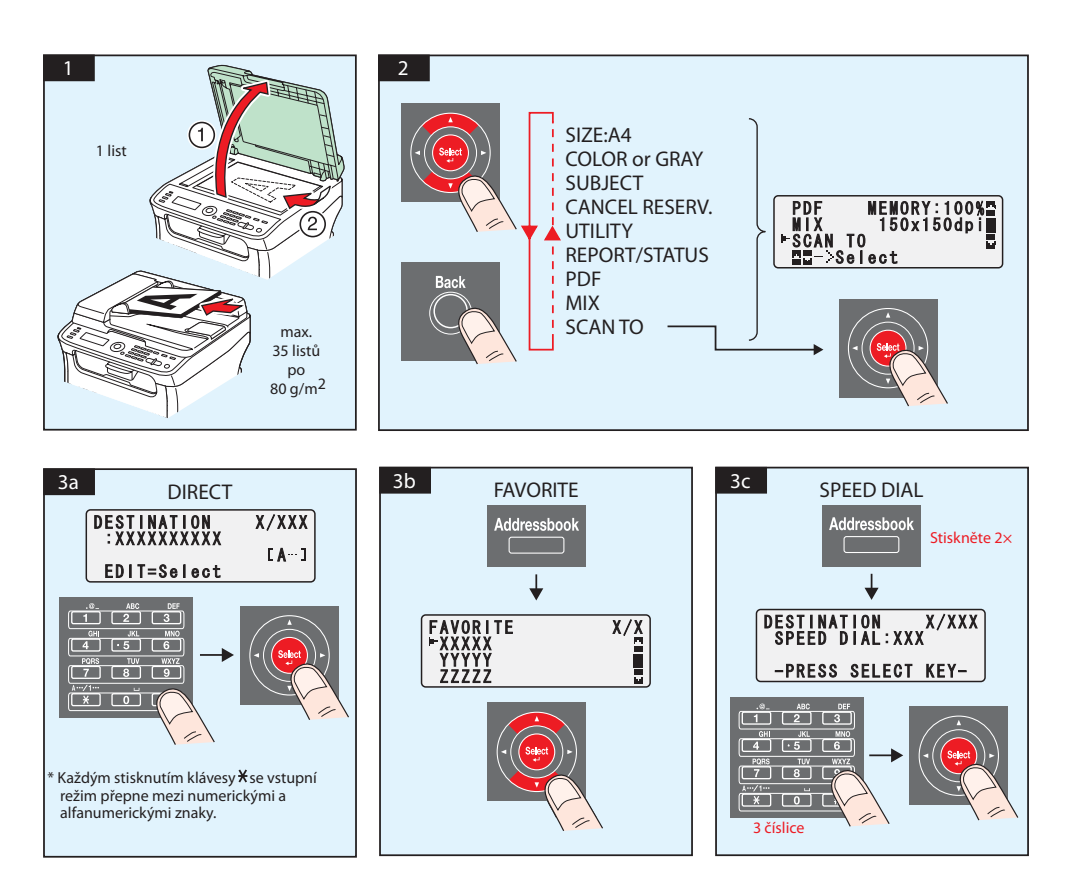

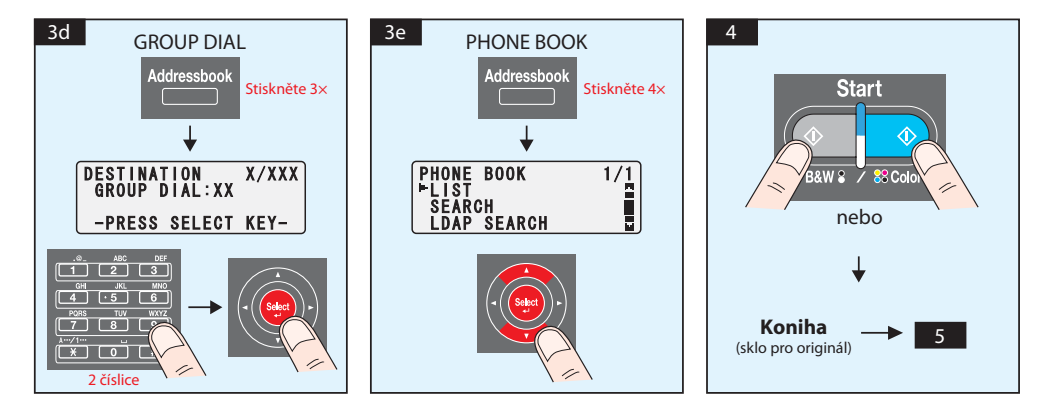

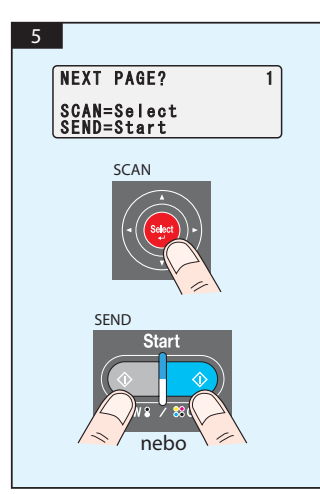

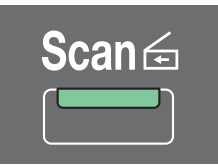

## **Skenování do paměti USB (pouze model AcuLaser CX16NF)**

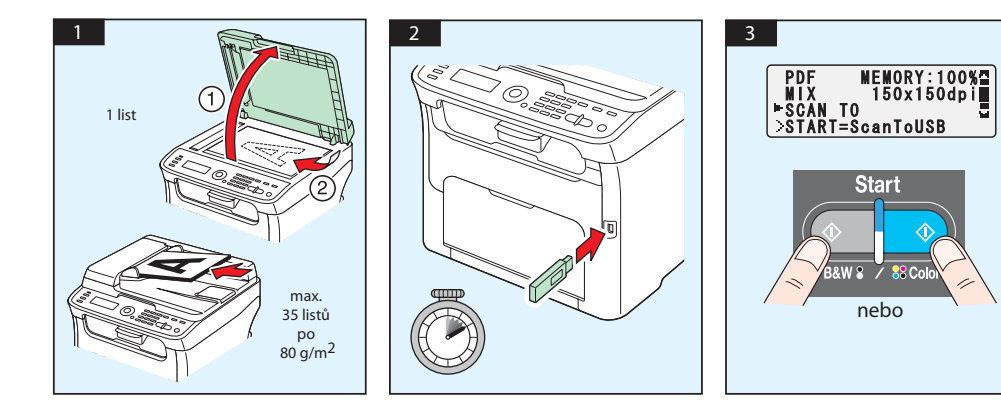

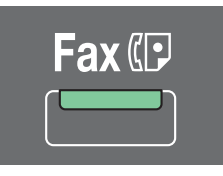

#### **(pouze model AcuLaser CX16NF)**

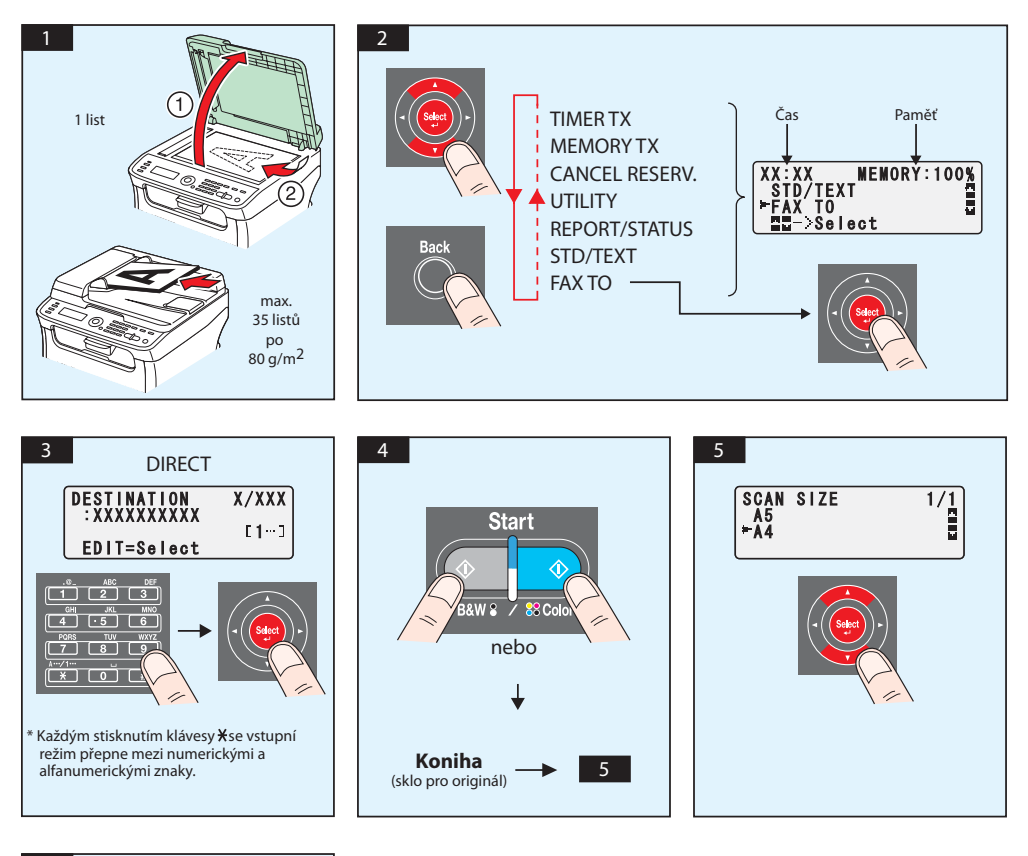

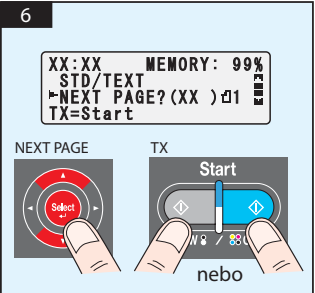

## FAX z PC

# **(pouze model AcuLaser CX16NF)**

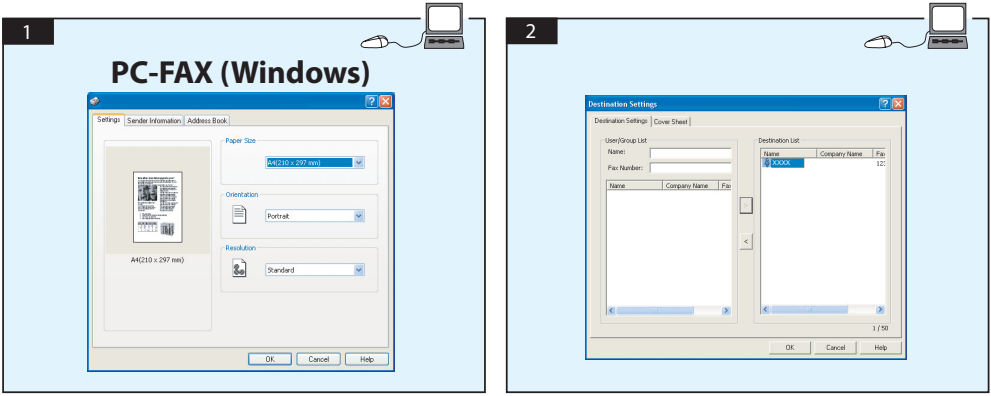

# **VÝMĚNA TONEROVÉ KAZETY**

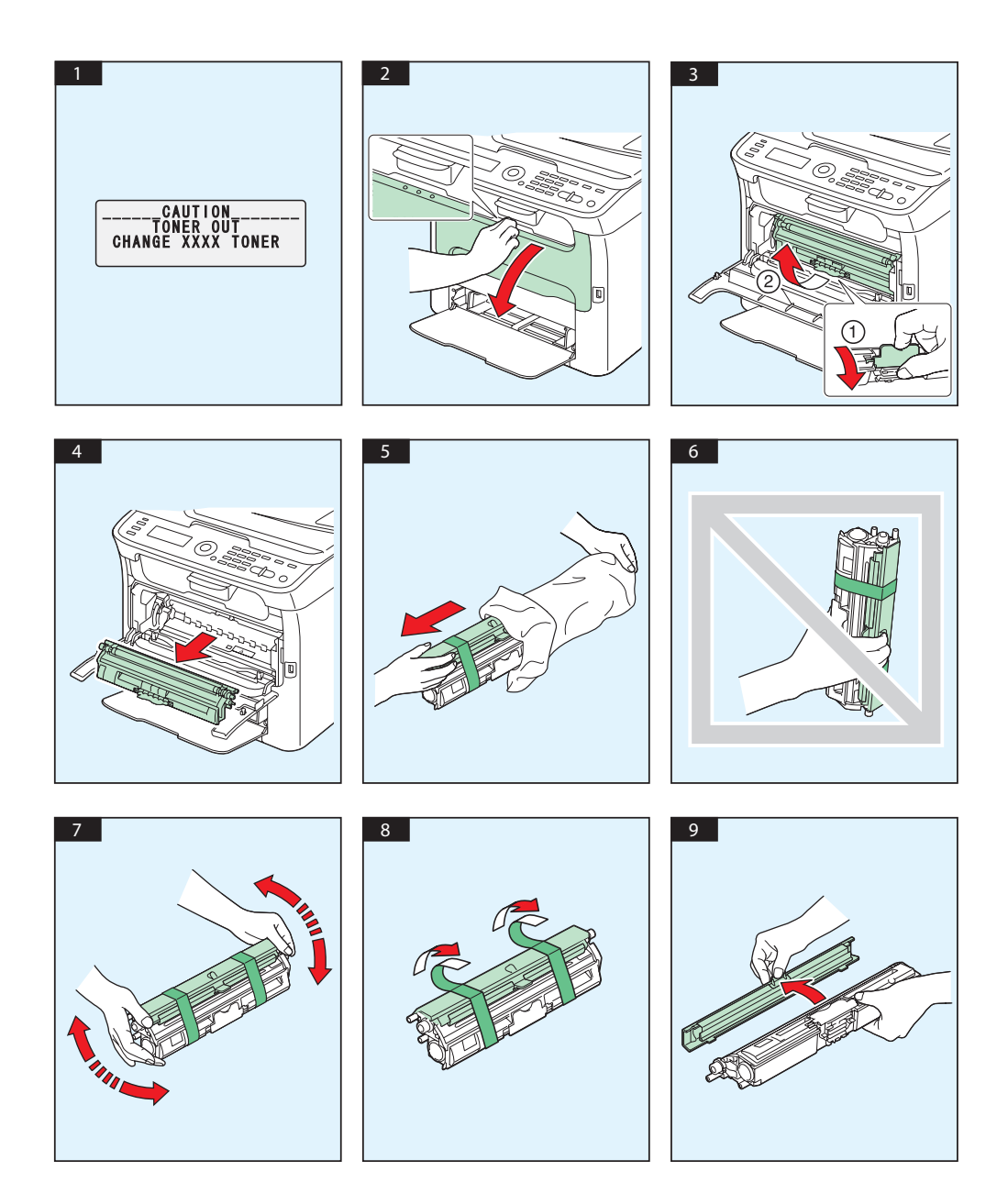

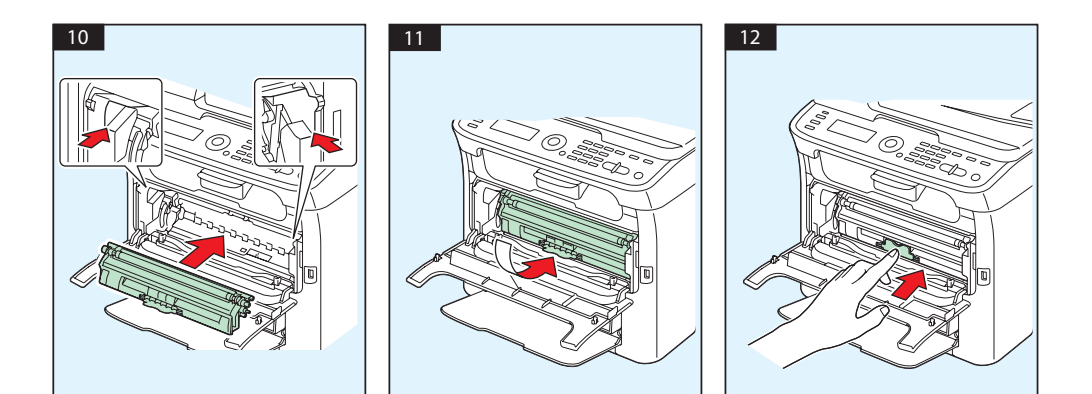

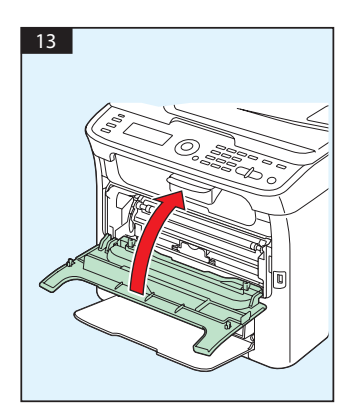
# VÝMĚNA **FOTOVODIVÉ JEDNOTKY**

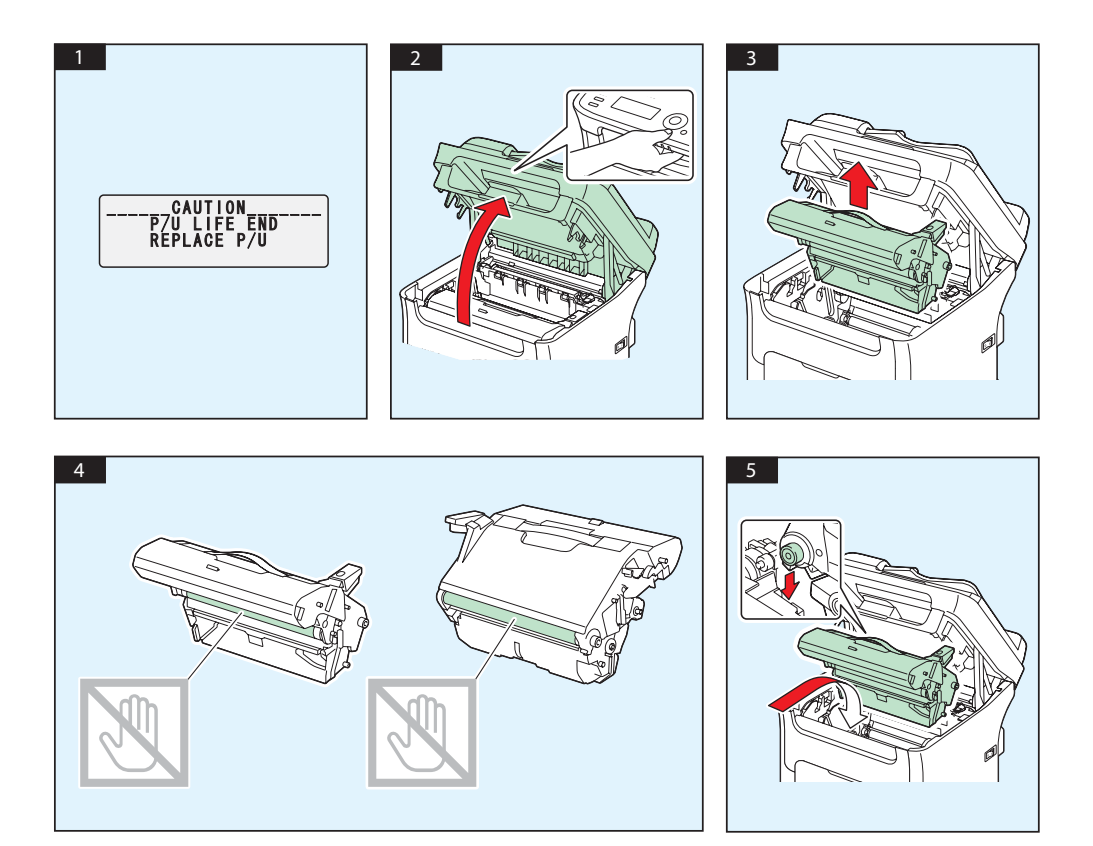

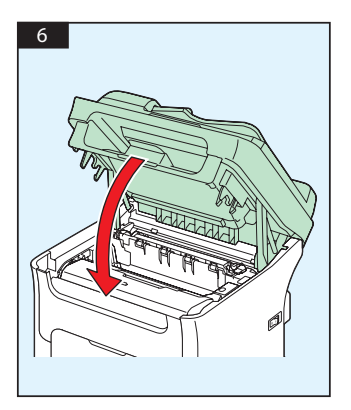

# **Magyar**

#### **AcuLaser CX16NF**

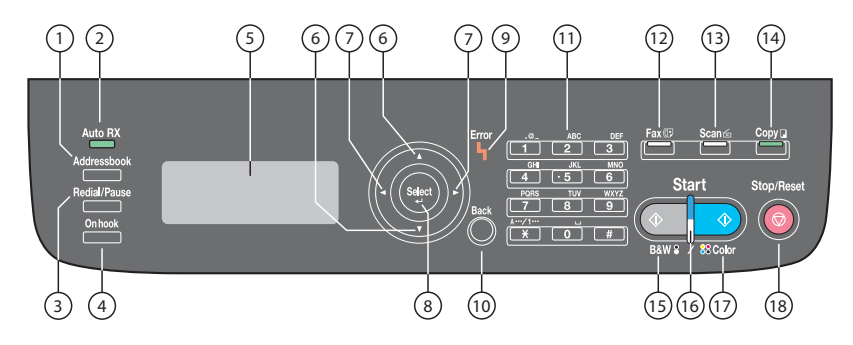

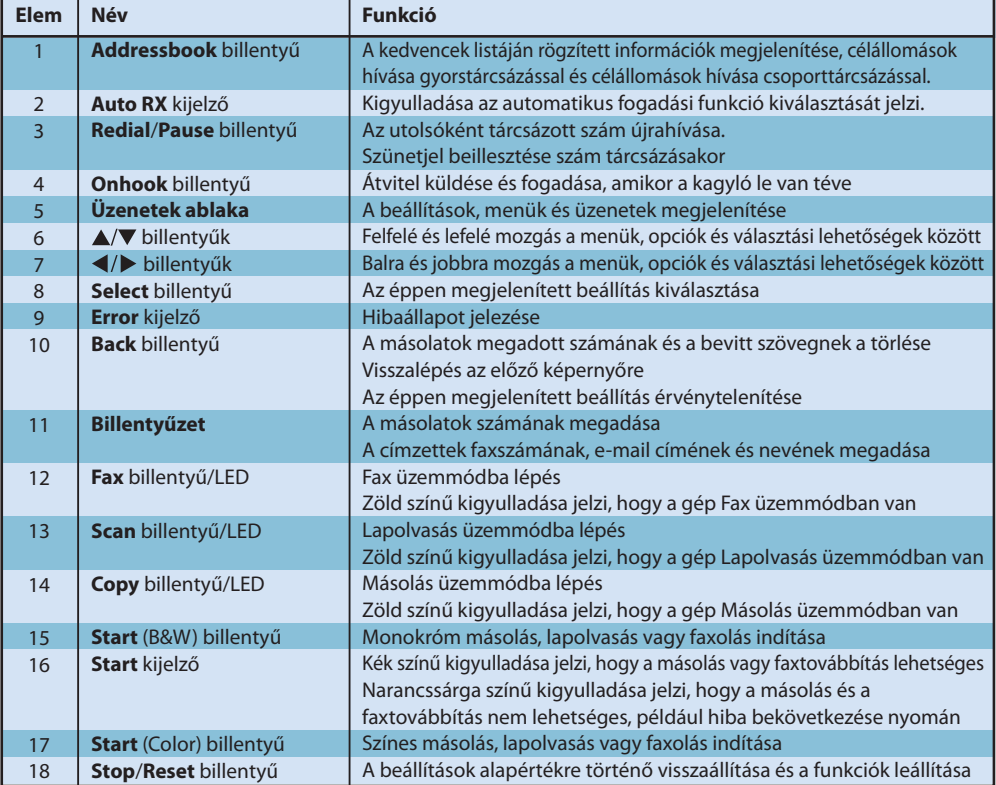

#### **AcuLaser CX16**

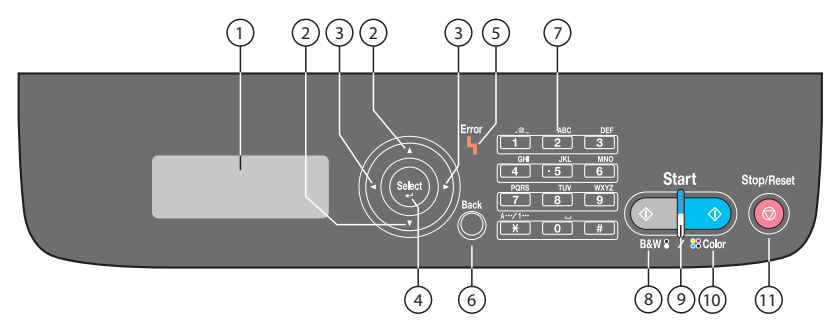

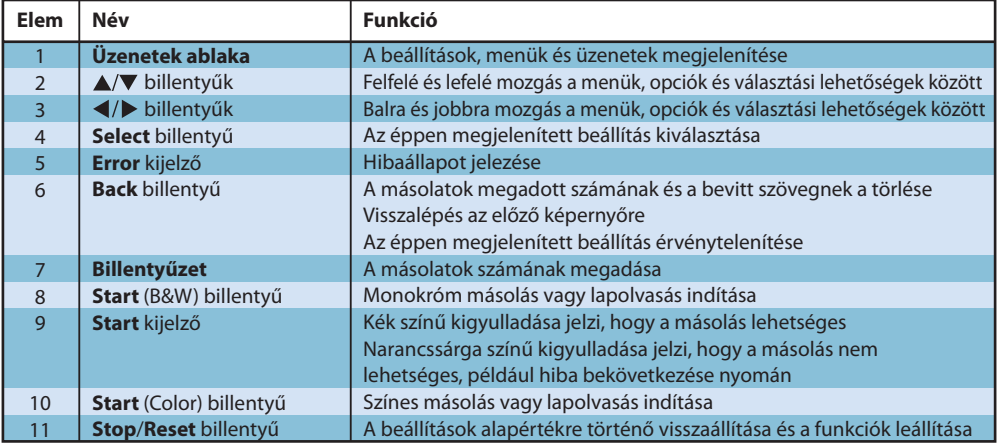

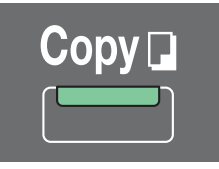

### **(csakis az AcuLaser CX16NF esetében)**

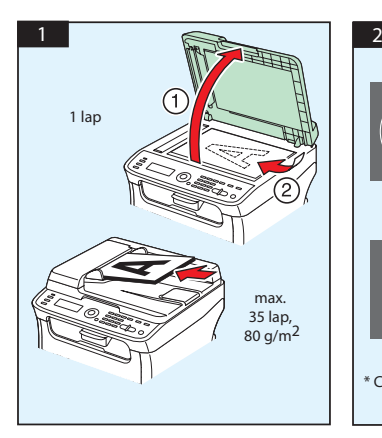

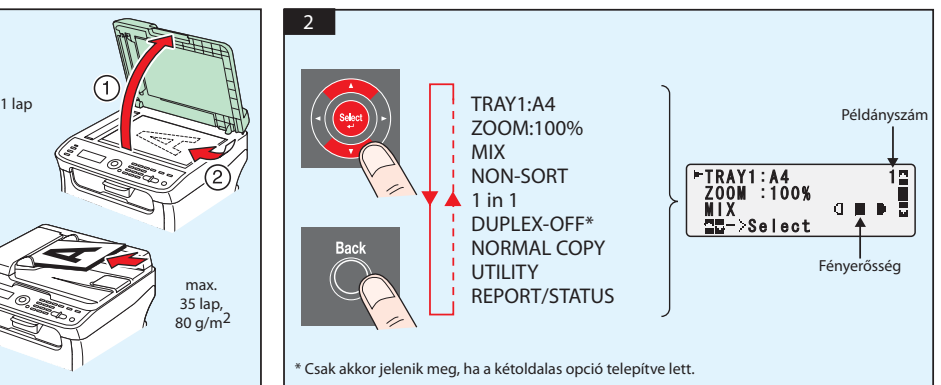

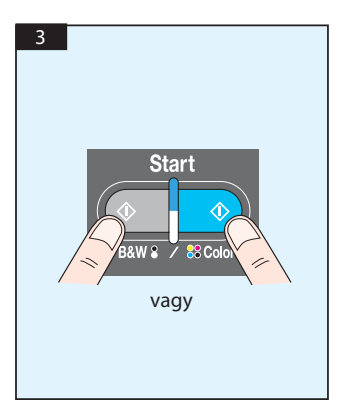

Lapolvasás TWAIN-ből (Windows) Lapolvasás WIA-ból (Windows) Lapolvasás TWAIN-ből (Macintosh)

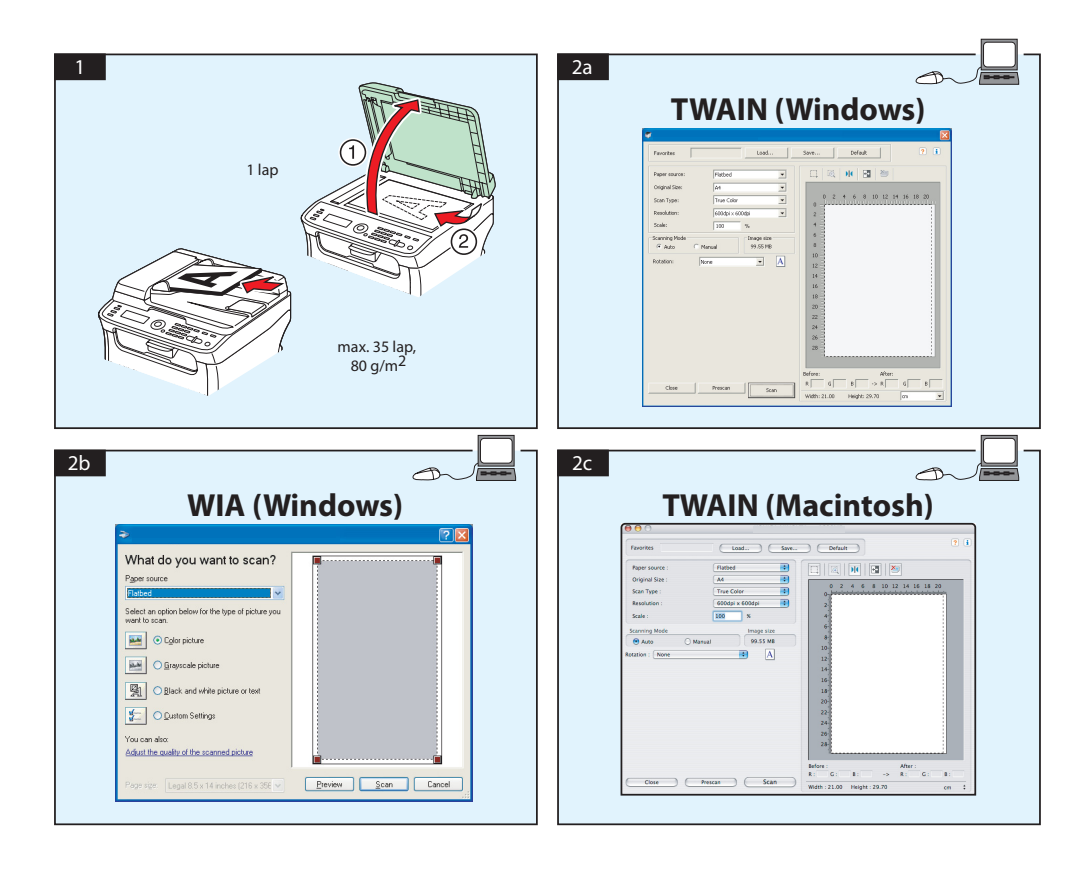

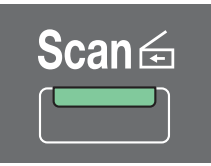

### **Lapolvasás e-mailbe / FTP-be / SMB-be (csakis az AcuLaser CX16NF esetében)**

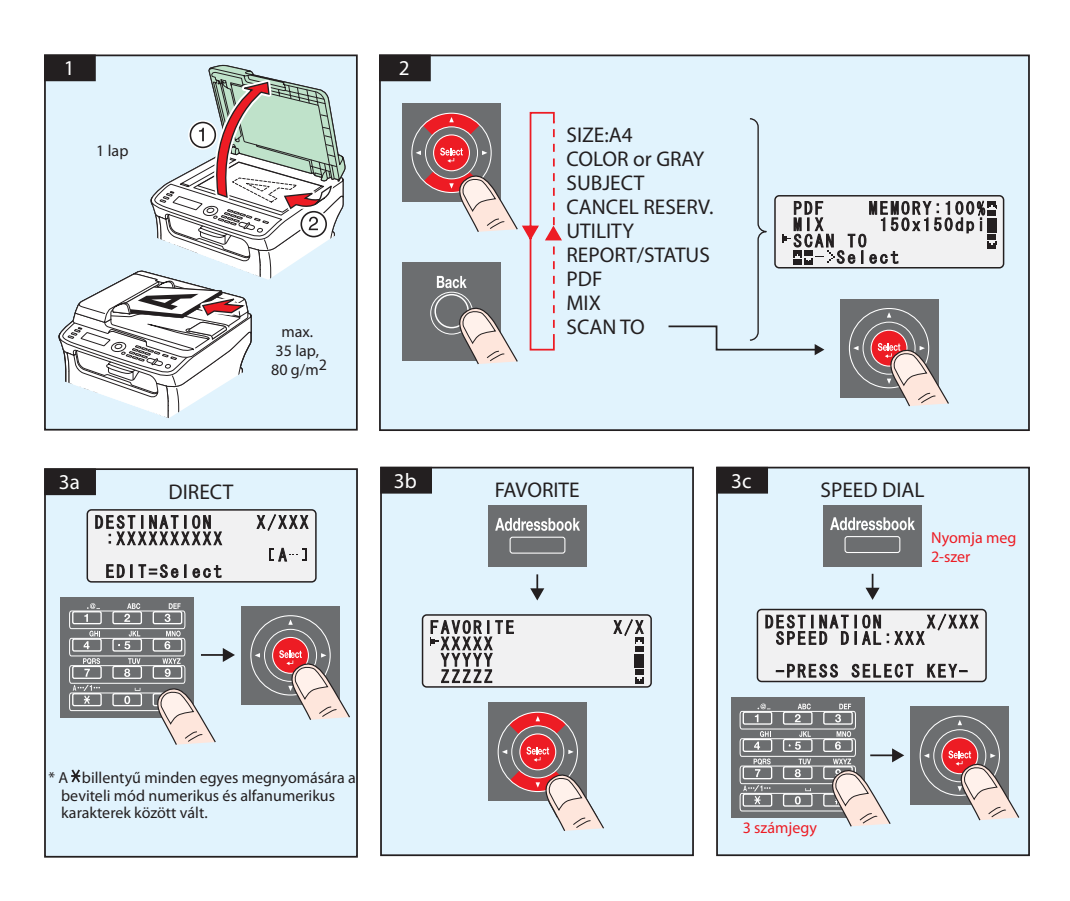

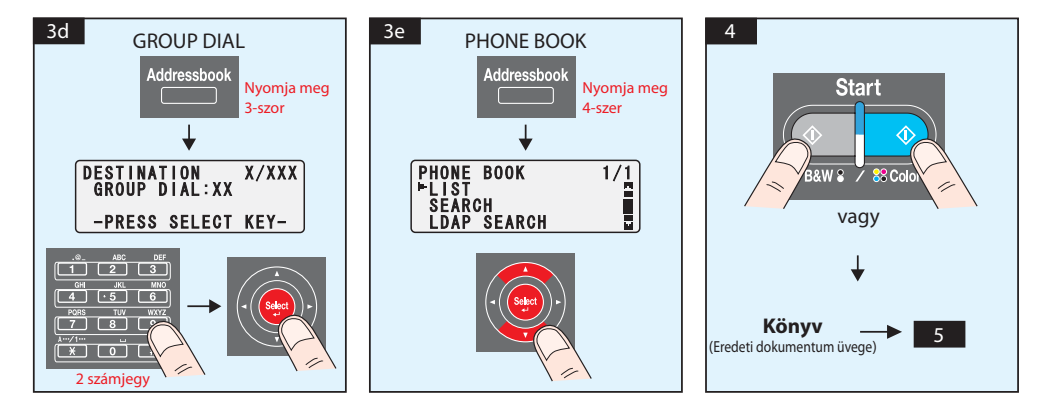

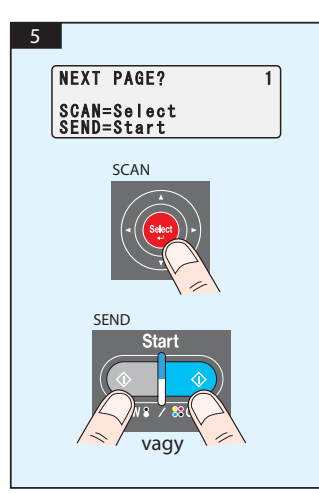

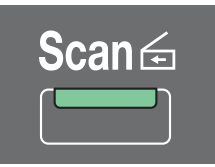

## **Lapolvasás USB-memóriába (csakis az AcuLaser CX16NF esetében)**

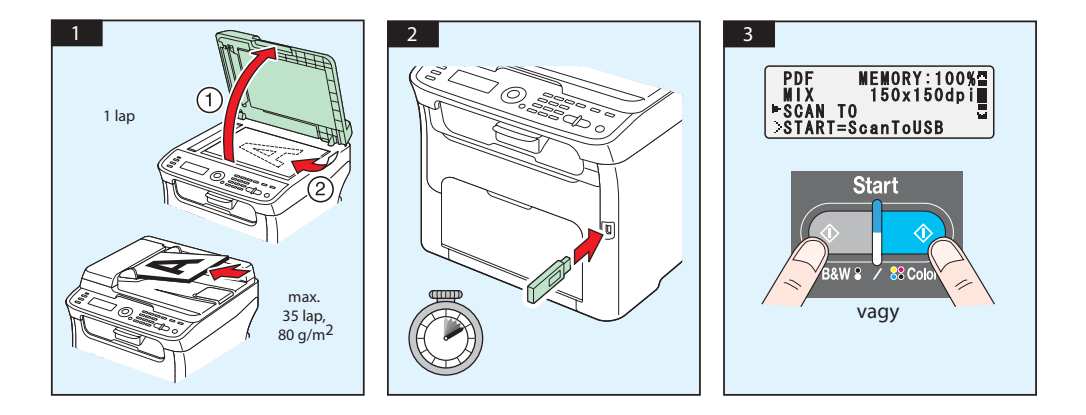

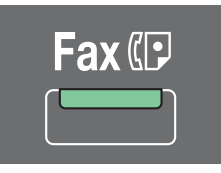

#### **(csakis az AcuLaser CX16NF esetében)**

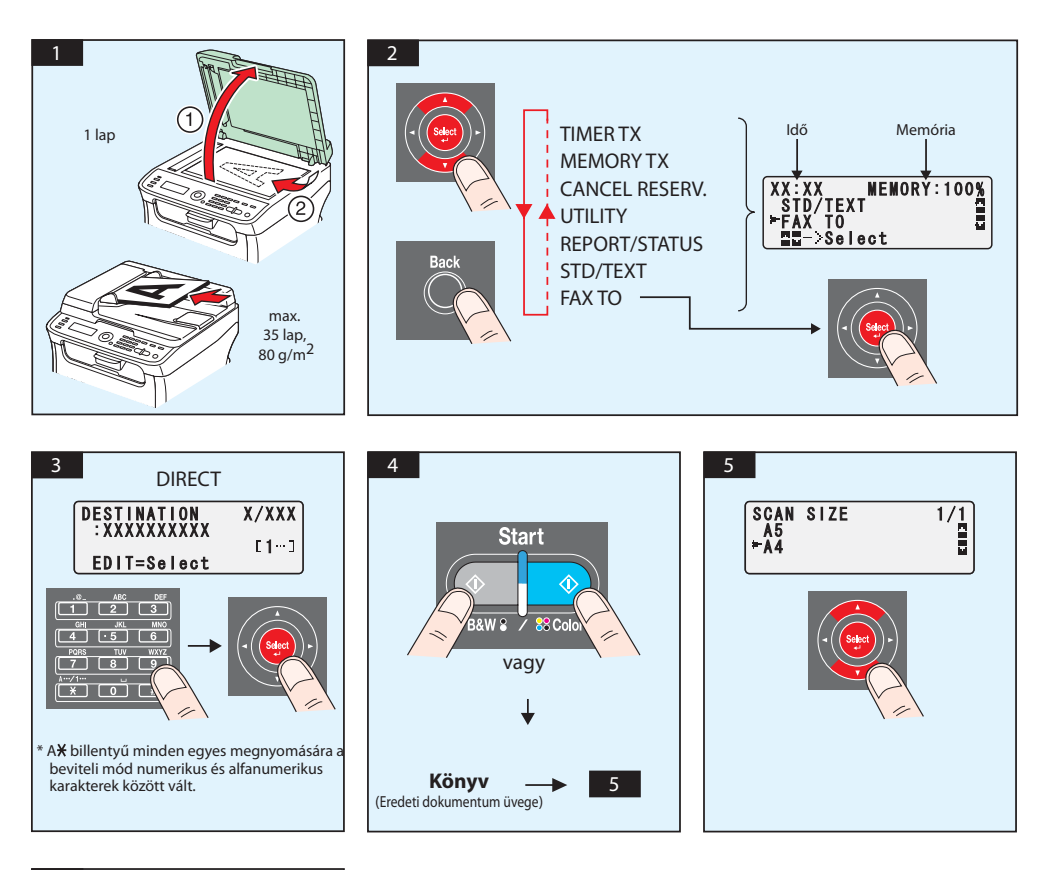

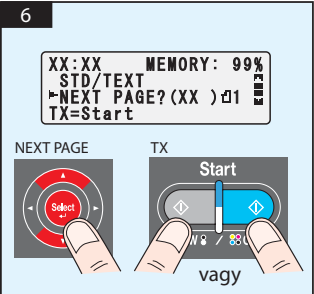

# FAX PC-ről

#### (csakis az AcuLaser CX16NF esetében)

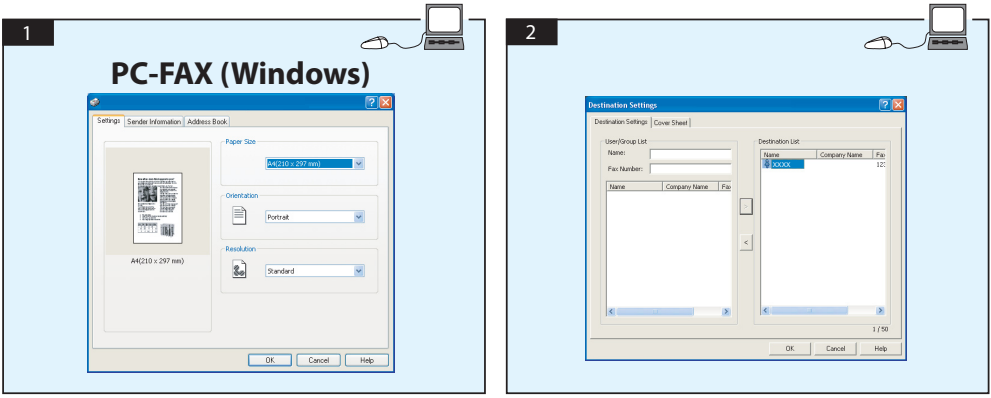

# **RTONERKAZETTA CSERÉJE**

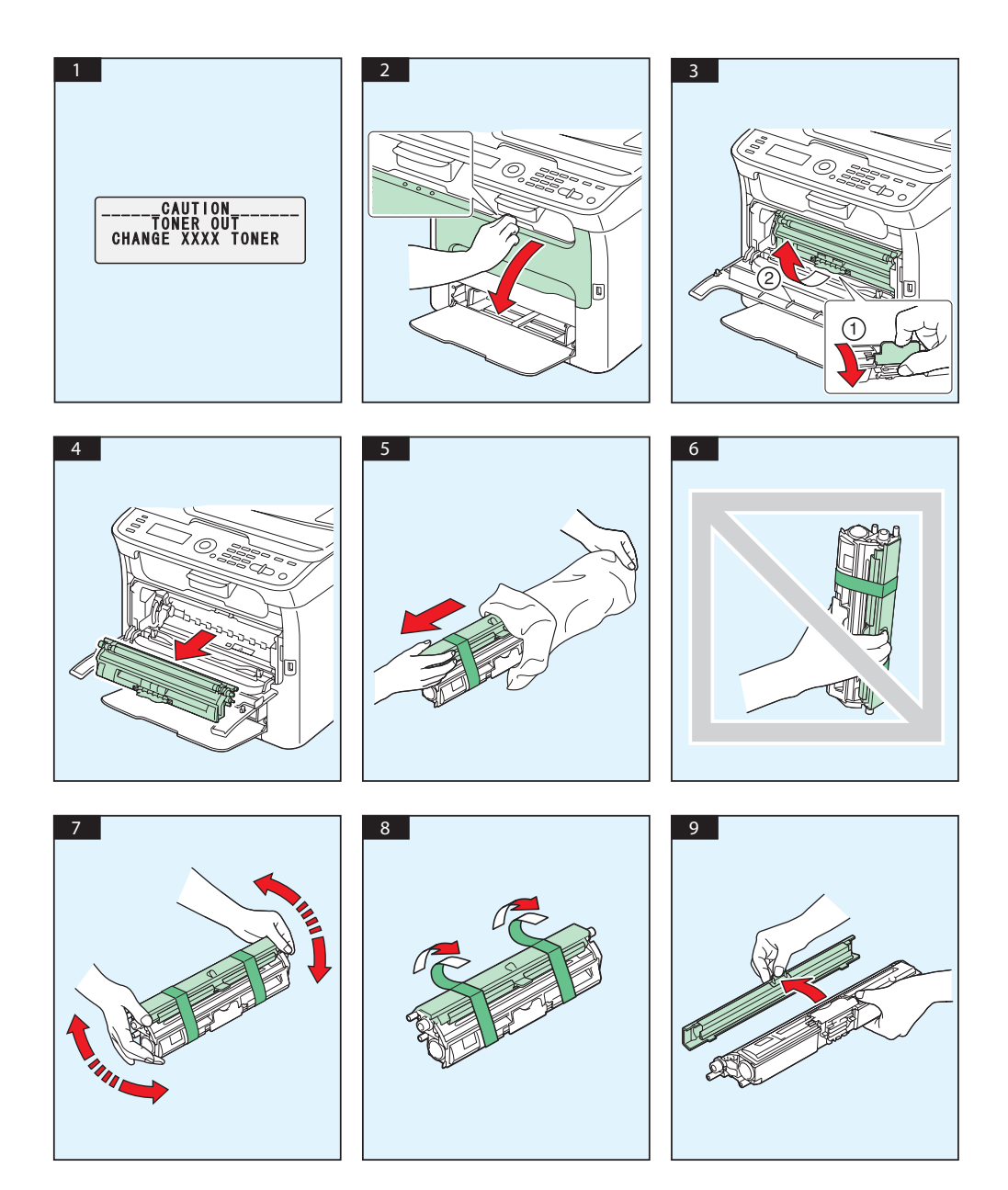

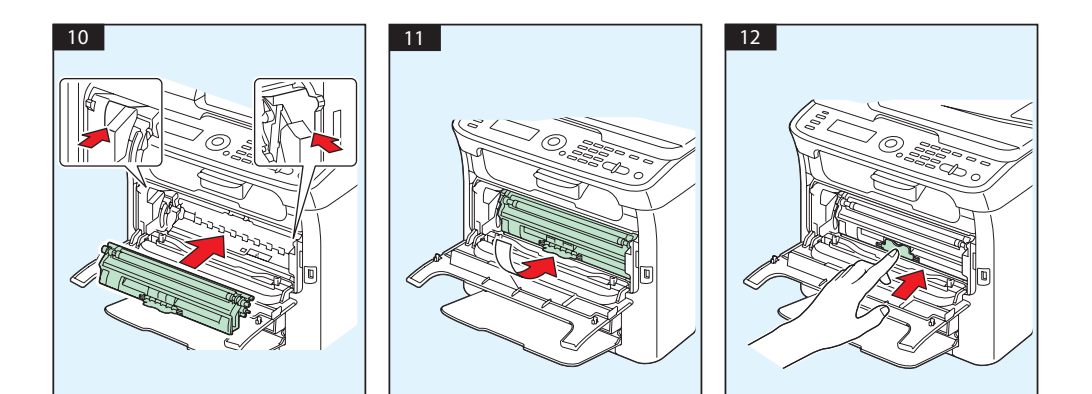

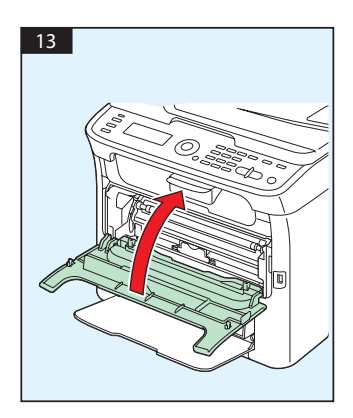

# **FOTOKONDUKTOR-EGYSÉG CSERÉJE**

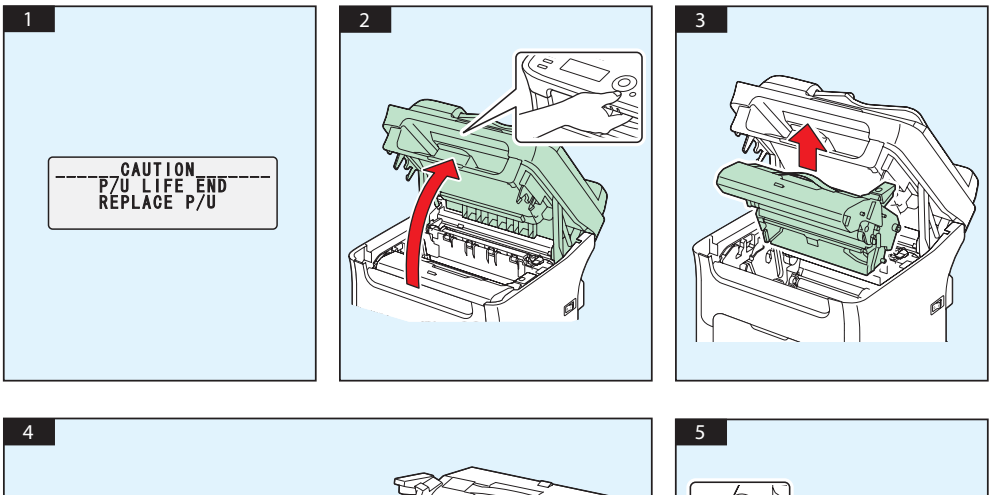

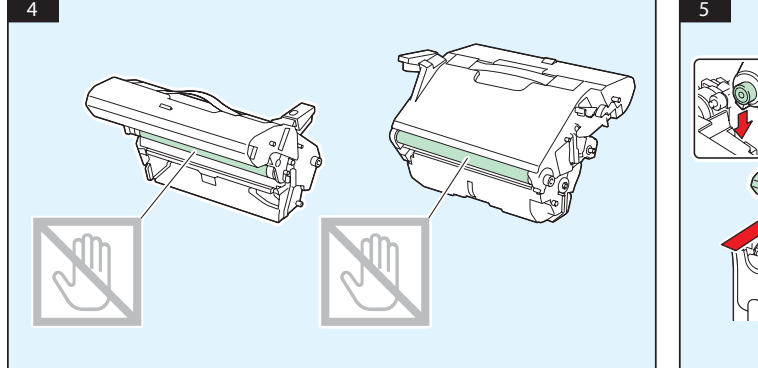

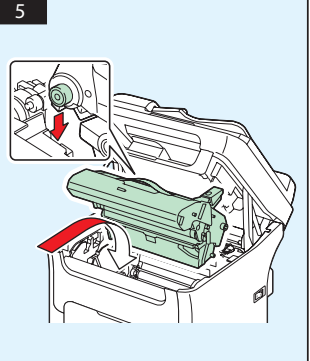

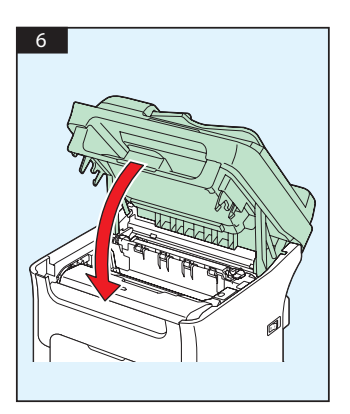

# **Polski**

#### **AcuLaser CX16NF**

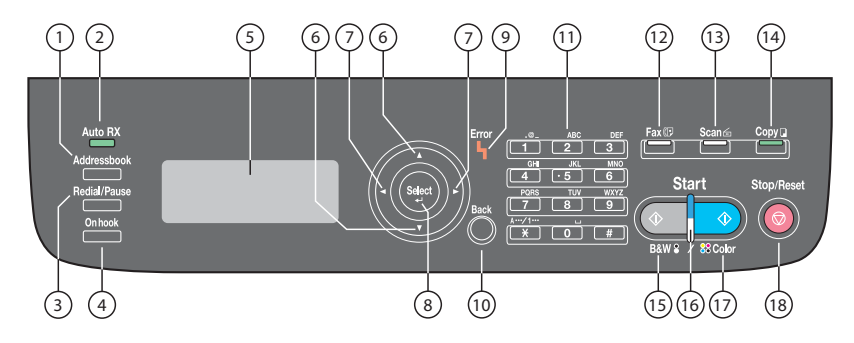

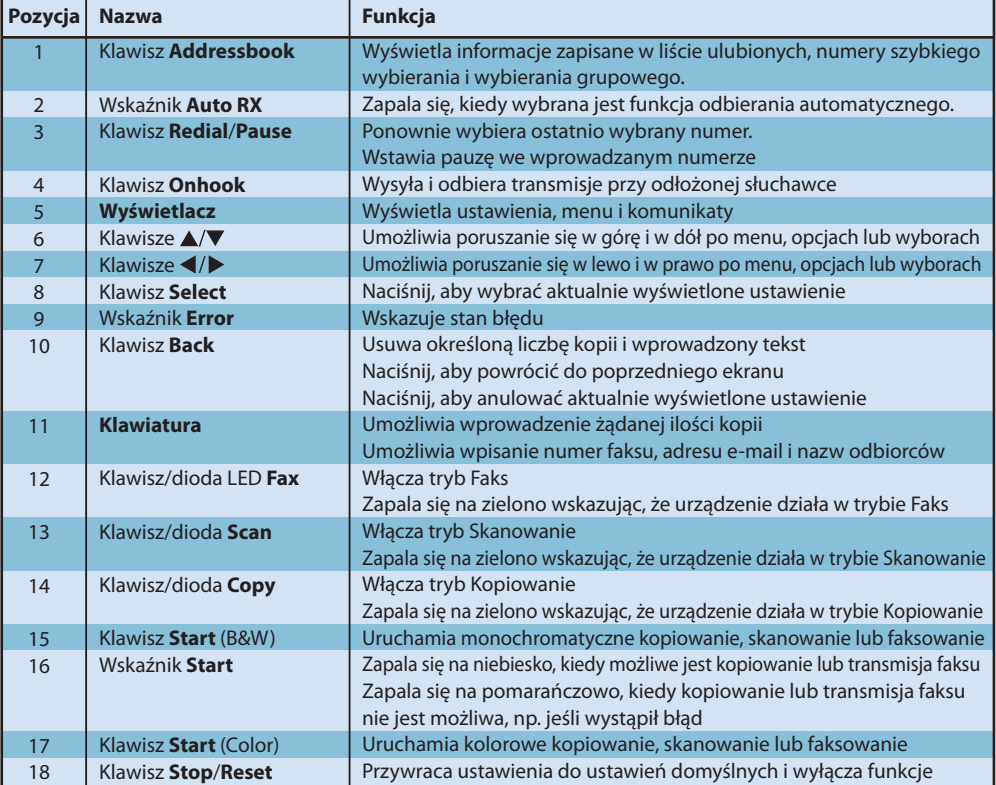

#### **AcuLaser CX16**

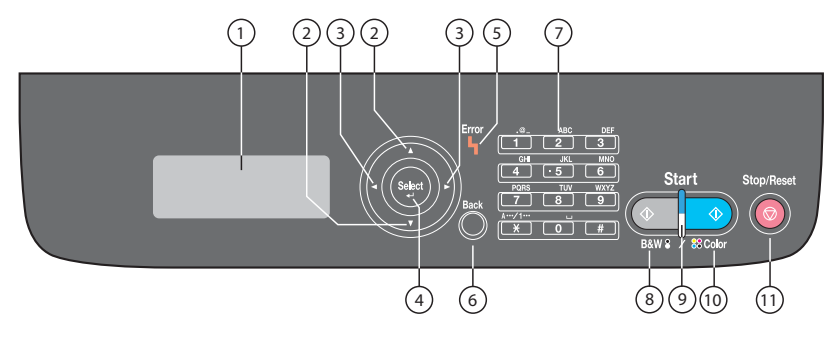

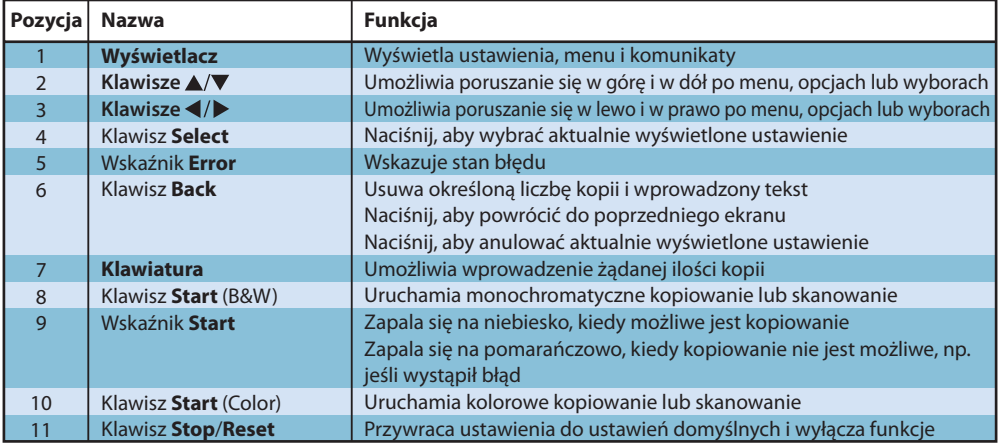

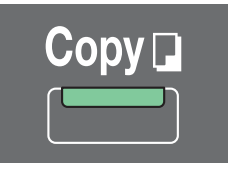

#### **(tylko AcuLaser CX16NF)**

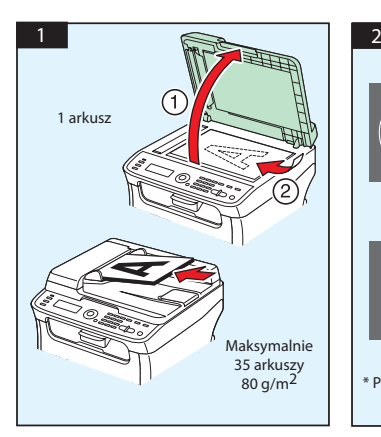

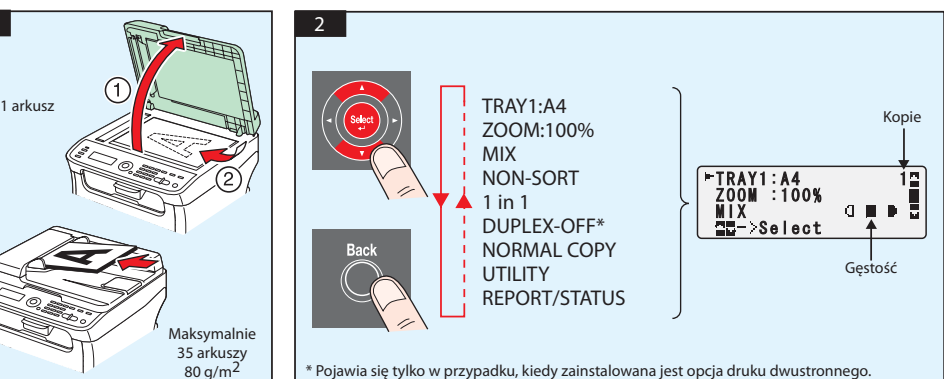

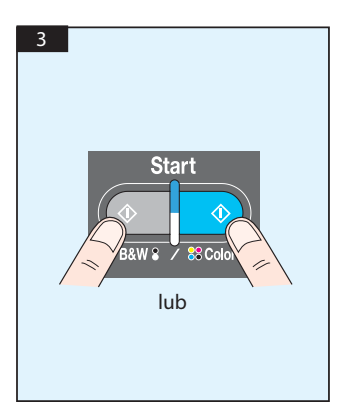

## Skanuj z TWAIN (Windows) Skanuj z WIA (Windows) Skanuj z TWAIN (Macintosh)

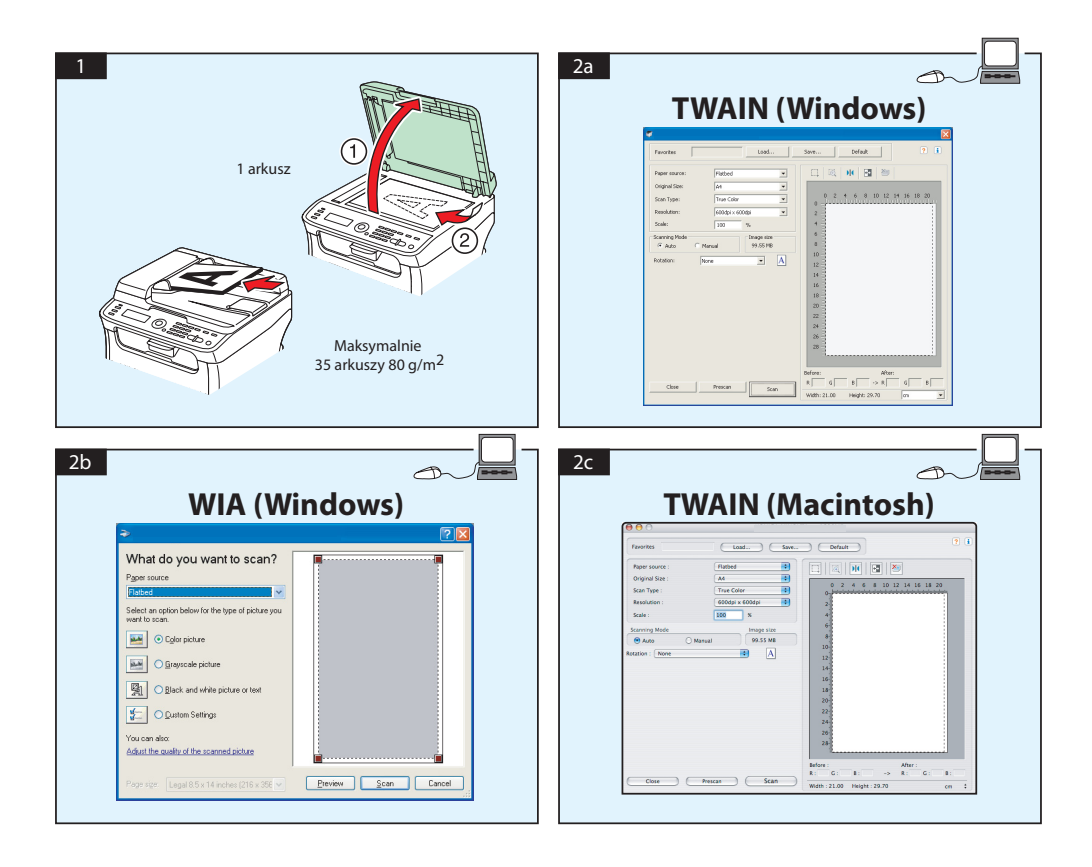

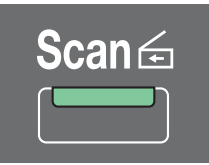

### **Skanuj do E-maila / FTP / SMB (tylko AcuLaser CX16NF)**

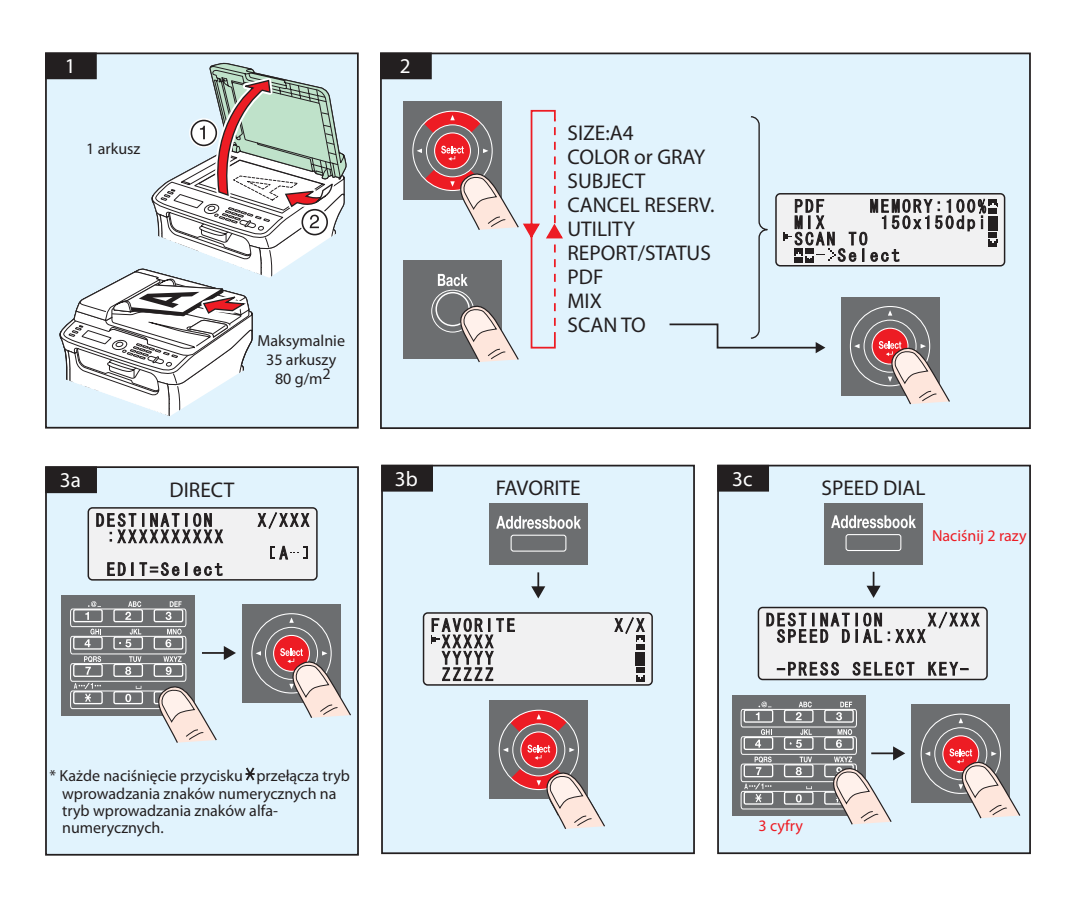

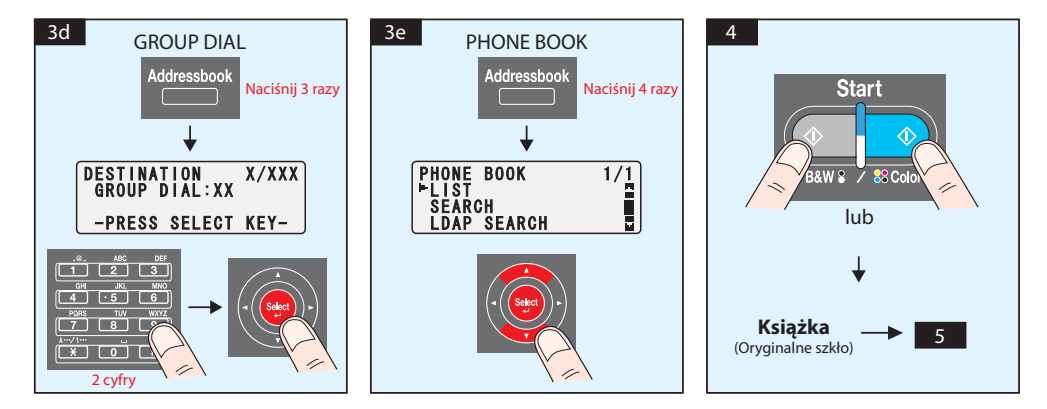

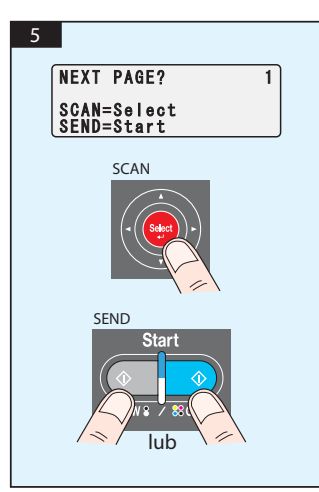

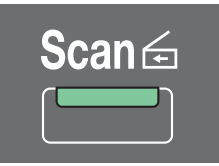

# **Skanuj do pamięci USB (tylko AcuLaser CX16NF)**

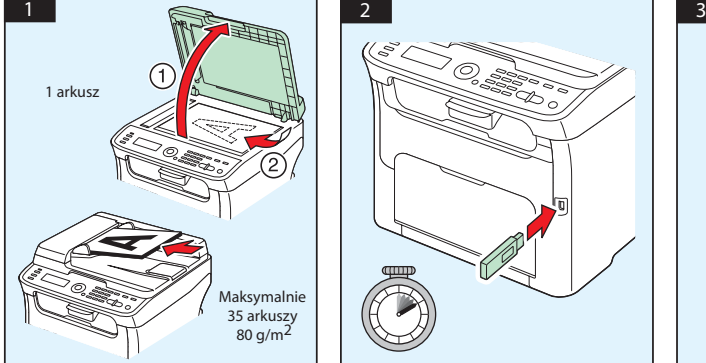

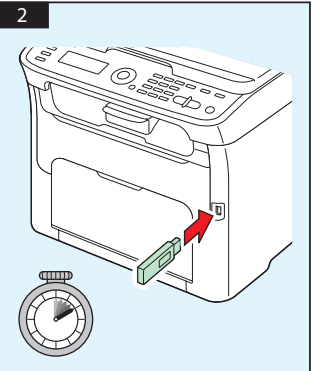

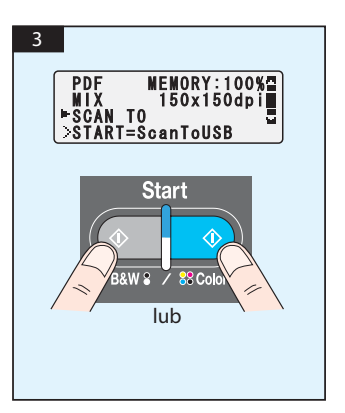

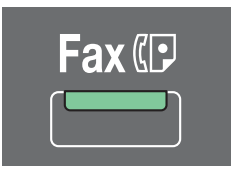

**(tylko AcuLaser CX16NF)**

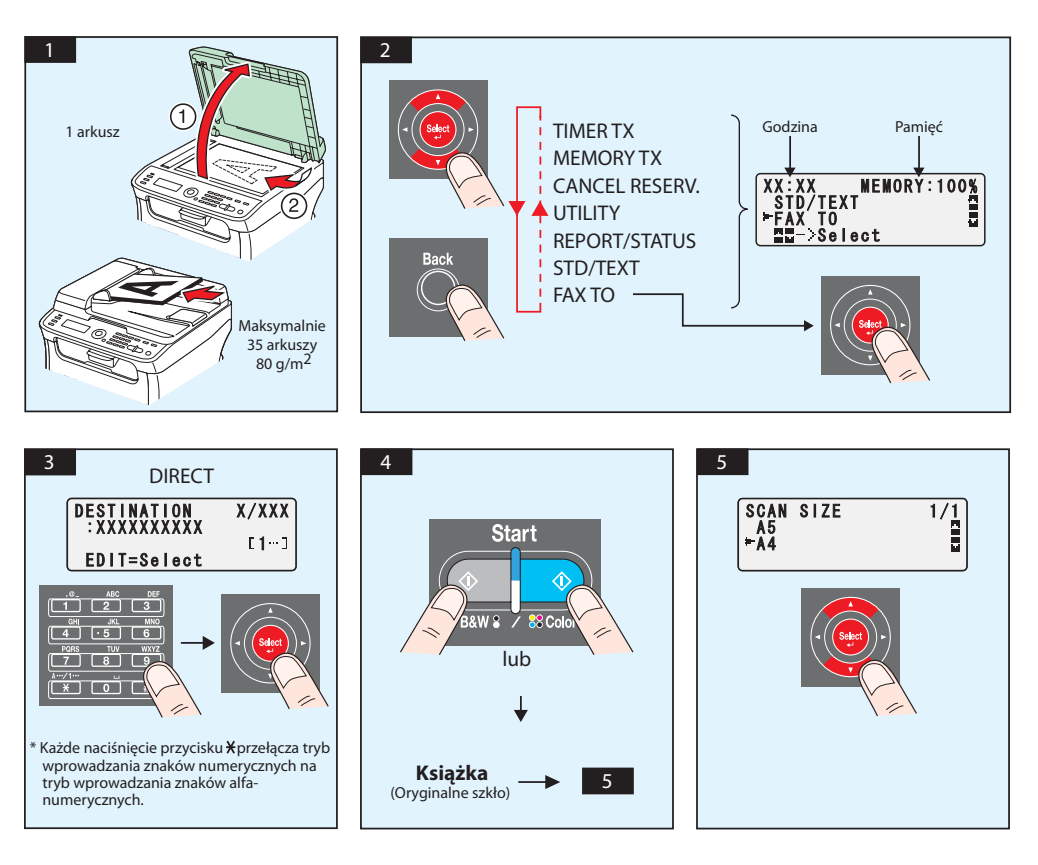

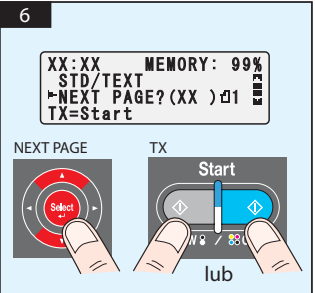

## FAKS z PC

## **(tylko AcuLaser CX16NF)**

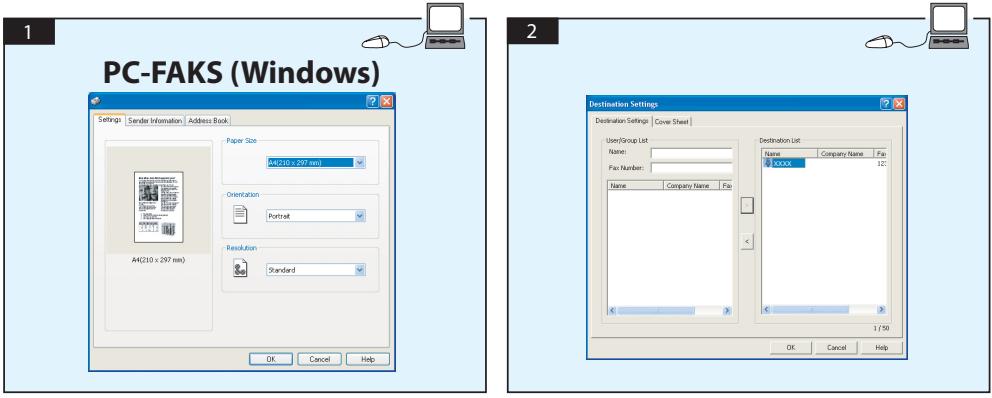

# **WYMIANA POJEMNIKA Z TONEREM**

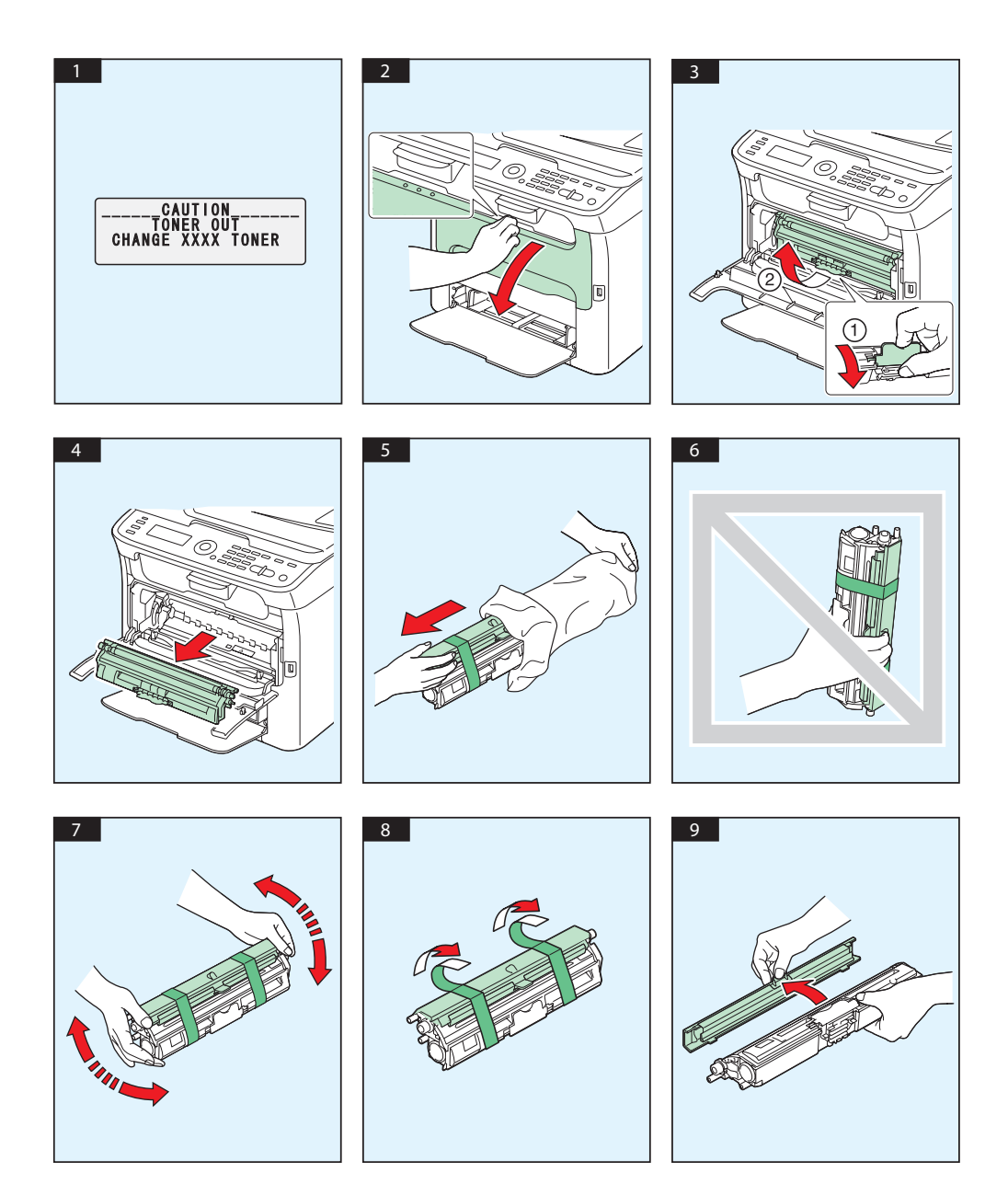

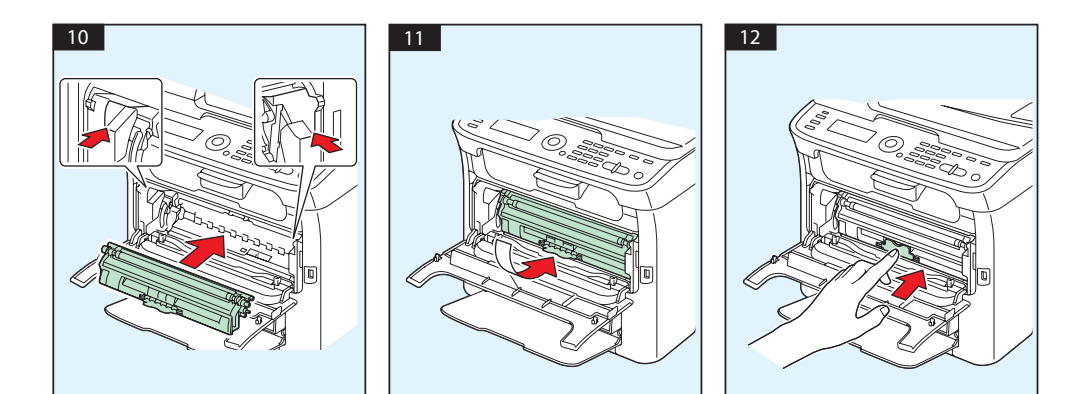

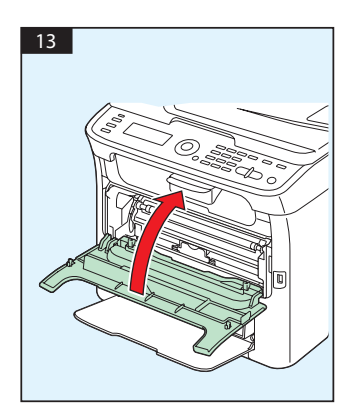

# **WYMIANA MODUŁU ŚWIATŁOPRZEWODZĄCEGO**

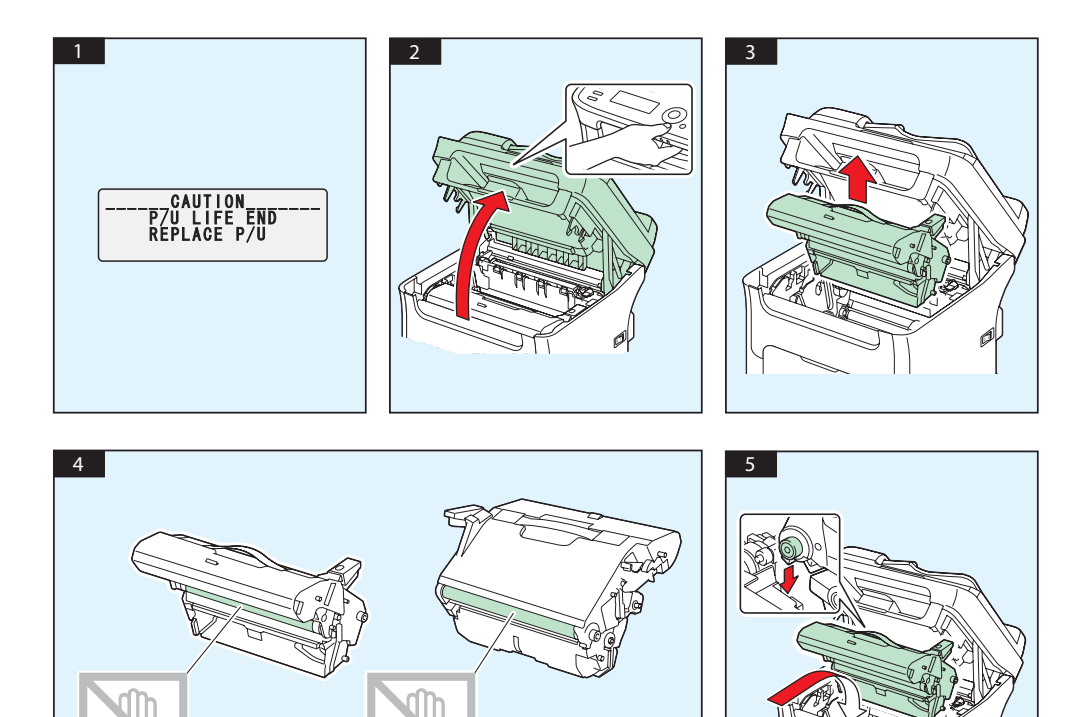

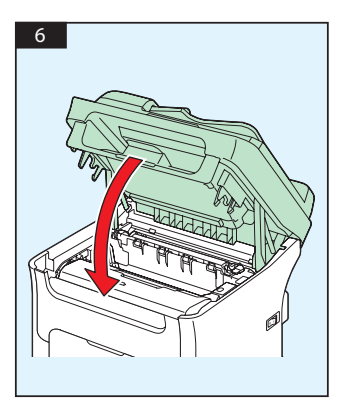

# **Slovenčina**

#### **AcuLaser CX16NF**

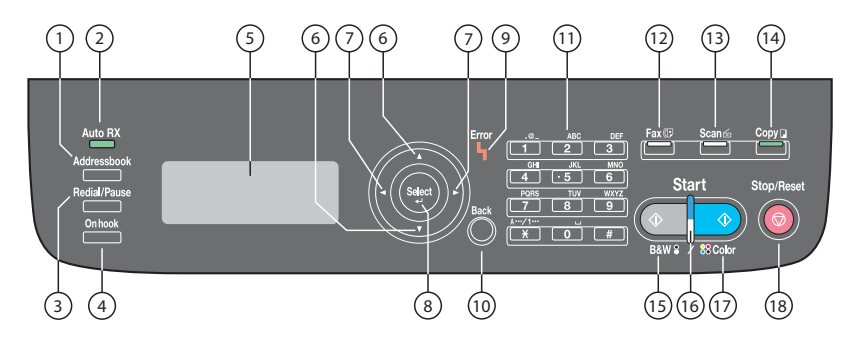

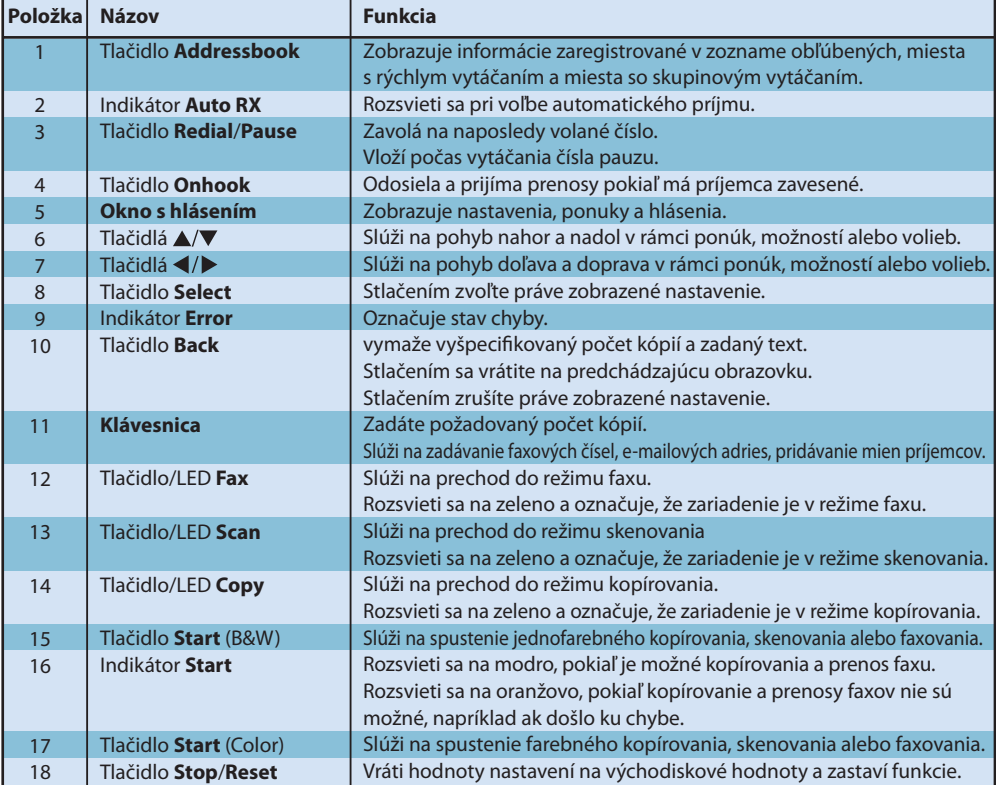

#### **AcuLaser CX16**

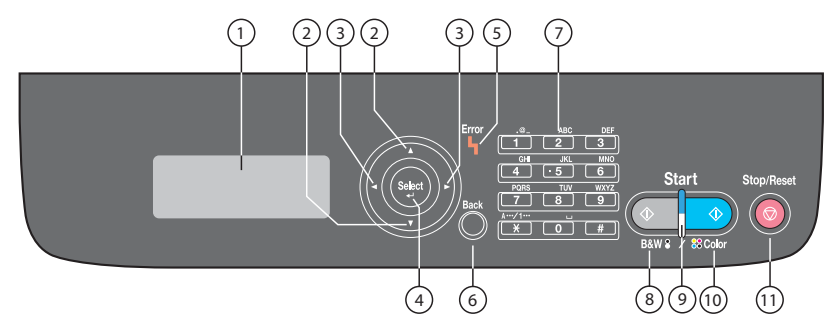

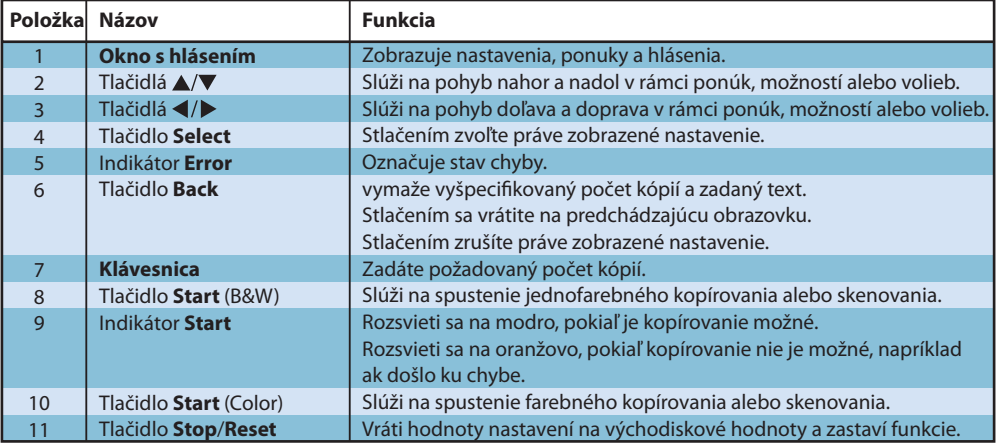

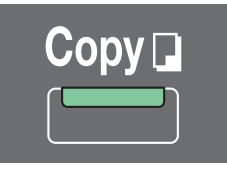

#### (iba AcuLaser CX16NF)

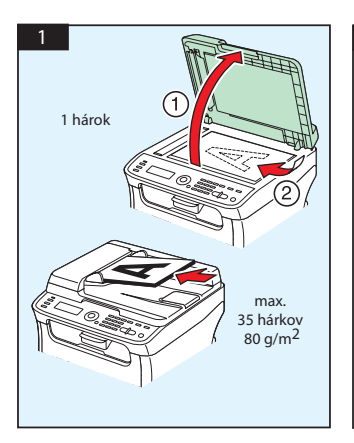

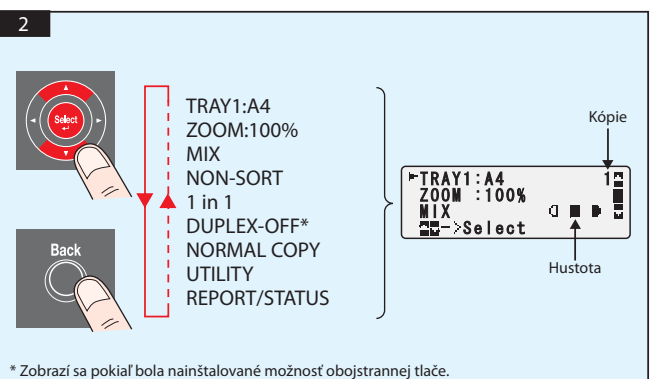

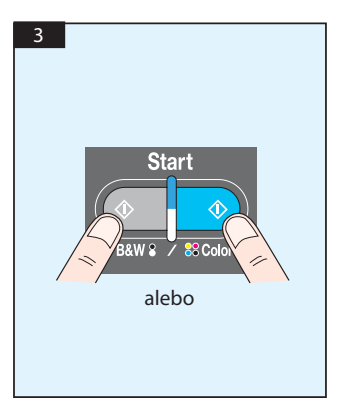

Skenovanie pomocou TWAIN (Windows) Skenovanie pomocou WIA (Windows) Skenovanie pomocou TWAIN (Macintosh)

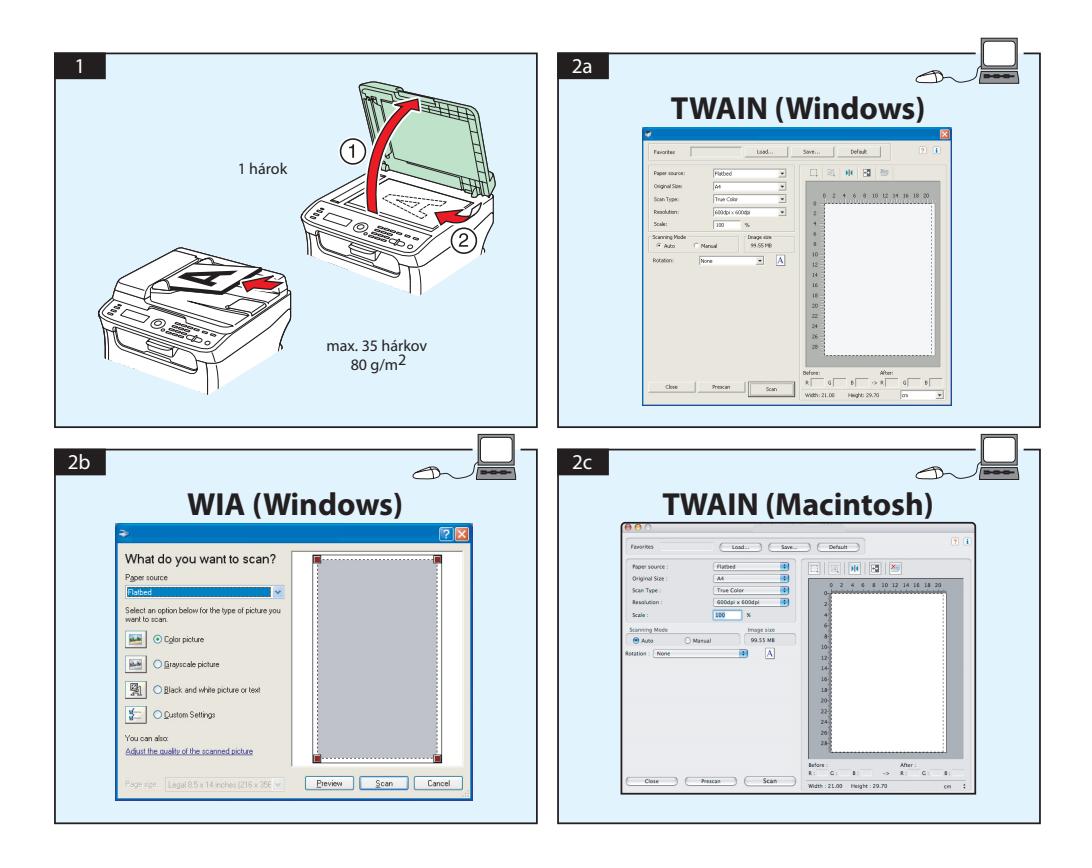

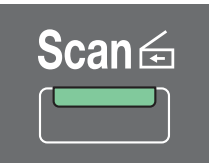

## **Skenovanie do e-mailu / FTP / SMB (iba AcuLaser CX16NF)**

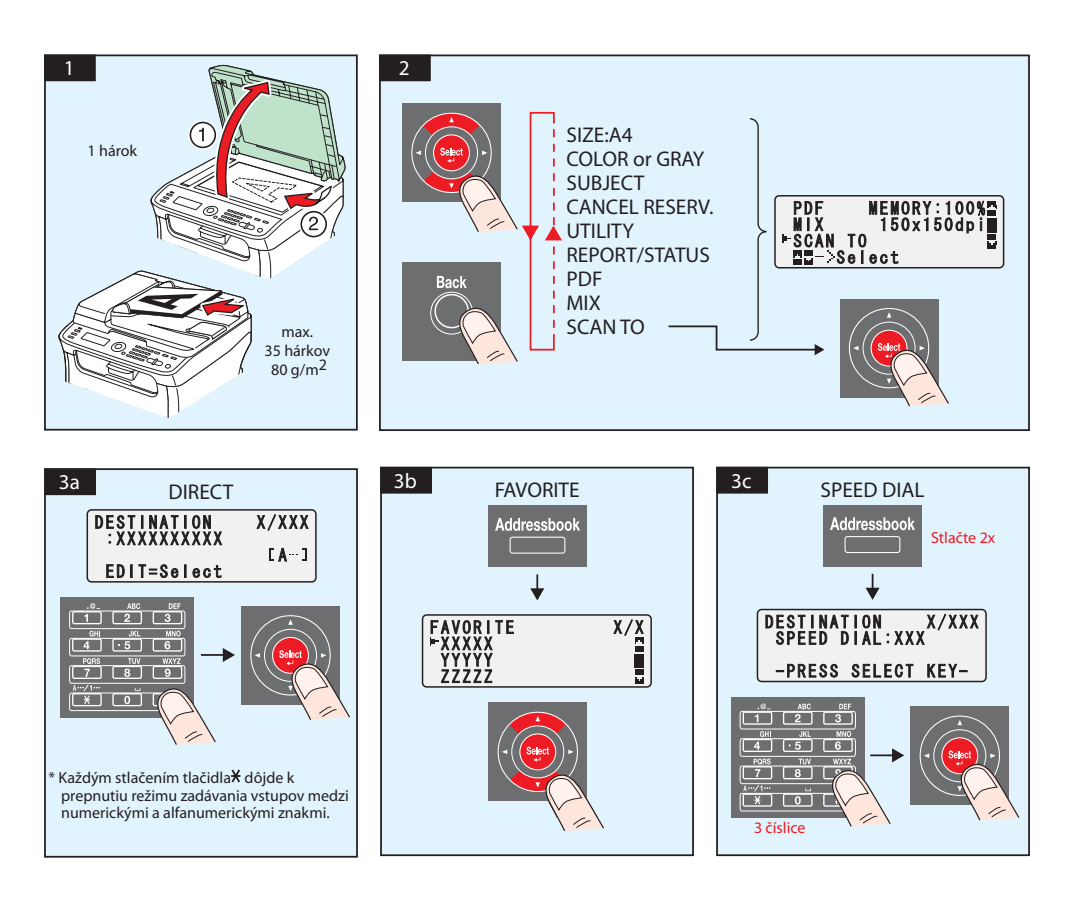

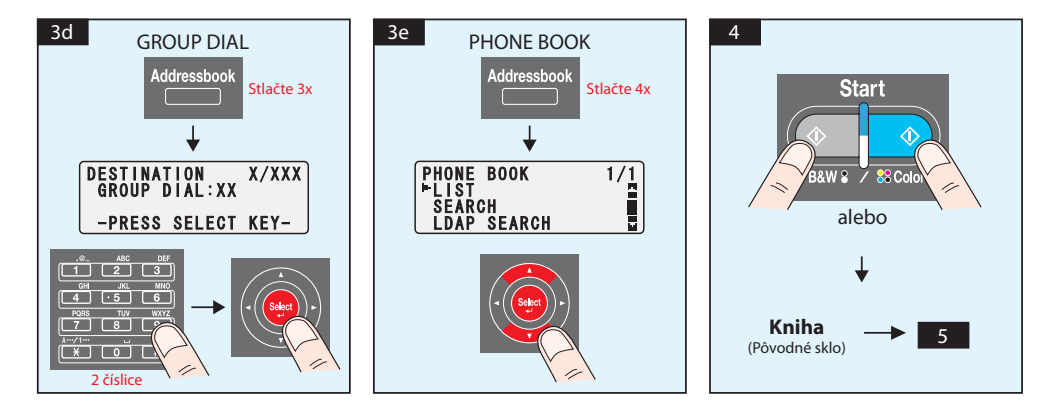

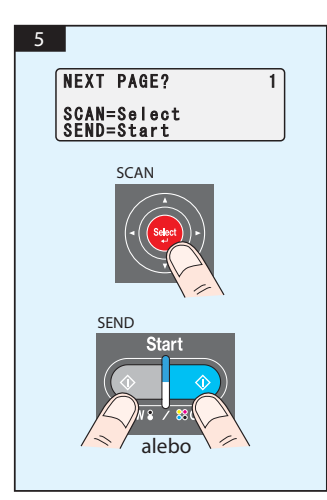

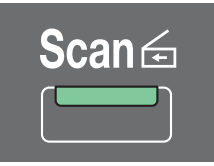

## **Skenovanie do USB pamäte (iba AcuLaser CX16NF)**

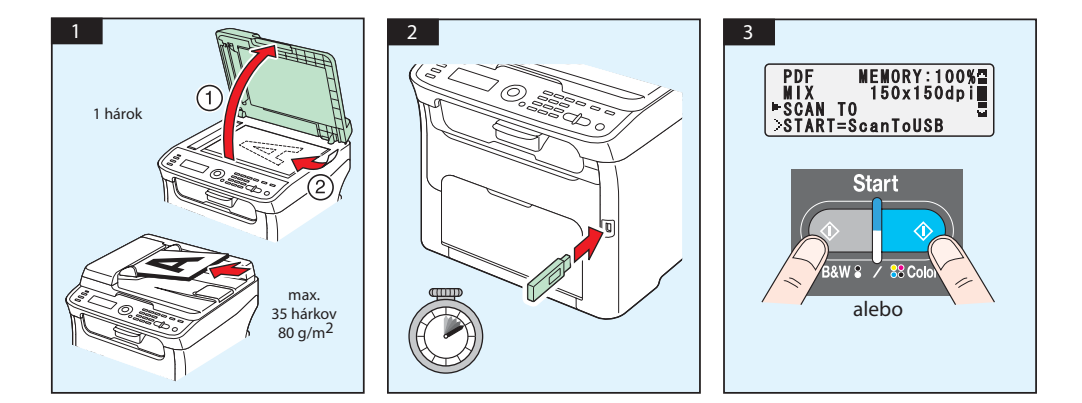

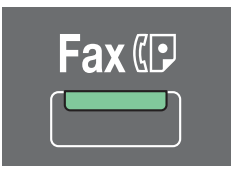

**(iba AcuLaser CX16NF)**

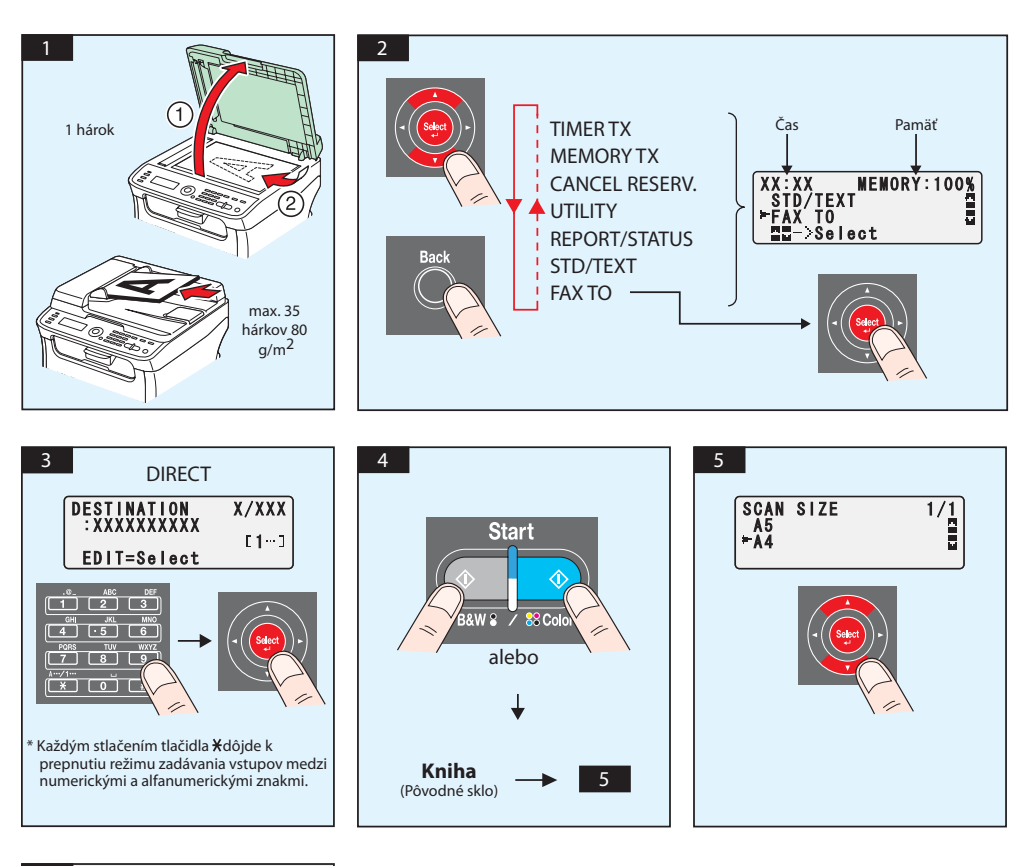

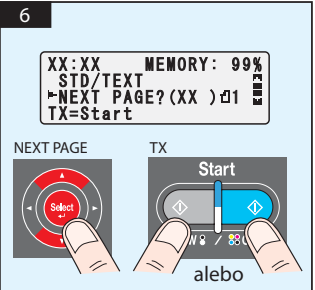

#### **FAXOVANIE z PC**

#### (iba AcuLaser CX16NF)

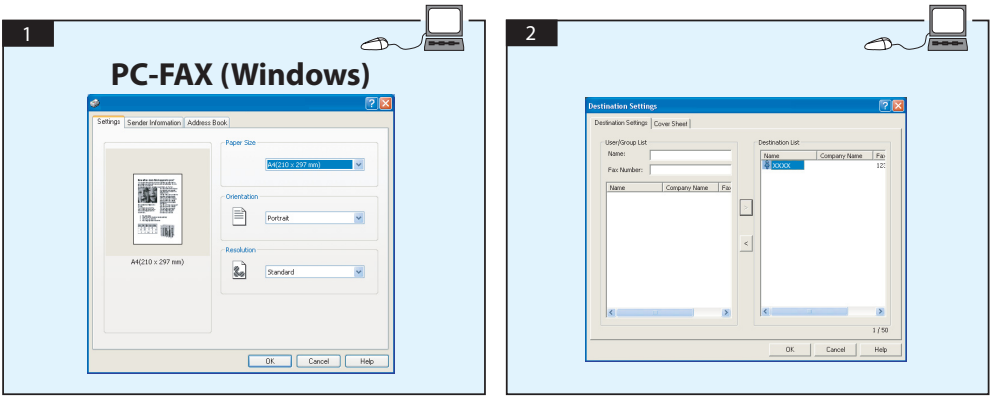

# **výmena zásobníka tonera**

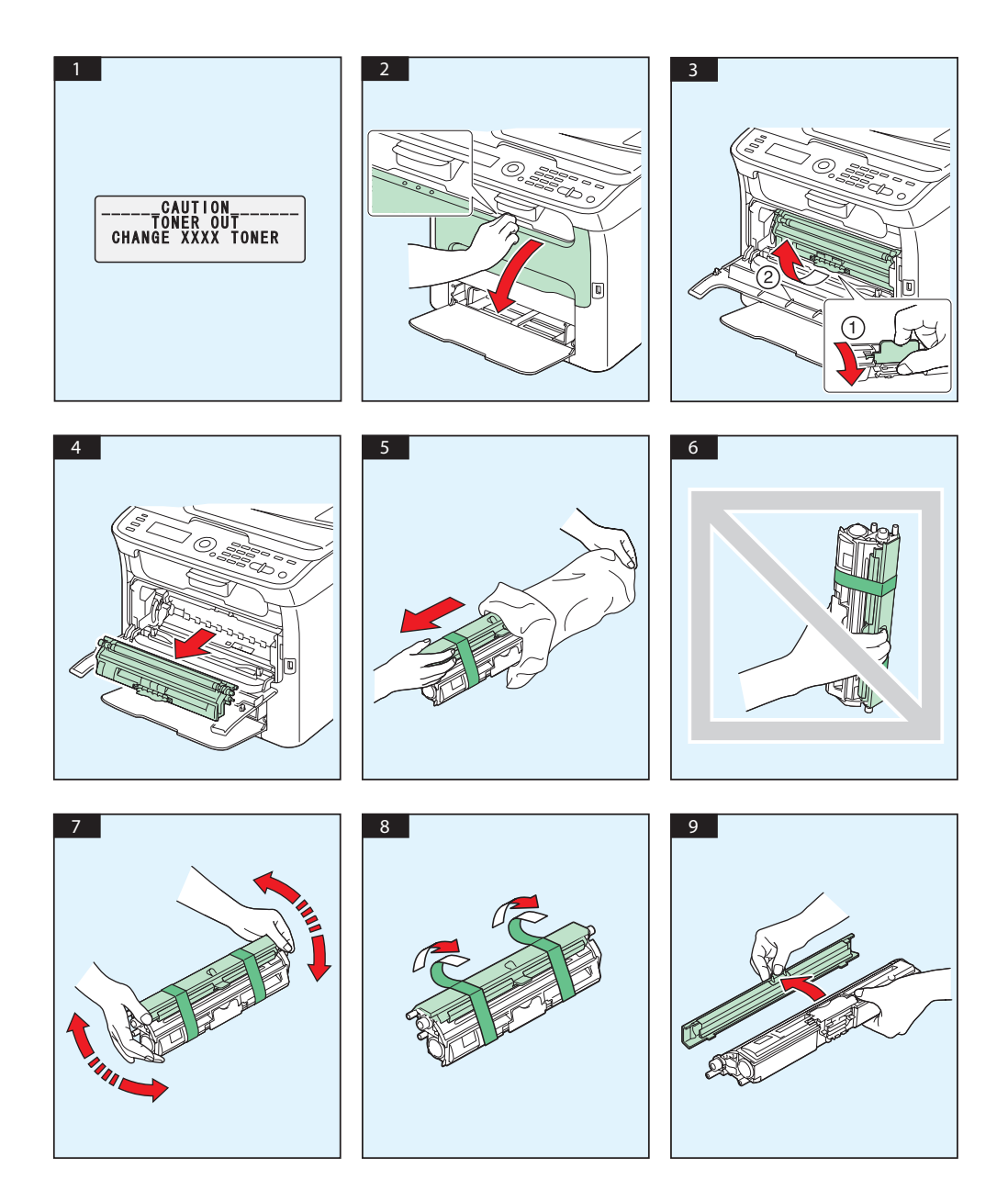

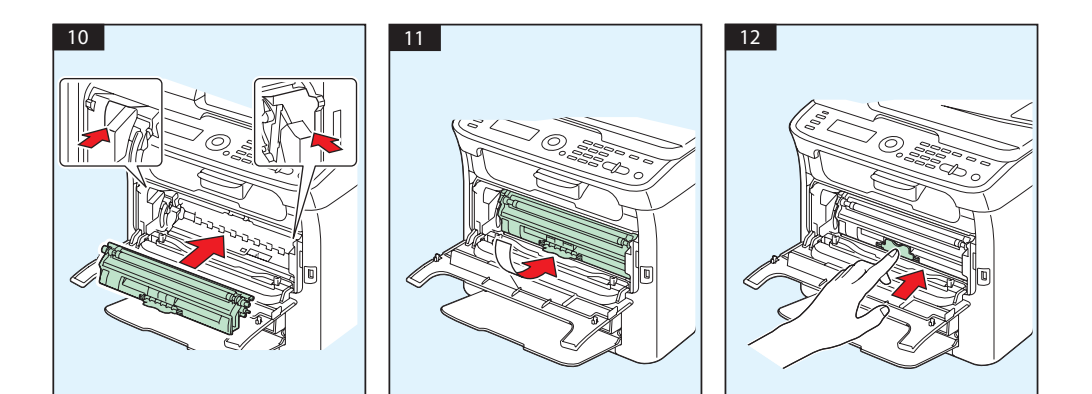

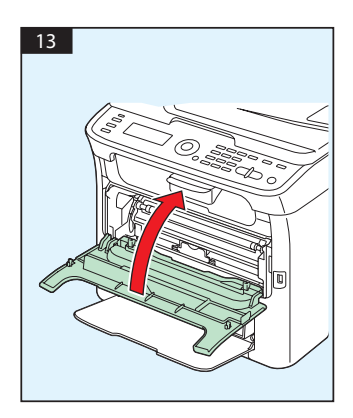
# **výmena jednotky fotoodporu**

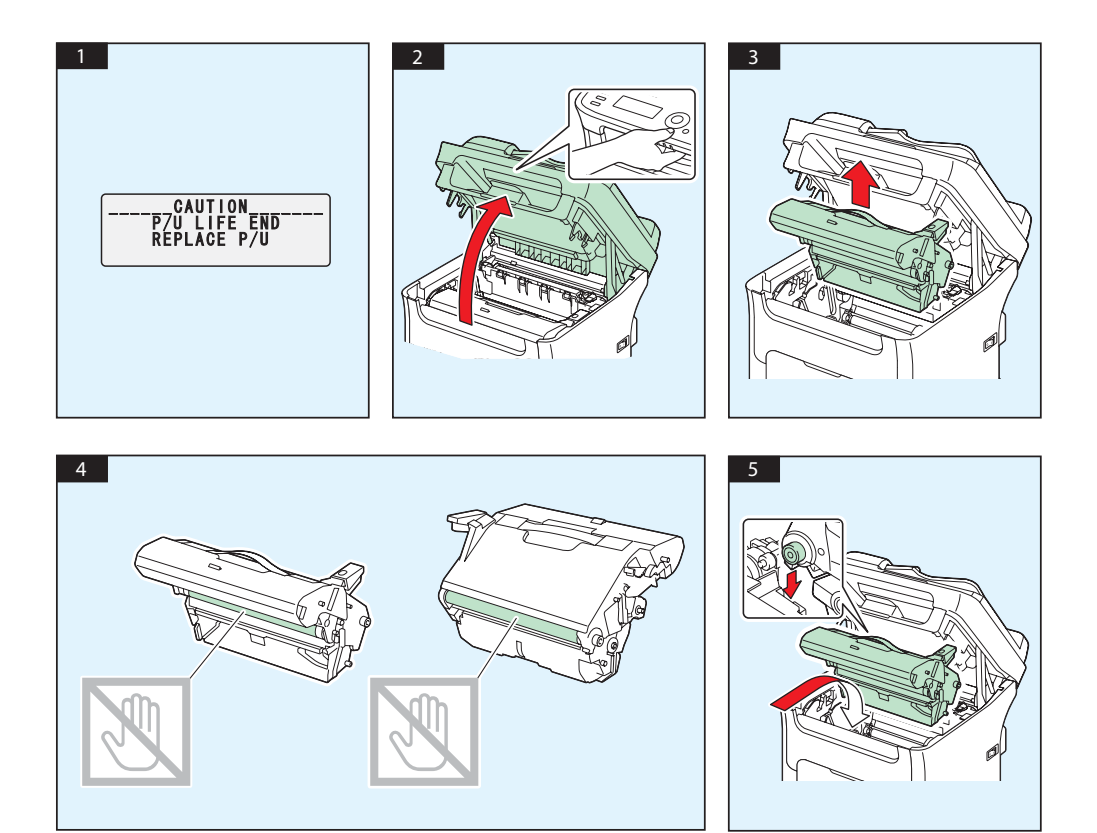

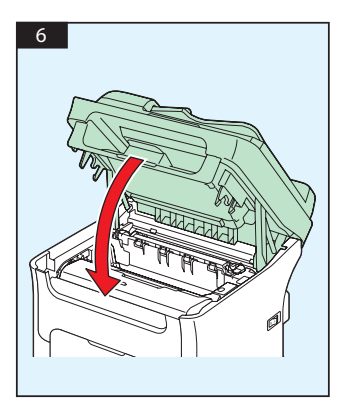

# **Română**

#### **AcuLaser CX16NF**

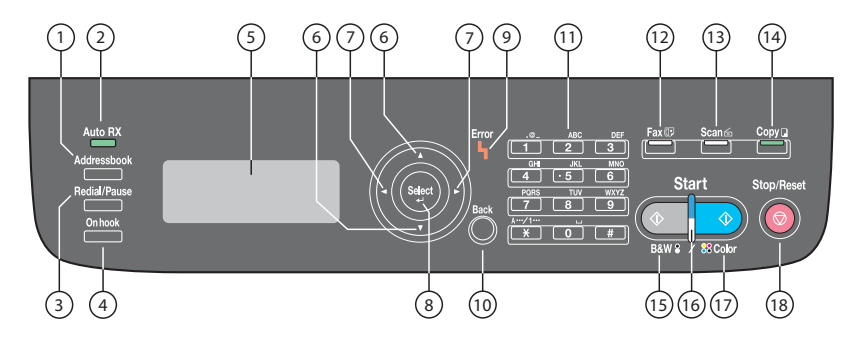

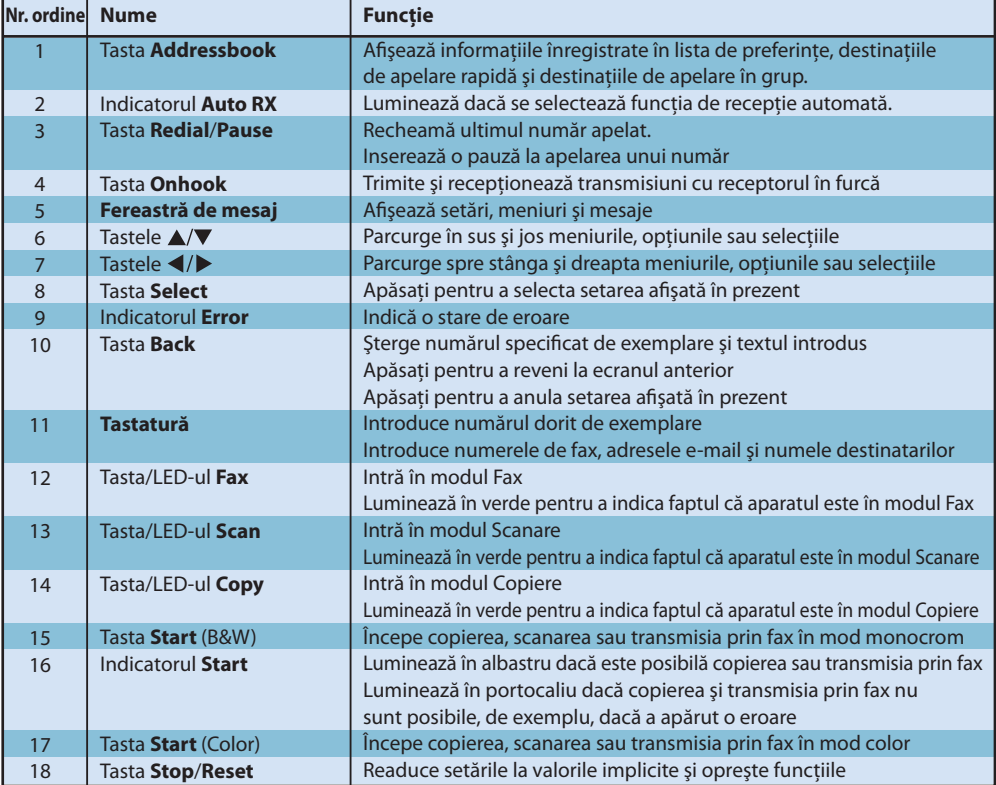

#### **AcuLaser CX16**

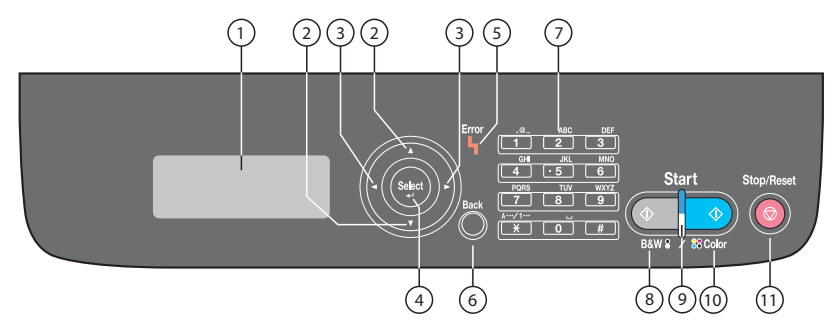

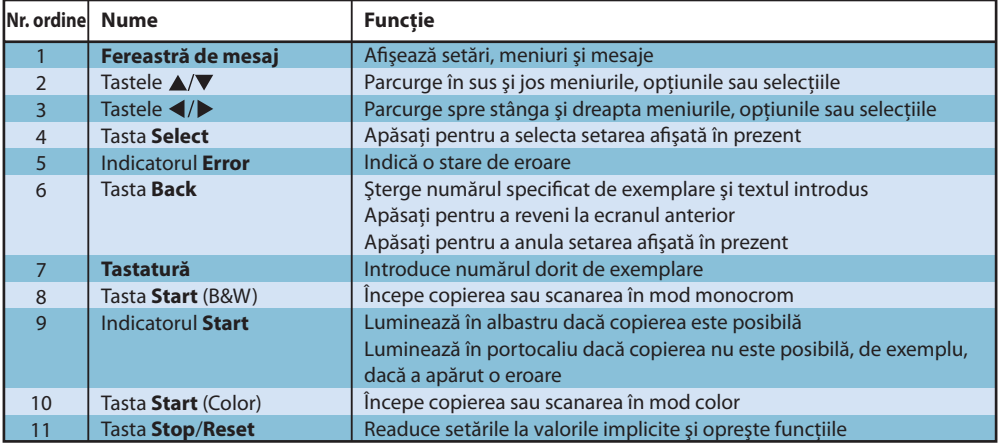

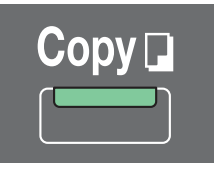

### **(numai în cazul modelului AcuLaser CX16NF)**

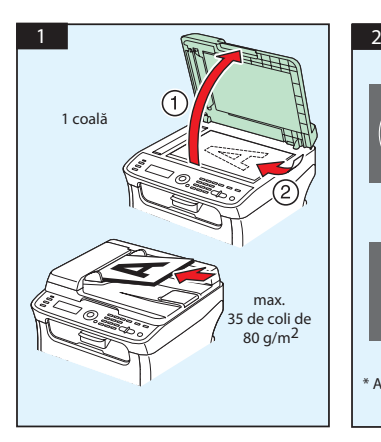

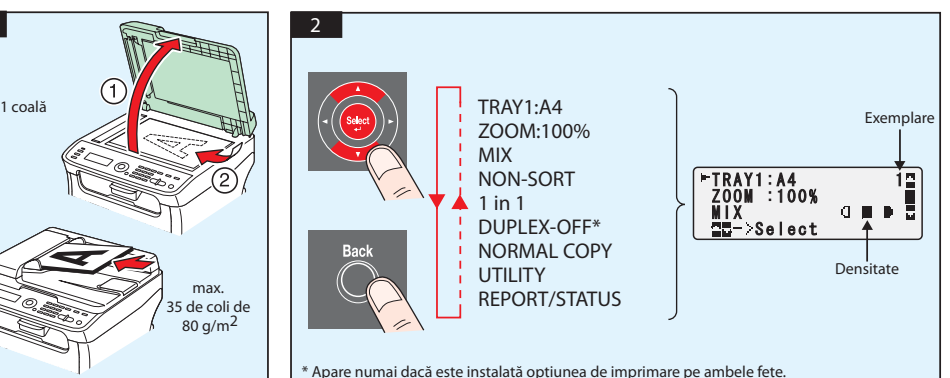

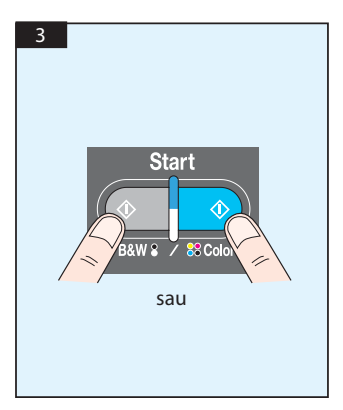

Scanare prin TWAIN (Windows) Scanare prin WIA (Windows) Scanare prin TWAIN (Macintosh)

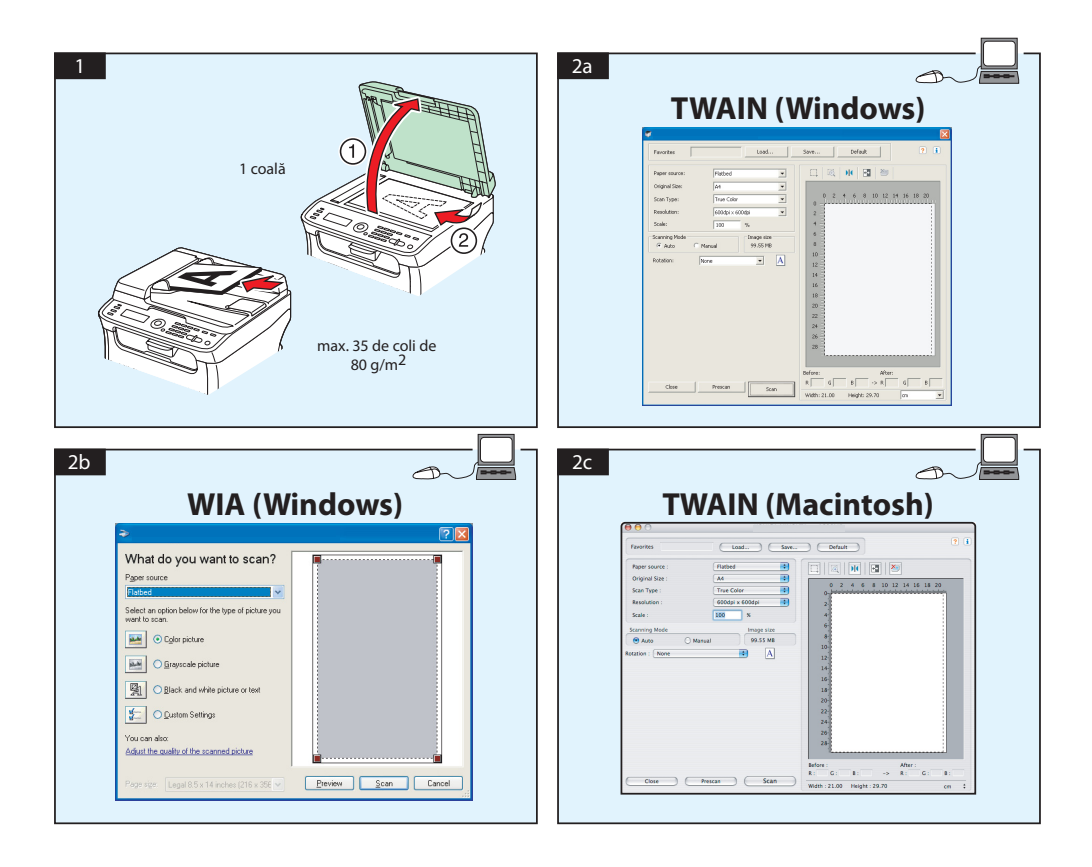

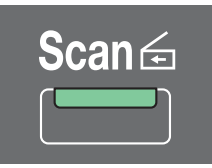

### **Scanare pentru E-mail / FTP / SMB (numai în cazul modelului AcuLaser CX16NF)**

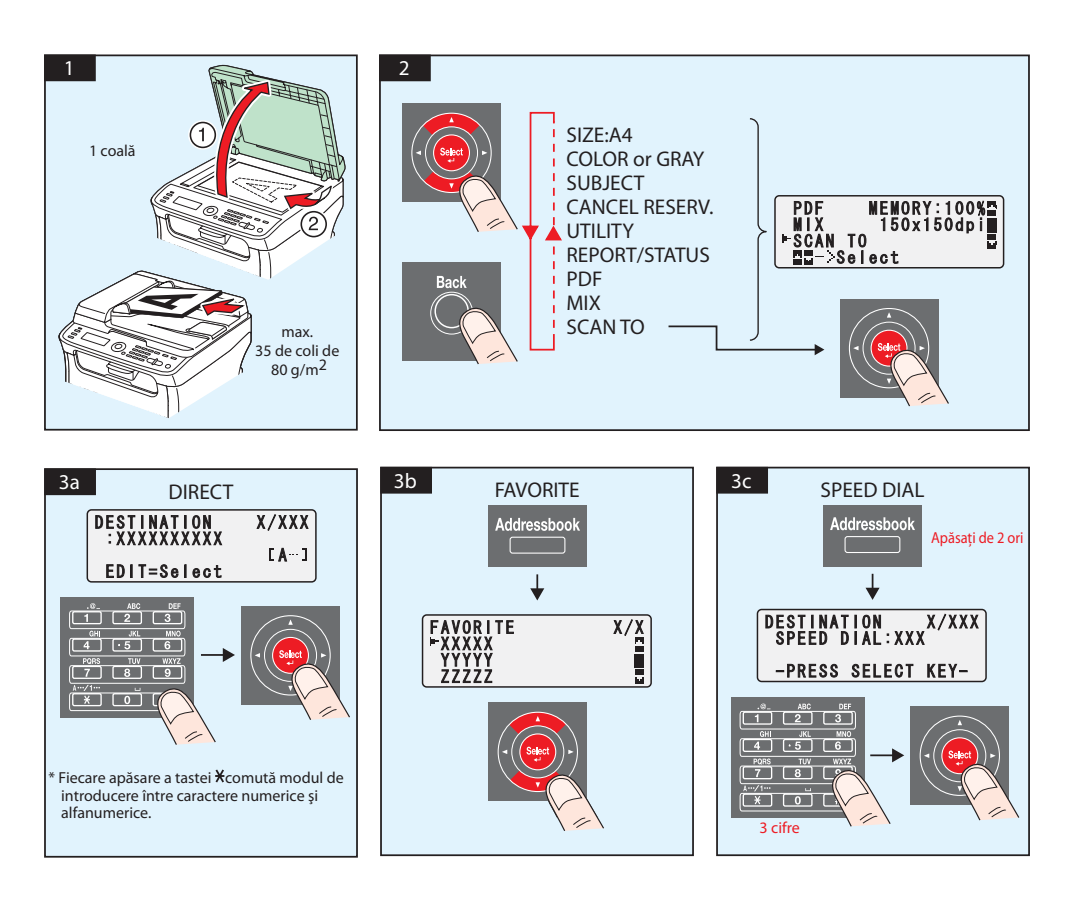

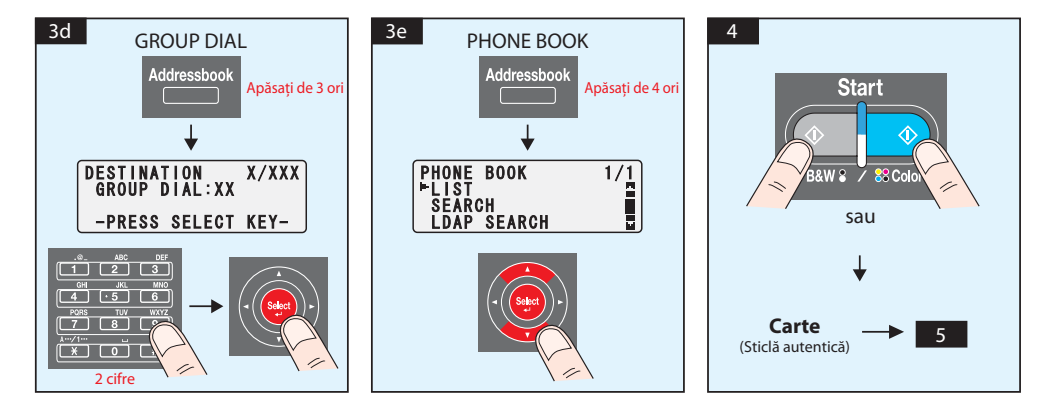

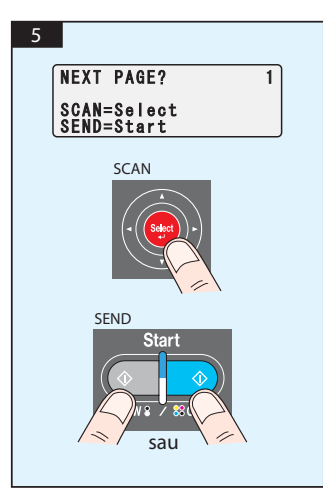

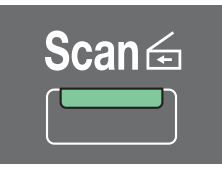

## **Scanare pe memorie USB (numai în cazul modelului AcuLaser CX16NF)**

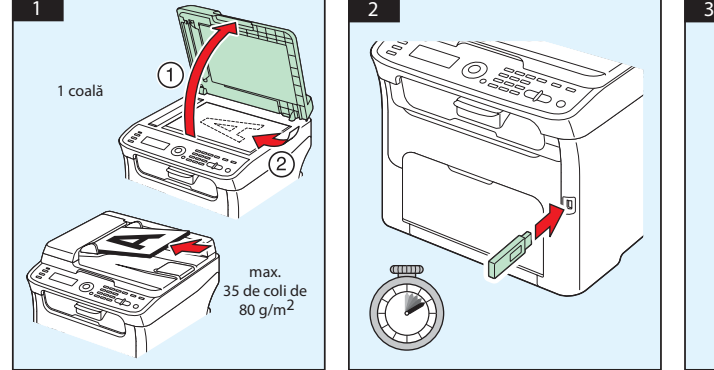

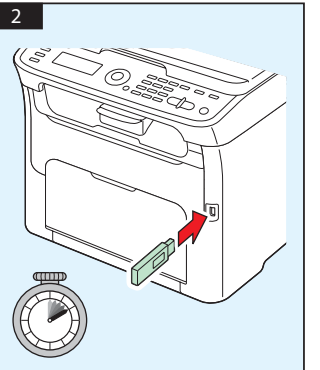

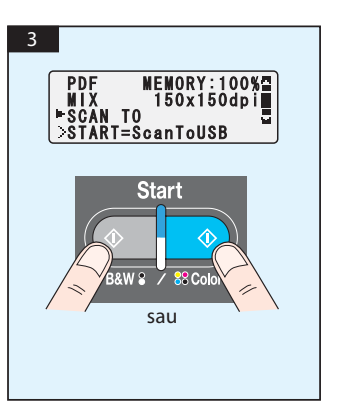

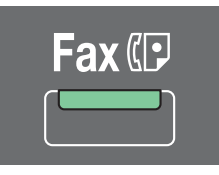

#### **(numai în cazul modelului AcuLaser CX16NF)**

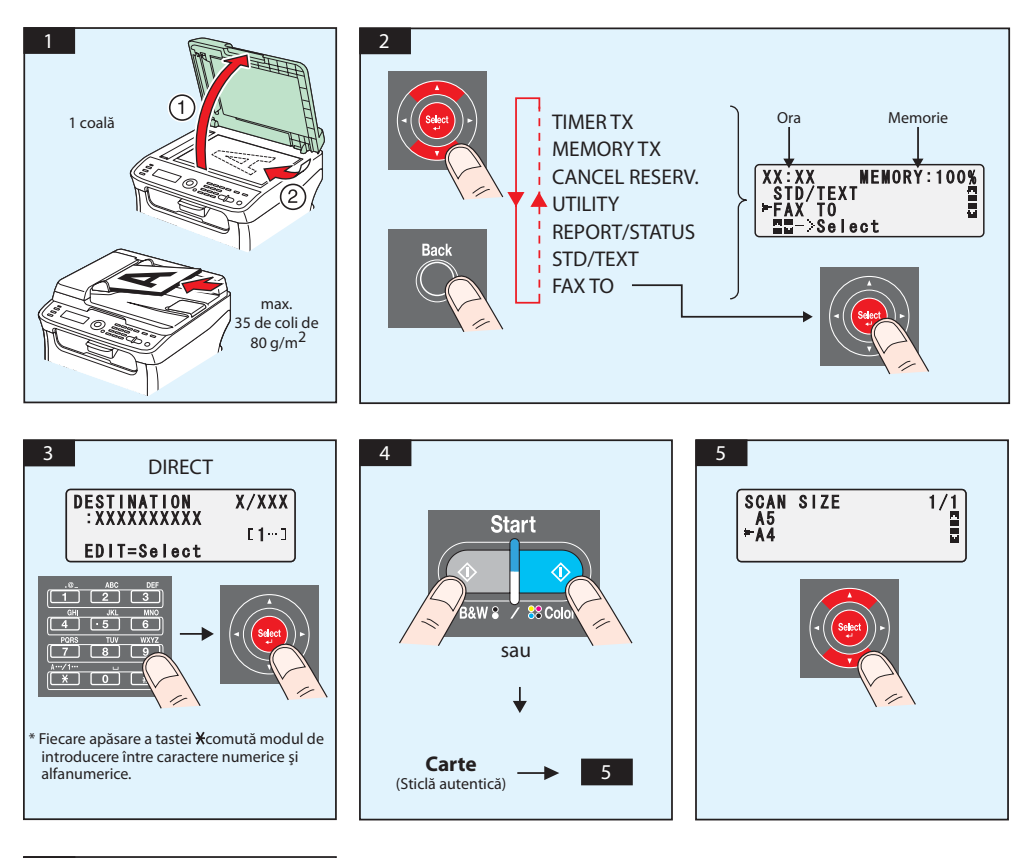

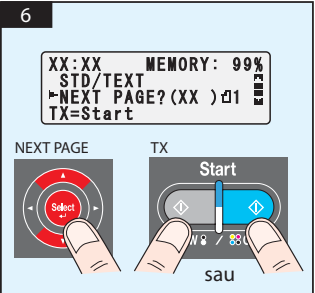

## FAX de pe PC

## **(numai în cazul modelului AcuLaser CX16NF)**

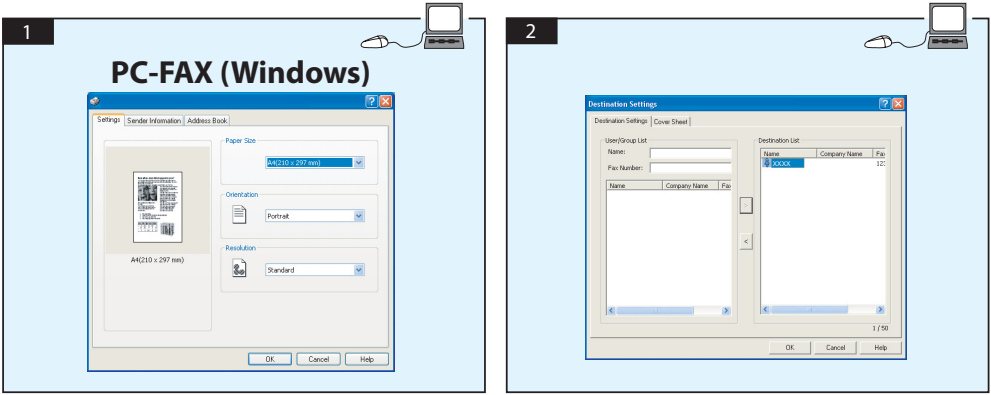

# **ÎNLOCUIREA CARTUŞULUI DE TONER**

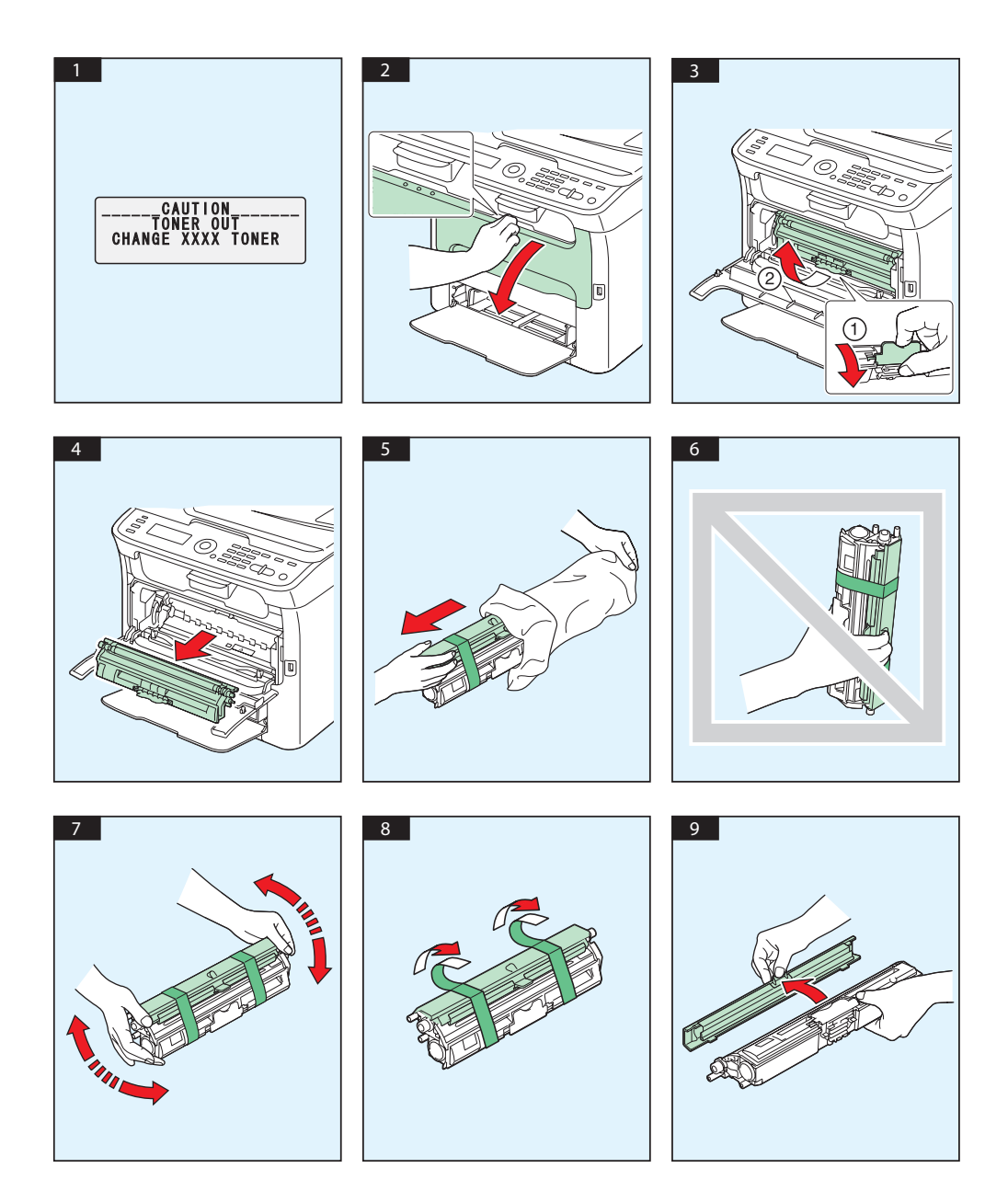

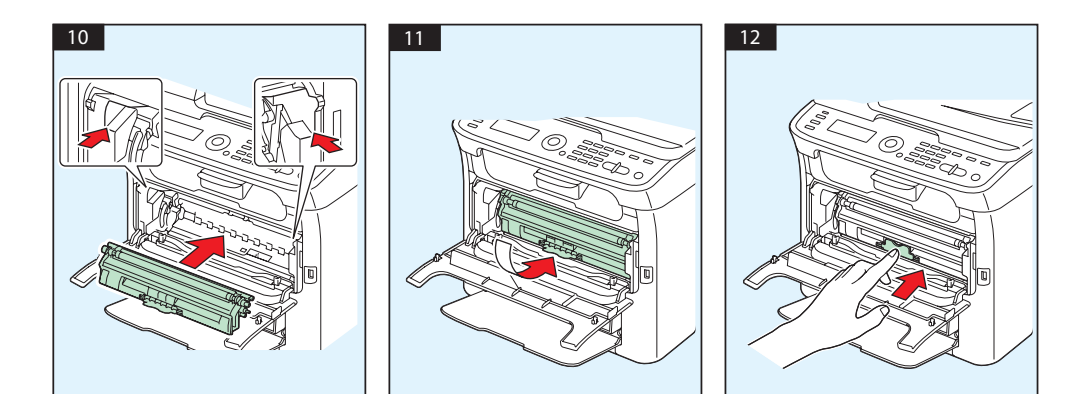

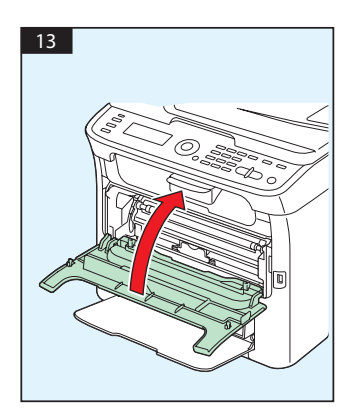

# **ÎNLOCUIREA UNITĂŢII FOTOCONDUCTOARE**

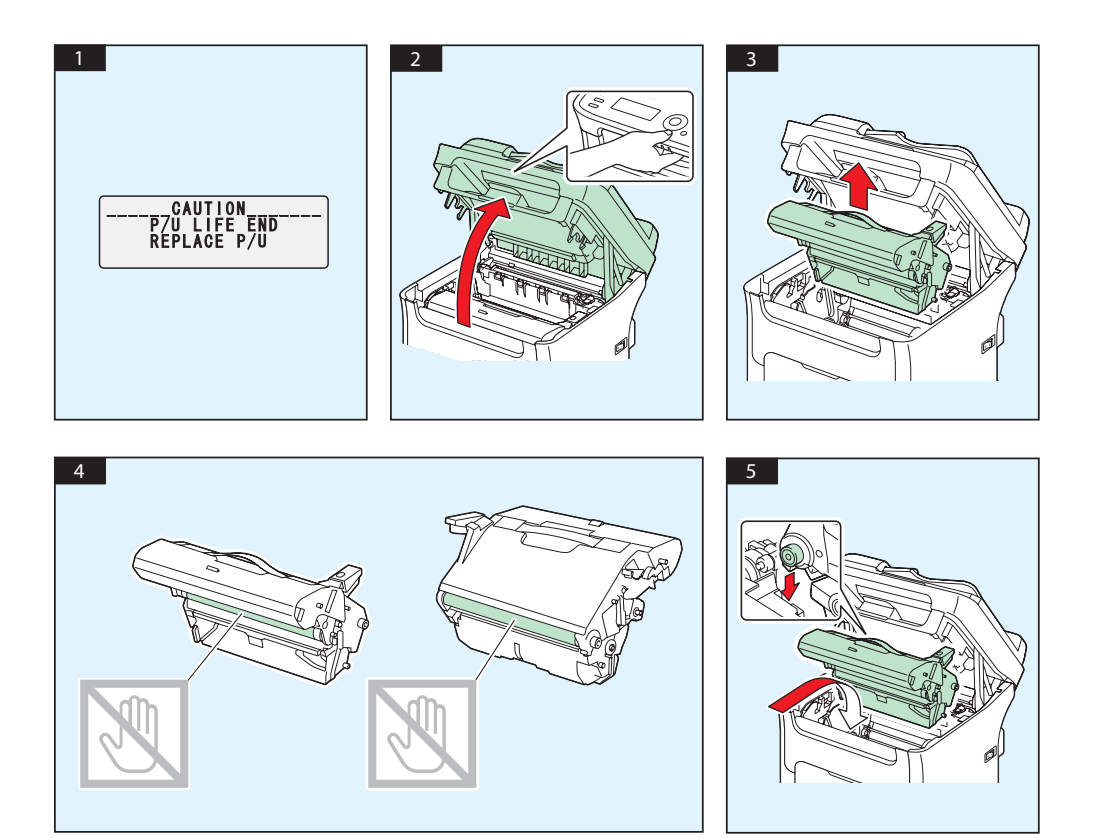

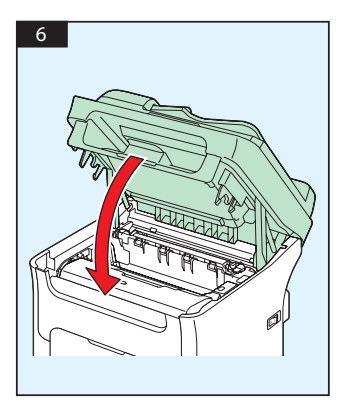

# **Ελληνικά**

#### **AcuLaser CX16NF**

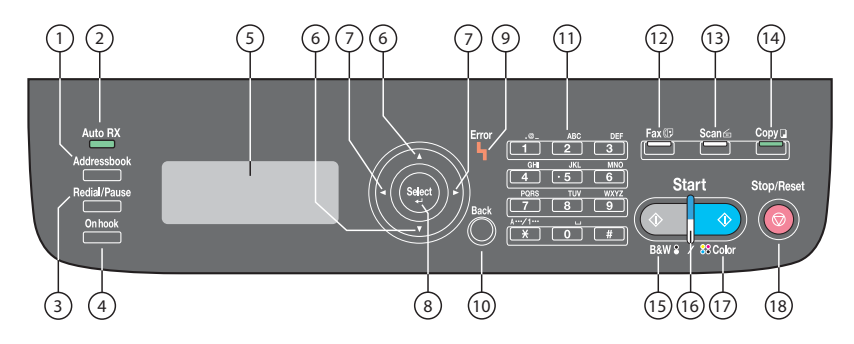

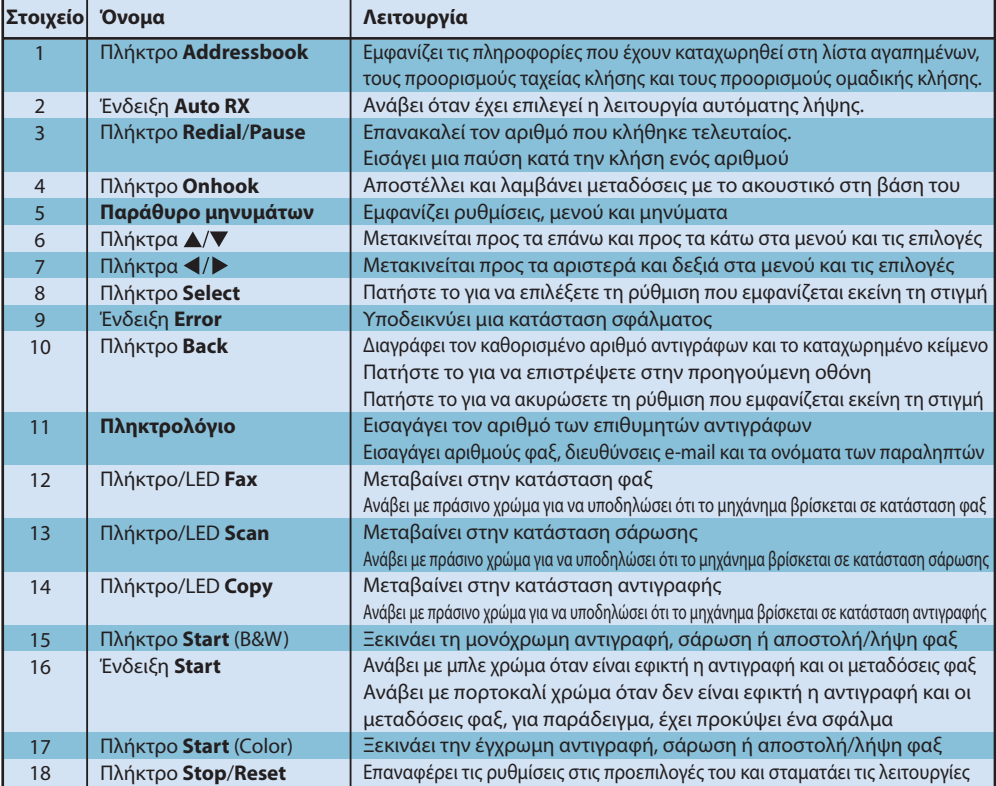

#### **AcuLaser CX16**

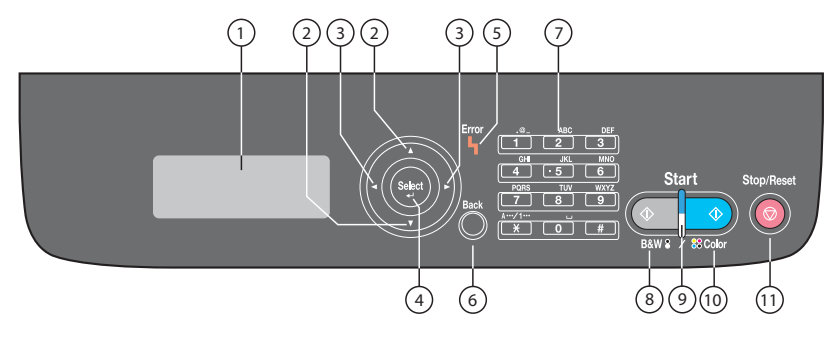

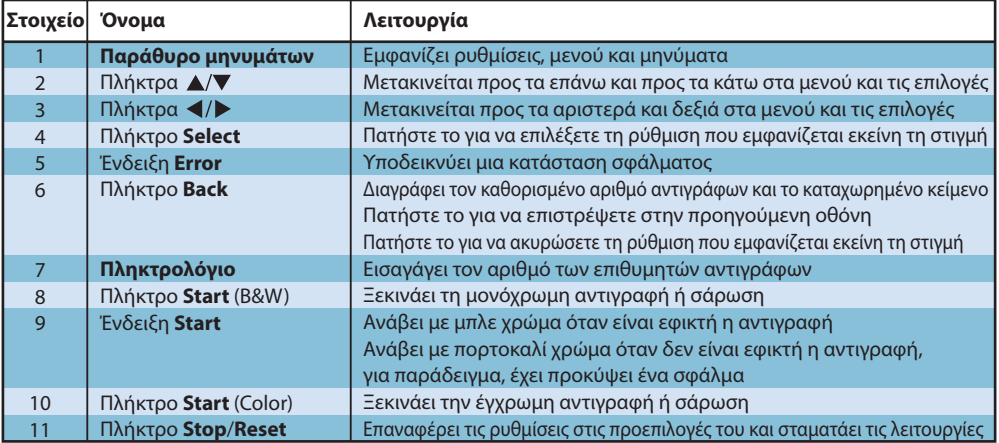

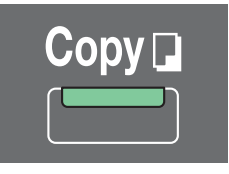

#### **(AcuLaser CX16NF μόνο)**

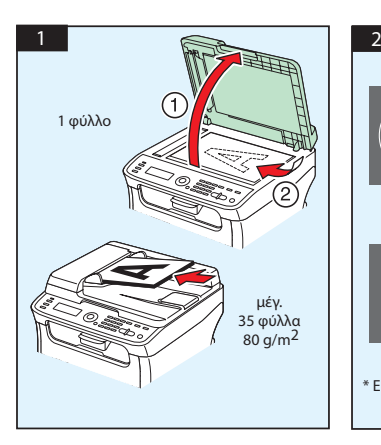

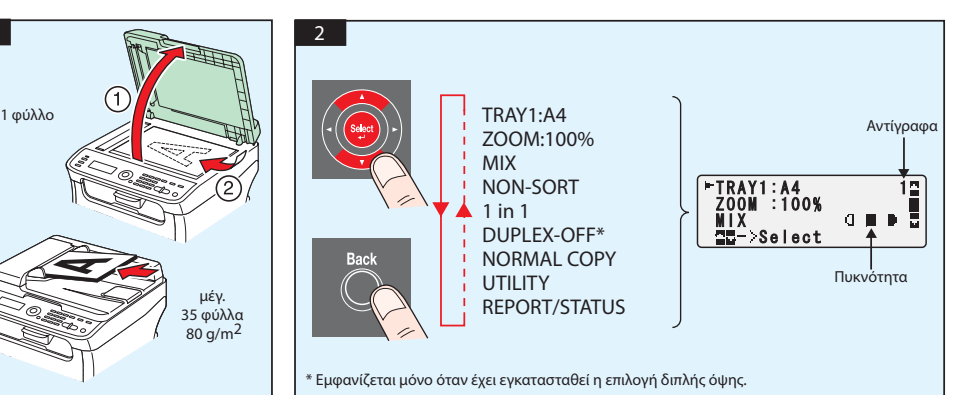

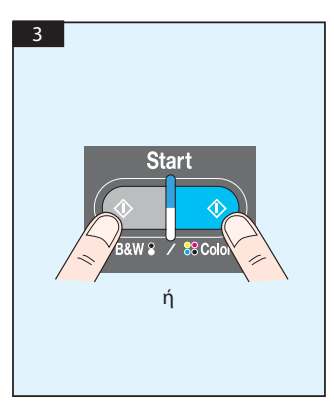

Σάρωση από TWAIN (Windows) Σάρωση από WIA (Windows) Σάρωση από TWAIN (Macintosh)

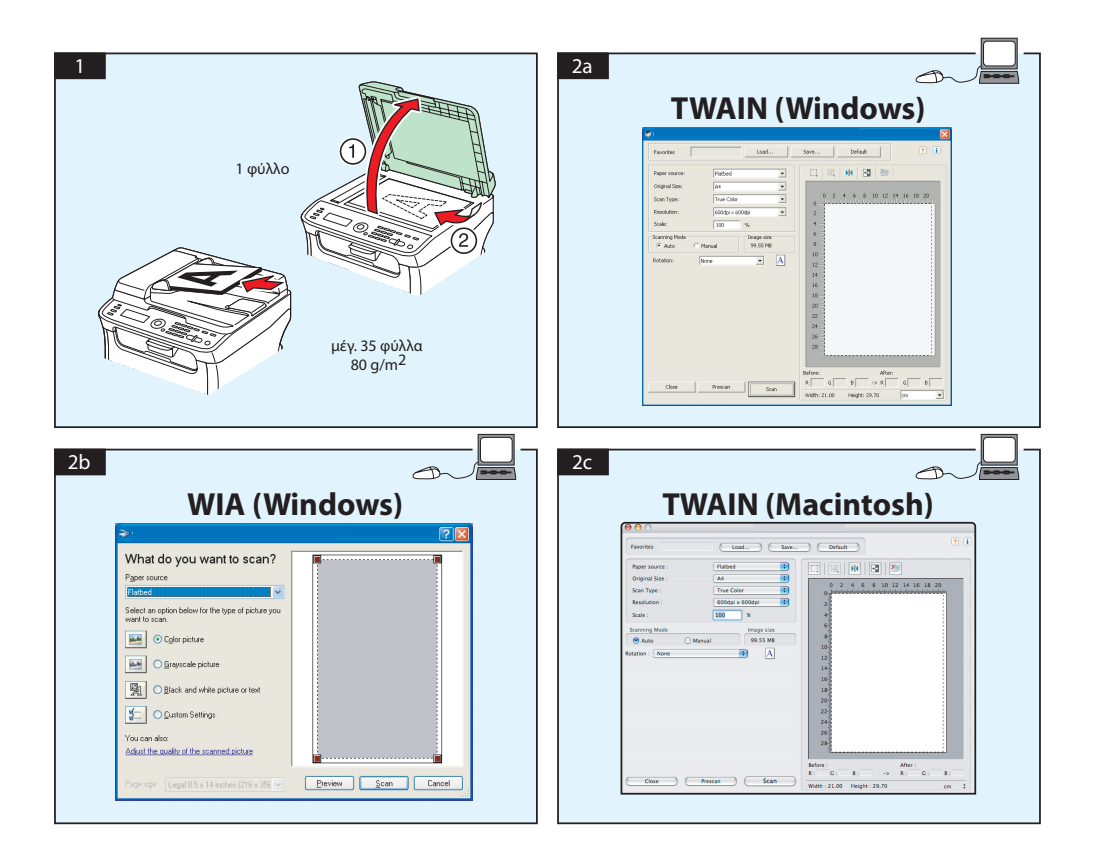

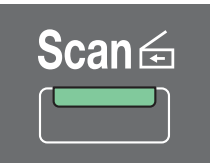

## **Σάρωση σε E-mail / FTP / SMB (AcuLaser CX16NF μόνο)**

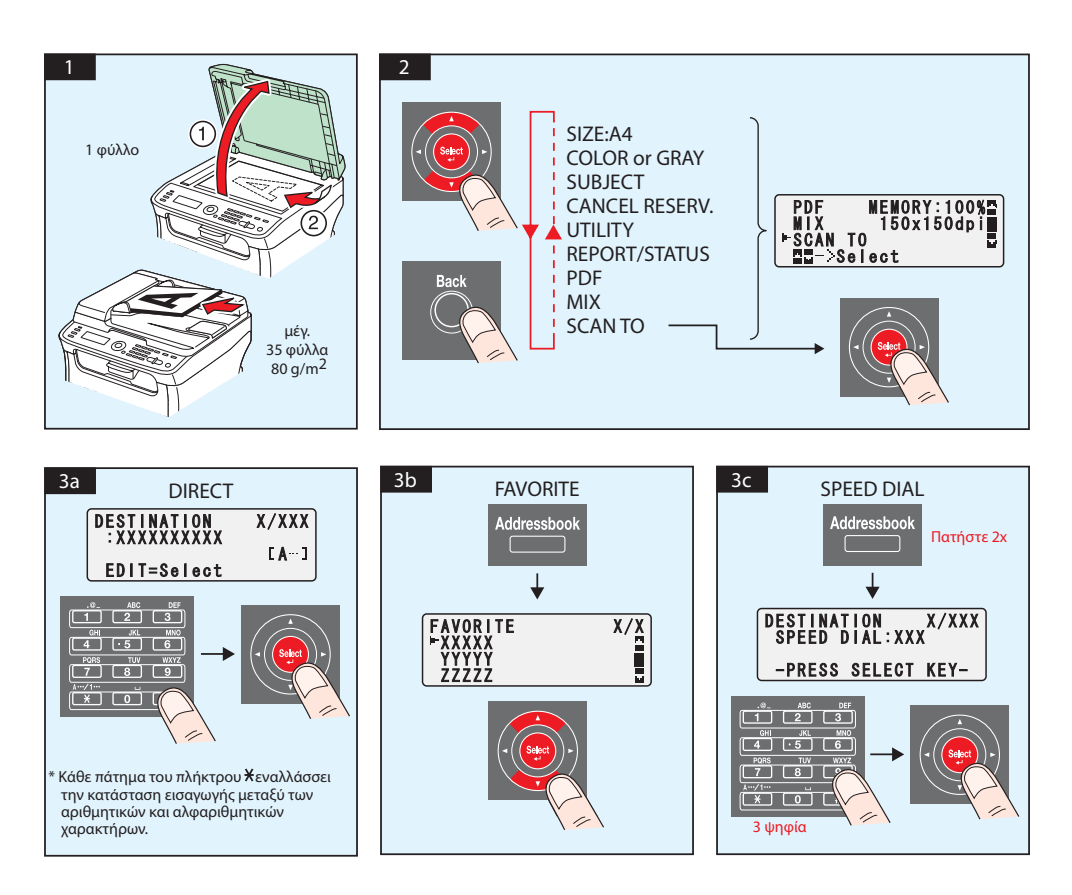

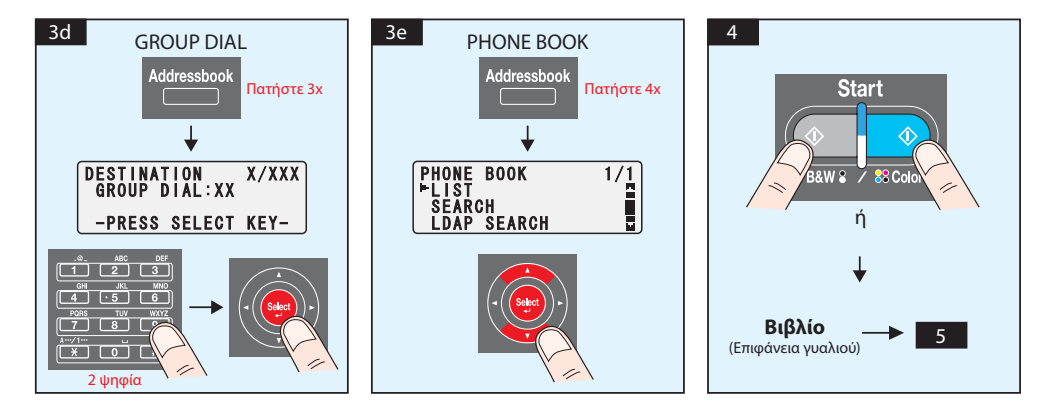

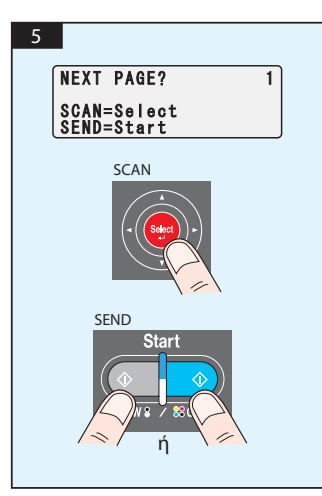

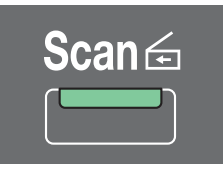

## **Σάρωση σε μνήμη USB (AcuLaser CX16NF μόνο)**

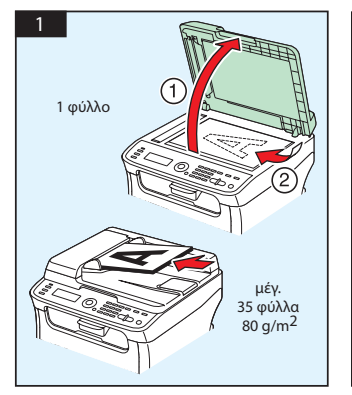

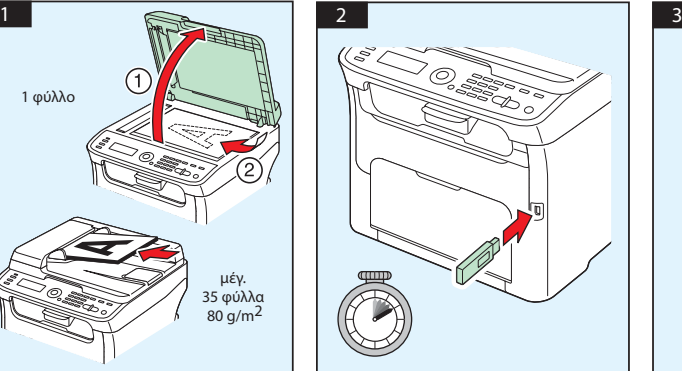

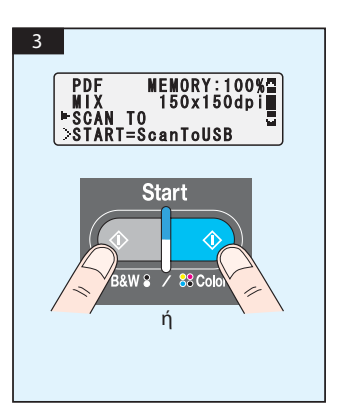

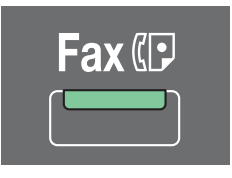

#### **(AcuLaser CX16NF μόνο)**

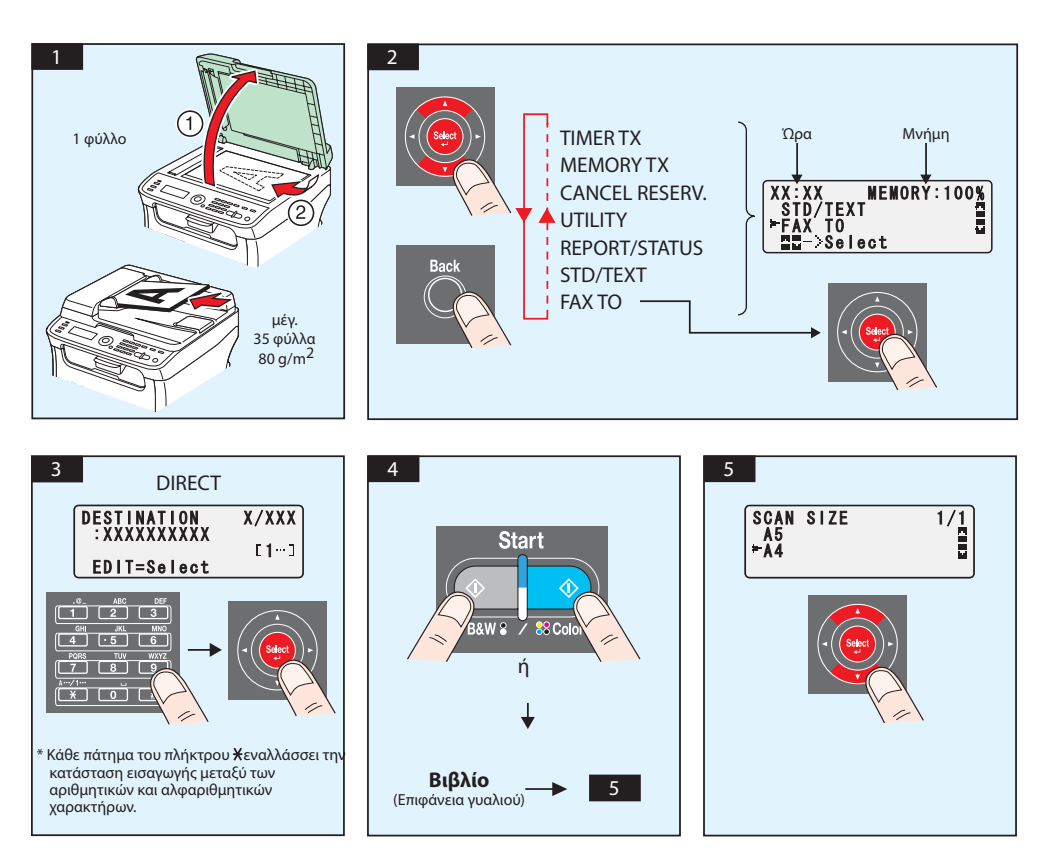

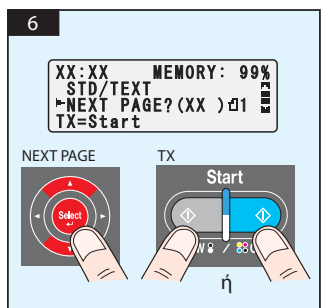

### ΦΑΞ από Η/Υ

## **(AcuLaser CX16NF μόνο)**

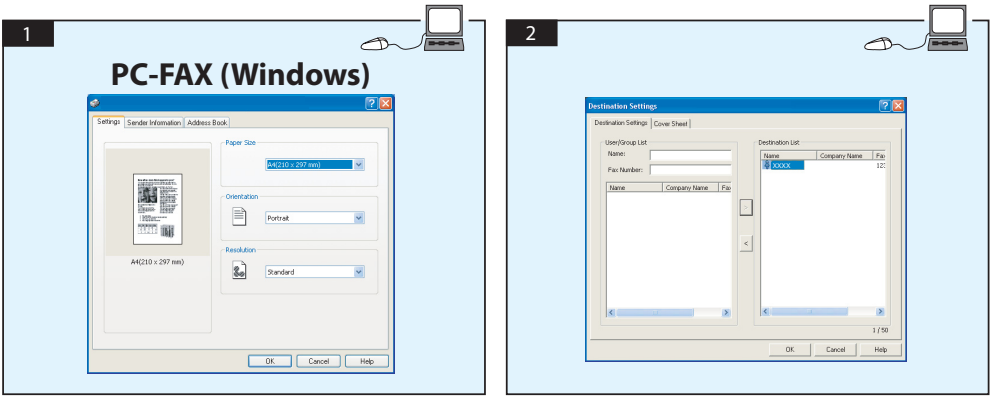

## **ΑΝΤΙΚΑΤΑΣΤΑΣΗ ΚΑΣΕΤΑΣ ΤΟΝΕΡ**

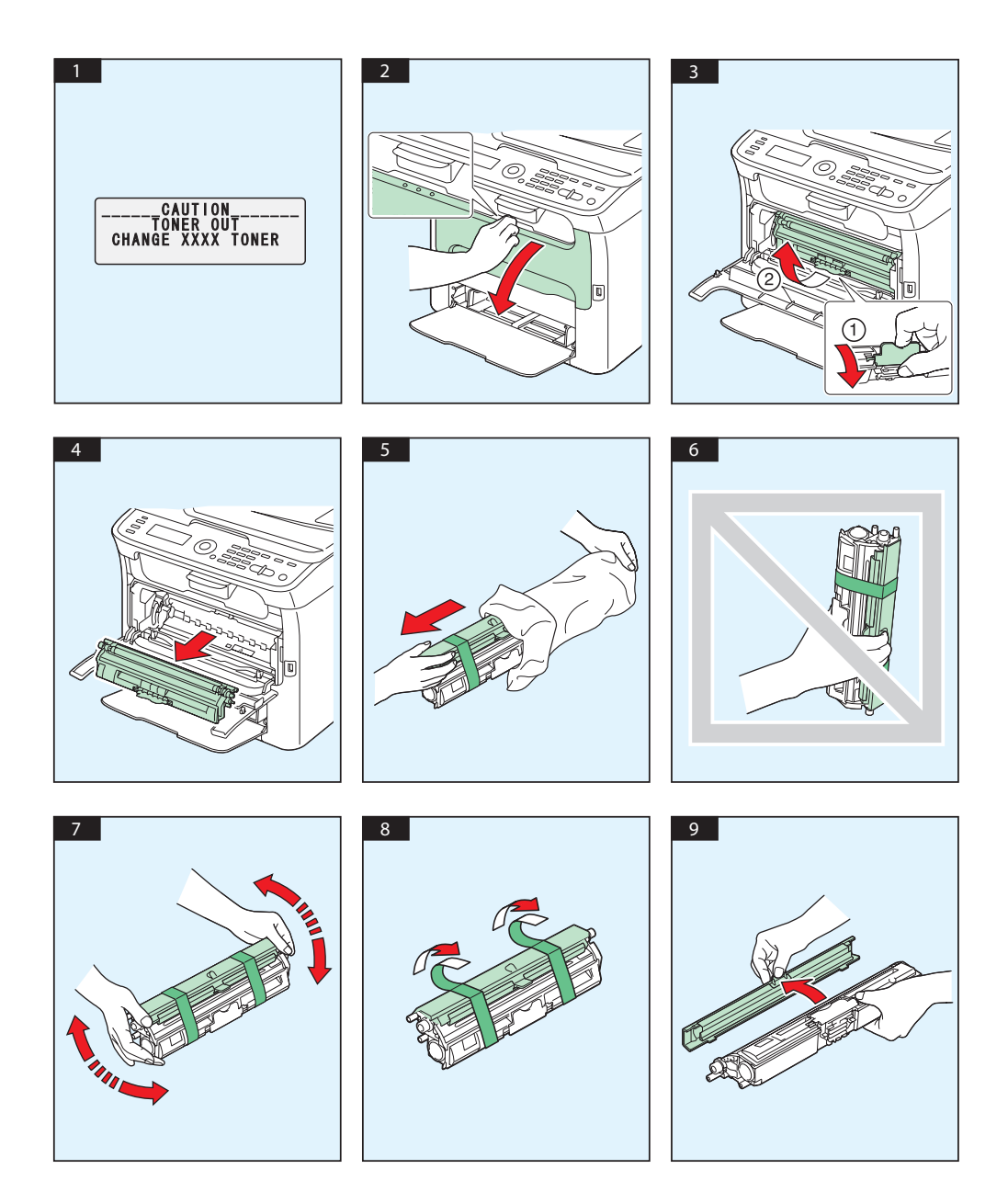

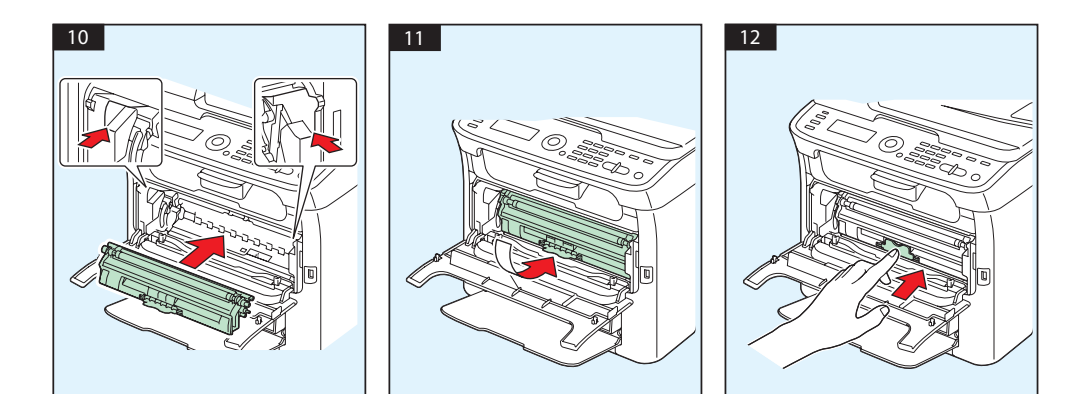

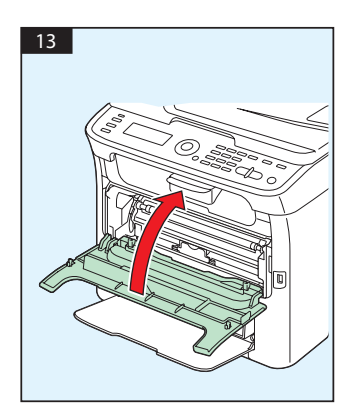

## **ΑΝΤΙΚΑΤΑΣΤΑΣΗ ΜΟΝΑΔΑΣ ΦΩΤΟΑΓΩΓΟΥ**

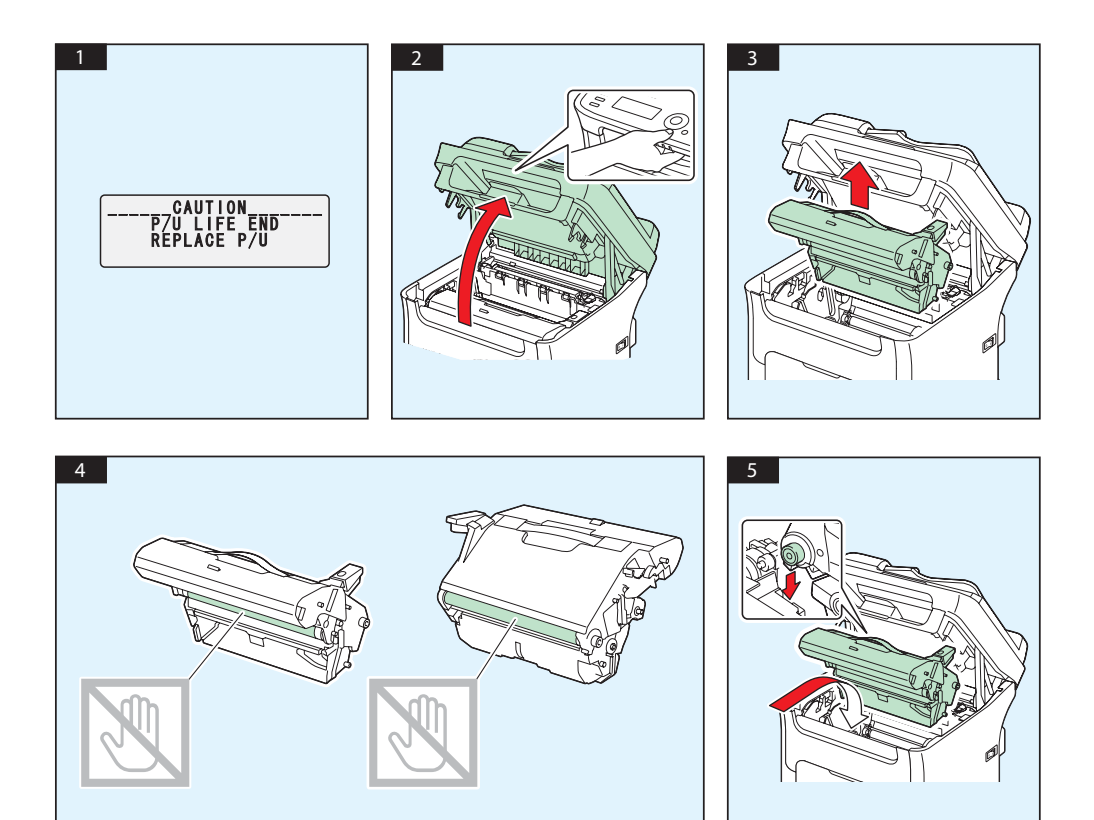

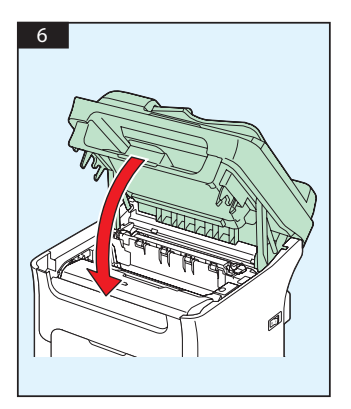

# **Slovenščina**

#### **AcuLaser CX16NF**

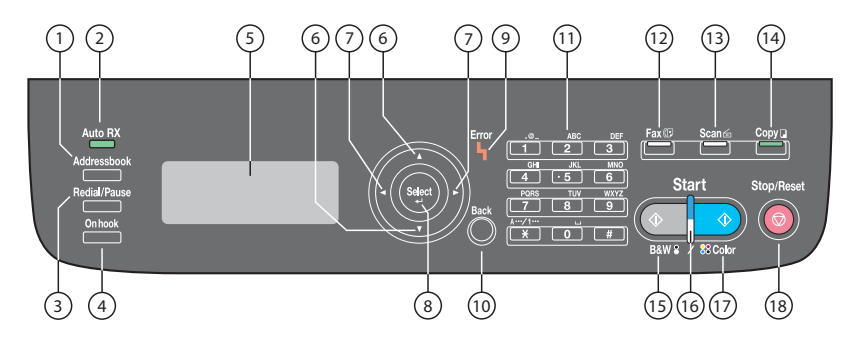

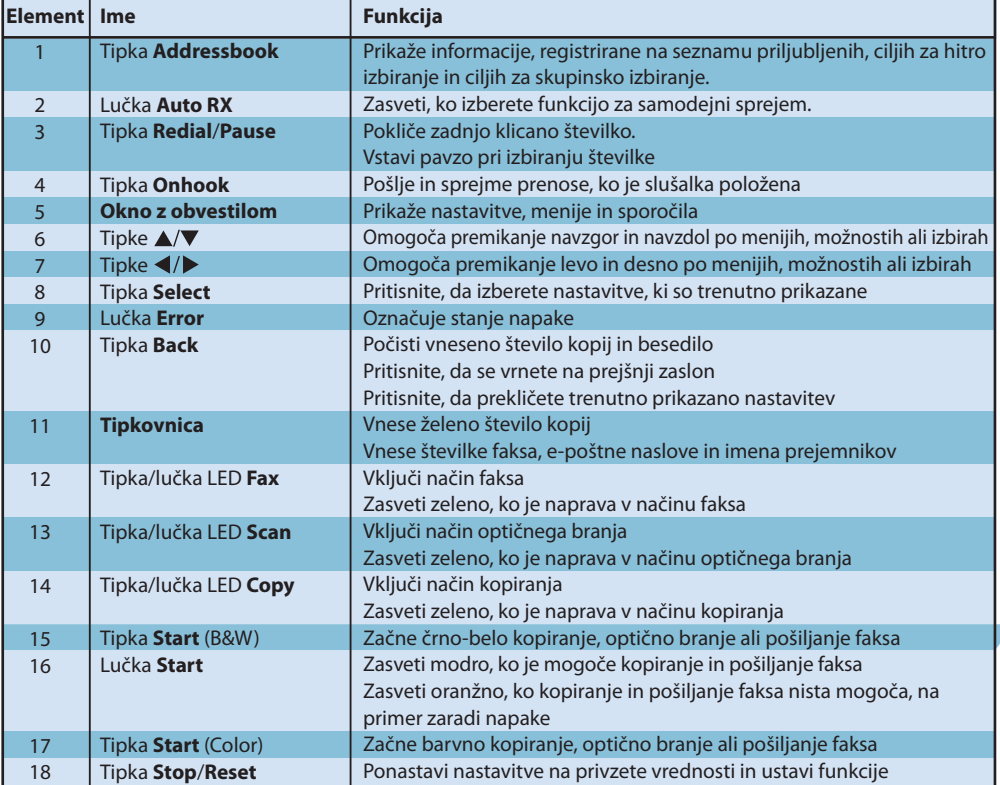

#### **AcuLaser CX16**

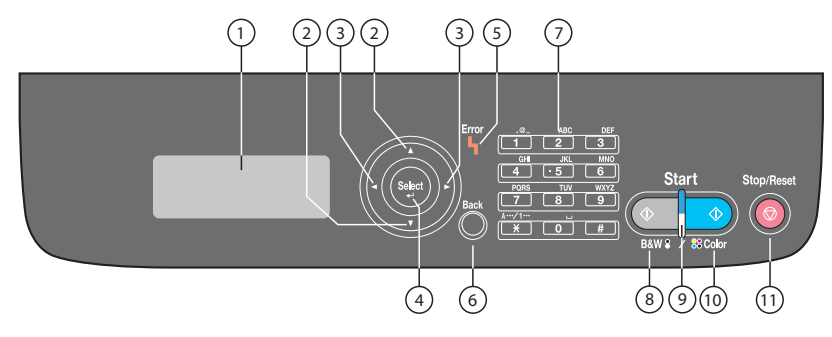

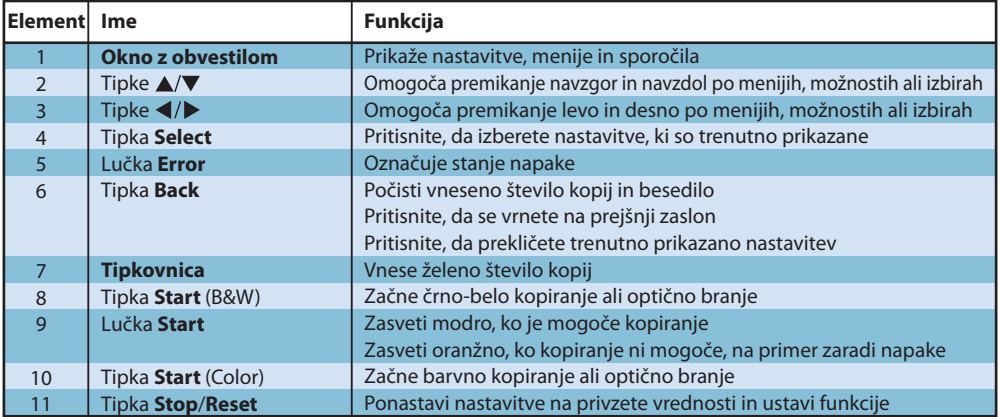

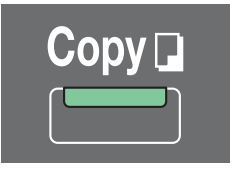

#### **(samo AcuLaser CX16NF)**

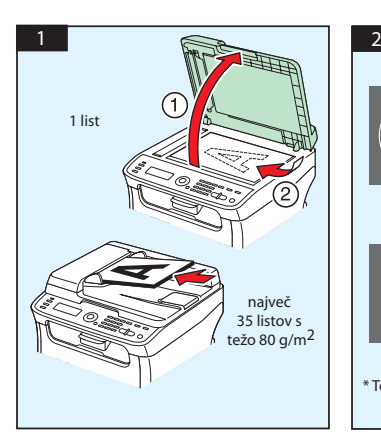

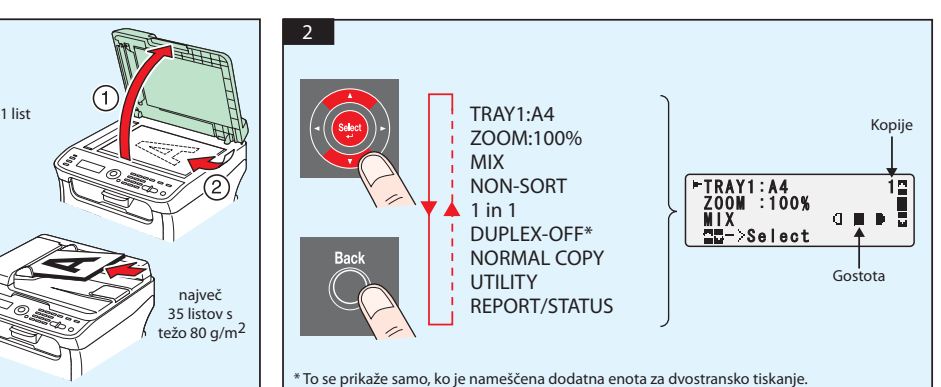

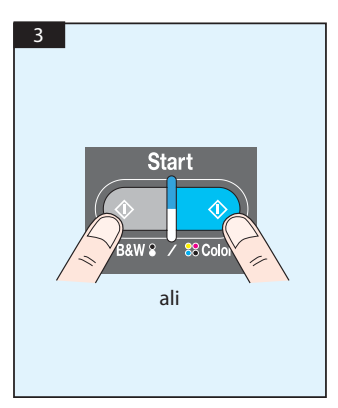

Optično branje s funkcijo TWAIN (Windows) Optično branje s funkcijo WIA (Windows) Optično branje s funkcijo TWAIN (Macintosh)

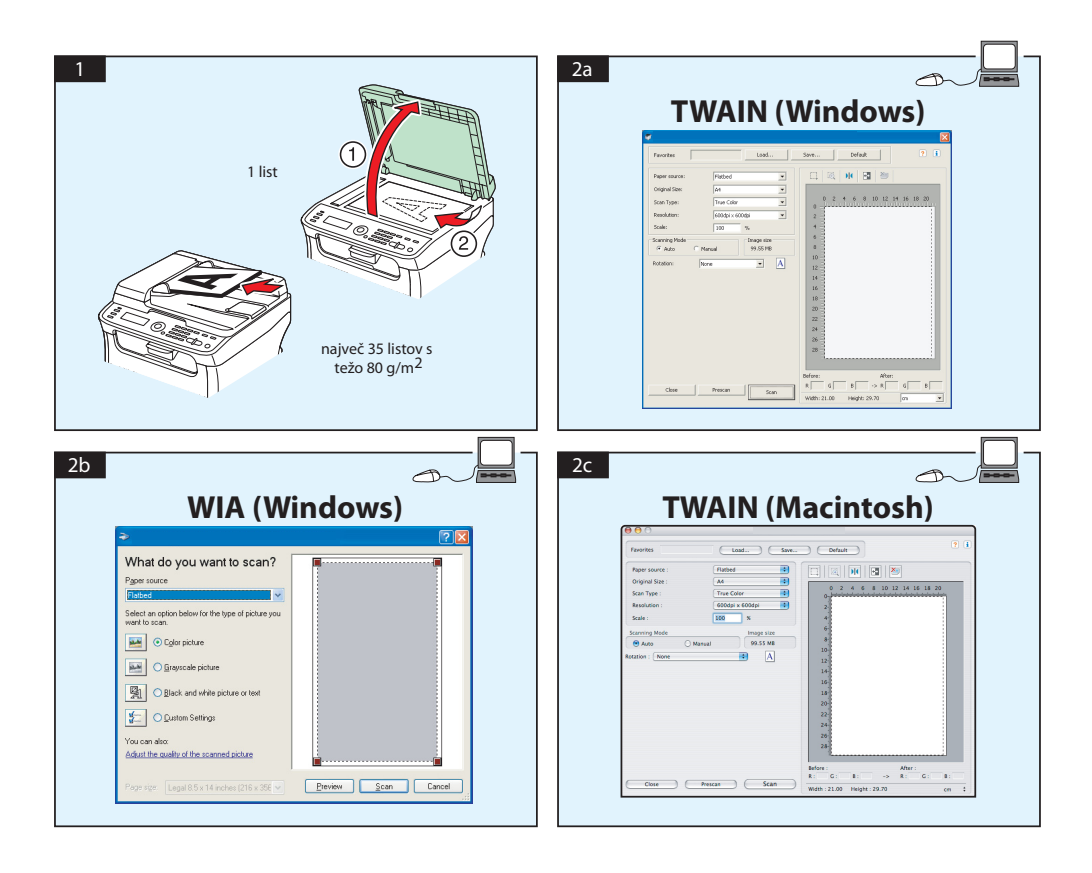

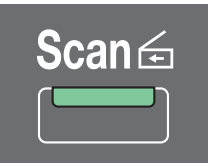

## **Optično branje v e-pošto/FTP/SMB (samo AcuLaser CX16NF)**

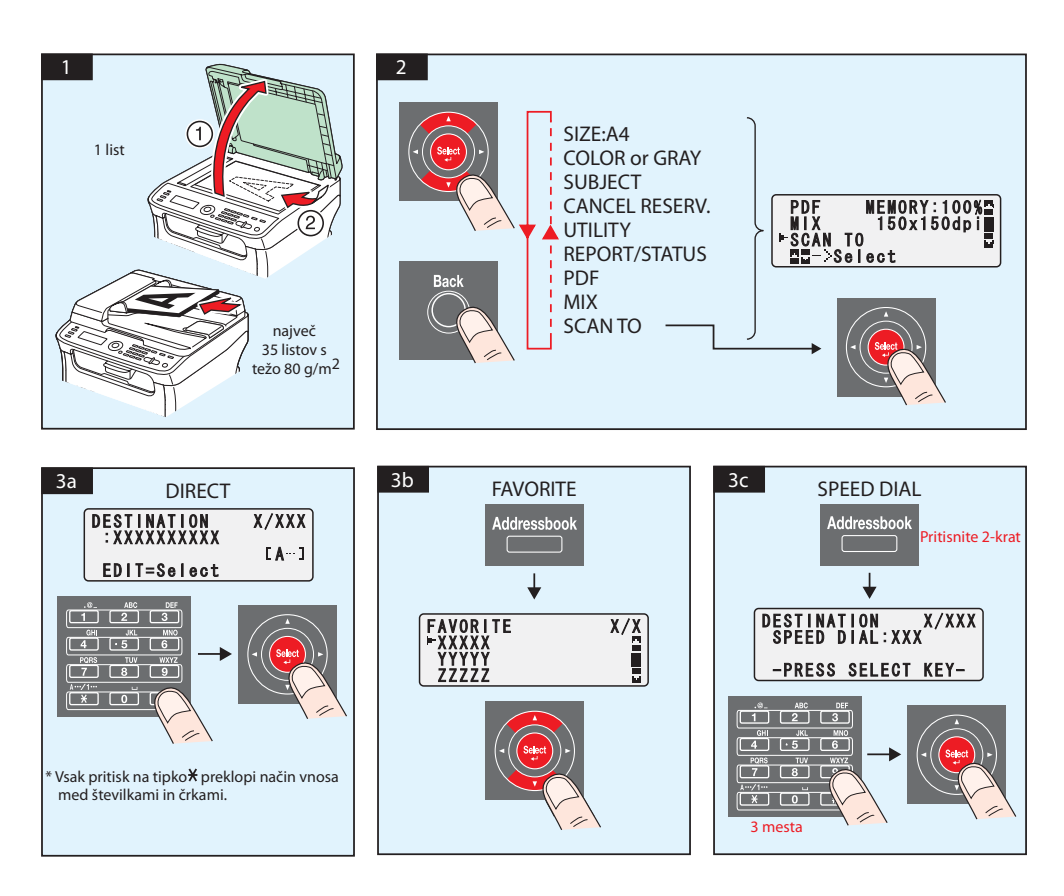

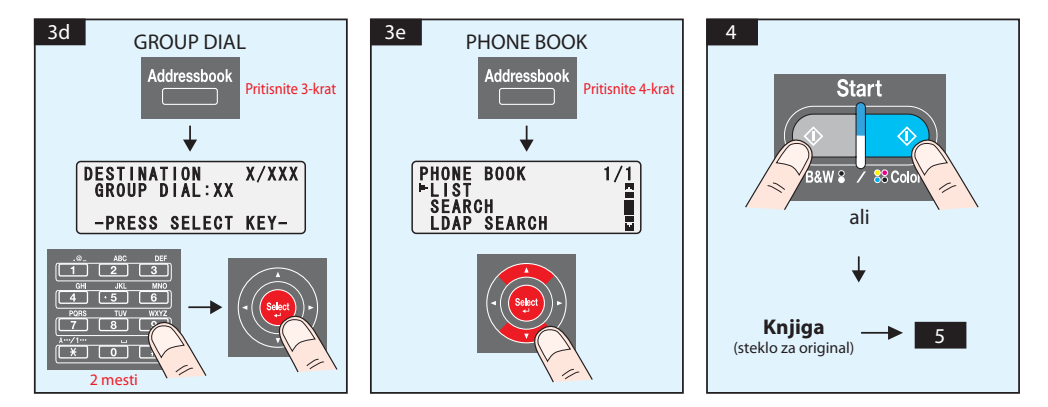

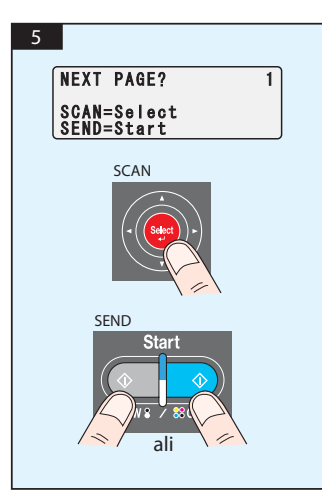

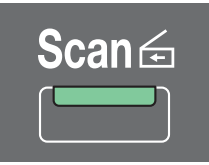

## **Optično branje v pomnilnik USB (samo AcuLaser CX16NF)**

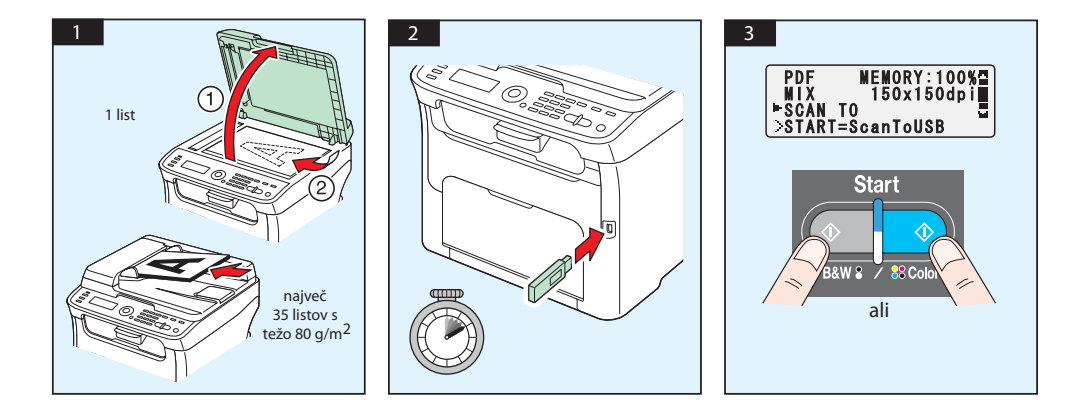

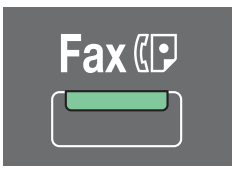

**(samo AcuLaser CX16NF)**

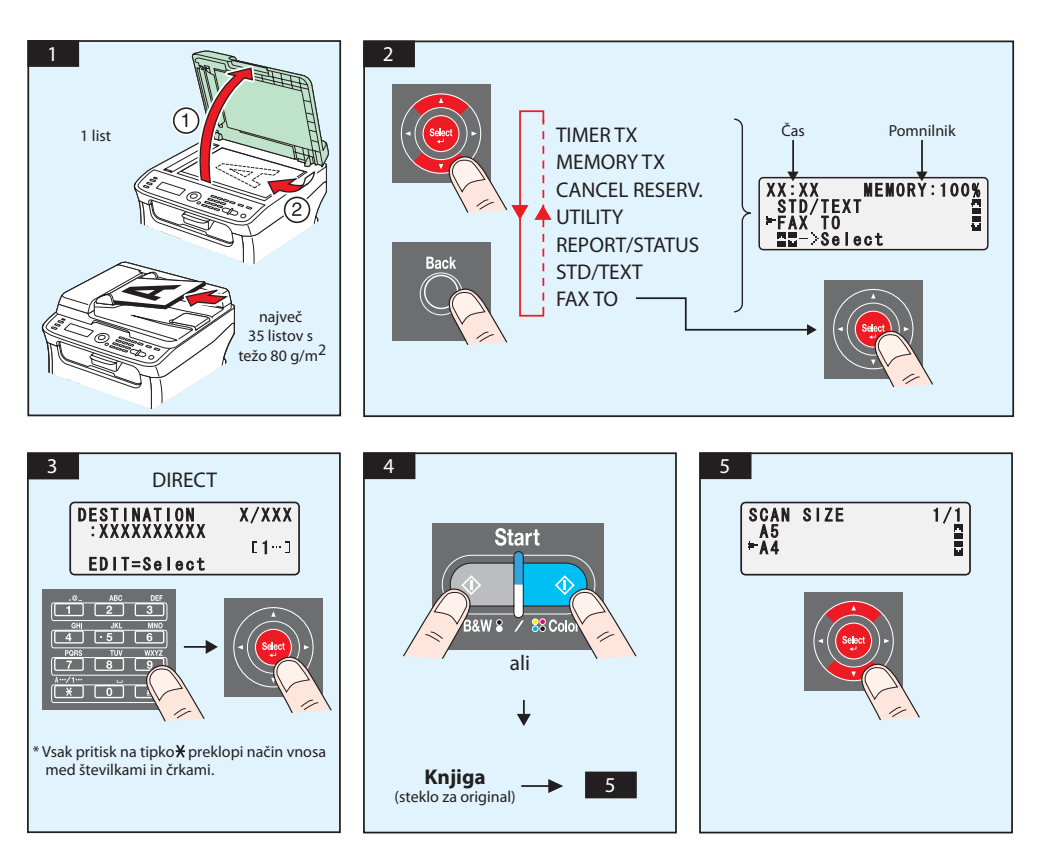

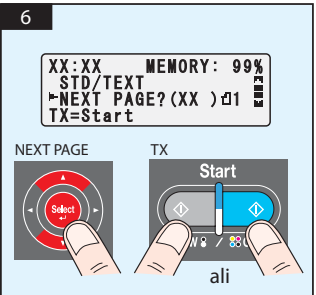

Faks iz osebnega računalnika

#### **(samo AcuLaser CX16NF)**

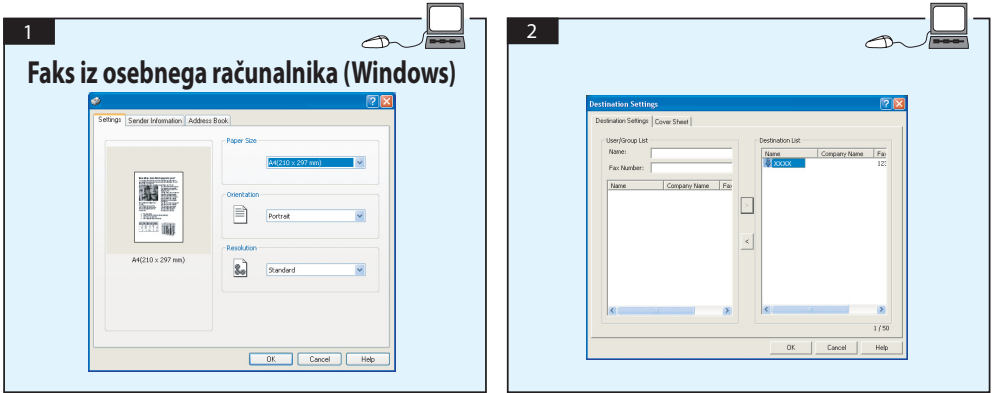

## **ZAMENJAVA KARTUŠE ZA TONER**

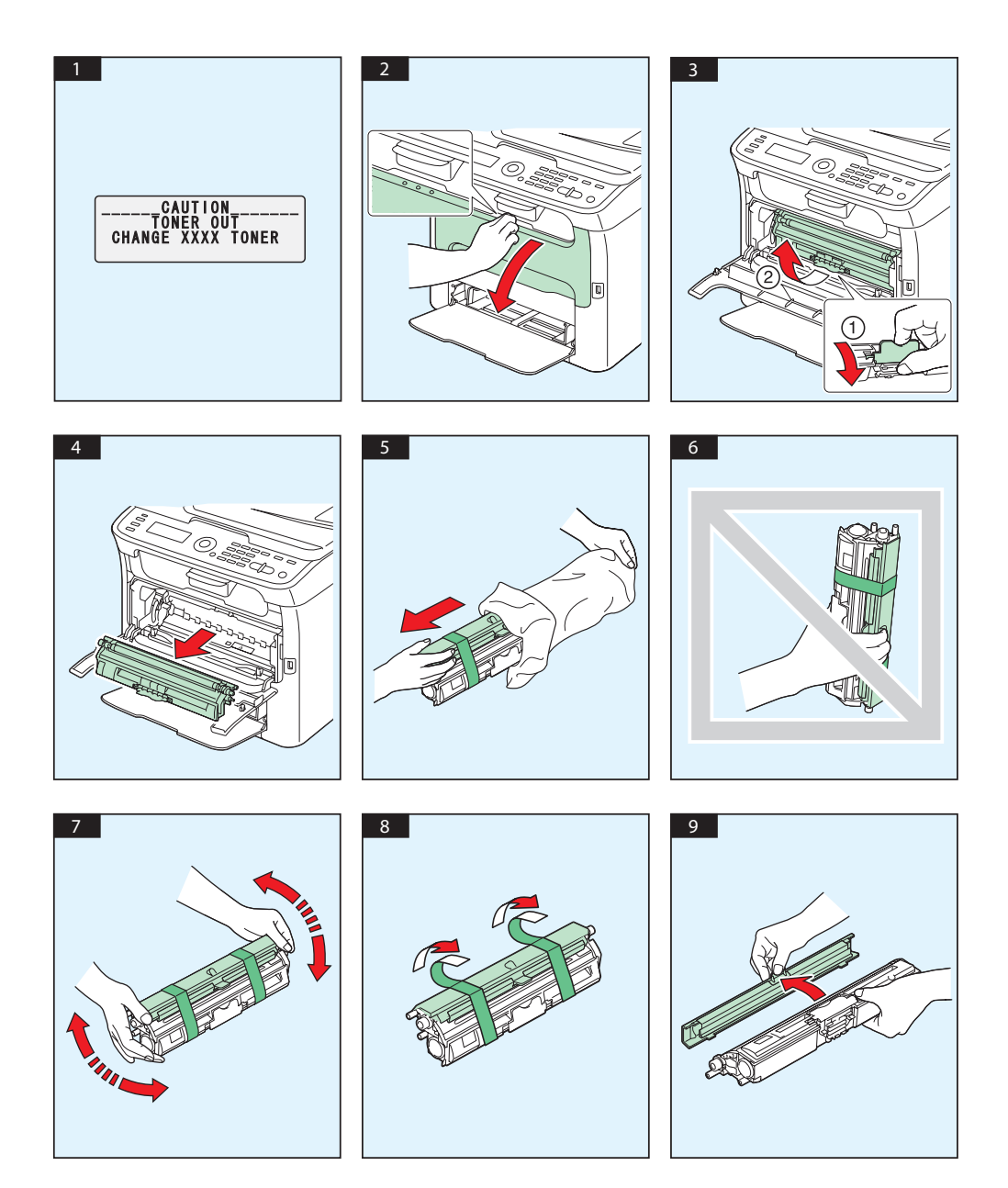

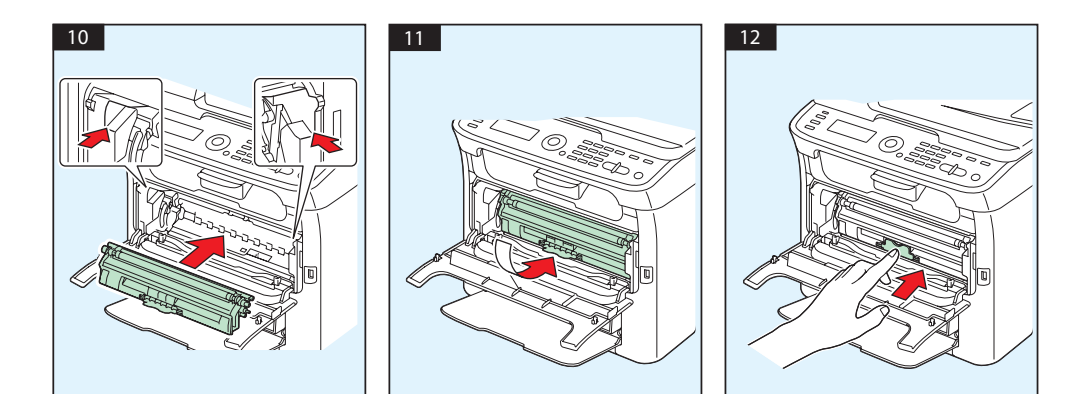

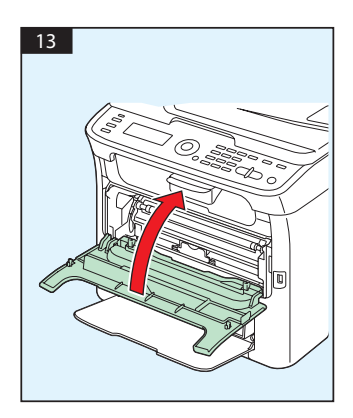
# **ZAMENJAVA ENOTE FOTOPREVODNIKA**

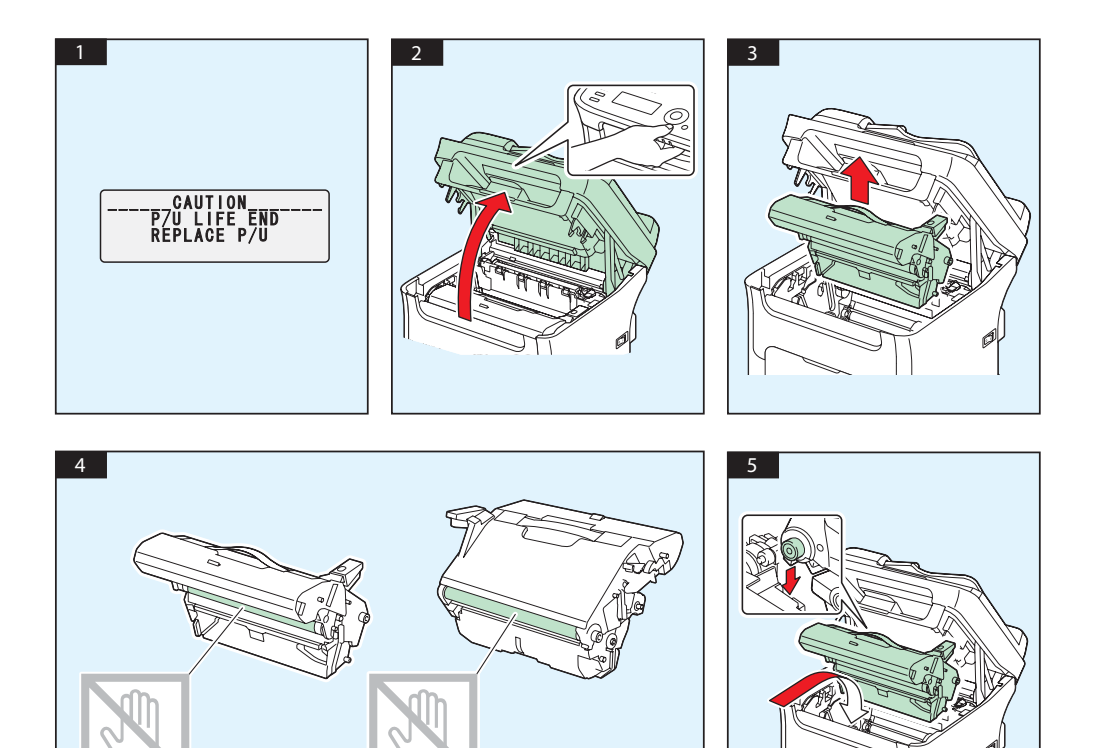

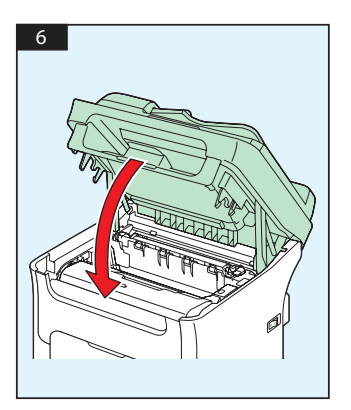

# **Hrvatski**

#### **AcuLaser CX16NF**

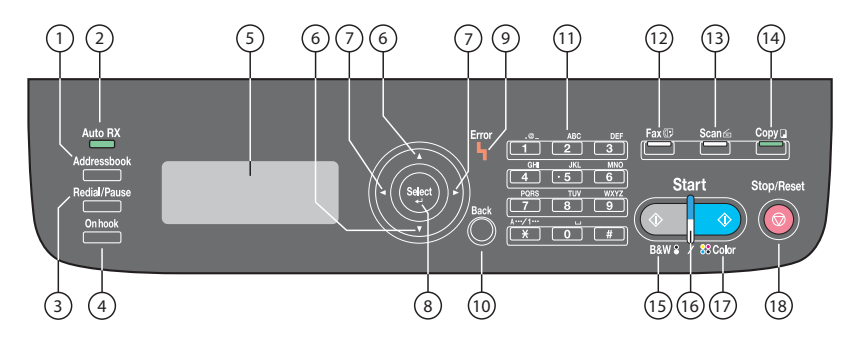

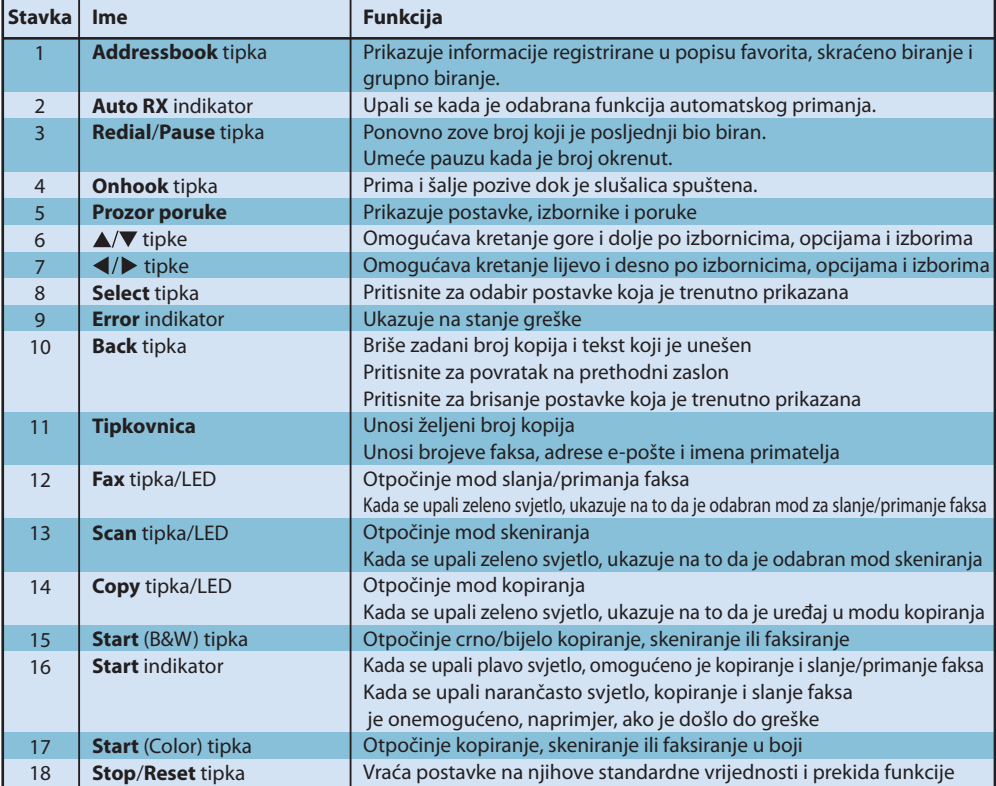

## **AcuLaser CX16**

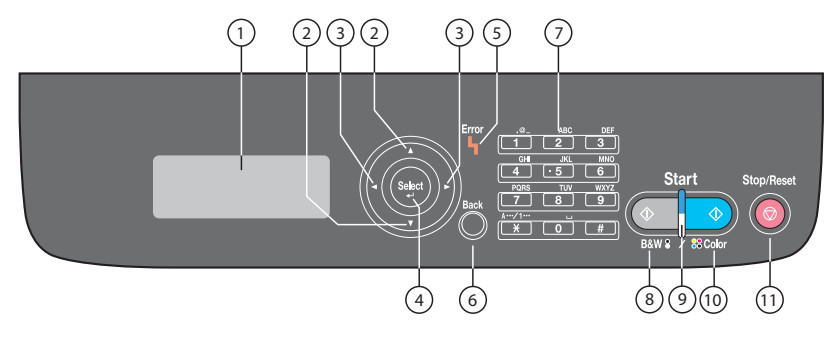

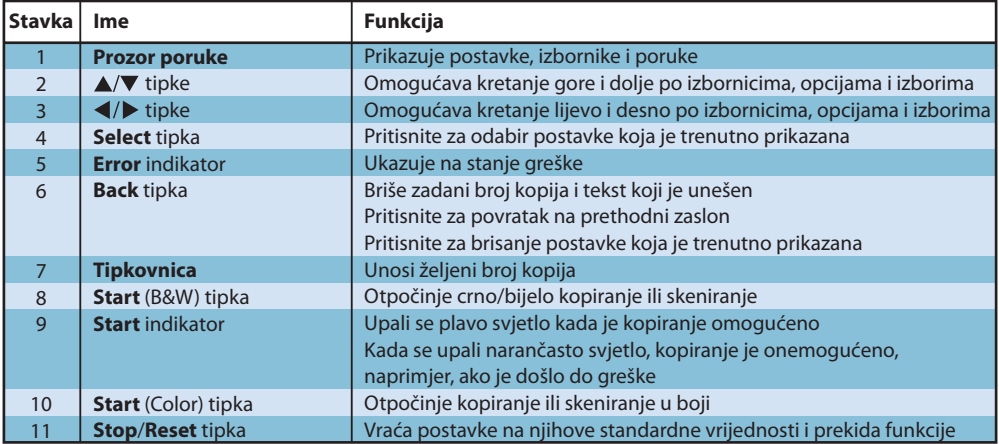

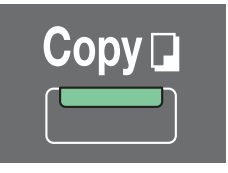

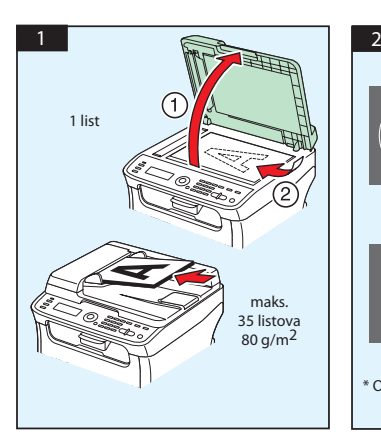

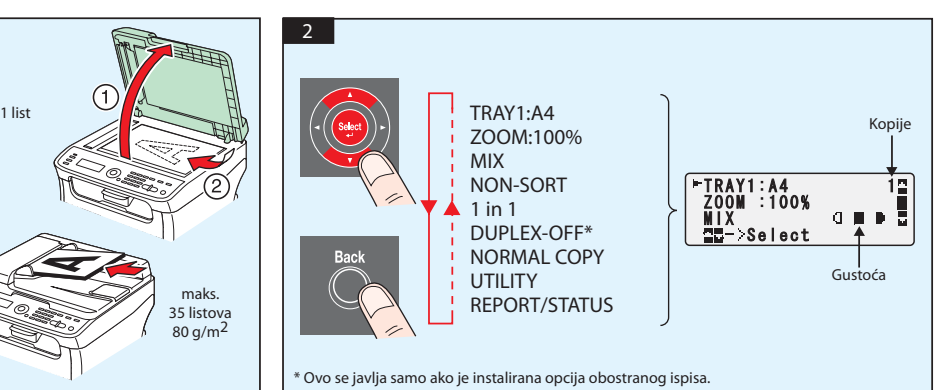

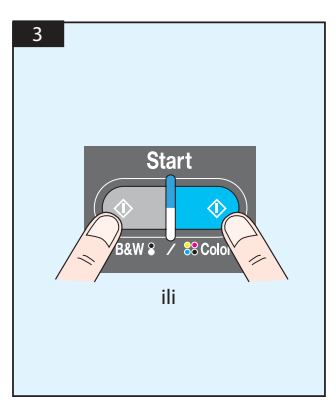

TWAIN Skeniranje (Windows) WIA Skeniranje (Windows) TWAIN Skeniranje (Macintosh)

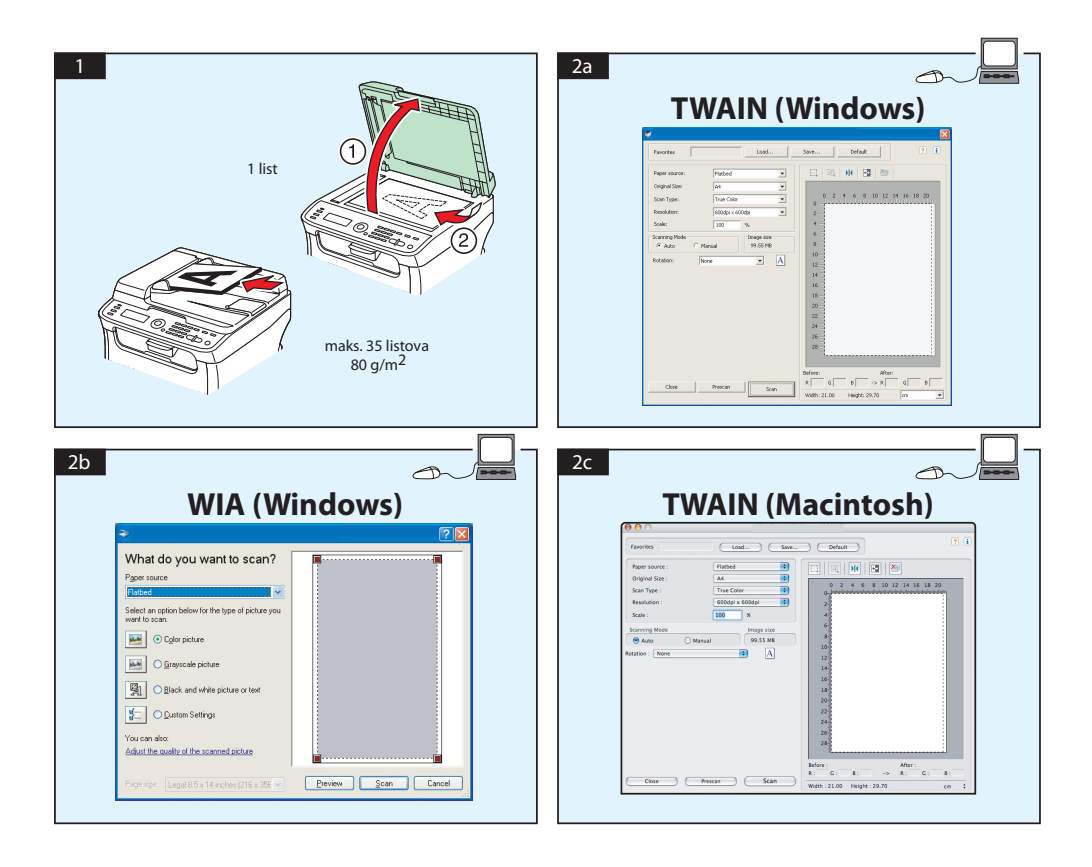

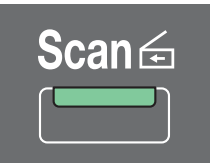

## **Skeniranje u e-poštu / FTP / SMB (samo za AcuLaser CX16NF)**

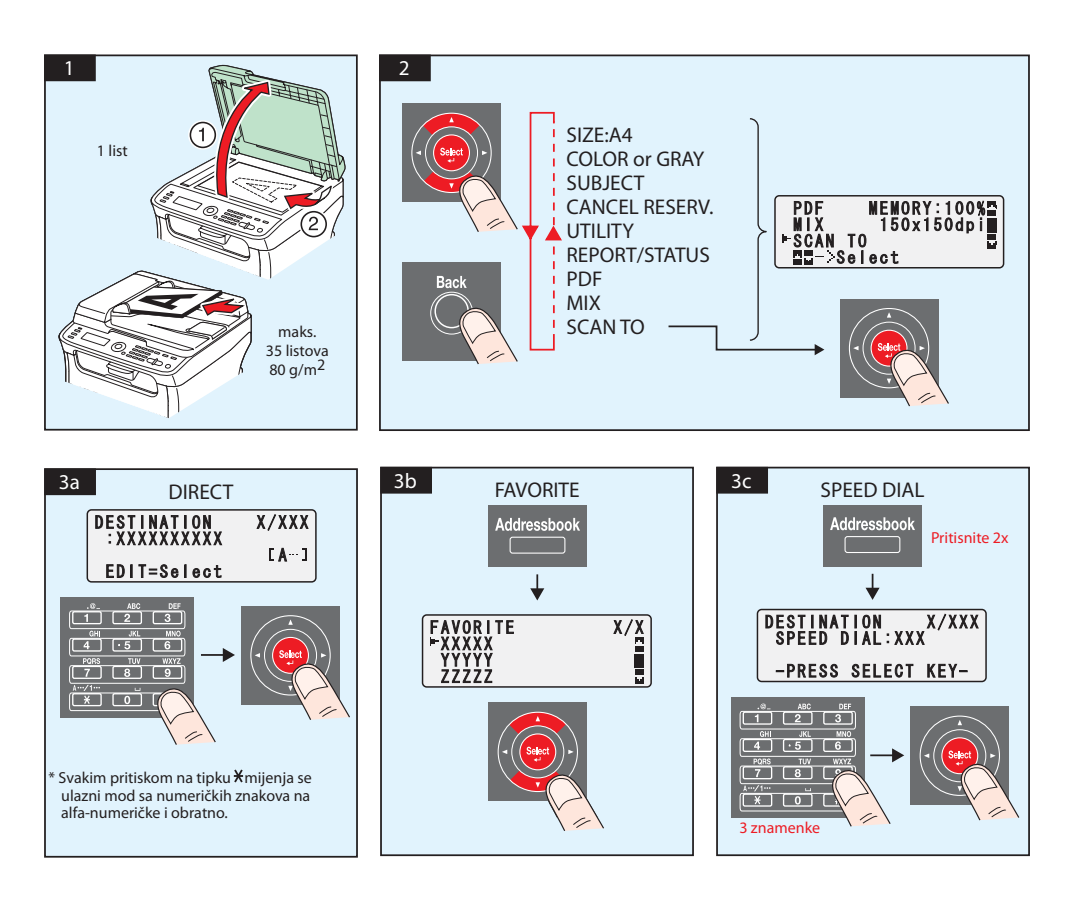

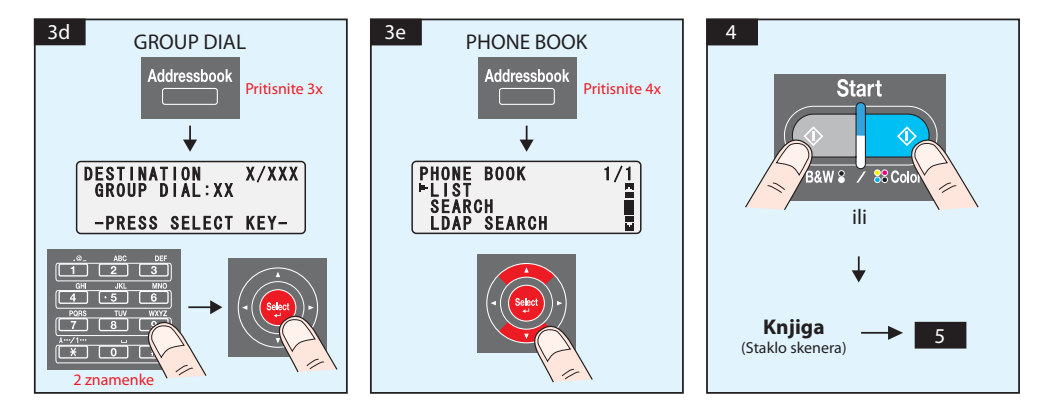

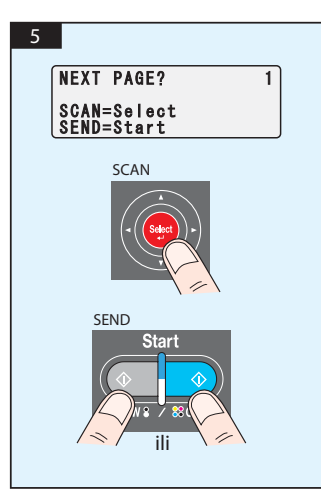

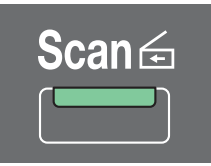

## **Skeniranje na USB memoriju (samo za AcuLaser CX16NF)**

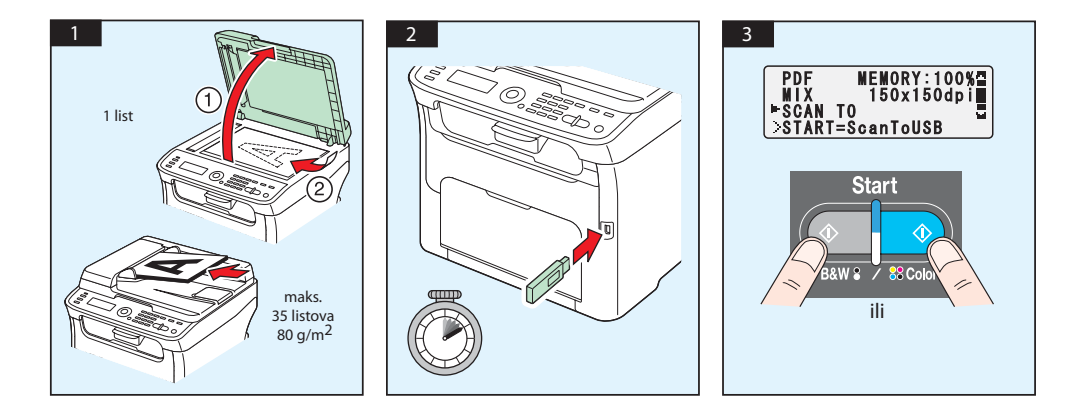

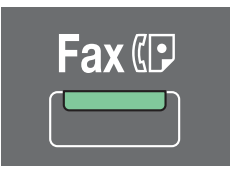

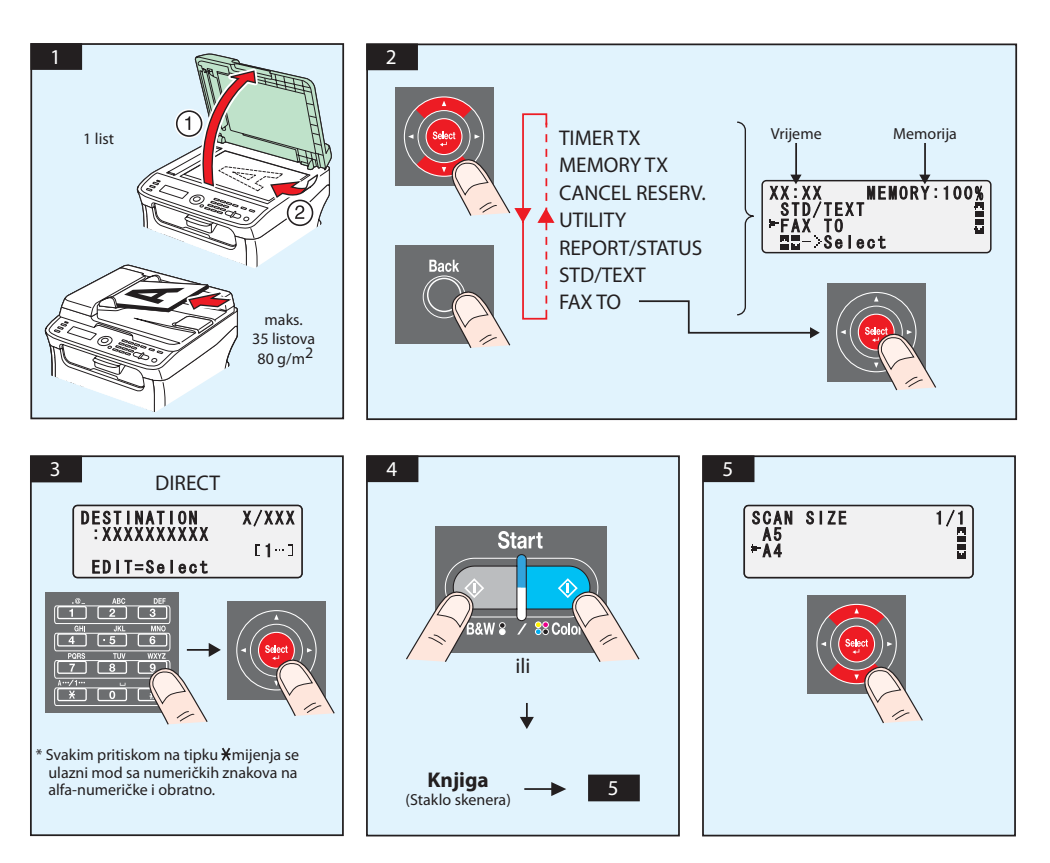

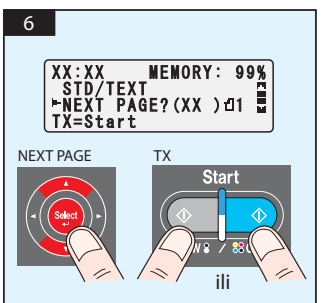

# FAKS sa PC-ja

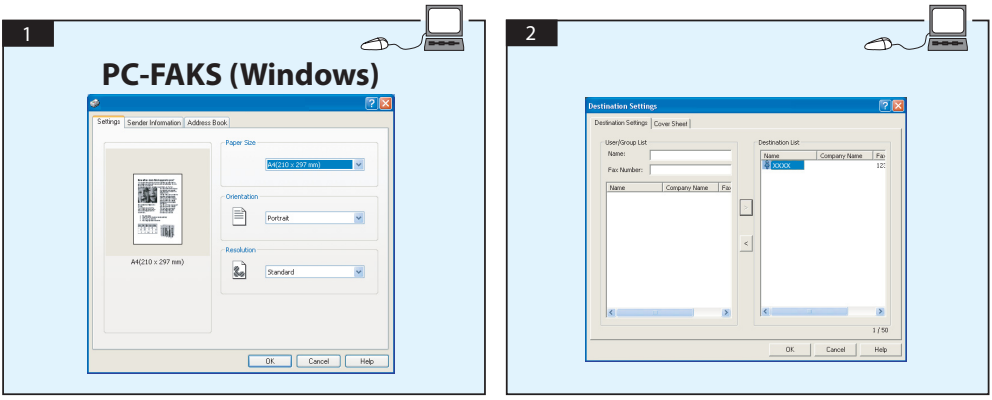

# **ZAMJENJIVANJE SPREMNIKA TONERA**

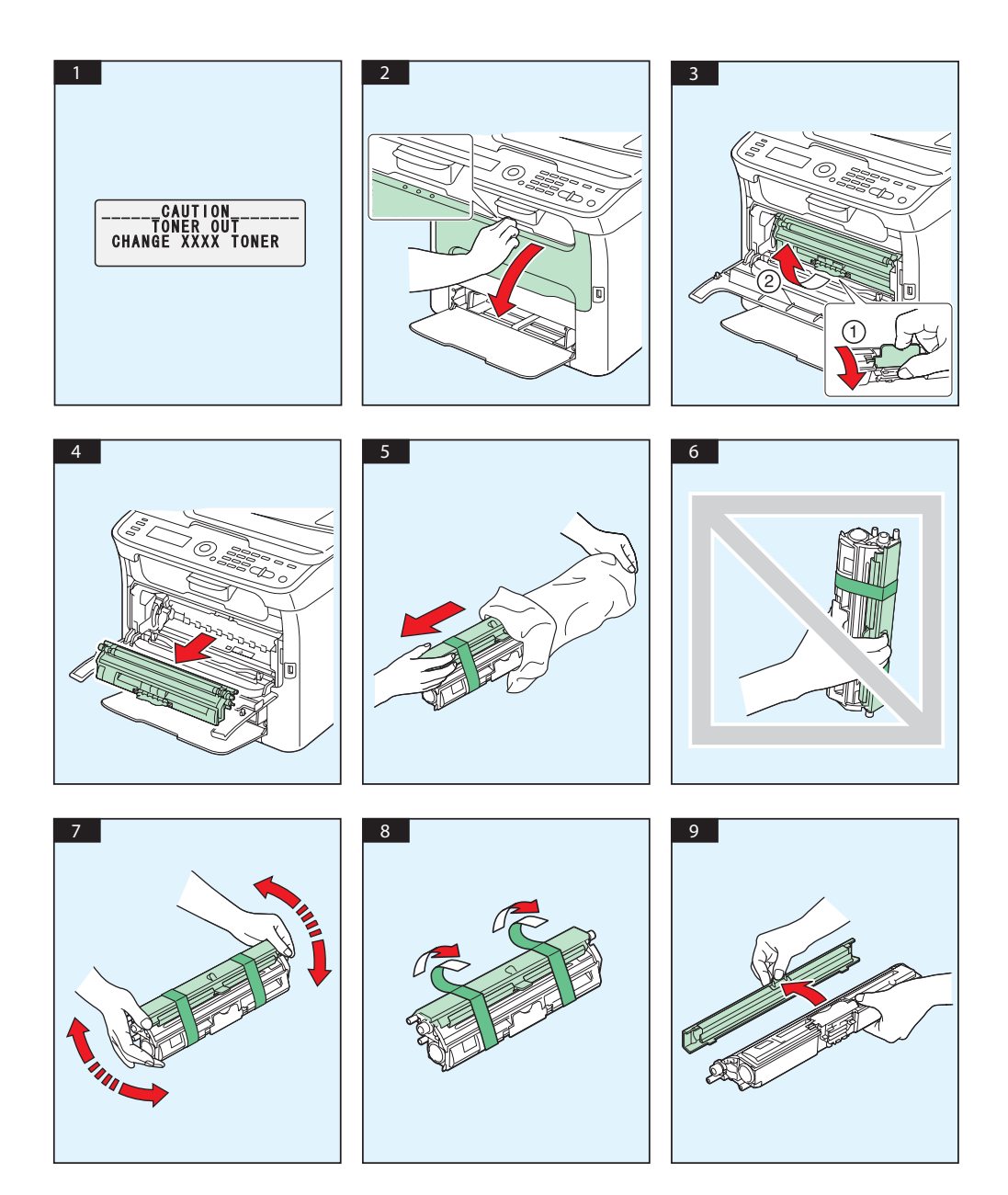

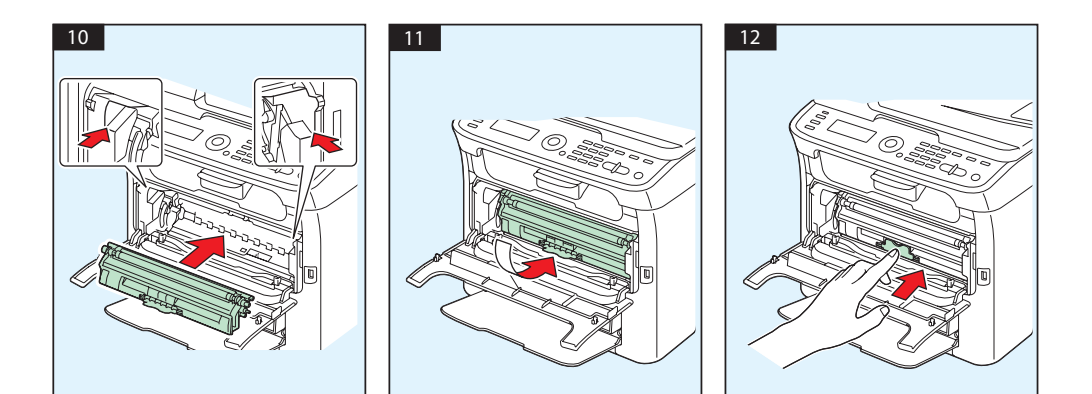

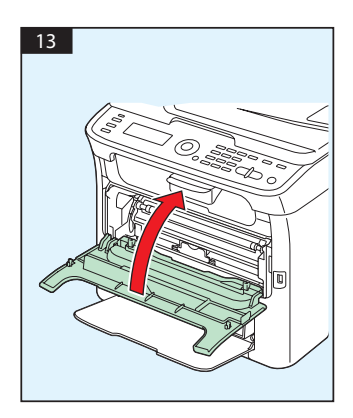

## **ZAMJENJIVANJE FOTOKONDUKTORSKE JEDINICE**

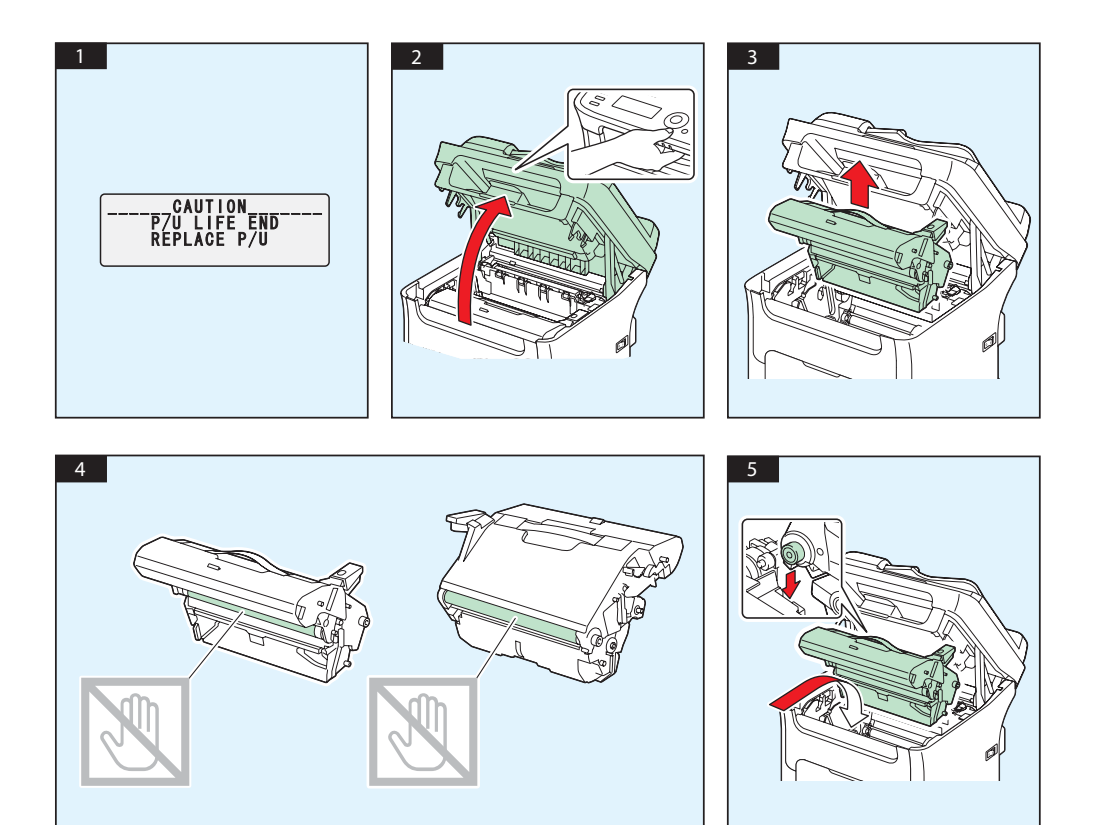

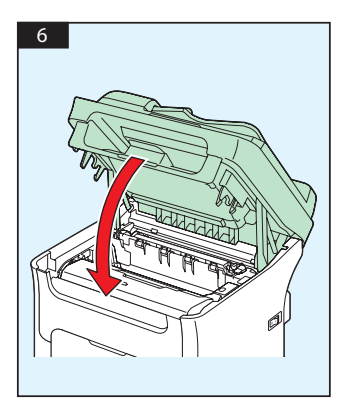

# **Македонски**

#### **AcuLaser CX16NF**

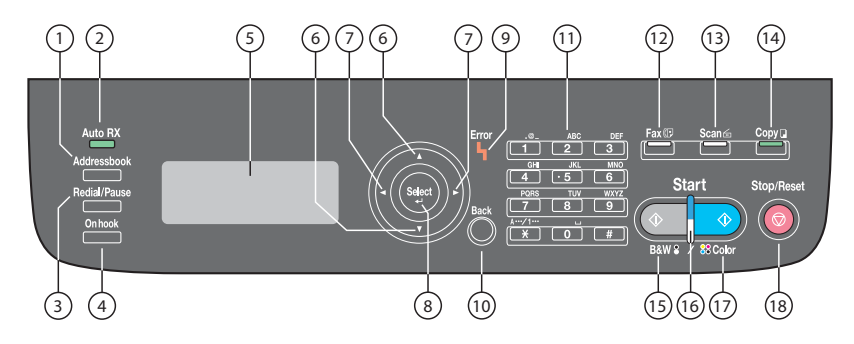

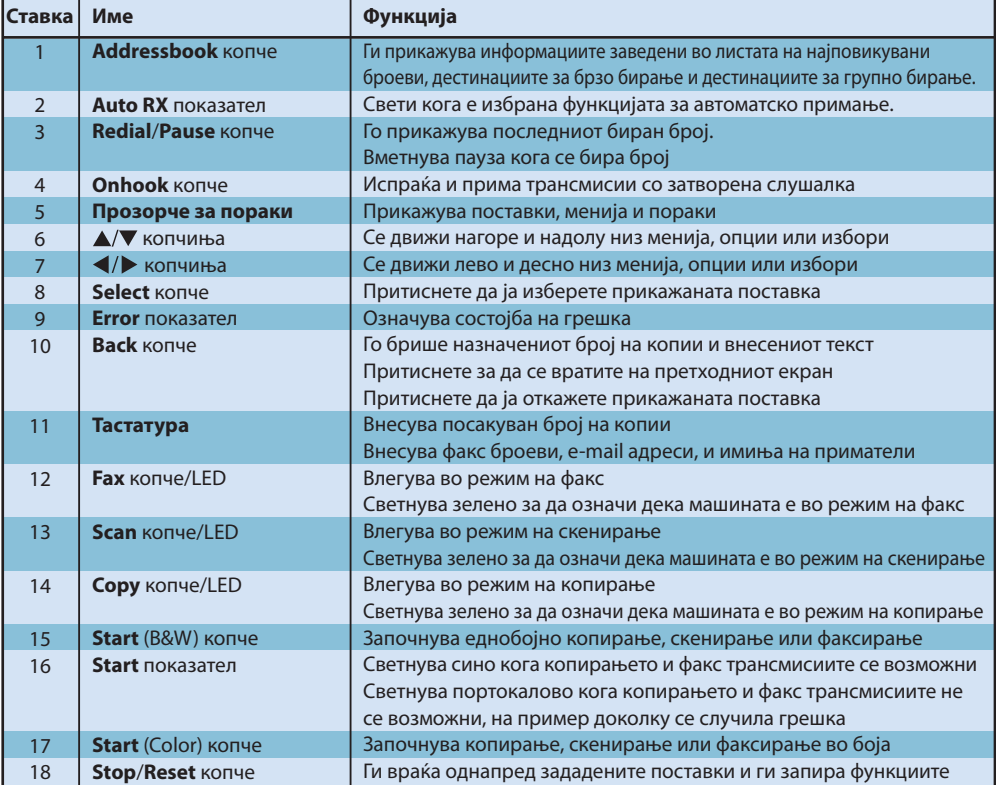

## **AcuLaser CX16**

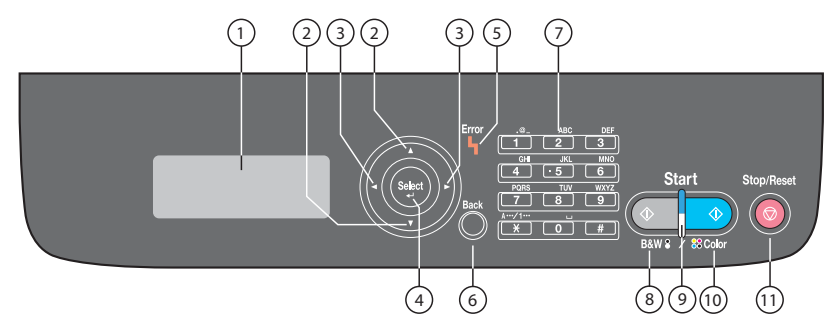

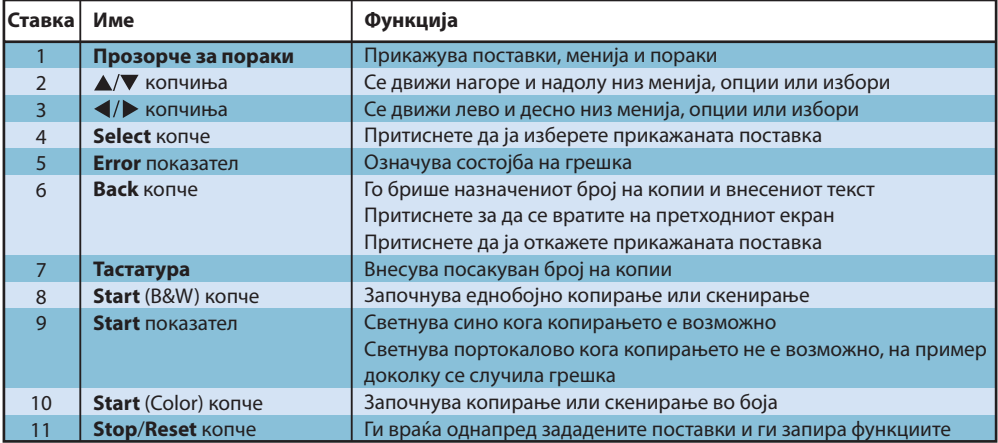

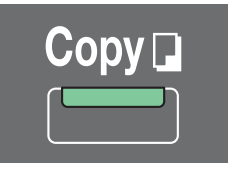

## **(само AcuLaser CX16NF)**

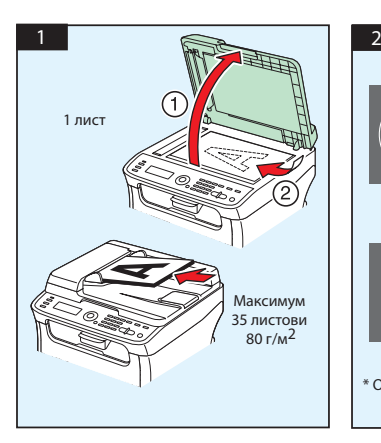

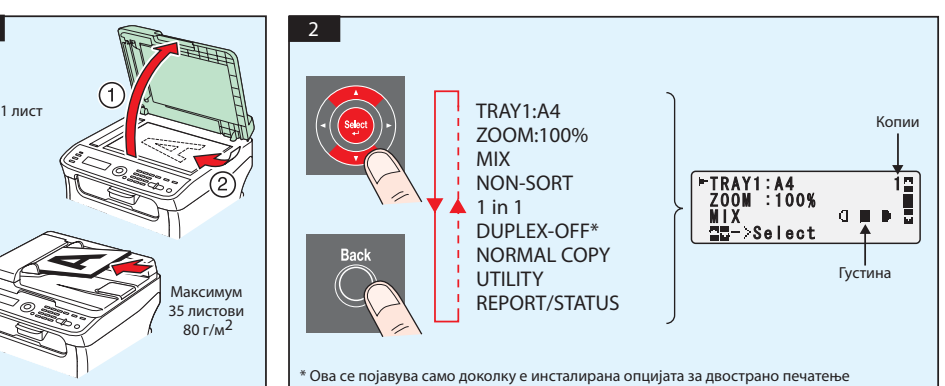

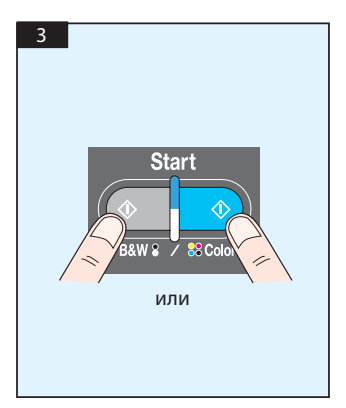

Скенирање преку TWAIN (Windows) Скенирање преку WIA (Windows) Скенирање преку TWAIN (Macintosh)

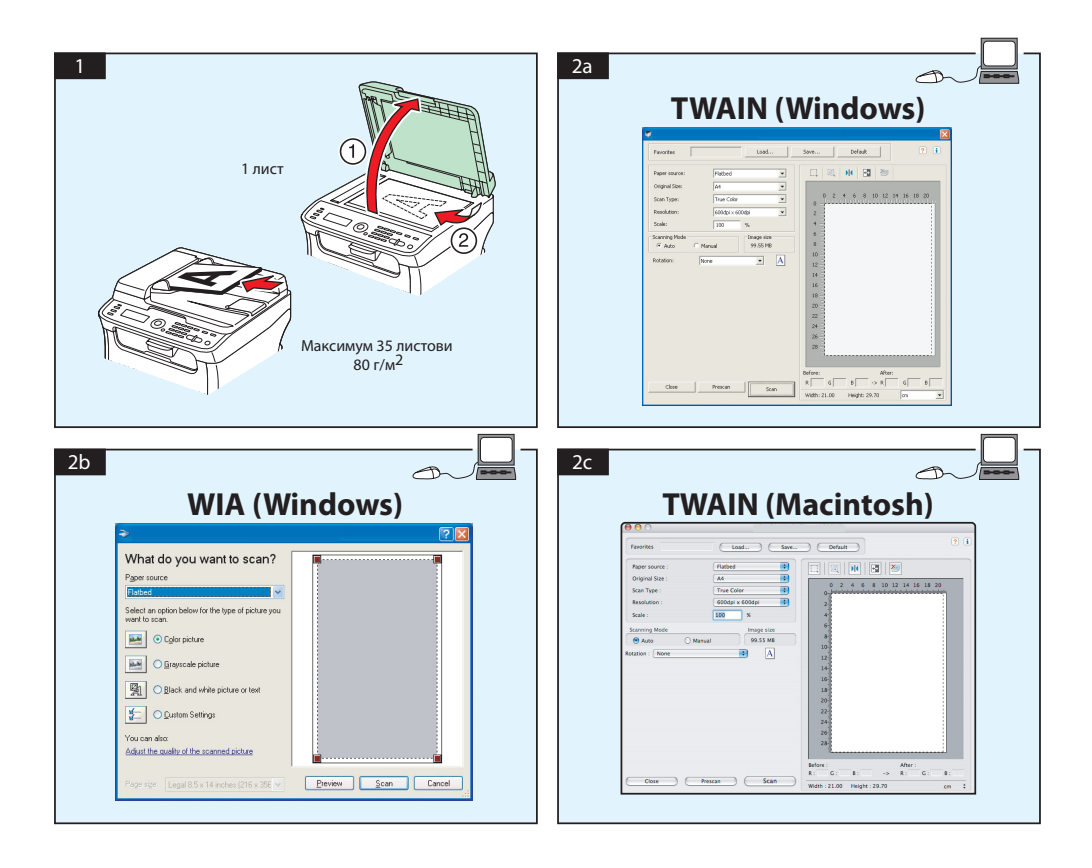

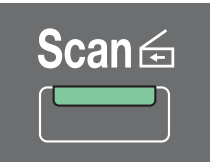

## **Скенирање во e-mail / FTP / SMB (само AcuLaser CX16NF)**

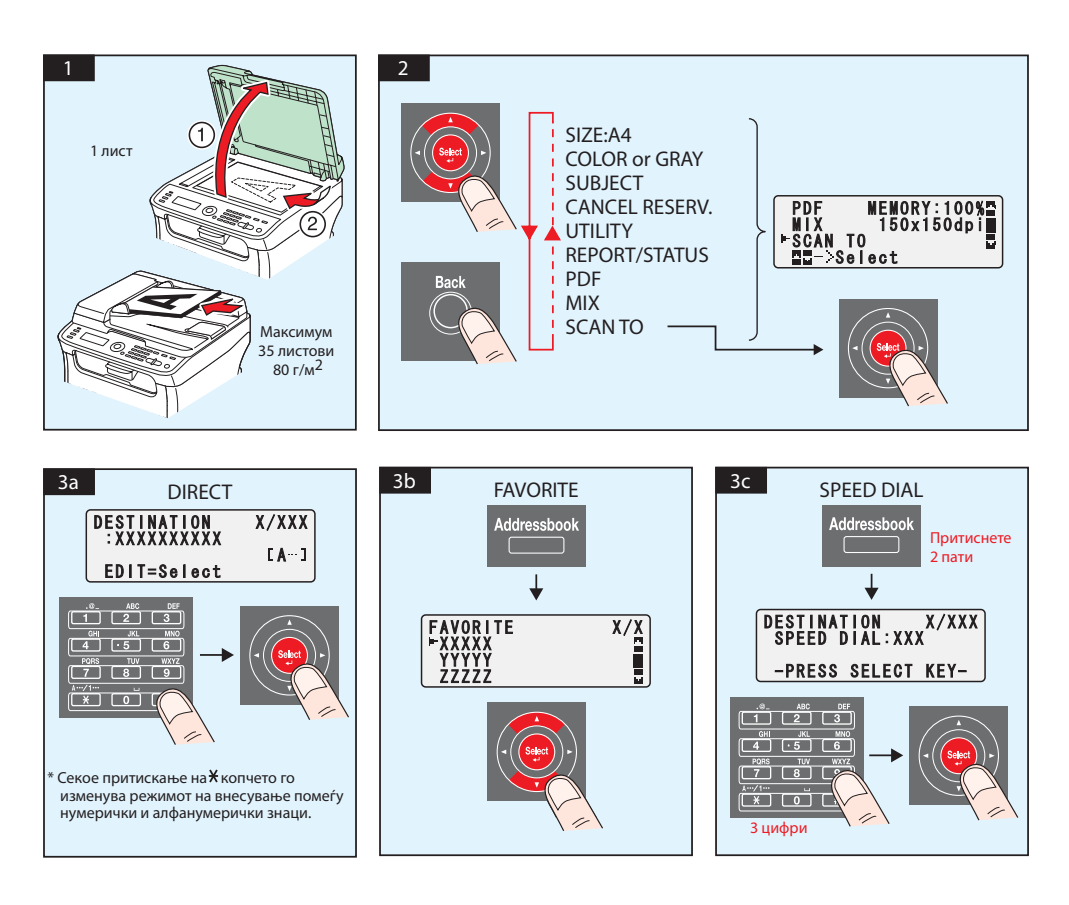

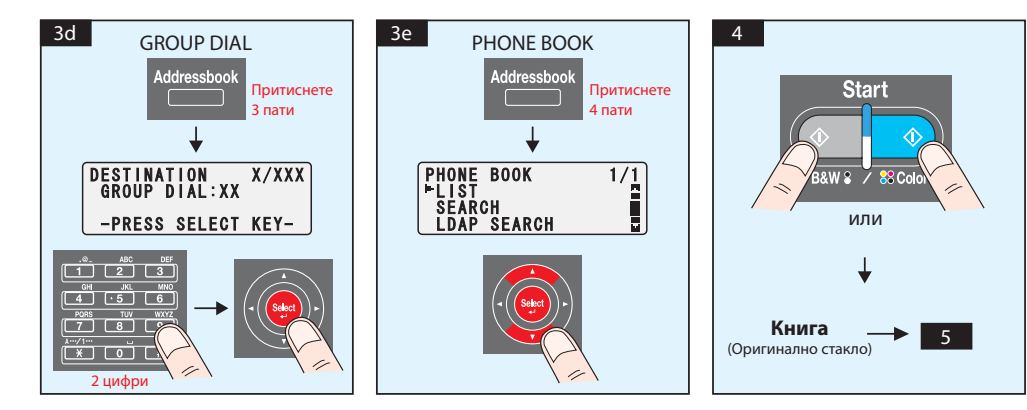

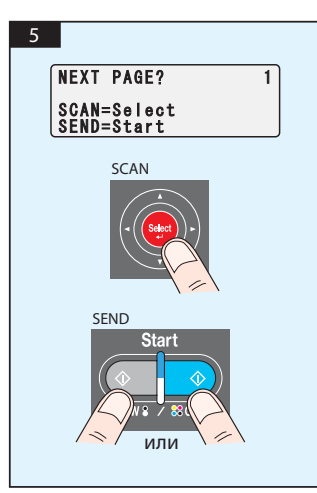

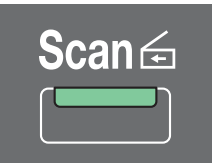

## **Скенирање во USB меморија (само AcuLaser CX16NF)**

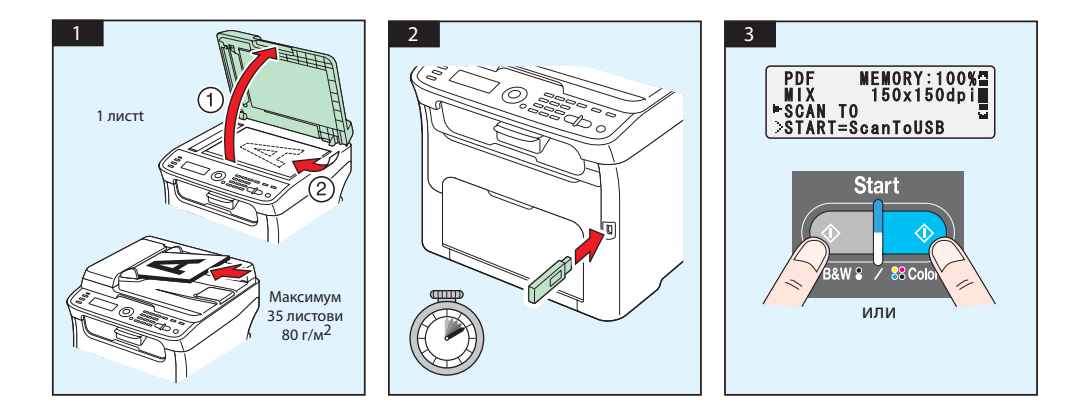

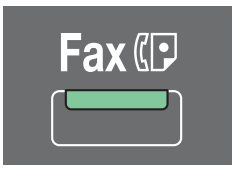

**(само AcuLaser CX16NF)**

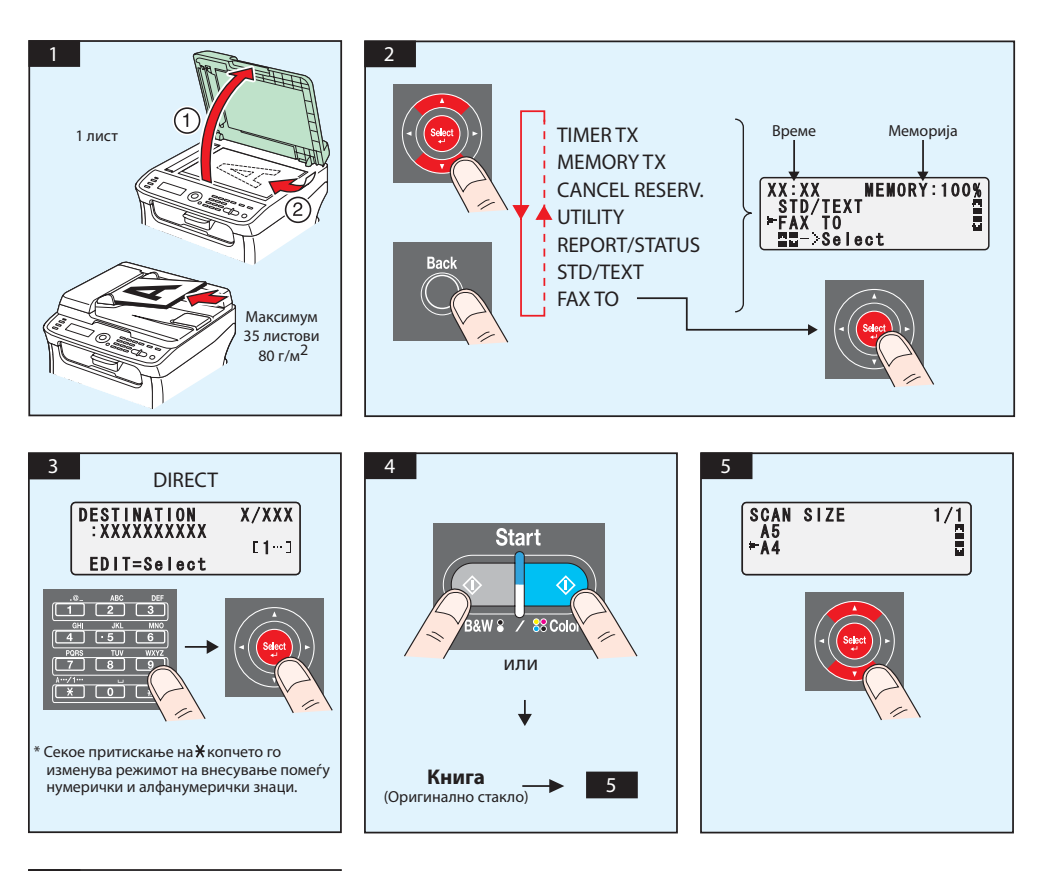

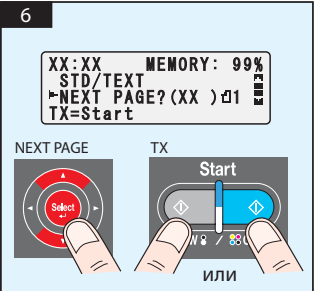

## ФАКС од PC

## **(само AcuLaser CX16NF)**

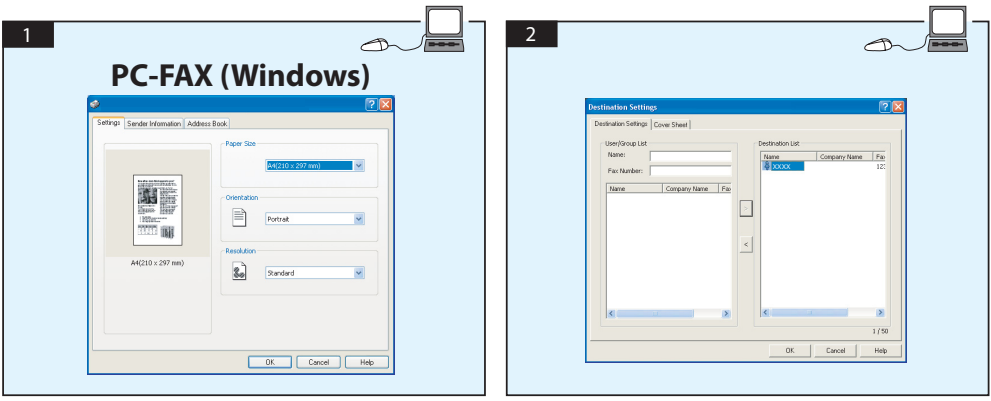

# **ЗАМЕНУВАЊЕ НА КАСЕТАТА СО ТОНЕР**

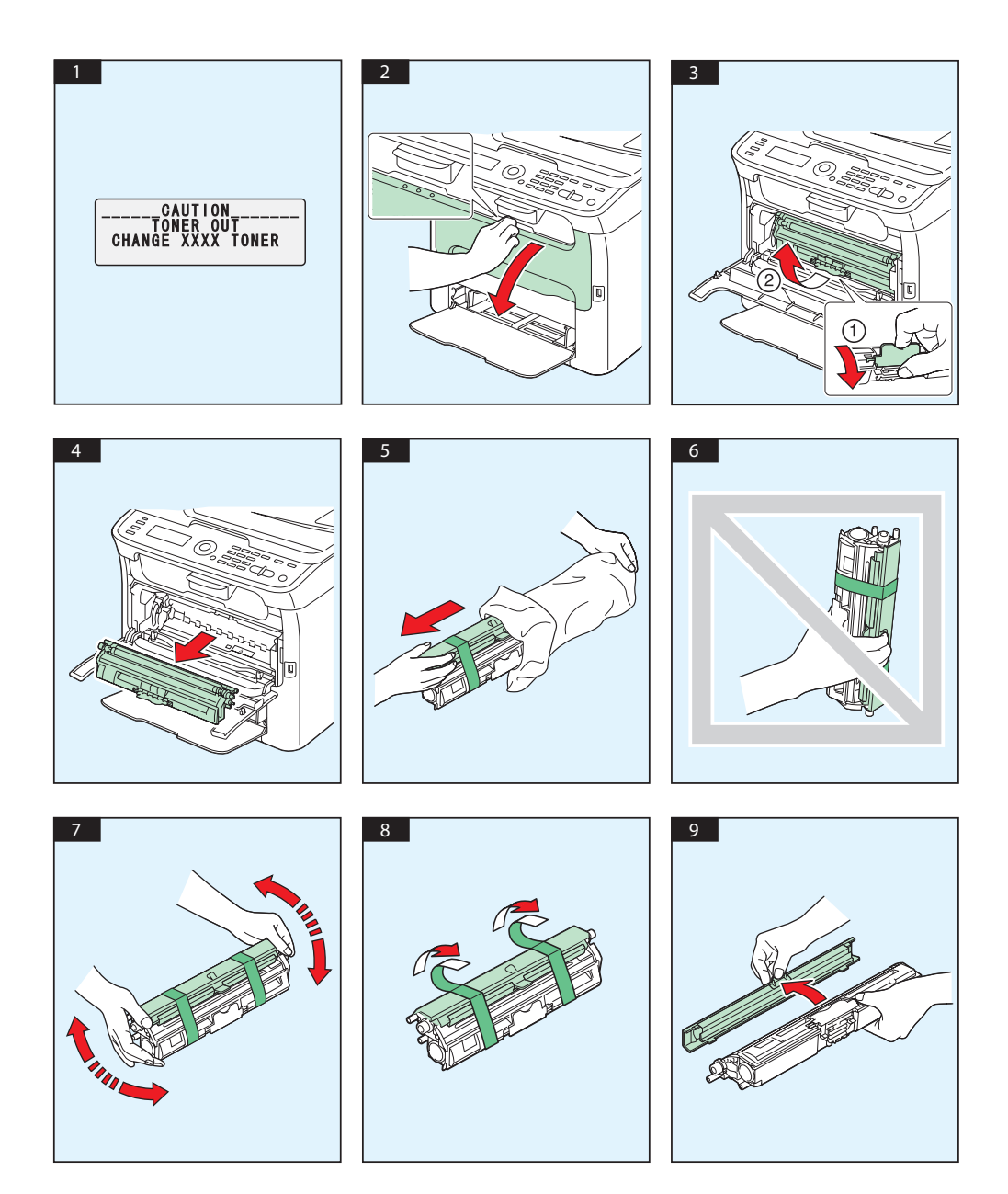

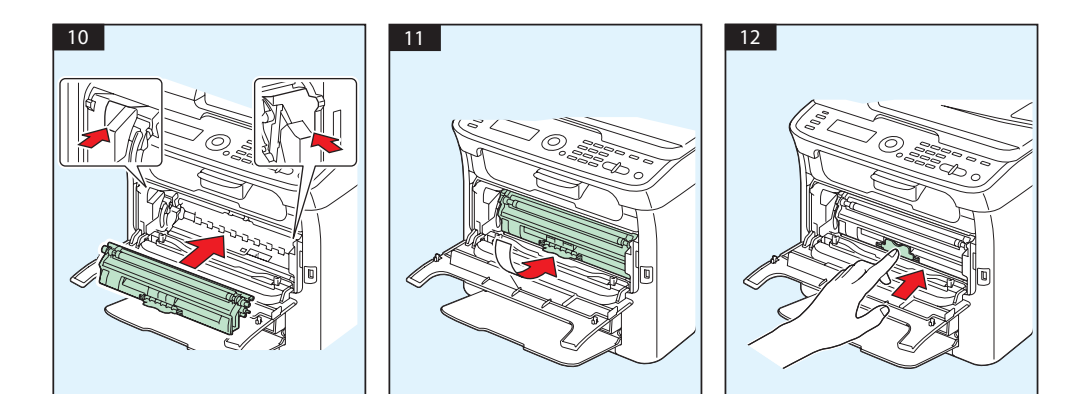

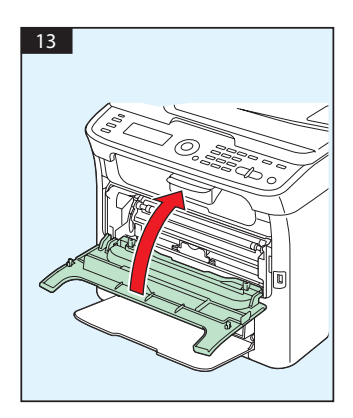

# **ЗАМЕНУВАЊЕ НА ЕДИНИЦАТА НА ФОТОКОНДУКТОРОТ**

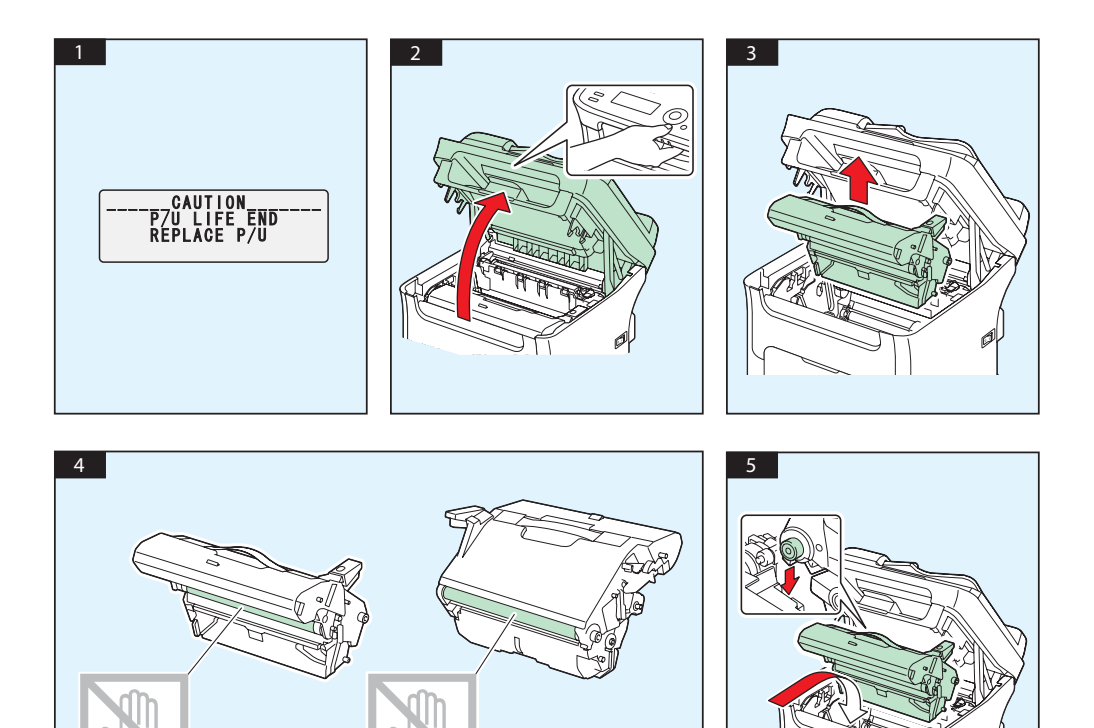

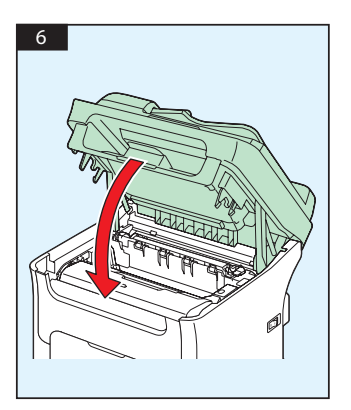

# **Srpski**

#### **AcuLaser CX16NF**

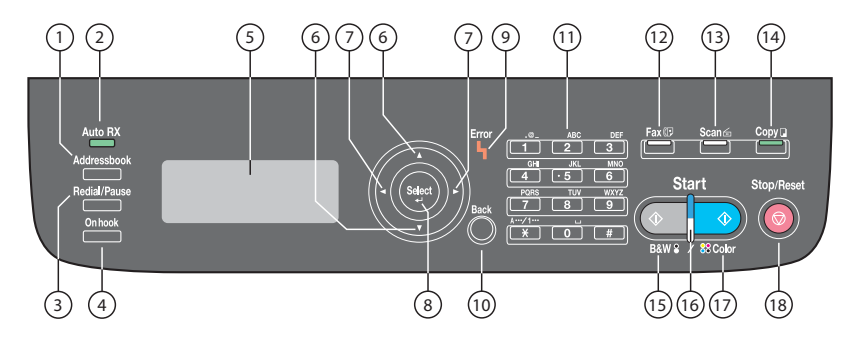

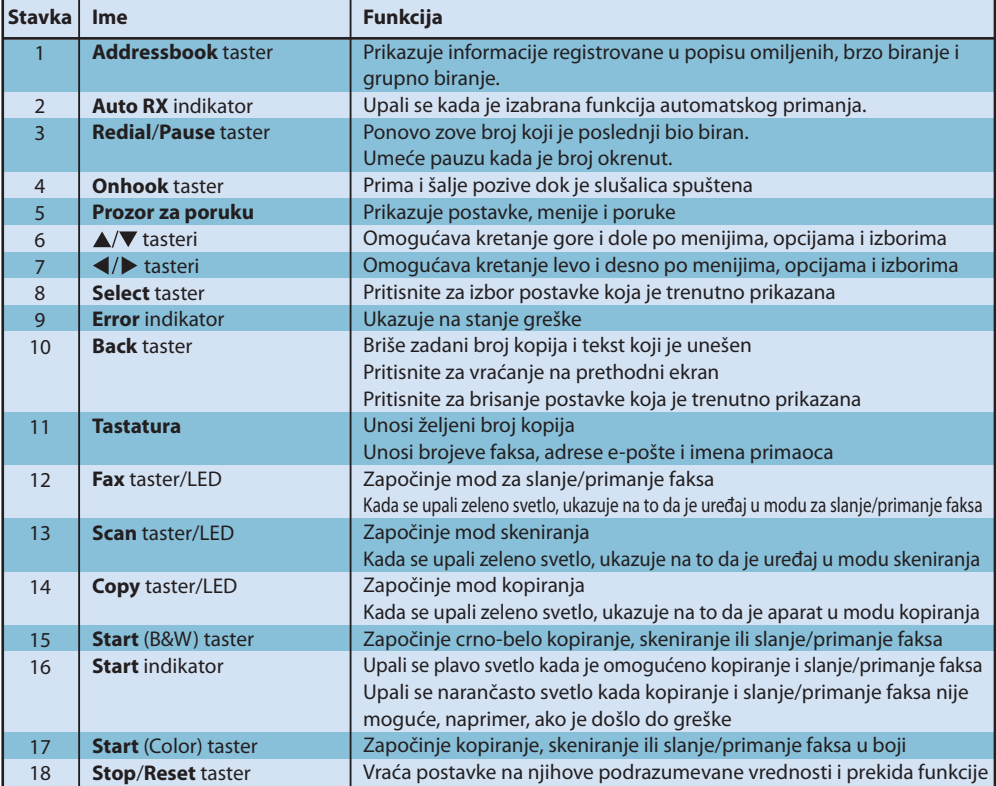

## **AcuLaser CX16**

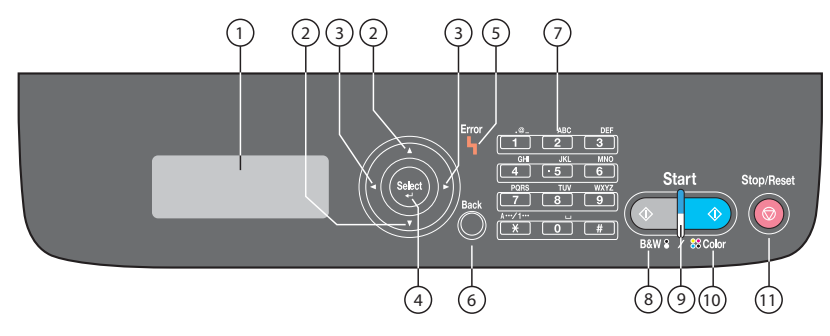

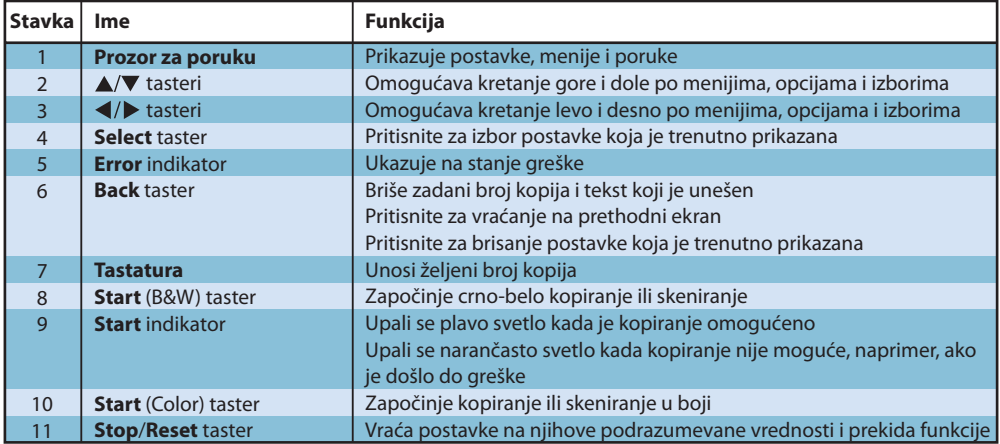

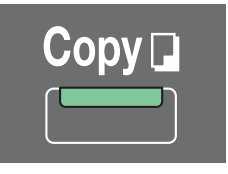

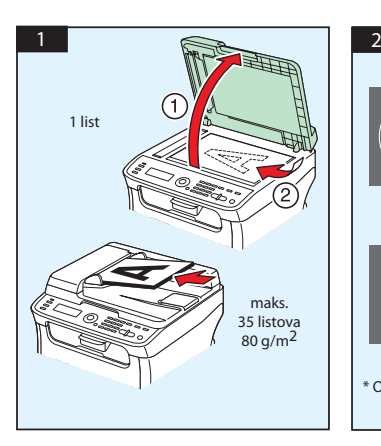

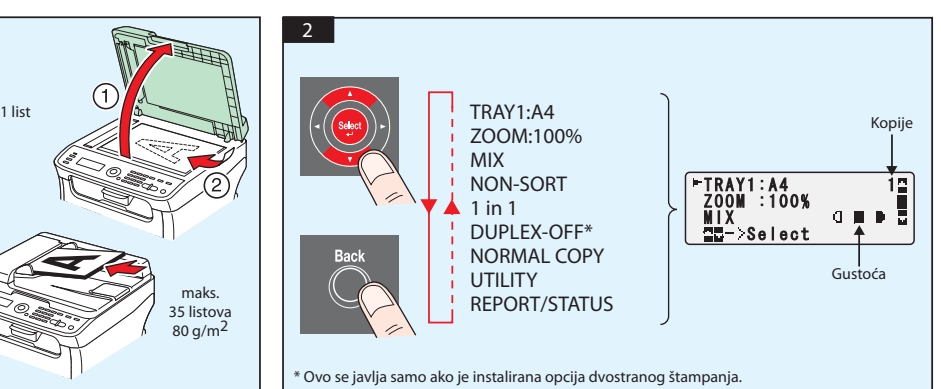

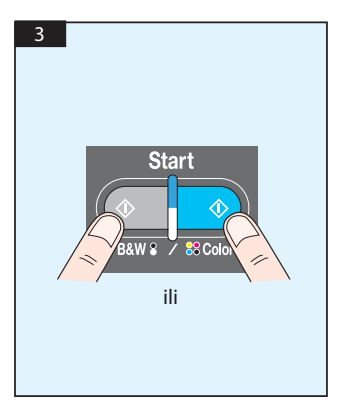

TWAIN Skeniranje (Windows) SWIA Skeniranje (Windows) TWAIN Skeniranje (Macintosh)

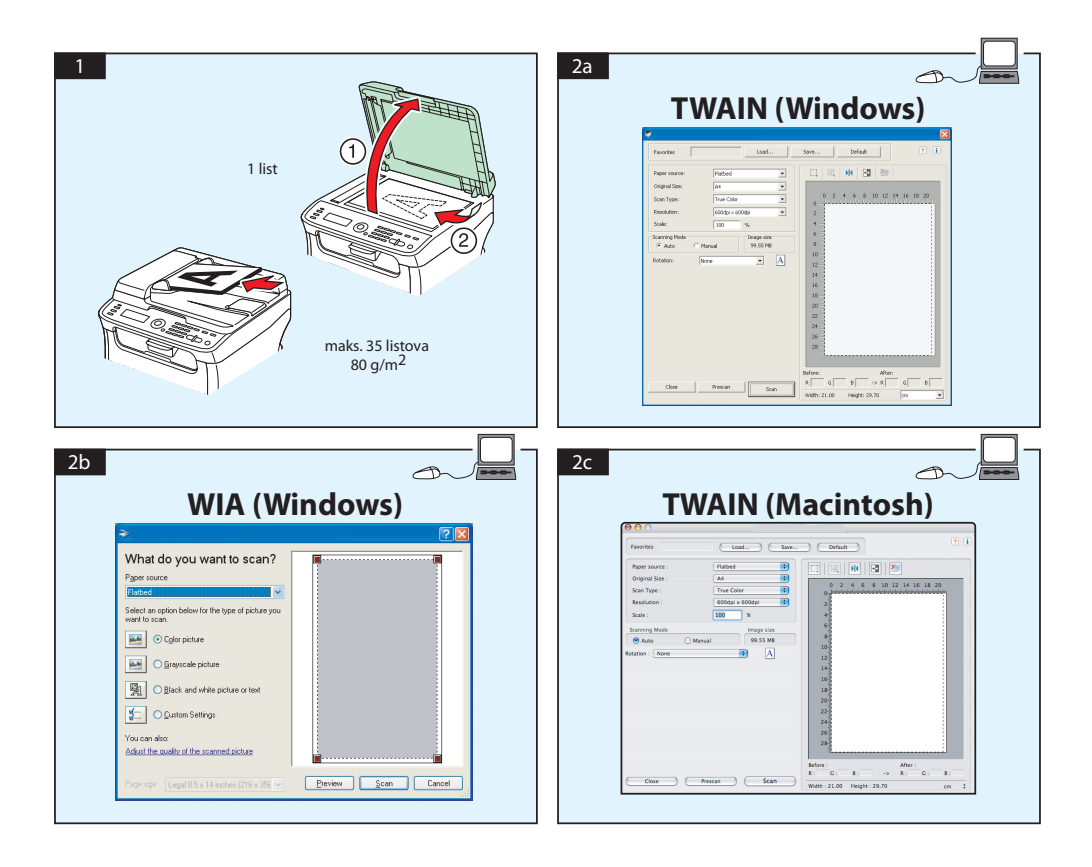

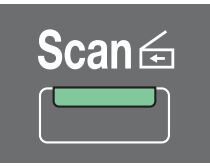

## **Skeniranje u e-poštu / FTP / SMB (samo za AcuLaser CX16NF)**

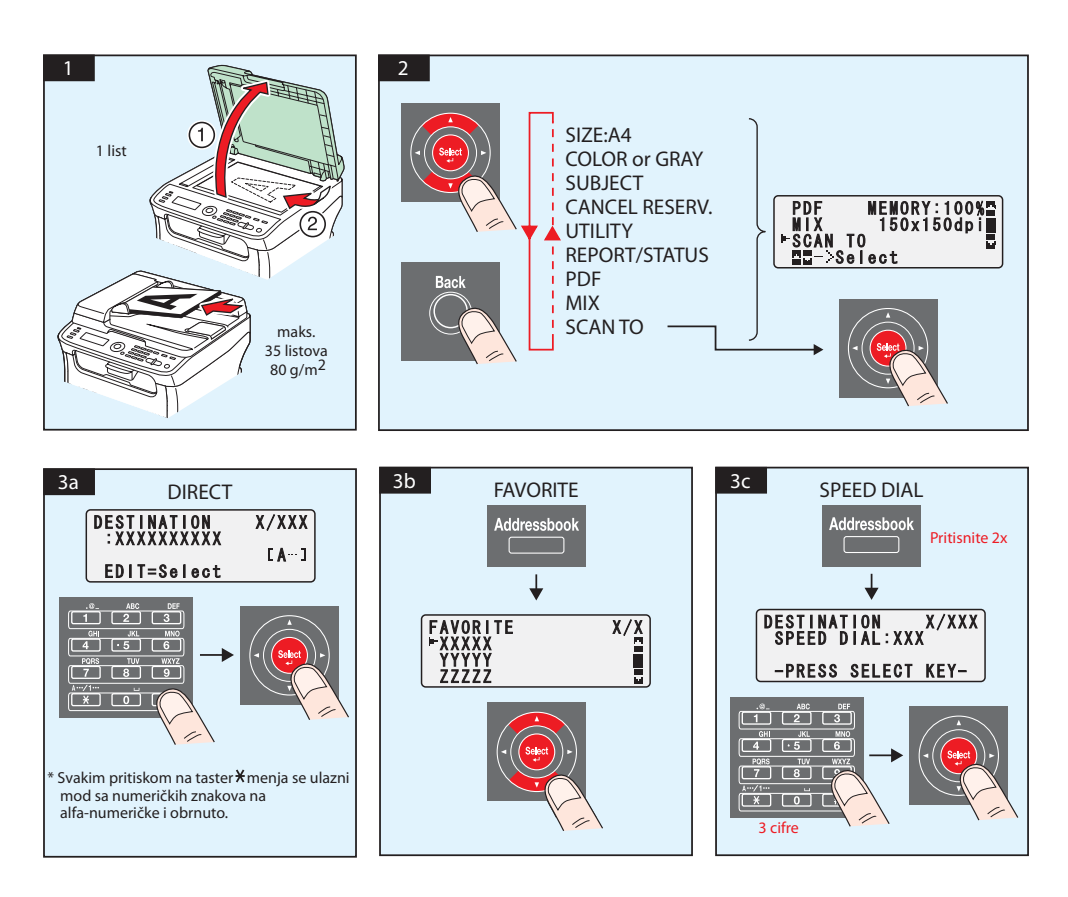

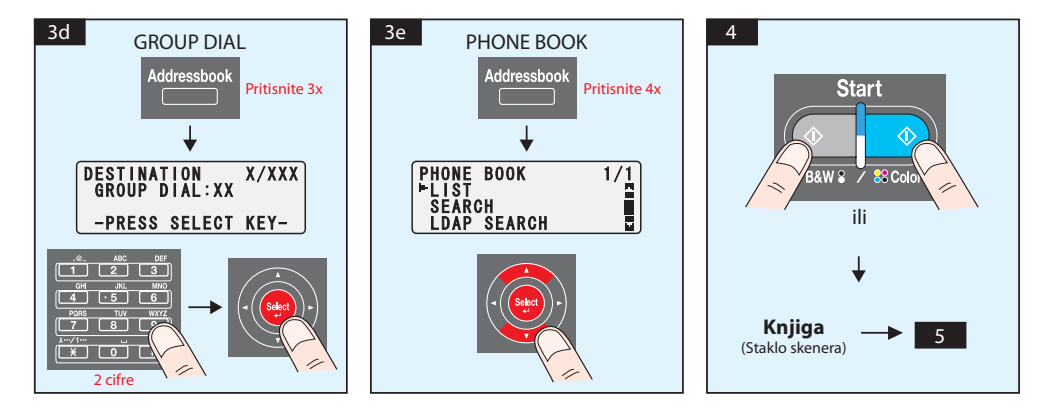

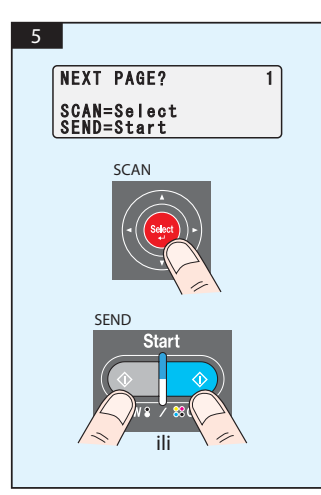

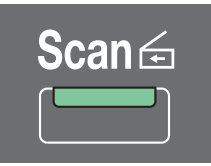

## **Skeniranje na USB memoriju (samo za AcuLaser CX16NF)**

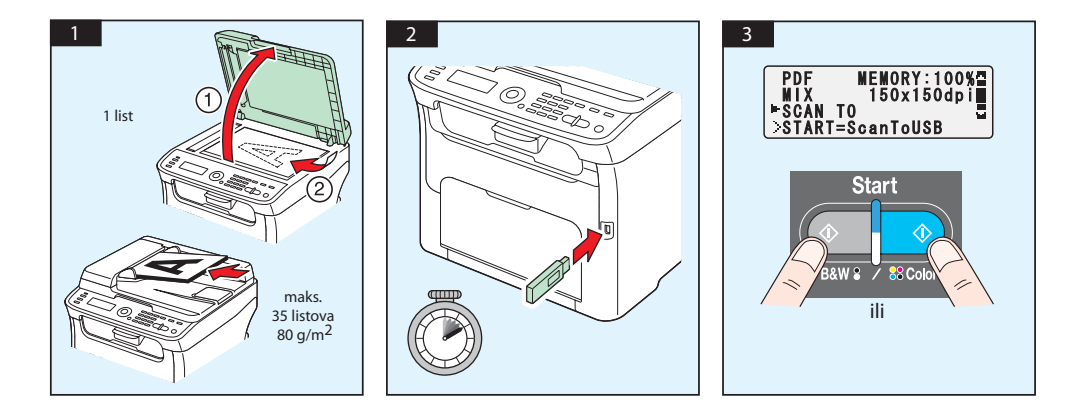

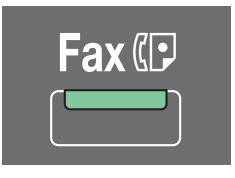

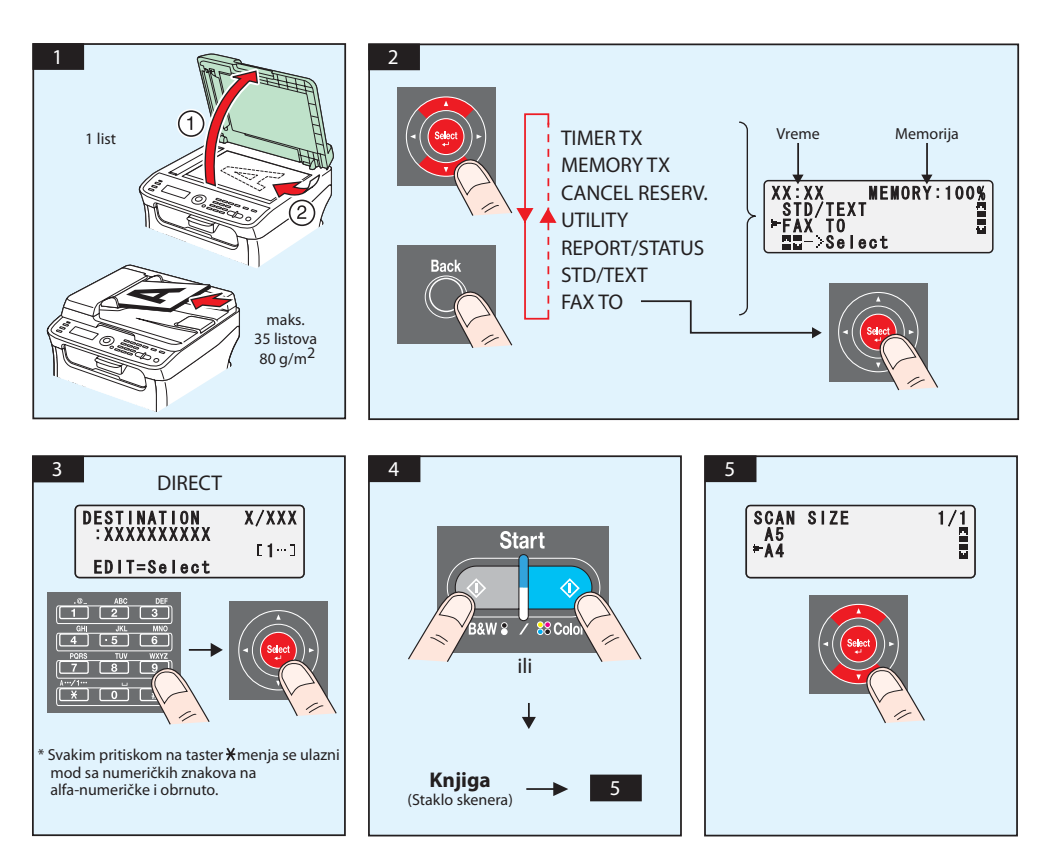

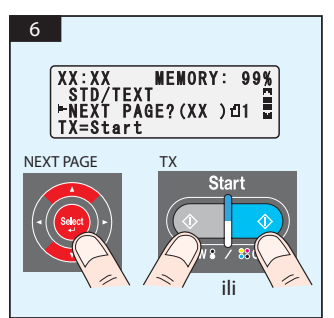

# FAKS sa PC-ja

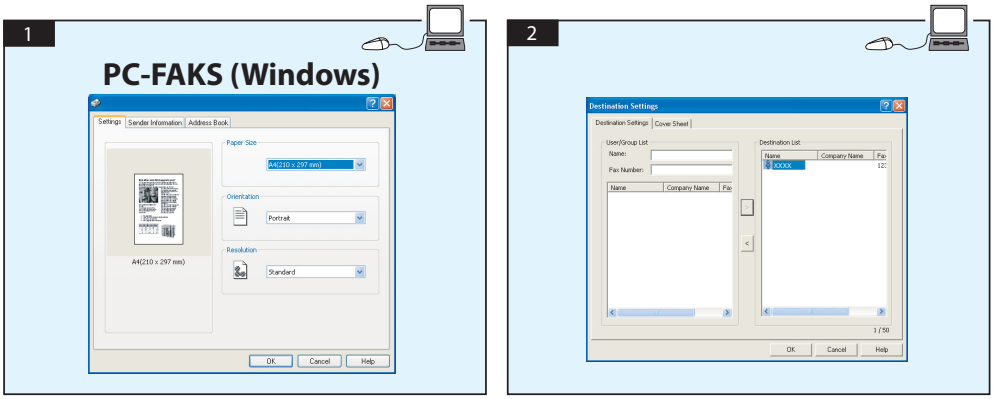

# **ZAMENJIVANJE KERTRIDŽA SA TONEROM**

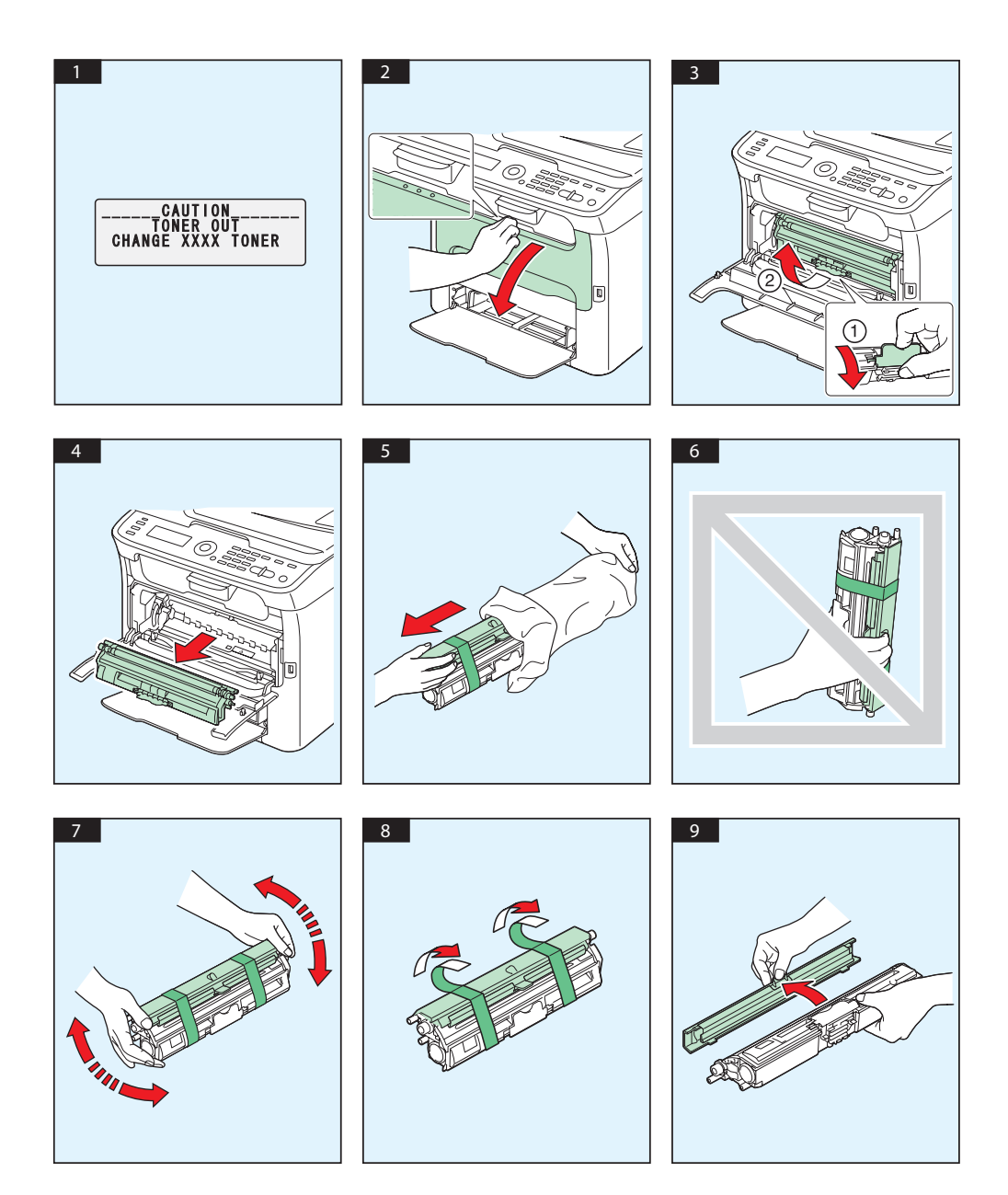

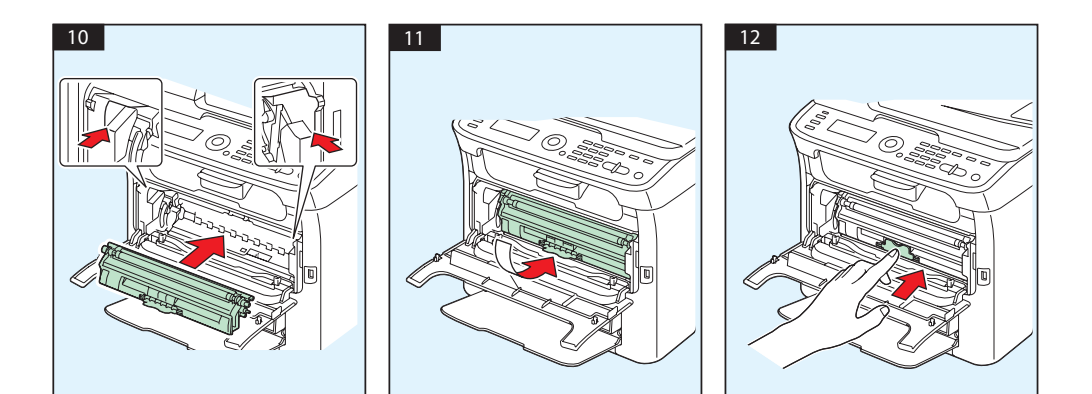

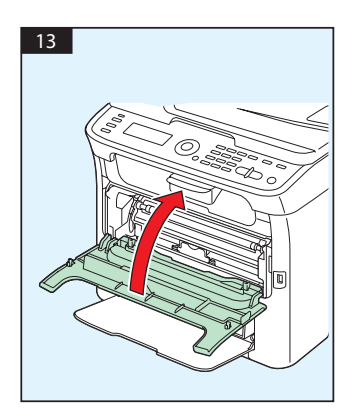
## **ZAMENJIVANJE FOTOKONDUKTORSKE JEDINICE**

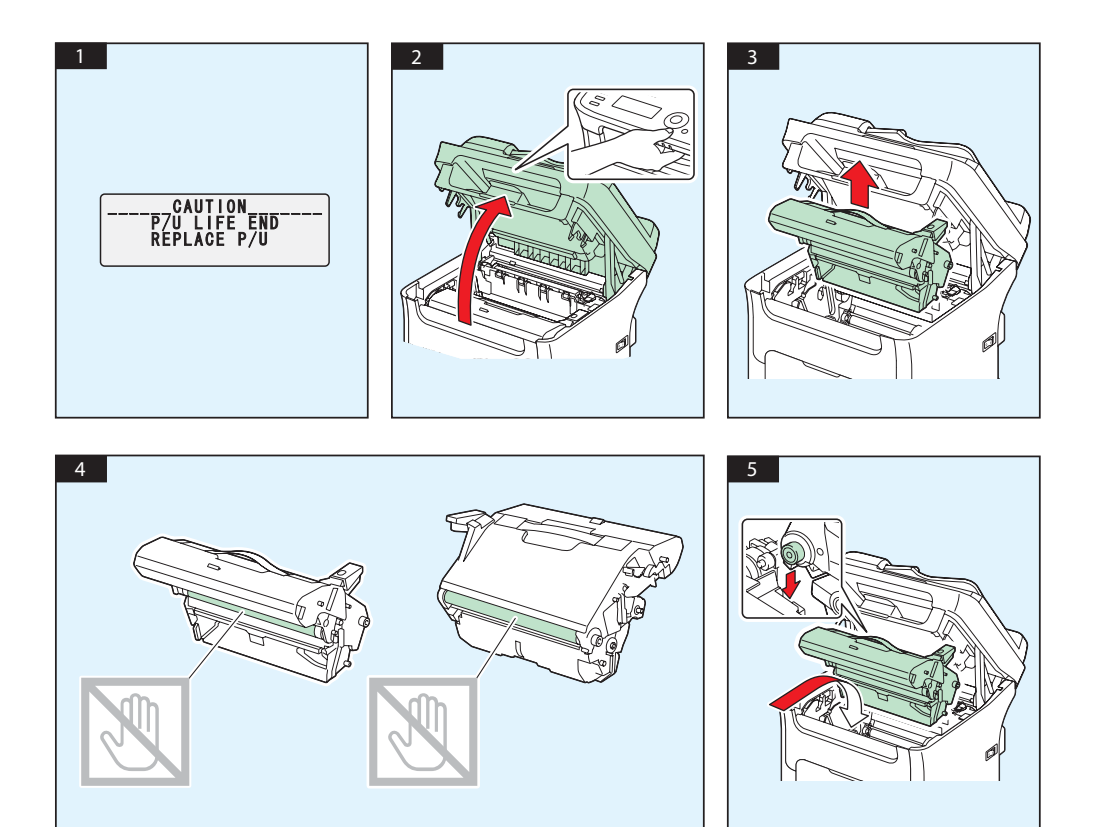

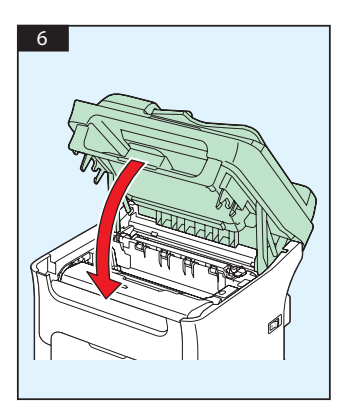

# **Українська**

#### **AcuLaser CX16NF**

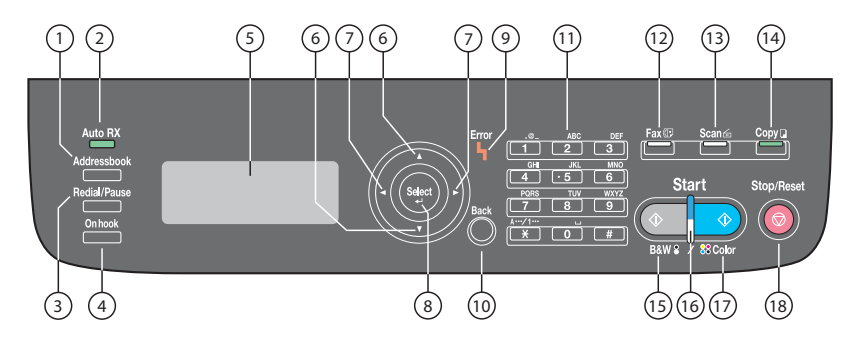

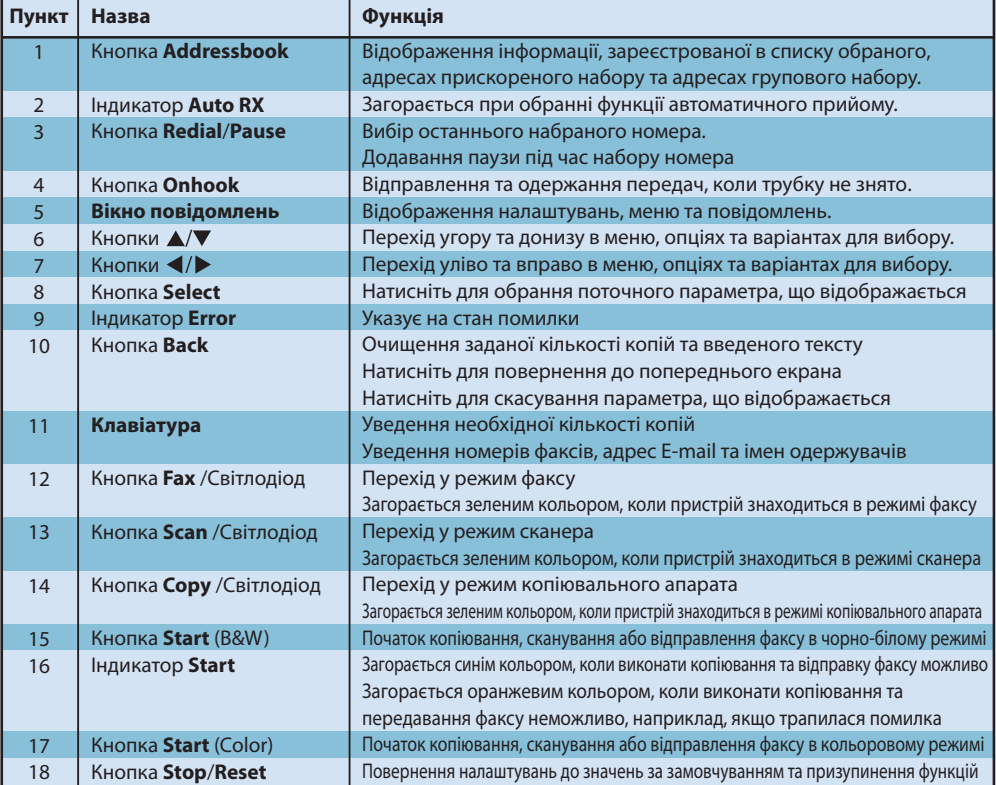

### **AcuLaser CX16**

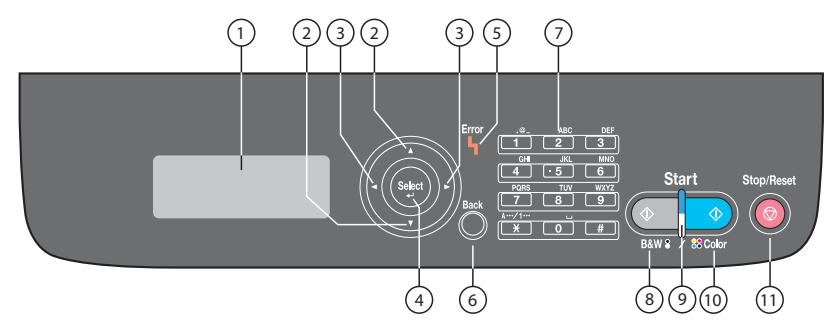

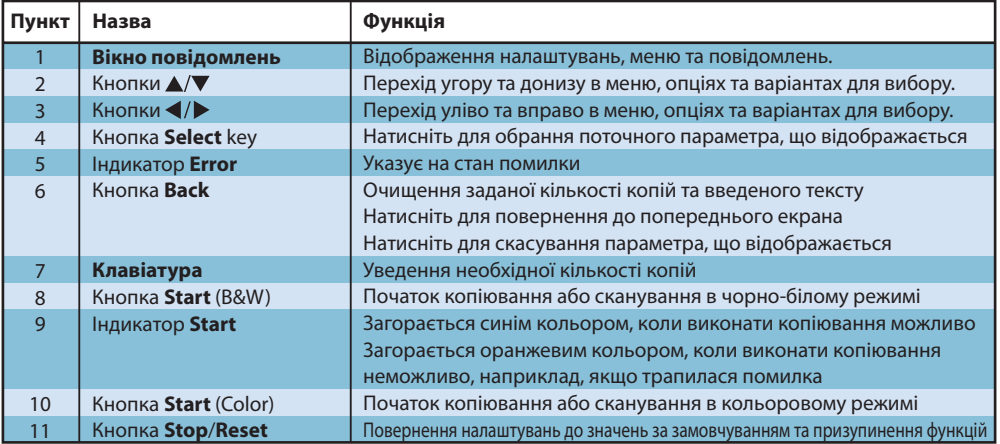

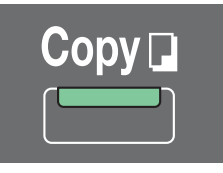

### **(лише для AcuLaser CX16NF)**

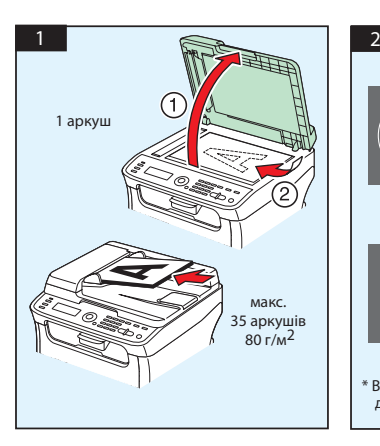

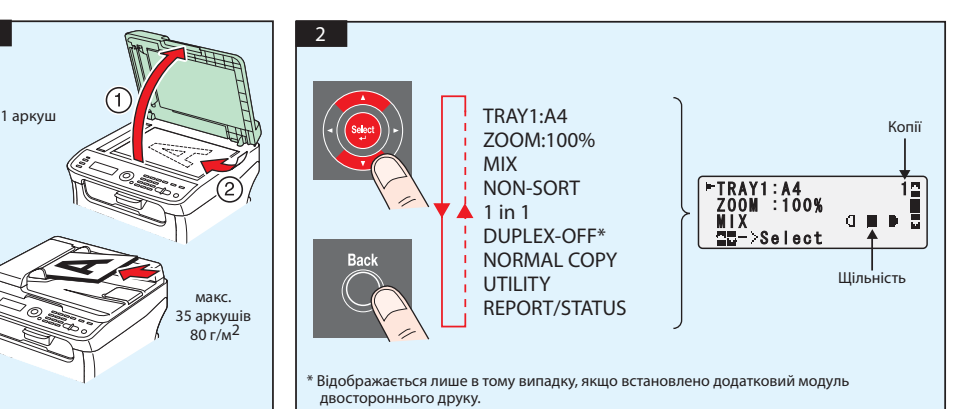

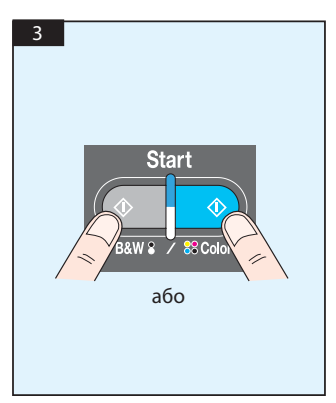

Сканування через інтерфейс TWAIN (Windows) SСканування через інтерфейс WIA (Windows) Сканування через інтерфейс TWAIN (Macintosh)

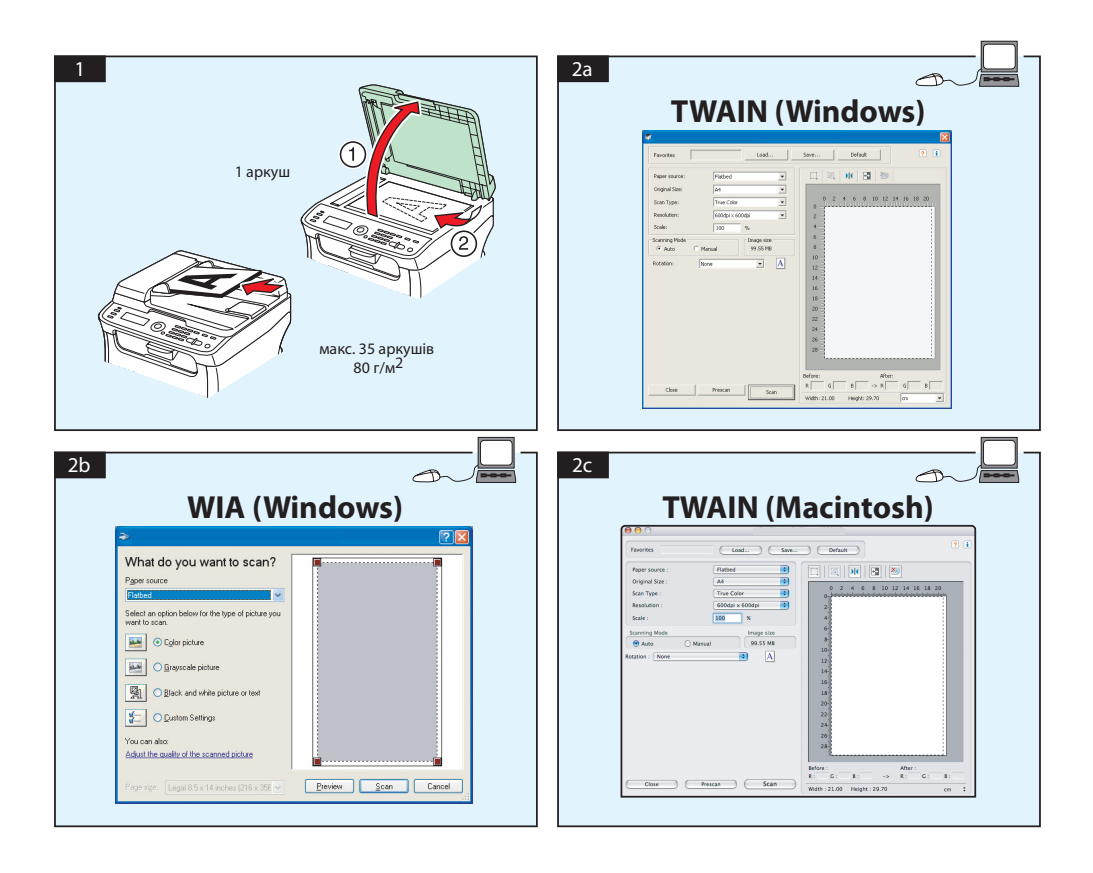

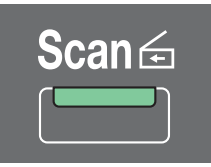

## **Сканування в E-mail / FTP / SMB (лише для AcuLaser CX16NF)**

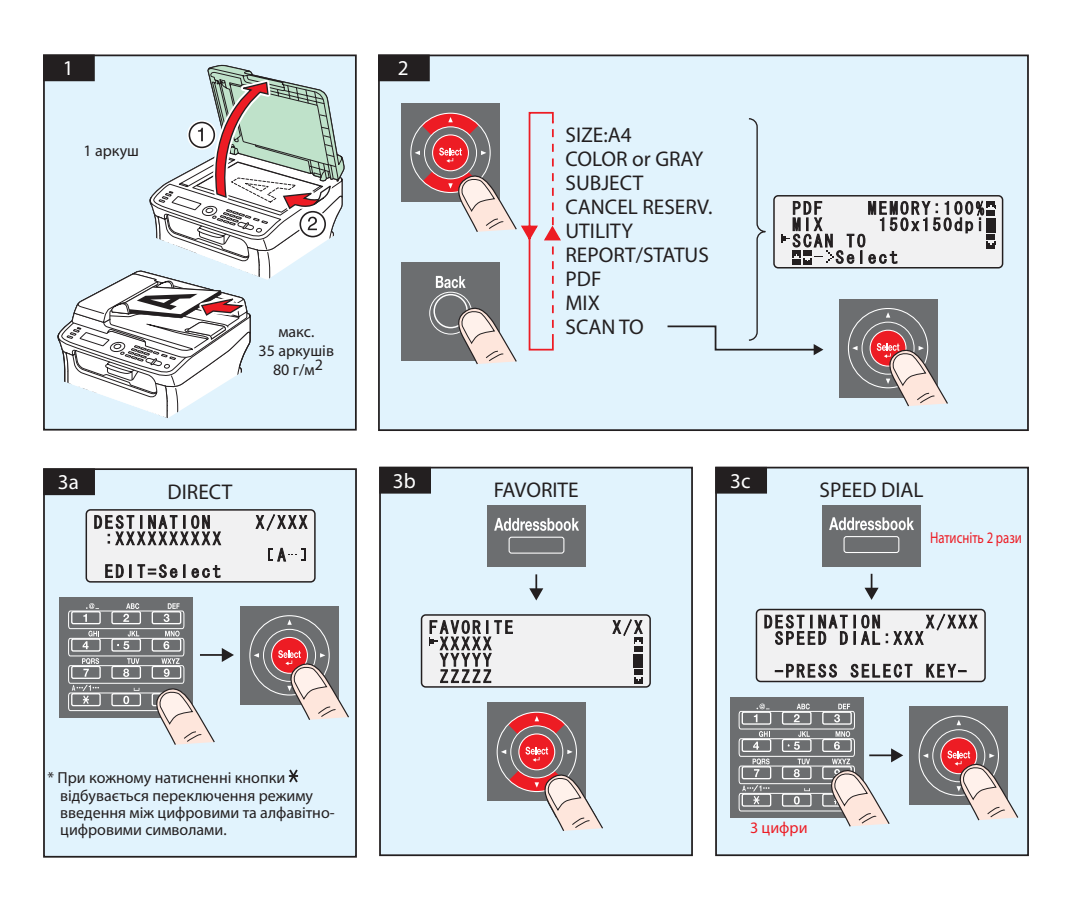

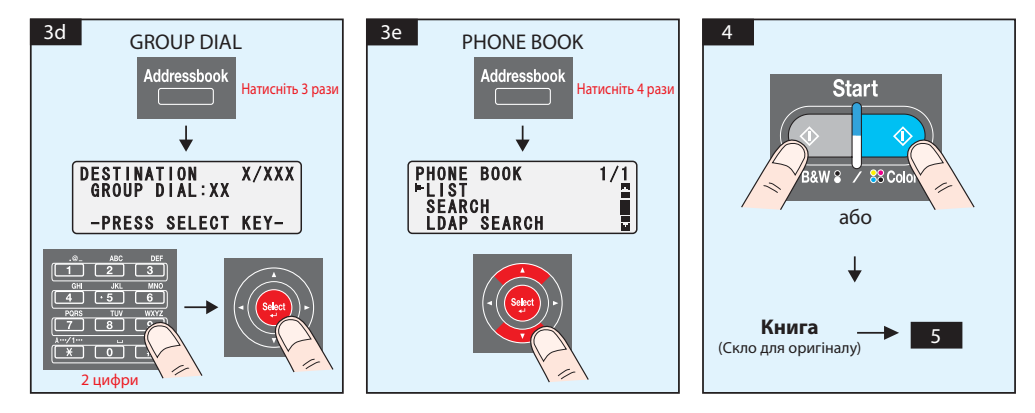

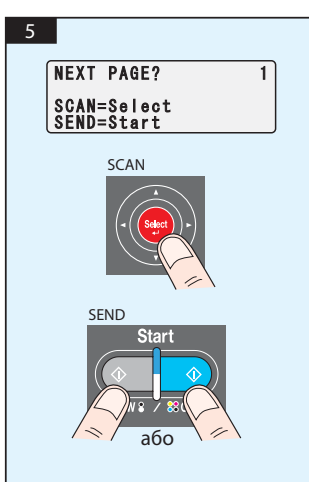

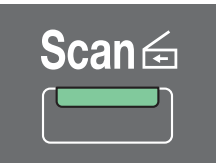

## **Сканування в пам'ять USB (лише для AcuLaser CX16NF)**

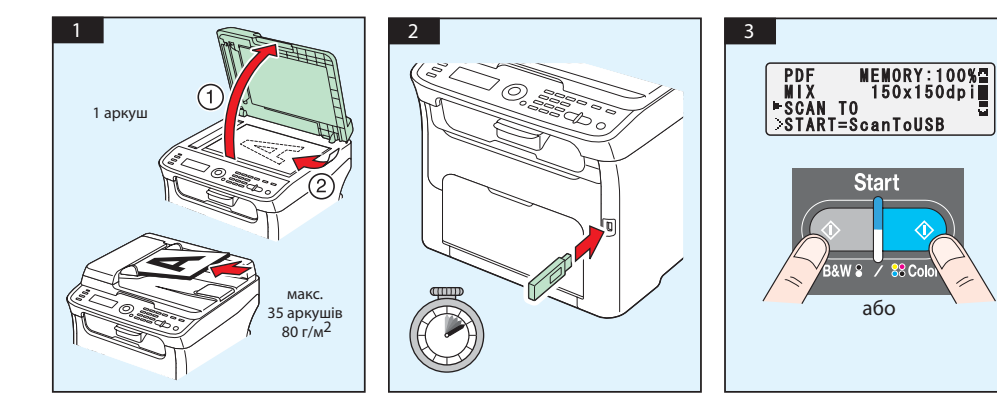

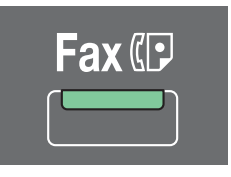

#### **(лише для AcuLaser CX16NF)**

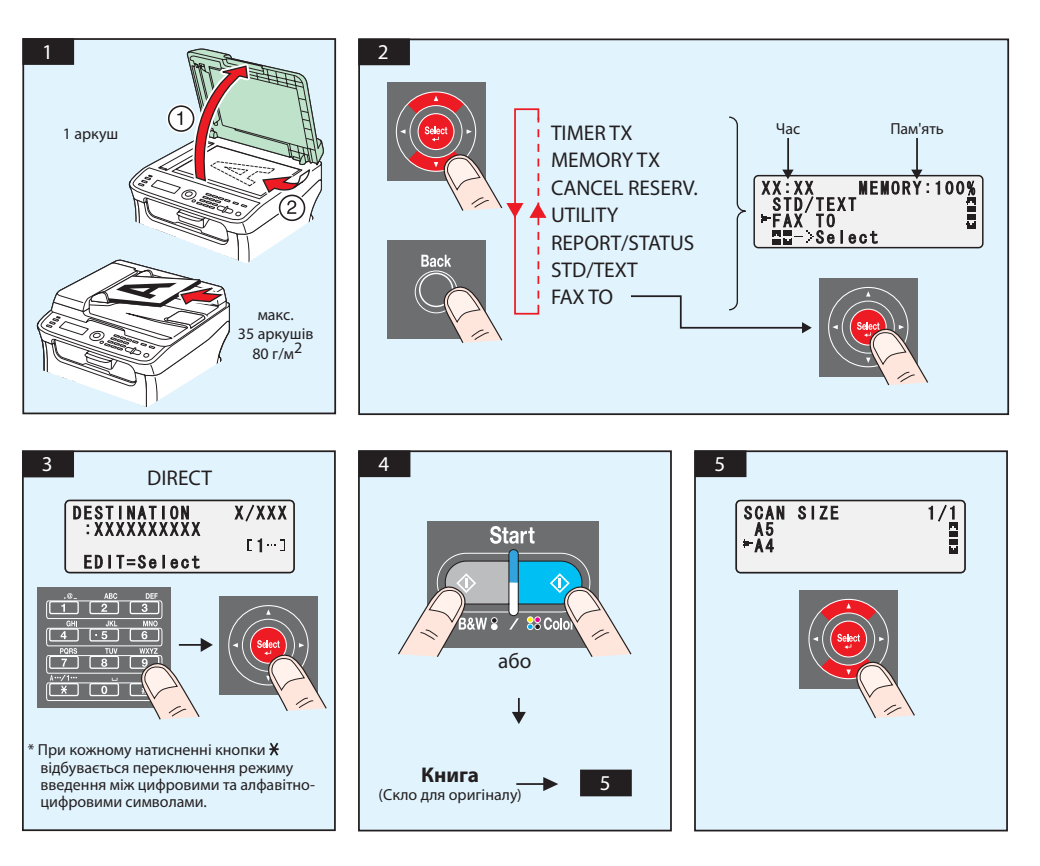

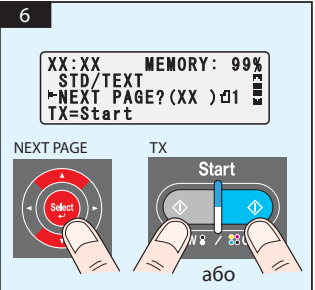

Відправлення ФАКСУ з ПК

**(лише для AcuLaser CX16NF)**

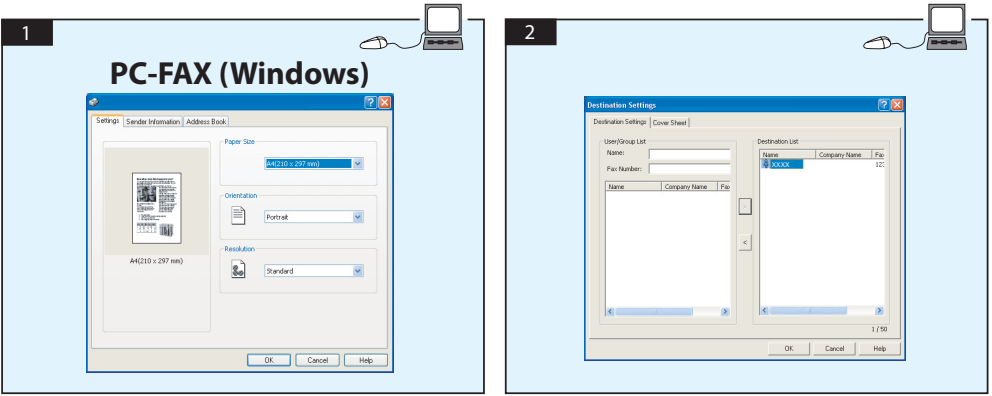

# **ЗАМІНА ТОНЕР-КАРТРИДЖА**

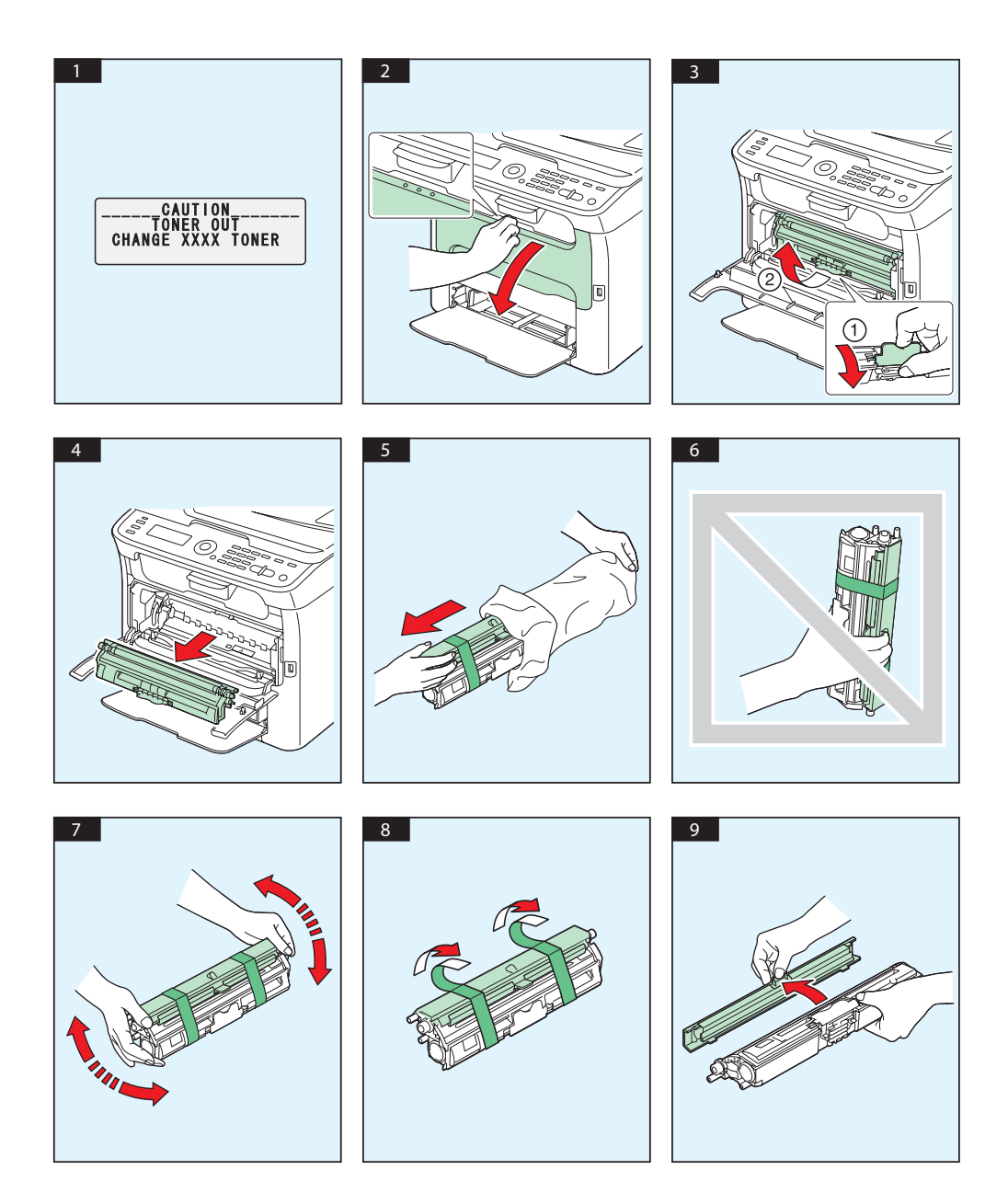

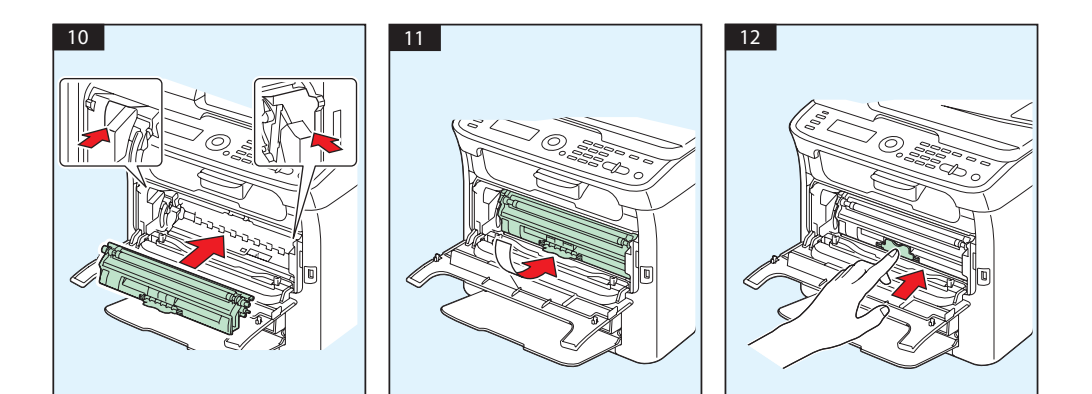

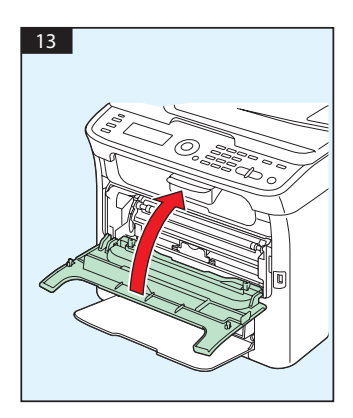

# **ЗАМІНА ФОТОКОНДУКТОРА**

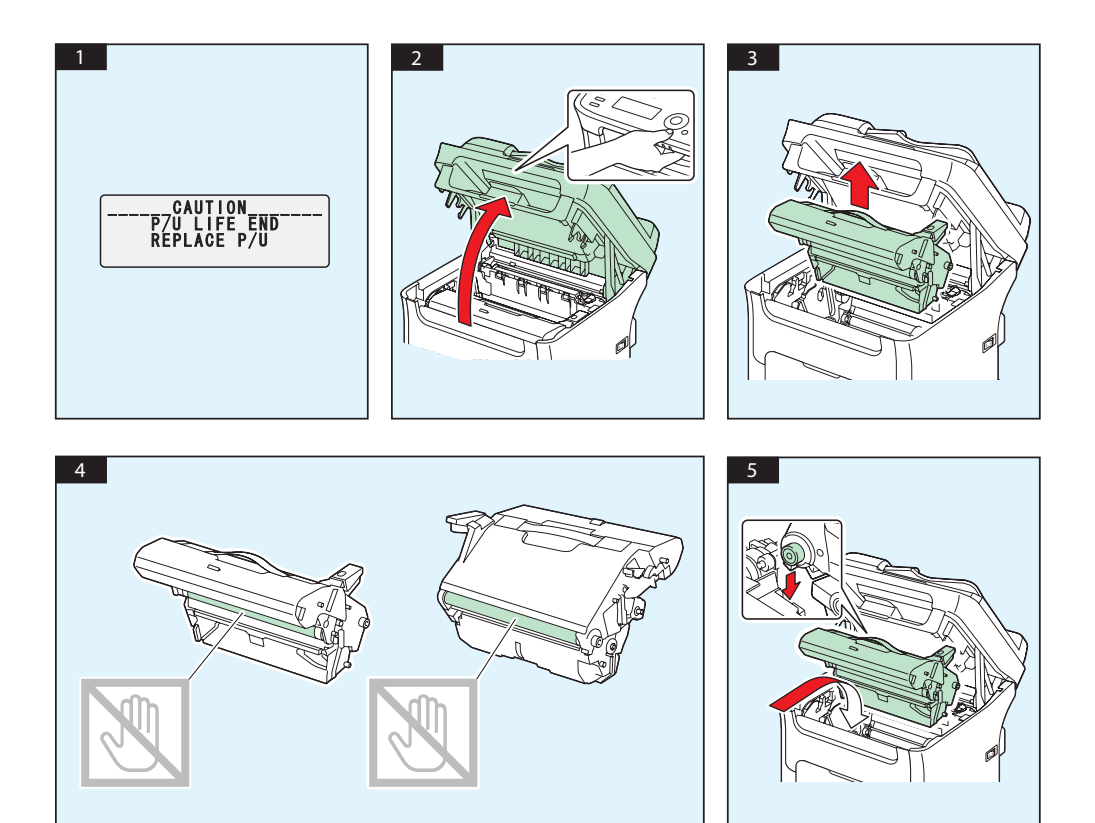

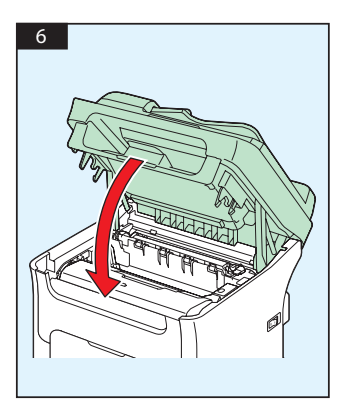